# The wait is over... but the excitement has just begun.

ore than two years in the making, Warriors of Destiny sets the new standard for role-playing games. No other game can offer-you as beautifully detailed a world or as exciting an adventure. Ultima V is the game for all role-playing gamers: Warriors of Destiny will enchant the

# Highlights of Ultima V

novice and challenge the expert.

- Powerful new combat and magic systems, increasing in sophistication as your skill increases.
- Over twice the graphic detail, animation and sound effects of earlier games.

Warriors of Desting

Hundreds of truly life-like people who can carry on complex conversations and interactions with you.

Screen displays shown from the Apple™. Others may vary. Allows the use of Ultima IV characters. No previous Ultima experience required.

Reader Service No. 240

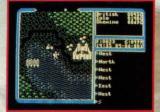

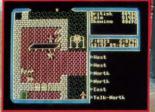

Building 'B' Londonderry, NJ 03053

Available on Apple and Commodore

# CONTENTS

|  | 7 1 |    |  |  |
|--|-----|----|--|--|
|  |     | RT |  |  |
|  |     |    |  |  |

| A View from the Bridge of the September issue of Ahoy!        | 7    |
|---------------------------------------------------------------|------|
| Scuttlebuttnew GEOS, games galore, and more from the June CES | S. 8 |
| FlotsamJune's Landmark review rebutted, and other letters.    | 21   |
| Art Gallerytop-flight spaceships by our designing readers.    | 22   |
| Tips Ahoy!our programmers kludge you in to their secrets.     | 23   |
| Reviewsfrom low tech to high tech, and points in between.     | 49   |
| Commodaresconfounding computational conundrums.               | 59   |
| Program Listingson paper, the best software you'll find.      | 65   |
|                                                               | _    |

# **FEATURES**

| Entertainment Software Section (contents on page 1. | 5) 15    |
|-----------------------------------------------------|----------|
| COMAL Column: Variegated COMALs by Richard He       | rring 27 |
| Rupert Report: Lightning Fast Compiler by Dale Rup  | ert* 44  |
| *Includes program: Mini Comp (for the C             | (64)     |

includes program: Mini-Comp (for the C-64)

# **PROGRAMS**

| Video Snapshot for the C-64 by Jim Partin               | 30 |
|---------------------------------------------------------|----|
| Turbo Ski for the C-64 by Bob Blackmer                  | 34 |
| Trap Shoot for the C-64 by Matt Pierce                  | 34 |
| Color Editor for the C-128 by Richard Curcio            | 37 |
| The V'Lurian Mines for the C-128 by Mike Hoyt           | 56 |
| Bug Repellents for the C-64 and C-128 by Buck Childress | 66 |
| Flankspeed for the C-64 by Gordon F. Wheat              | 67 |

Cover art by James Regan; photography by Christopher Gould and Michael R. Davila

If you would like to receive free additional information about any of the products or services advertised in Ahoy!, turn to page 51.

President Michael Schneider

> **Publisher** David Allikas

**Executive Editor** Michael R. Davila

**Art and Production Director** Laura Palmeri

> **Technical Editors** David Barron **Bob Lloret**

**Consulting Editors** Morton Kevelson Tim Moriarty Dale Rupert

**Entertainment Editor** Arnie Katz

**Art Production** Christopher W. Carter

Circulation Director W. Charles Squires

**Advertising Director** Lynne Dominick

**Director of Promotion** Mark Kammerer

**Promotion Art Director** Stacy Weinberg

> Controller Dan Tunick

**Advertising Representative** JE Publishers' Representative 6855 Santa Monica Blvd. Suite 200 Los Angeles, CA 90038 (213) 467-2266 Boston (617) 437-7628 Dallas (214) 660-2253 New York (212) 724-7767 Chicago (312) 445-2489 Denver (303) 595-4331 San Francisco (415) 864-3252

#### **ISSUE NO. 57** SEPTEMBER 1988

Ahoy! (ISSN #8750-4383) is published monthly by Ion International Inc., 45 W. 34th St., Suite 500, New York, NY 10001. Subscription rate: 12 issues for \$23.00, 24 issues for \$44.00 (Canada \$30.00 and \$55.00 respectively). Second class postage paid at New York, NY 10001 and additional mailing offices. 1988 by Ion International Inc. All rights reserved.
 under Universal International and Pan American Copyright conventions. Reproduction of editorial or pictorial content in any manner is prohibited. No re-sponsibility can be accepted for unsolicited materi-al. Postmaster, send address changes to Ahoy!, 45 W. 34th Street, Suite 500, New York, NY 10001. Divs. 34th Street, Sinte 300, New York, NY 10001. Direct all address changes or matters concerning your subscription to Ahoy!, PO. Box #341, Mt. Morris, IL 61054 (phone: 815-734-4151). All editorial inquiries and products for review should be sent to Ahoy!, 45 W. 34th St., Suite 500, New York, NY 10001.

# LET'S FACE IT—MAIL ORDER HOUSES ARE NOT ALL THE SAME!

# SOFTWARE SUPPORT INTERNATIONAL

# CONVENIENCE—FAST SERVICE—RELIABILITY—SUPPORT

| Abacus S                                         | oftw | are   |
|--------------------------------------------------|------|-------|
| 128 Internals (book)<br>128 Tricks & Tips (book) |      | 15.36 |
| 1571 Internals (book)                            |      |       |
| Basic Compiler 64                                |      |       |
| Basic Compiler 128                               |      | 36.97 |
| Becker Basic for Geos                            |      |       |
| Cad Pak 64                                       |      |       |
| Cad Pak 128<br>Chart Pak 64                      |      | 36.97 |
| Chart Pak 128                                    |      | 24 97 |
| Cobol 64                                         |      |       |
| Cobol 128                                        |      | 36.97 |
| CP/M for the C-128(book)                         |      | 15.36 |
|                                                  |      | 36.97 |
| Super C Compiler 128                             |      | 36.97 |
| Super Pascal 64<br>Super Pascal 128              |      | 36.97 |
| Geos Inside & Out Book                           |      | 15.36 |
| Geos Inside & Out Disk                           |      |       |
| Geos Tricks & Tips Book                          |      | 13.20 |
| Geos Tricks & Tips Disk                          |      | 11.76 |
|                                                  |      |       |

# ACCESS

| Echelon w/Lipstick       | 24.97   |
|--------------------------|---------|
| LB & Tourn & Exec 1      | 12.97   |
| Mach 5                   | . 21.97 |
| Mach 128                 | 30.97   |
| Tenth Frame              | 24.97   |
| World Class-Leader Board | 24.97   |
| W/C L/B Fam/Courses 1    | 12.97   |
| W/C L/B Fam/Courses 2    | 12.97   |
| W/C L/B Fam/Courses 3    | 12.97   |
|                          |         |

# ACCOLADE-

| Apollo 18                    |  |  |   |  |  | 18.97 |
|------------------------------|--|--|---|--|--|-------|
| Bubble Ghost                 |  |  |   |  |  | 18.97 |
| Card Sharks                  |  |  |   |  |  | 18.97 |
| Fast Break                   |  |  |   |  |  | Call  |
| Fourth & Inches              |  |  |   |  |  | 18.97 |
| Hardball                     |  |  |   |  |  | 18.97 |
| Miniputt Plasmatron          |  |  |   |  |  | 18.97 |
| Plasmatron                   |  |  |   |  |  | 9.97  |
| Power at Sea                 |  |  |   |  |  | 18.97 |
| Rack-em                      |  |  |   |  |  | Call  |
| Serve & Volley<br>Test Drive |  |  |   |  |  | Call  |
| Test Drive                   |  |  | ğ |  |  | 18.97 |
| The Train                    |  |  |   |  |  | 18.97 |
|                              |  |  |   |  |  |       |

# **ACTIONSOFT**

[ACTIVICION

Thunder Chopper Up Periscope

| ENTERTAINMENT R                                  | TON<br>FTWARE |
|--------------------------------------------------|---------------|
| Aliens                                           | 21.97         |
| Aliens<br>Blackjack Academy                      | 24.97         |
| Crossbow                                         | 21.97         |
| Faery Tales                                      | 30.97         |
| Fire Power<br>Gee Bee Air Rally                  | 15.97         |
| Gee Bee Air Rally                                | 18.97         |
| Last Ninia                                       | 21.97         |
| Maniac Mansion Might & Magic Might & Magic Hints | 21.97         |
| Might & Magic                                    | 24.97         |
| Might & Magic Hints                              | 10.97         |
| Rampage                                          | 21.97         |
| Romantic Encounters                              | 24.97         |
| Sky Travel                                       | 30.97         |

# Softworks

| Desk Pak I/Font Pak I/Geodex I | 31.97 |
|--------------------------------|-------|
| Desk Pak Plus                  | 18.97 |
| Font Pack Plus                 | 18.97 |
| Geos 64                        | 36.97 |
| Geos 128                       | 42.97 |
| GEOSBASIC                      | Cal   |
| Geocalc 64                     | 30.97 |
| Geocalc 128                    | 42.97 |
| Geofile 64                     | 30.97 |
| Geofile 128                    | 42.97 |
| Geoprogrammer 64               | 42.97 |
| Geoprogrammer 128              | 42.97 |
| Geopublish 64                  | 30.97 |
| Geospell                       | 18.97 |
| Geowriter's Workshop 64        | 30.97 |
| Geowriter's Workshop 128       | 42.97 |

# **BOX OFFICE**

| \$100,000 Pyram |   |   |   |   |   |   |   |   |    |   |   |   |   |      |
|-----------------|---|---|---|---|---|---|---|---|----|---|---|---|---|------|
| High Rollers    |   |   |   |   |   |   |   |   |    |   |   |   |   | 9.95 |
|                 |   |   |   |   |   |   |   |   |    |   |   |   |   |      |
| Brode           | 2 | 1 | d | U | N | ٥ | 5 | 0 | ıt | U | Ц | ķ | 9 | e-   |

| Arcade Game Const. Set               | 18.97 |
|--------------------------------------|-------|
| Bank Street Writer                   | 30.97 |
| Bank Street Filer                    | 18.97 |
| Bank Street Filer Bank Street Mailer | 15.97 |
| Bank Street Speller                  | 15.97 |
| Carmen Sandiego Europe               | 24.97 |
| Carmen Sandiego USA                  | 24.97 |
| Carmen Sandiego World                | 21.97 |
| Cauldron 1 & 2                       | 18.97 |
|                                      |       |

# Broderbund Software

| 27.9<br>21.9<br>15.9 |
|----------------------|
| 15.9                 |
| 45.0                 |
|                      |
|                      |
| 15.9                 |
| 15.9                 |
|                      |
| 12.9                 |
|                      |

# CAPCOM

| Ghosts &  | G    | d | ķίρ | 15 |  |  |  |  |  | 18.9 |
|-----------|------|---|-----|----|--|--|--|--|--|------|
| Hat Trick |      |   |     |    |  |  |  |  |  | 18.9 |
| Minigolf  |      |   |     |    |  |  |  |  |  | 18.9 |
| Side Am   | ns . |   |     |    |  |  |  |  |  | 18.9 |
|           |      |   |     |    |  |  |  |  |  | 18.9 |

# **CINEMAWARE**

| De  | fender of the | C   | ow | n |  |  |  |  | 21.5 |
|-----|---------------|-----|----|---|--|--|--|--|------|
| Kir | g of Chicago  | ٥.  |    |   |  |  |  |  |      |
| SD  | 1             |     |    |   |  |  |  |  | 21.5 |
| Sin | bad           |     |    |   |  |  |  |  | 21.9 |
| Ro  | cket Ranger   |     |    |   |  |  |  |  | 21.9 |
| Th  | ree Stooges   |     |    |   |  |  |  |  | 21.5 |
| Wa  | ern Speed (C  | art | 1  |   |  |  |  |  | 30.9 |

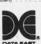

| Breakthru      |    |  |  |  |  |  |  | 18.9 |
|----------------|----|--|--|--|--|--|--|------|
| Commando .     |    |  |  |  |  |  |  | 12.9 |
| Ikari Warriors |    |  |  |  |  |  |  | 18.9 |
| Karate Champ   |    |  |  |  |  |  |  | 12.9 |
| Kamov          |    |  |  |  |  |  |  | 18.9 |
| Kid Niki       |    |  |  |  |  |  |  | 18.9 |
| Kung Fu Maste  | 91 |  |  |  |  |  |  | 125  |
| Platoon        |    |  |  |  |  |  |  | 18.9 |
| Platoon        |    |  |  |  |  |  |  | 18.9 |
| Victory Road   |    |  |  |  |  |  |  | 18.5 |
|                |    |  |  |  |  |  |  |      |

# DATASOFT

|                           | 10.00                                                                                                    |
|---------------------------|----------------------------------------------------------------------------------------------------|
| Alternate Heality:City    | 19.38                                                                                                    |
| City Hint Book            | . 7.12                                                                                                    |
| Alternate Reality:Dungeon | 25.48                                                                                                    |
| Dungeon Hint Book         | . 7.12                                                                                                    |
| Battle Droidz             | 16.30                                                                                                    |
| Giobai Commander          | 19.36                                                                                                    |
| Hunt For Red October      | 25.48                                                                                                    |
| Rubicon Alliance          | 13.24                                                                                                    |
| Tobruk                    | 19.38                                                                                                    |
| Video Title Companion 2   | 13.24                                                                                                    |
| Video Title Shop w/Comp 1 | 19.36                                                                                                    |
|                           |                                                                                                    |
|                           |                                                                                                    |
|                           | Alternate Reality-City City Hint Book Alternate Reality-Dungeon Dungeon Hint Book Battle Droidz Global Commander Hunt For Red October Rubicon Alliance Tobruk Video Title Companion 2 Video Title Shop w/Comp 1 |

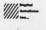

| Dictionary Disk  |    |  |  | 9.9  |
|------------------|----|--|--|------|
| Digital Superpak | (2 |  |  | 60.9 |
| Pocket Filer 2   |    |  |  | 36.9 |
| Pocket Planner   |    |  |  | 36.9 |
| Pocket Writer 2  |    |  |  | 36.9 |

# ELECTRONIC ART

| FLECIMONIC WEIZ.       |      |
|------------------------|------|
| Alien Fires            | 19.  |
| Amnesia                | 25   |
| Arctic Fox             | 21.  |
| Bard's Tale I          | 25.  |
| Bard's Tale I Hints    | . 9. |
| Bard's Tale II         | 25.  |
| Bard's Tale II Hints   | . 9. |
| Bard's Tale III        | 25.  |
| Bard's Tale III Hints  | . 9. |
| Chessmaster 2000       |      |
| Chuck Yeager's AFS     | 22.  |
| Dan Dare               | 13.  |
| Delta Patrol           | 13.  |
| Demon Stalker          | 19.  |
| Earth Orbit Station    | 19.  |
| Instant Music          | 19.  |
| Legacy of the Ancients | 19.  |
| Marble Madness         | 19.  |
| Master Ninja           | 19.  |
| Mavis Beacon Typing    | 25.  |
| Monopoly               | 19.  |
| PaperClip 3            | 31.  |
| PaperClip Publisher    | 31.  |
| Pegasus                | 19.  |
| Road Wars              | 19.  |
| Rockford               |      |
| Scrabble               |      |
| Scrupples              |      |
| Skate or Die           | 19   |
| Skyfox II              | 19   |
| Strike Fleet           | 19.  |
| Twilights Ransom       | 22   |
| Twilights Ransom Hints | 7.   |

# EPYX

| Arctic Antics Battleship California Games     | 15.97 |
|-----------------------------------------------|-------|
| Battleship                                    | Call  |
| California Games                              | 24.97 |
| Chamn Wrestling                               | 14.97 |
| Create A Calendar                             | 18.97 |
| Death Sword                                   | 15.97 |
| Destroyer                                     | 24.97 |
| Fast Load Cartridge<br>Final Assault          | 24.97 |
| Final Assault                                 | 24.97 |
| 4 X 4 Racing                                  | 24.97 |
| The Games Summer Edition                      | Call  |
| The Games Winter Edition                      | 24.97 |
| Graphic Scrapbook 1                           | 15.97 |
| Graphic Scrapbook 2                           | 15.97 |
| Graphic Scrapbook 3                           | 15.97 |
| Home Video Producer                           | 30.97 |
| Impossible Mission II                         | 24.97 |
| L.A. Crackdown                                | 24.97 |
| Metrocross<br>Mind Roll                       | 12.37 |
| Mind Roll                                     | 24.97 |
| Spiderbot                                     | 17.16 |
| Sporting News Baseball                        | 24.97 |
| Sports-A-Roni<br>Street Cat                   | 15.97 |
| Street Cat                                    | 12.37 |
| Street Sports:Baseball                        | 24.97 |
| Street Sports:Basketball                      | 24.97 |
| Street Sports Basketball Street Sports Soccer | 24.97 |
| Sub Battle Simulator                          | 24.97 |
| Summer Games II                               | 13.92 |
| Tower Toppler                                 | 24.97 |
| Winter Games                                  | 12.97 |
| Model Comes                                   | 24.07 |

# Fireblad

| Advanced A             |       |     |     |   |  |   |  |      |
|------------------------|-------|-----|-----|---|--|---|--|------|
| Carrier Com            | man   | ď.  |     |   |  |   |  |      |
|                        |       |     |     |   |  |   |  |      |
| Elite Hint Bo          | ook ( | Len | (VO |   |  |   |  | . 5. |
| Guild of This          | ives  |     | *   | 8 |  |   |  | 24   |
| Knight Orc             |       |     |     |   |  |   |  | 24   |
| linxter                |       |     |     |   |  |   |  | 21   |
| Jinxter<br>Star Glider |       |     |     | 8 |  |   |  | 24   |
| The Sentry             |       |     |     |   |  |   |  | 24   |
| Tracker                |       |     |     |   |  | - |  |      |

# EAMESTAR\*

| GFL Football                                 | Champ Baseball         18           Champ Basketball         21           GFL Football         21           Star Rank Boxing II         18           Boxing I/Ternis         18 |    |     | 21  |
|----------------------------------------------|----------------------------------------------------------------------------------------------------|----|-----|-----|
| Star Rank Boxing II                          | Star Rank Boxing II                                                                                                    |    |     | 21  |
| Star Rank Boxing II 18<br>Boxing I/Tennis 18 | Star Rank Boxing II 18 Boxing I/Tennis 18                                                                                                    |    |     |     |
| Boxing I/Tennis                              | Boxing I/Tennis                                                                                                    |    |     | 18  |
|                                              |                                                                                                    |    |     | 18  |
|                                              |                                                                                                    |    |     | 1   |
|                                              | INIVIAL                                                                                                    | FI | ELL | ELL |

| HAL                 | u | ł | į. | - | ٠ | ٠ | • |  |      |
|---------------------|---|---|----|---|---|---|---|--|------|
| Flexidraw 5.5       |   |   |    |   |   |   |   |  | 24.0 |
| Flexifont           |   |   |    |   |   |   |   |  | 20.7 |
| Graphics Integrator |   |   |    |   |   |   |   |  | 20.7 |
|                     |   |   |    |   |   |   |   |  | 40.5 |
| Graphics Gallery 1  |   |   |    |   |   |   |   |  | 20.7 |
| Graphics Gallery 2  |   |   |    |   |   |   |   |  | 20.1 |

# KRACKER JAX Eite V3.0 6.9 Eite V4.2 14.9 Genchusters V4.9 9

|                                       |        | 4.9 |
|---------------------------------------|--------|-----|
| Geobusters V4<br>Hacker's Utility Kit |        | 9.9 |
| MICO                                  | OPPOSE |     |

| *******                                                                                                    | ••• |   | *** |  |      |
|----------------------------------------------------------------------------------------------------|-----|---|-----|--|------|
| Airborne Ranger                                                                                                    |     |   |     |  | 21.  |
| F-15 Strike Eagle                                                                                                    |     |   |     |  | 21   |
| Gunship                                                                                                    |     |   |     |  | 21.  |
| Lugino                                                                                                    |     |   |     |  | 6.5  |
| Project Stealth Fig                                                                                                    |     |   |     |  |      |
| Red Storm Rising<br>Silent Service                                                                                                    |     |   |     |  | 24.  |
| State and the state of the state of the stat | -   | _ |     |  |      |
| 3                                                                                                    |     | Ξ | -   |  |      |
|                                                                                                    |     | = |     |  |      |
| 720                                                                                                    |     |   |     |  | 21.5 |
| Bad Street Brawler                                                                                                    |     |   |     |  | 18.9 |

| W1001(AFE -W1               |      |
|-----------------------------|------|
| 720                         | 21.9 |
| Bad Street Brawler          | 18.9 |
| Block Buster                |      |
| Bop & Wrestle Infiltrator 2 | Ca   |
| Captain Blood               | 21.0 |
|                             |      |
| Clubhouse Sports            | 21.9 |
| Crossword Magic             |      |
| Defender of the Crown       |      |
| Deja Vu                     | 21.9 |
| Eagles Nest/Infiltrator 1   | Ca   |
| Gauntlet                    | 21.9 |
| Harrier Combat Simulator    | 18.9 |
| Indoor Sports               |      |
| Indy Jones Temple of Doom   |      |
| Mad Connect                 | 21.0 |
| Misl Soccer<br>Paperboy     | 21.3 |
| Paperboy                    | 21.9 |
| Road Runner                 |      |
| SuperStar Ice Hockey        | 21.9 |

# **ORIGIN**

| Autoduel<br>Moebius |  |  |  |  |   |  |  |  |   |
|---------------------|--|--|--|--|---|--|--|--|---|
|                     |  |  |  |  |   |  |  |  |   |
| Jitima 1            |  |  |  |  |   |  |  |  | 2 |
| Jitima 3            |  |  |  |  |   |  |  |  | 2 |
| Jitima 4            |  |  |  |  |   |  |  |  | 3 |
| Jitima 5            |  |  |  |  | - |  |  |  | 3 |
|                     |  |  |  |  |   |  |  |  |   |

# PROFESSIONAL

Professional Software Inc.

| Fleet Filer 64/128 | 24.97 |
|--------------------|-------|
| Fleet System 2 + + | 36.97 |
| Fleet System 4     | 48.97 |

# STRATEGIC SIMULATIONS INC

| Eternal Dagger           | 24.97 |
|--------------------------|-------|
| Gemstone Healer          | 18.97 |
| Gernstone Warrior        |       |
|                          |       |
| Phantasie I              | 24.97 |
| Phantasie II             | 24.97 |
| Phantasie III            | 24.97 |
| Pool of Radiance         | 25.48 |
| Questron I               | 24.97 |
| Questron II              | 24.97 |
| Realms of Darkness       |       |
| Rings of Zilfin          |       |
| Shard of Spring          | 24.97 |
| Wargame Construction Set |       |
| Wizard's Crown           | 24.97 |
|                          | 1     |

# SHAREDATA

| Concentration    |     |  |  |  |  |  | 9.9 |
|------------------|-----|--|--|--|--|--|-----|
| Family Feud      |     |  |  |  |  |  | 9.9 |
| High Rollers     |     |  |  |  |  |  | 9.9 |
| Jeopard Jr       |     |  |  |  |  |  | 9.9 |
| Jeopard Jr.      |     |  |  |  |  |  | 9.9 |
| Wheel Of Fortune | 0 . |  |  |  |  |  | 9.9 |
| Wheel of Fortune | 2   |  |  |  |  |  | 9.9 |
| Card Sharks .    |     |  |  |  |  |  | 9.9 |

# SOLUTIONS UNLIMITED

| Billboard Make | er |   |  |  |  |  |  | 24. |
|----------------|----|---|--|--|--|--|--|-----|
| Grafix Link    |    |   |  |  |  |  |  | 12  |
| Icon Factory   |    | Ü |  |  |  |  |  | 24. |
| Photo Finish   |    | ĕ |  |  |  |  |  | 18. |
| Screen F/X .   |    |   |  |  |  |  |  |     |

# SPRINGBOARD

|   | Certificate Maker        |  |  |  | 26.8 |
|---|--------------------------|--|--|--|------|
| 3 | Certificate Maker Libr I |  |  |  | 20.4 |
|   | Newsroom                 |  |  |  | 33.3 |
| 1 | Newsroom Clipart 1       |  |  |  | 20.4 |
| 1 | Newsroom Clipart 2       |  |  |  | 26.8 |
| 3 | Newsroom Clipart 3       |  |  |  | 20.4 |
| 1 | PIS Graphic Expander     |  |  |  | 23.6 |
|   |                          |  |  |  |      |

# SUDLOGIC

| 1                        |  |  |  |      |
|--------------------------|--|--|--|------|
| Flight Simulator II      |  |  |  | 33.9 |
| Flight Sim Scenery 1     |  |  |  | 14.1 |
|                          |  |  |  | 14.1 |
|                          |  |  |  | 14.1 |
| CULLA COLOR COLOR COLOR  |  |  |  | 14.1 |
| Flight Sim Scenery 5     |  |  |  | 14.1 |
| Flight Sim Scenery 6     |  |  |  | 14.1 |
|                          |  |  |  | 17.4 |
| CH 11 Of 1 O 1           |  |  |  | 17.4 |
|                          |  |  |  | 17.4 |
| Flight Sim Scenery Japan |  |  |  | 17.4 |
| Flight Sim Scenery SanFr |  |  |  | 17.4 |
| Jet 2                    |  |  |  | 27.3 |
| 961.6                    |  |  |  | 200  |

# TIMEWORKS

| A COLUMN TO STATE OF THE STATE OF THE STATE |  | 12 |  | • | • |      |
|----------------------------------------------------------------------------------------------------|--|----|--|---|---|------|
| Accounts Payable                                                                                                    |  |    |  |   |   | 33.3 |
| Accounts Receivable                                                                                                    |  |    |  |   |   | 33.3 |
| Data Manager 2                                                                                                    |  |    |  |   |   | 17.1 |
|                                                                                                    |  |    |  |   |   | 33.3 |
|                                                                                                    |  |    |  |   |   | 39.8 |
| Electronic Checkbook                                                                                                    |  |    |  |   |   | 13.9 |
| General Ledger                                                                                                    |  |    |  |   |   | 33.3 |
| Inventory Management                                                                                                    |  |    |  |   |   | 33.3 |
|                                                                                                    |  |    |  |   |   | 33.3 |
|                                                                                                    |  |    |  |   |   |      |

# TIMEWORKS

| Partner 128            | 39.84 |
|------------------------|-------|
| Payroll Management     | 33.36 |
| Swiftcalc/Sideways 64  | 17.16 |
| Swiftcalc/Sideways 128 | 33.36 |
| Sylvia Porter F/P 64   | 33.36 |
| Sylvia Porter F/P 128  | 46.32 |
| Word Writer 3          | 33.36 |
| Word Writer 128        | 33.36 |

# UNION WORLD INCORPORATED

|               | - 5 |  |  |       |
|---------------|-----|--|--|-------|
| Art Gallery 1 |     |  |  |       |
| Art Gallery 2 |     |  |  | 15.97 |
| Art Gallery 4 |     |  |  | Call  |
| Art Gallery 3 |     |  |  |       |
| Printmaster F | lus |  |  | 21.97 |

# **MISCELLANEOUS**

| Art Worx/Bridge 5.0                                                                                              | 21.97 |
|----------------------------------------------------------------------------------------------------|-------|
| Assembly for Kids (book)                                                                                         | 11.76 |
| Art Worx/Bridge 5.0 Assembly for Kids (book) Avaion Hill NBA Basketball                                          | 24.97 |
| Hasic B                                                                                                    | 29.95 |
| Beginner's Guide/Basic 8                                                                                         | 19.95 |
| Big Blue Reader 128/CP/M                                                                                         | 27.97 |
| Bob's Term Pro 64                                                                                                | 30.97 |
| Bob's Term Pro 128                                                                                               | 36.97 |
| Bob's Term Pro 128 Easy Working Triple Pak                                                                       | 12.97 |
| B/W Business Form Shop<br>B/W Geos Word Publisher                                                                | 24.97 |
| B/W Geos Word Publisher                                                                                          | 24.97 |
| CDA Graphic Transformers                                                                                         | 21.97 |
| CDA Graphic Transformers Club Backgammon                                                                         | 20.40 |
| CSM Drive Align Kit                                                                                              | 30.12 |
| CSM Protection Manual I                                                                                          | 22.55 |
| CSM Protection Manual II                                                                                         |       |
| Dark Castle (3-60)                                                                                               | 21.97 |
| Doodle                                                                                                    | 24.97 |
| Flexfile 128                                                                                                    | 30.97 |
|                                                                                                    |       |
| Font Master 128                                                                                                  | 36.97 |
| Genenlogy Family Tree 64                                                                                         | 36.97 |
| Geneology Family Tree 128                                                                                        | 36.97 |
| Font Master 128 Geneology Family Tree 64 Geneology Family Tree 128 Geos Companion 1 How May 64 (cont)            | 18.97 |
| Hes Mon 64 (cart)                                                                                                | 9.95  |
| IHT/CAD 3D                                                                                                    | 30.97 |
| Konami Contra                                                                                                    | 18.97 |
| Konami:Contra<br>Konami:Rush'N Attack                                                                            | 18.97 |
| Konami:Yie Ar-Kung Fu 2                                                                                          | 18.97 |
| Merlin Assembler 64                                                                                              | 30.97 |
| Merlin Assembler 128                                                                                             | 42.97 |
| Microlawyer                                                                                                    | 36.97 |
| Microlawyer                                                                                                    | 24.95 |
| Paul Whitehead Chess                                                                                             | 21.97 |
| Paul Whitehead Chess<br>Sam's/C-64 Prog. Base Ref. Guide                                                         | 15.36 |
| Softsync Pers. Newsletter                                                                                        | 36.97 |
| Strip Poker                                                                                                    | 18.97 |
| Poker Data Disk 1                                                                                                | 12.97 |
| Poker Data Disk 1<br>Poker Data Disk 2                                                                           | 12.97 |
| Poker Data Disk 3                                                                                                | 12.97 |
| Star Empire                                                                                                    | 15.97 |
| Star Empire                                                                                                    | 48.97 |
| Superhase 128                                                                                                    | 48.97 |
| Superbase the Book                                                                                               | 12.48 |
| Super Sunday                                                                                                    | 23.64 |
| Super Sunday                                                                                                    | 30.97 |
| Superscript 128                                                                                                  | 42.97 |
| Tab Books/Adv 128 Grap/Spd                                                                                       | 12.48 |
| Superscript 64 Superscript 128 Tab Books/Adv 128 Grap/Snd Tab Books/C64 Trouble Shoot Tab Books/C64 Serious Prog | 13.20 |
| Tab Books/C64 Serious Prog                                                                                       | 8.88  |
| Vampire's Empire                                                                                                 | 18.97 |
| Wizardry/Sir Tech                                                                                                | 24.97 |
|                                                                                                    |       |

# **ACCESSORIES**

| 541/71 Serial Cable                       | 4.95    |
|-------------------------------------------|---------|
| 541/71 Power Cable                        | 4.95    |
| Anti-Static Touch Strip                   | 8.95    |
| -128 RGB Monitor Cable                    | 5.95    |
| -64 Color Monitor Cord                    | 4.95    |
| -64 Hepairable Power Supply               | . 39.95 |
| RS-232 Interface                          | 36.95   |
| MW 350 Printer Interface                  |         |
| prospand 64                               | 27.95   |
| Aprospand Extender Cable                  | . 15.95 |
| Aprotek 1200 Baud Minimodem               | 79.95   |
| Commodore 1351 Mouse                      |         |
| Mouse Mat                                 | 8.95    |
| 541 Dust Cover                            | 8.95    |
| 571 Dust Cover                            | 8.95    |
| C-64 Dust Cover                           | 8.95    |
| C-64C Dust Cover                          | 8.95    |
| -128 Dust Cover                           | 8.95    |
| Disk Notcher-Square Cut                   | 4.95    |
| .25" Disk Drive Cleaner                   | 5.95    |
| .5" Disk Drive Cleaner                    |         |
| 0 Cnt Disk Storage                        |         |
| 0 Cnt Disk Storage                        | 8.95    |
| 00 Cnt Disk Storage w/Lock                | 12.95   |
| 0 Cnt 3.5" Disk Stor. w/Lock              | 9.95    |
| .5" Disk Labels-25 cnt                    |         |
| i.25" Disk Labels-96 cnt                  | 1.00    |
|                                           | 1.29    |
| 25" DS/DD Diskettes-Black                 |         |
| .25" DS/DD Diskettes-10 colors            |         |
| Write Protects-100 cnt Black              | 1.00    |
| Tyvek Sleeves-High Quality                | ea .09  |
| Slik Stik-Joystick Quick Shot II-Joystick | 6.95    |
| JUICK Shot II Joystick                    | 7.95    |
| Tac 2-Joystick                            | 10.95   |
| ac 3-Joystick                             | 11.95   |
| Suncom Icon Troller                       | 17.95   |
|                                           |         |

MANY OTHER C-64/128 TITLES AVAILABLE — CALL FOR PRICES!

## TTENTION C-128 OWNERS

w that Commodore has released the C-128D with 64K of vide should be seeing 128 programs address this fantastic new

BASIC 8 already has the capability of using all 64K of video RAM. If you own the C-128 in stock condition, you own all 16K of video RAM that Commodore felt was necessary. Using Basic 8 format and the full 64K of video RAM provides you with the ability to scroll through video memory as well as enhanced color resolution.

by as we'n as eliminated coin resolution.

Up until now, to upgrade the C-128 to 64K of video RAM you would have to first search out the components, then find a competent repair outlet to desolder and install the parts. What a hassie!

SOLUTION - We have developed a module that simply plugs in to the mother board of your C-128. No splattered solder — No heat damage

This package includes full easy to follow installation instructions, a test program to validate proper installation and the plug-in upgrade module

ONLY \$34.95

AMIGA AMIGA AMIGA AMIGA

#### AMIGA SOFTWARE 4x4 Off Road Racing . . . . . . 24 97 Arkanoids 18.97 Awesom Arcade Pak . . 30.97 Barbarian . . . . . . . . 24.97 Bard's Tale 30.97 24.97 California Games . . . . . . . . . 24.97 Captain Blood . . . . . . . . . . . . . . . . 30.97 Deluxe Paint II . . . . . . . . . . . . 79.97 36 97 Digiview . . . . . . . . . . . . . . 134.97 Dive Bomber . . 24.97 Earl Weaver Baseball . . . . . . 30.97 Faery Tale . . . . . . . . 30.97 Fire Power 15.97 Flight Simulator II . 33.97 17.97 17.97 FA/18 Interceptor . . . . . . . . . 30.97 Heros of the Lance . . . . . . . 25.97 Kindwords . . . . . . . . . . . . . . . . 60.97 Land of Legends . . . . . . . . . 30.97 Leaderboard Golf . 27.97 Leaderboard F/C #1 . . . . . . . 13.97 Maxiplan 500 . . . . . . . . . . . . . . . 109.95 60.97 59.97 24.97 24.97 Phantasie 26.97 Phantasie III 26.97 Printmaster Plus 30.97 AMIGA 21.97 21.97 18.97 Printmaster Fonts/Borders . . . . 21.97 21.97 30.97 21.97 66.97 Shadowgate ...... 30.97 Strip Poker Strip Poker Strip Poker Data Disk #4 Strip Poker Data Disk #5 24.97 13.97 13.97 27.97 The Director 42.97 30.97 24.97 Turbo . 15.97 Uninvited 30.97 Vampire's Empire . . . . . . . . . 21.97 Zoom . . . . . . . . 18 97

AMIGA AMIGA

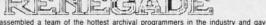

Project Phoenix. We assembled a team of the hottest archival programmers in the industry and gave them the challenge of their carreers: create a professional utility system that would set the tone for the future of Commodore personal computing - a system for the next decade and beyond. Hundreds of expert-hours later, that team delivered to us a utility package of sobering power and scope. A package that could turn an average hacker into a superstar. A package created at the very boundary between what is and is not possible. A package called Renegade.

possible. A package called Renegade.

Renegade takes the very best ideas from the past and re-creates them, combining state of the art techniques with a conceptual grasp of the future of computing. The result is dynamic - classic utilities are transformed into muscular components of a system designed for speed, power, and flexibility.

Here are Some of the Features Built Into The RENEGADE!

\* Single or Dual High Speed Data Copier

\* Single or Dual Ultra Fast File Copier

- Here are Some of the Features Built Into The RENEGADE!

  Single or Dual High Speed Data Copier
  Single or Dual State of the Art Nibbler
  Directory Editor: Organize your Disks
  GCR Editor: For the Experienced Hacker
  Geos™ Modual: PARAMETERS and TOOLS
  200 Parms: For those tought to backup disks
  New Parameter updates only \$9.95 each
  Compatable with C-64-128 with 1541/71 Drives

  \*\* Technical support available: of course

  \*\* Technical support available: Or course

  \*\* Technical support available: of course

Renegade comes with over 250 parameters, and additional parameters are available every 2 months! Also, Renegade program pdates are available to registered owners 3 times a year to ensure that Renegade will always be a step ahead of anything else

Now nothing can stop you from taking TOTAL control of your software! Renegade gives you the most advanced tools on the market for one remarkably low price. And, unlike some companies that claim to sell utilities unlimited in power, Renegade is produced by a company that knows that the customer is our most valuable asset.

Renegade: Next generation software - for the next generation hacker.

ATTENTION: REGISTERED RENEGADE OWNERS!

Parameter Module #2 is now available, Only \$9.95

RENEGADE Only \$34.95

# GRAPHIC LABEL WIZARD

You will be delighted with this flexible and powerful tool. Without a doubt, the Graphic Label Wizard is the hottest label program around.

\* Print a graphic and up to B lines of text on a standard maining label!

\* High Res display allows load and preview of up to four graphics!

- Save created labels on disk for later recall, modification and printing!
- Print catalogs of your Printmaster or Printshop compatable graphics! Works with Epson compatible, and Commodore 1525, 801, 803 compatable printers!
- Print text in any style your printer supports: Italic, Bold, Expanded!
   Program disk includes exciting new graphics!
   FREE BONUS: 100 NEW graphics created by Software Solutions!
   A SUPER C-64 Utility from the people who brought you SuperCat!

**ONLY \$24.95** 

# SYSRES™ ENHANCED

The best — we mean the Best Basic enhancement system for the C-64

- \* Scrolling thru Basic
- ★ 1541/71 fast loader included

  ★ M/L monitor from Basic

★ Transferable to 1581 ONLY \$39.95

SuperCat

Tired of searching endlessly through your disks to find the one title you're interested in? Frustrated by catalog programs that run out of memory or storage space every time your disk library grows? Then now is the time to linest in SuperCat, the most sophisticated

- index cataloging system available today for your Commodore C-64!

  Catalog up to 640 disks and 5000 titles per disk!

  A coapts disks with duplicate ID's

  Reads titles from the directory of the disks to be cataloged.

reveaus tiers from the orderory or the closes to be cataloged.
 Allows custom editing of titles being cataloged!
 Prints a large variety of reports, even creates labels for your disks!
 Operates with one or two 1541/1571 disk drives!
 Find out why Ahoy! Magazine in the Feb. 1987 issue, gave high praises to this powerfull utility. SuperCat - A CLASSIC!

Only \$24.95

#### X----C-128 CANNON THE TOTAL COPY/UTILITIES PACKAGE

CREATED JUST FOR C-128 OWNERS!

- The Nibbler: Powerful! Works with single or dual 1541/1571 drives! Fast Copier: For backing up data disks or for use with Kracker Jax!
- File Copier: File transfers between 1541/1581/1571 drives!
- MFM Copier: Copies from one 3.5" disk to another-1 or 2 drives MFM Copier: Copy unprotected IBM or CP/M formats-on 1571 drive! Track & Sector Editor: 1541/1571 and even 1581 compatable!
- Error Scanner: Full featured error scanner with on-screen display
- Density Scanner. Allows check for altered densities track by track!
  Directory Editor: Reorganize the directories on your 5.25" disks!
  Kracker Jax: 100 of our hottest, most popular parameters!
- Kracker Jax: 100 of our hottest, most popular parameters:
   SPECIAL BONUS: Elite V3 for backups of Pocket 2 Series-FREE!
   Vour Commoditine 128 deserves the best, so why not get the best!

**ONLY \$34.95** 

# Introducing the 1541 RAMBOard

# Copy protection's "worst nightmare"

The dream has been there for years now: an inexpensive piece of hardware that, when added to your system, would allow you to backup almost every single piece of software ever released for the C64.

Software Support has just made the dream a reality!
We're proud to introduce the 1541 RAMBOard, a small card that can easily be installed into your 1541 1541C disk drive in 5 minutes using just a screwdriver. With this powerful card in place, backup hassles are a thing of the past! Working with special software, the RAMBOard will backup software that other utilities can't even scratch the surface of. And as new protection schemes arrive, we'll create new rs to keep your RAMBOard operating behind enemy lines.

RAMBOard also comes bundled with a fast copier that can archive an unprotected data disk in under 50 seconds!

The concepts behind "card" systems are public domain. So why should you have to pay \$4.45 or more for someone elses "card"? Software Support will sell you the hardware" for just \$26.95!!! So if you don't have an unlimited income, don't worry. Just order your new RAMBOard from Software Support – the company that's declared war on high prices.

#### RAMBOard -- Our Price: \$26.95

Other companies "card" boards: \$44.95 or more.

'The 1541 RAMBOard requires software to operate. This software can be either RAMBOard parameters, soon to be found on our Renegade program disk, or any "card" software already on the market.

# KRACKER KAX REVEALED | & II

Our knowledge of protection schemes has made us famous. Now find out how do what we do best. Our books are your key to REAL knowledge. OTHERS ONLY GIVE SURFACE INFO - We dig deep, much deeper. Let us show you the ins and outs of todays copy protection. These books are a must for all serious Commodore

REVEALED BOOK I with Reset Button .

REVEALED BOOK II with Hesmon Cartridge

\$23.50

REVEALED BOOK III COMING THIS FALL!!

# FLASH! Kracker Jax Earns a 5 Star Rating In INFO's May-June '88 Issue

Kracker Jax is the powerful parameter based copying system that has taken the country by storm! What IS a parameter? It's a custom program that allows your 1541 or 1571 disk drive to strip ALL copy protection from your expensive software, leaving you with UNPROTECTED, TOTALLY BROKEN BACKUPS that can even

be copied with a simple fast copier e declare Kracker Jax to be the best system of its kind on the market today! A bold claim? Maybe.

But don't take our word for it-if you want the REAL story on how good Kracker Jax is just ask one of our customers. Don't worry. You won't have any prob

> Vols 1-2-3-4 Only \$9.95 ea. Vols 5-6-7 Still Only \$19.95 ea.

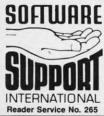

Ordering is simple: We accept money orders, certified checks, personal checks (of previous Software Support customers), VISA, M.C, Discover, and COD. Orders shipped to U.S.A., F.P.O., A.P.O., Canada, or Mexico, piease add \$3.00 per order for shipping and handling. COD available to U.S. customers only: add \$2.25 additional per order. Foreign customers must call or write for exact shipping charges. Defective items are replaced at no charge IF and only IF you call for a Februm Authorization Number. All in stock orders are processed within 24 hours. U.S. Shipping is by UPS ground in most cases. FAST 2nd DAY AIRI available: add \$1.00 per pound additional (U.S. 48). states only). U.S. software orders over 100 dollars will be shipped 2nd Day Air at our regular \$3.00 S.H charge Washington residents please add 7.5% additional for Sales Tax. All prices subject to change.

AMIGA

Program Submissions Invited Need more info? Call or write for our free catalog

Mail your order to Software Support Int 2700 NE Andresen Road / Vancouver, WA 98661

Monday-Friday. After hours orders accepted at (206) 695-9648 7 days a week. Technical support available. Call (206) 695-9648, 9am-5pm Pacific time,

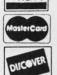

DEALERS — WE HAVE THE SUPPORT YOU'RE LOOKING FOR!

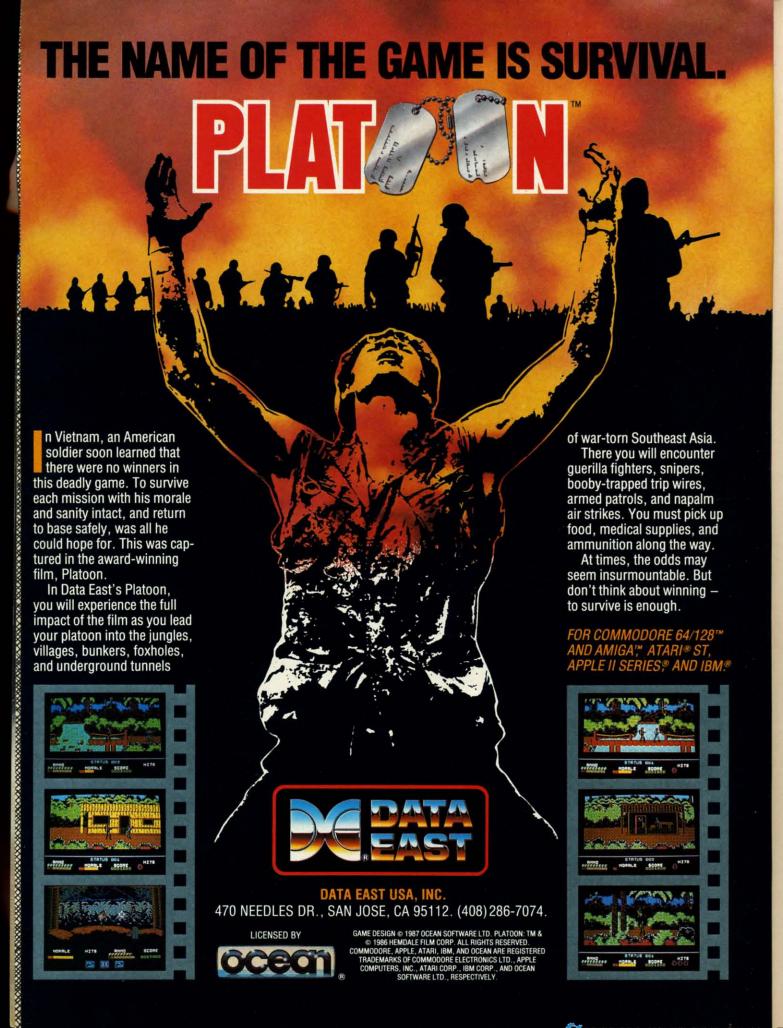

# VIEW FROM THE BRIDGE

orking at *Ahoy!*, it's easy to forget that we're publishing a national magazine and imagine ourselves cranking a mimeograph, churning out copies of a club newsletter. That's because our body of readers has always seemed more like a club: a group of individuals knowledgeable about a certain subject and united by their common interest, with strong, constantly voiced opinions about the policies the group should follow.

We like that feeling—it turns a workload that should induce ulcers into a kind of fulltime hobby. It's easy to give 100% making every page of *Ahoy!* just right when you know that all the extra effort will be appreciated. (And when that thought fails to inspire us, we think of the angry letters we'll get if we slip up!)

From those angry letters, and from the complimentary ones, we know that many of you share our "club" feeling. But why let it remain only a feeling—when we can turn it into something tangible that can benefit us all?

If you're a subscriber, you're already a member of the *Ahoy!* Access Club. In the past you've received bimonthly editions of the *Clipper* bound into your magazine, offering discounts and other special deals on a range of products advertised in *Ahoy!* 

If you found past editions of the Clipper valuable, you'll find future editions indispensable! Beginning monthly publication in October, the Clipper will anchor the revitalized Ahoy! Access Club—a true computer buyer's cooperative offering discounts on a wider range of mail order items than ever before, plus in-person discounts at retail outlets and computer shows around North America.

The best news of all is that membership is free to *Ahoy!* and *Ahoy!'s AmigaUser* subscribers (and available to no one else). Complete details on the *Clipper* and other special privileges of *Ahoy!* Access Club members can be found on page 17.

As for details of the latest Ahoy! magazine/club newsletter—look no further!

• It's getting harder and harder for Dale Rupert to think of things he hasn't taught you to do on the 64 and 128. But for this issue and several to come, he's come up with a goody: building a BASIC compiler piece by piece. This month's Rupert Report covers the first stage of your Lightning Speed Compiler. (Turn to page 44.)

 We've seen numerous programs that dump a screen to your printer, and even published one or two. But Jim
 Reader Service No. 264 Partin's Video Snapshot does an excellent job of saving your favorite screens to disk. (Turn to page 30.)

# At press time, Firebird had not yet selected the winner and runners-up of its Advanced OCP Art Studio contest.

• This issue includes two excellent reasons for C-64 users to move up to a C-128: Richard Curcio's *Color Editor*, for altering the color sources of text and graphic images (turn to page 37); and Mike Hoyt's *The VLurian Mines*, challenging you to pirate the crystal-filled and danger-fraught bowels of an alien planet (turn to page 56).

While this issue contains many more features worthy of mention, we'd rather use the space remaining to wish the best of luck to Cleve Blakemore. That's bad news for the many readers who've called in with questions and benefitted from his expertise—good news for the even more numerous fans of his C-64 and 128 games.

The good news for everyone is that we'll be publishing monthly for the entire fall and winter. See you in October...and November, December, January, and February.

-David Allikas

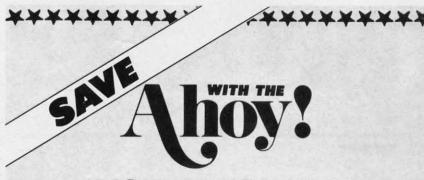

# DISK MAGAZINE

Save even more on top of the already money-saving subscription rates for Ahoy! and the Ahoy! program disk!

If you subscribe to the *Ahoy! Disk Magazine* – magazine and disk packaged together – you'll receive the two at substantial savings over the individual subscription prices!

| YEARLY S<br>ISSUE P<br>(8 ISSU | RICE                          | SEPAR<br>SUBSCRI<br>PRICE (8 ) | PTION                         | AHOY! DISK<br>MAGAZINE |
|--------------------------------|-------------------------------|--------------------------------|-------------------------------|------------------------|
| Magazine: Disk: TOTAL:         | \$23.60<br>\$71.60<br>\$95.20 | Magazine: Disk: TOTAL:         | \$16.95<br>\$52.95<br>\$69.90 | 8 ISSUES<br>\$65       |

Use the postpaid card bound between pages 50 and 51 of this magazine to subscribe. (Canadian and foreign prices are higher.)

The Ahoy! Disk Magazine is also available at most newsstands, as well as Waldenbooks, B. Dalton's, and other fine software outlets.

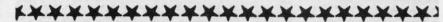

# SCUTTLEBUTT

GEOS 2.0 • GAMES FROM SPECIAL SUMMER '88 SPECIAL SUMMER '88 SPECIAL SUMMER '88 CONSUMER ELECTRONICS OF TRAVELOGUE • DRIVE ENT. SHOW EDITION OF TRAVELOGUE • DRIVE ENT. SHOW EDITION OF TRAVELOGUE • DRIVE ENT.

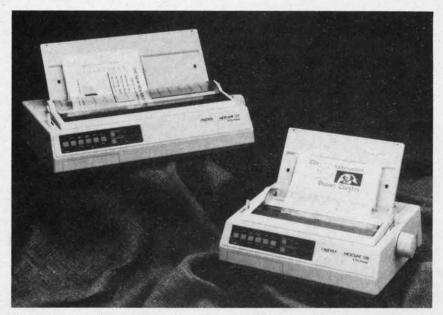

Okidata's new printers permit downline-loading of up to 256 characters, providing a wide choice of typefaces.

READER SERVICE NO. 252

# **CES REPORT**

Twice a year, we check in at the Consumer Electronics Show (held in January and June) to find out the state of the Commodore 8-bit market. If the 64 and 128 are thriving, the third party manufacturers are there to hawk their forthcoming wares to retailers. If the market is in trouble, there are a lot of empty booths where software companies used to be. We know there are more scientific methods of business forecasting, but we get a free vacation this way.

We're happy to report that the 64 and 128 were better represented at the June '88 CES than they had been in the past two or three shows. But there's a catch. While a large amount of software was on display, the vast majority of it was games (so many games, in fact, that we don't have room in this month's *Scuttlebutt* to mention them all).

It's encouraging to observe the high degree of confidence which major game manufacturers have in the continued success of the 64 and 128. But it's distressing to see such hard evidence of a perception widely held around the country: that the 64 and 128 have no real longterm future except as game machines.

We think that perception is wrong. There's too much else one can do with a 64/128 for it ever to become a Nintendo with typewriter keys. As people continue buying the computers, they'll continue discovering these other uses—just as we and our readers have been doing together for nearly five years. Smart software and peripheral makers will realize this, and develop new nonentertainment products for these new users—and for the old users who continue taking their 64's and 128's to heights Commodore never imagined.

### GEOS 2.0

GEOS 2.0 (\$59.95) improves upon

the first coming of Berkeley's Graphic Environment Operating System for the C-64 by adding five new applications and enhancing versions of the original ones. Included are the *geoPaint* graphics editor, *geoWrite 2.1*, a 38% faster *geoSpell, Paint Drivers* (for dressing documents up with columns, borders, and other graphics), *Text Grabber* (for importing other WP programs to the GEOS environment), *geoMerge* (for form letters), *geoLaser* (for use with the Apple LaserWriter), support for over 70 printers, and a set of "pop-up" accessories.

Berkeley Softworks, 415-644-0883 (see address list, page 14).

### **FOUR FROM OKIDATA**

Four new printers from Okidata:

The nine-pin Microline 320 (\$499) and wide carriage 321 (\$699) reach a speed of 300 cps in Draft mode. A 250 cps Utility mode and 63 cps NLQ mode are also available. Two resident NLQ fonts are included.

The Microline 390 (\$699) and widecarriage 391 (\$949) offer 24-pin printing. Speed is 270 cps in Utility mode and 90 cps in NLO.

All four printers feature bottom feed, which prevents paper jams by avoiding wrapping labels and heavy stock around the platen; front panel selection of speed, print quality, and pitch; a 23K buffer; and the ability to print on paper as wide as 9½" (on the 320 and 390) or 16" (on the 321 and 391).

Okidata, 609-235-2600 (see address list, page 14).

# **NEW MATH**

Mathematical Function Analyst (\$29.95) performs an assortment of numeric tasks, including finding roots, doing definite integrals, determining area under curve, curve length, cen-

# CHIP LEVEL DESIGNS PRESENTS

128 mode & Ch | M ABLAJON WOM

# HE SUPER-FAST PARALLEL DISK OPERATING SYSTEM FOR THE COMMODORE 64 AND 1541 DISK DRIVE!

- All disk access is handled at super-fast parallel speed! (LOAD, SAVE, directory, SEQ & REL files, scratch, validate, format).
- Designed to support multiple drive systems.
- Parallel Centronics printer support with file spooling capability.

# . . . and if you want the ultimate, get RapiDOS Professional!

- Gives even faster disk access!
- Uses 8k RAM track buffering and hardware GCR conversion!
- Many useful, timesaving features (DOS) Wedge, screen dump, resident monitor).
- No loss of compatibility.
- Far too many features to list in this ad . . . and perhaps in this magazine! (Call or write to get all the details!)
- Provides 40 track extension (749 blocks free!)
- Adds 20 new disk commands (i.e., lock files, change disk name).

# Here's what people are saying about RapiDOS:

Mike J. Henry (Basement Boys Software) - "It's amazing how incredibly fast it is, I'm impressed!" Mitch S. (Eaglesoft Inc.) - "Very fast, very reliable, and very compatible. I love it!" J.F. Jones (ADP) - "Superbases' speed is increased greatly, and it's now a dream to use!"

| Function         | Normal DOS | RapiDOS | RapiDOS Pro | Your System |
|------------------|------------|---------|-------------|-------------|
| Load 202 blocks  | 128 sec.   | 15 sec. | 3 sec.      |             |
| Save 202 blocks  | 196 sec.   | 98 sec. | 8 sec.      |             |
| Format 35 tracks | 90 sec.    | 24 sec. | 18 sec.     |             |

# Compare these speeds with your current system and see why RapiDOS puts the C-64 into a different league!

RapiDOS requires a socketed kernal ROM U4, and is available in versions for the 64c, 128 in 64 mode, and 1541c (please specify when ordering). RapiDOS is easily upgradeable to the Professional Version. RapiDOS Professional drive controller is (c) '87 mts data GbR, the creators of the best European parallel systems.

At these affordable prices no C-64 owner should be without RapiDOS! **RapiDOS \$49.95** RapiDOS Professional \$99.95

# **MASS DUPLICATOR 1541**

- •For the C64/128 with a single 1541 disk drive.
- 15 second, 4 pass backup for standard disks!
- •25 second full GCR Super Nibbler, the most powerful yet!
- •9 second disk format!
- Fast loader!
- Quick installation.
- \$32.95
- Can be upgraded to RapiDOS

# MASS DUPLICATOR MSD

- ·A must for any MSD SD-2 owner.
- •15 second standard disk backup!
- •18 second full GCR Quick Nibbler!
- •9 second disk format! \$25.95

# MSD AUTO COPY ROM

- Adds new Fast Backup commands!
- •Turns the MSD SD-2 into a dedicated copying drive (no computer needed). \$29.95

# C-64 BURST-ROM

- •Gives the 64 'Burst Mode' when used with a 1571 or 1581 disk drive!
- Loads 100 blocks in 6 seconds on a 1571, 4 seconds on a 1581!
- ·Fast directory, SEQ, and REL file access!
- Built in DOS wedge!
- ·Simple installation. (Kernal ROM U4 must be socketed)

\$39.95

## C-128 BURST-ROM

- ·Lets the 128 run at 'Burst' speed when in 64 mode!
- Provides the same features as the C-64 Burst-ROM! \$49.95

## STILL TO COME

- MSD SD-1 Fast Copier!
- •1571 Mass Duplicator!
- •1581 Utility Pack!

# **TURBO 64**

- Speed-up cartridge for the C-64, just plug it in!
- ·Adjust the clock rate from 100 khz (1/10 normal) to 4 mhz (4x normal)!
- Uses 8/16 bit 65816 microprocessor (same as the Apple ][gs... but twice as fast)!
- ·Spread sheets, BASIC, flight sims, graphics, and now GEOS... all are accelerated!

\$199.95

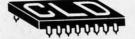

# CHIP LEVEL DESIGNS

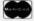

Cash, Check, Money Order, M.C. or Visa

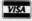

\$3.00 shipping on all orders C.O.D.'s add \$3.00

P.O. BOX 603 ASTORIA, OR 97103-0603

(503) 861-1622

Dealer, Distributor, & Group Pricing Available

ter of gravity, volume and surface area of revolution, finding derivative for slope, local maxima or minima, and far too many more to list. If you have use for a C-64 disk full of formulas like these, it certainly seems like everything's here.

Free Spirit Software, Inc., 800-552-6777 or 312-352-7323 (see address list, page 14).

## **CUSTOM AWARDS**

Award Maker Plus (\$39.95) lets C-64 owners create custom certificates, coupons, and the like. Graphics for home, education, and business uses are included. Border designs can be printed in color or black and white.

Baudville, 616-698-0888 (see address list, page 14).

# **INVESTMENT RETURN**

Version 2.1 of the Investment Simulation Program (ISP) for the C-64 and C-128 works faster than the previous version, and can save output to disk files that can be used with a word processor. The program computes internal and equity ROR's, present net worth, life-cycle cost, and capitalized present value from cash flows covering up to 200 time periods. Included are six different worksheets for personal and business applications, among them car, education, and general business. In most cases, an investor can simply load a worksheet and correct the title and data to suit a specific project. Price is \$36.00, plus 10% for shipping in continental US.

Pyxis Software, 719-596-6465 (see address list, page 14).

# **BOARD OF EDUCATION**

The Michigan Association for Computer Users in Learning (MACUL) has opened a teachers' BBS on the University of Michigan's CONFER system. The board serves as a public forum for discussion of current trends in computer technology. To join CONFER, write or call Joan McCoy, School of Education, The University of Michigan, Ann Arbor, MI 48109-1259 (phone: 313-763-9497).

MACUL, 313-595-2493 (see address list, page 14).

# **BONUS TRACKS**

Through September 30, Fuji will in-

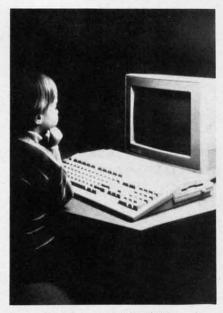

Computer Learning Month is coming. READER SERVICE NO. 253

clude a free 11th disk in specially marked 10-packs of Fuji MD2D (double sided, double density) 5<sup>1</sup>/<sub>4</sub>" disks.

Fuji Photo Film U.S.A., Inc. (see address list, page 14).

# **EDUCATION EVENTS**

There's still time for educators to get in on Computer Learning Month (October 1988). Contests, sweepstakes, and local events around the US and Canada are planned. Detailed information is provided in the official CLM publication, available on written request.

Computer Learning Month (see address list, page 14).

## LOAD 'EM

Blue Lion's latest travelogue, *Ticket to Hollywood* (\$29.95), takes the 64 user through eight decades of movie history. Aided by six 3-D maps, you can explore Tinsel Town's landmarks or follow the footsteps of your favorite stars as you gather the clues needed to solve one of 25 mysteries.

Blue Lion Software, 617-876-2500 (see address list, page 14).

# MIDI CONVENTIONS

Two upcoming dates are scheduled for MIDI Expo, the Conference and Exposition of MIDI Music. MIDI Expo West will occur at Anaheim's Marriott Convention Center on September 10-11, and New York's second annual MIDI Expo will be held in the Shera-

ton Centre on December 3-4. At each, MIDI enthusiasts will be able to explore the range of digital music instruments, equipment, and services through product demonstrations and a seminar program covering MIDI basics, sampling techniques, and other topics.

Expocon Management Associates, 203-259-5734 (see address list, page 14).

# PRINTER REPAIR

Printer Troubleshooting & Repair provides users who have a basic understanding of electronics with answers to problems that commonly plague dor matrix, inkjet, and laser printers. 250 pages; \$19.95.

Howard W. Sams & Company, 317-298-5400 (see address list, page 14).

# KETEK SUPPORT

Computer accessories from Ketek, makers of the Command Center line of system enclosures:

The Sound Trap (\$49.95) encloses almost any 80 column printer with sound-absorbing foam and wood to reduce noise by up to 90%. Included are an acrylic lid and a slide-out shelf for catching printout.

The Remote Power Controller (\$89.00) provides outlets for up to five devices, each offering 3-way protection against surges and spikes. The base unit can mount behind or under your desk, while the 3% x 5% x 1%" controller is kept close at hand.

The Tilt/Swivel Monitor Stand (\$14.95) lets you turn your monitor to the desired angle, with cushioned pads to hold the monitor securely in place.

Ketek, 319-338-7123 (see address list, page 14).

# **DEVICE # SWITCH**

The Drive Box (\$29.95) provides a switch to let users change device numbers on the 1541 or 1571, or turn off write protection. It installs in minutes, with some soldering required.

Free Spirit Software, Inc., 800-552-6777 or 312-352-7323 (see address list, page 14).

### **BRUSH UP**

How's your knowledge of junior drum corps trivia—a little rusty? Don't be the laughingstock of your next cock-

# NEWS

Serve & Volley against the computer or another human. Stats can be saved, allowing you to let the computer play for you if your tennis elbow acts up. READER SERVICE NO. 254

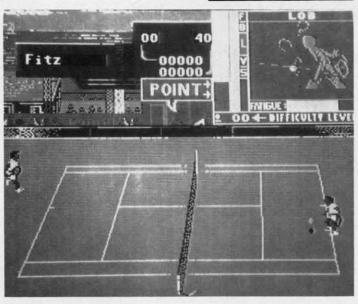

tail party. *Corquest* makes you director of a drum corps which you advance through maneuvers by correctly answering questions on drum corps history. There are versions for the 70's and 80's; \$24.95 each, or both for \$39.95.

Consort Software Company (see address list, page 14).

# LET THE GAMES BEGIN

Four sports simulations for the 64 from Accolade, each \$29.95, each for one or two players:

Utilizing the same interface as *Hardball* and *4th & Inches, Fast Break* offers a TV camera's-eye view of full-court, three-on-three B-ball. Defensive and offensive plays are selected from a menu, or original strategies can be designed.

Serve & Volley simulates a tennis match with an emphasis on correct ball placement, timing, and stroke selection. Included are three different court surfaces, three serves, five hits, three difficulty levels, and a full court view with action windows. Players can adjust endurance, forehand v. backhand, and power v. accuracy for each player.

Featuring both top down and 3-D views of the table, *Rack 'Em* includes five billiards games: snooker, bumper pool, straight pool, 8-ball, and 9-ball. The player adjusts such variables as object ball and pocket, aim, english, and power. Other features are the ability to retake the last shot, save the best 10 shots, or perform trick shots, and a bumper pool construction set.

The first-person perspective of *T.K.O.* is designed to give the player the feeling of what it's like to be in the boxing ring. Offensive and defensive maneuvers are available for each player. Each boxer's face shows the damage he has sustained, including black eyes, fat lips, swollen cheeks, bruised forehead, and cut jaw.

ENGLISH POWER +

In addition to five popular billiards games. Rack 'Em includes a contest that lets players establish their own rules and move balls. READER SERVICE NO. 255

# MUST SELL SAVE OVER 70%!

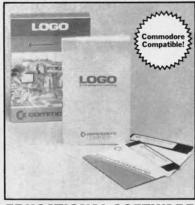

# **EDUCATIONAL SOFTWARE**

Make Learning Come Alive! It's fun and exciting when you use this Commodore Logo Educational Software. Now children and adults can explore math concepts. With list processing, Logo can be integrated into language arts and other curriculum. Color graphics, on-screen text, and enhanced music capabilities encourage active, hands-on problem solving. Take advantage of the LOW price. Order today...and put the fun back into learning!

- Logo is a Powerful Computer Language for Learning, Used in Many Elementary Schools Across the Nation.
- · Easy to Use for the Novice or Expert.
- Encourages Experimentation.
- Enjoyable and User Friendly.
- Text Can be Put on Screen for Labeling Pictures, Word Games, More.
- Changeable Text Color Capability.
- Comes with Detailed Information Booklet, Language Disk and Utility Disk.
- Works with the Commodore 64, 64C and 128 Computers with a Compatible Disk Drive.

90-Day Limited Factory Warranty.

List: \$69.00 \$19

Item H-3695-7342-074 S/H: \$4.50 ea.

Credit card customers can order by phone, 24 hours a day, 7 days a week.

Toll-Free: 1-800-328-0609

SEND TO

| Author                               | rized Liquidator<br>e N/Minneapolis, MN 55441-4494                                                                   |
|--------------------------------------|----------------------------------------------------------------------------------------------------|
| SendCommodo<br>Item H-3695-7342-     | ore Electronic Software Package(s)<br>074 at \$19 each, plus \$4.50 each for<br>andling. (Minnesota residents add 6% |
| ☐ My check or mo<br>processing order | oney order is enclosed. (No delays in s paid by check.)                                                              |
| PLEASE<br>CHECK   WSA                | C C COMPANY                                                                                                    |
| Acct. No.                            |                                                                                                    |
| PLEASE PRINT CLE Name                | EARLY                                                                                                    |
| Address                              | Apt. #                                                                                                    |
| City                                 | State                                                                                                    |
| ZIP                                  | Phone ()                                                                                                    |
| 2                                    |                                                                                                    |

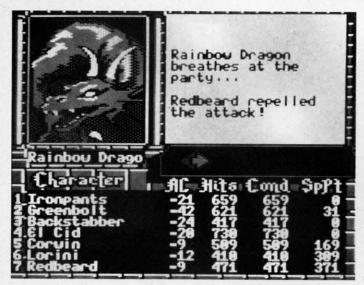

Bard's Tale III's automapping function details your location in the wilderness and plots your way through the game's 84 dungeon levels. READER SERVICE NO. 256

Fast Break, Rack 'Em, and Serve & Volley are slated for release in the third quarter; T.K.O. in the fourth.

Also from Accolade for the 64, Bubble Ghost (\$29.95) requires you to blow a bubble through a castle's 35 hazard-filled, increasingly difficult rooms. Disembodied heads, electric fans, and candles are among your obstacles, as well as numerous sharp objects like shears and spikes that can burst your bubble. Secret passageways can save you time and help you avoid some of the more difficult levels.

Finally from Accolade comes the new All Time Favorites product line, offering a number of past titles for \$14.95 each, including *Hardball*, *Ace of Aces*, *Fight Night*, and *Killed Until Dead* for the 64.

Accolade, 408-985-1700 (see address list, page 14).

Three C-64 games from Absolute Entertainment, each \$34.95:

F-18 Hornet simulates the takeoff, landing, and Top Gun-style combat in a carrier-based fighter. Training sessions, aerial assaults, supply drops, and other missions test the player's flying skill.

Based on the arcade hit, *Crossbow* brings the monsters and mayhem of the dark ages to life with 12 hi-res screens and over 100 sound effects.

Garry Kitchen's *Space* follows a lone star fighter on his last mission across 512 space sectors that include 64 unique planets and numerous asteroids and enemy attackers.

Crossbow was available at press time; F-18 Hornet and Space are scheduled for late third quarter release. Absolute Entertainment, 201-652-1227 (see address list, page 14).

For the 64 from Activision:

Based on the arcade game, Rampage (\$34.95) lets the player guide a giant gorilla, lizard, or wolf on a destructive cross-country journey. Your monster will climb skyscrapers, swat attacking choppers, step on tanks, and swallow bystanders in as many as 157 different cities.

Moving right on down the evolutionary ladder, *Predator* (\$29.95) lets you assume Arnold Schwarzenegger's movie role as the leader of an elite military team. Your mission is to battle your way through South American jungles, past militant guerillas, to rescue US diplomats from a terrorist stronghold. But once your unit deserts you, you're alone against the alien manhunter stalking you. Weaponry from hand grenades to flame throwers can be found and used throughout the game.

U.S.S. Ocean Ranger (\$34.95) simulates a next-generation missile ship battling in the Bering Sea, Southeast Asia, Central America, and the Per-

sian Gulf. Players move up the ranks from basic training to regular forces, on through covert CIA activities, and finally to elite National Security Council assignments. Missions involve battle with enemy destroyers, planes, and an equally powerful missile ship.

Activision, 415-329-0500 (see address list, page 14).

Like the movie it's based on, Platoon for the C-64 (\$29.95) does not have a winner-instead, the player must see that his five man squad survives its missions, keep its sanity and morale intact, and returns to base safely. The game's six sections are increasingly arduous: picking up a box of explosives in a jungle and blowing a bridge; locating a village and searching its huts for a secret trap door; finding supplies in an underground tunnel network; fighting guerillas who surround a bunker at night; reaching a foxhole before a napalm air strike; and using grenades to take out the treacherous Sgt. Barnes, who is ensconsed in a foxhole.

Data East USA, Inc., 408-286-7074 (see address list, page 14).

Vampire's Empire (\$29.95) sends you, as Dr. Van Helsing, through a dungeon maze armed with a ray of sunlight. Hordes of evil creatures stand between you and the lair of Count Dracula, whom you must expose to the light and destroy.

DigiTek, 813-933-8023 (see address list, page 14).

For the 64 from Electronic Arts:

If Irwin Rommel becomes any more popular, he'll be doing Pepsi commercials. Last month we reported on Electronic Arts' *Patton vs Rommel* and Datasoft's *Tobruk*, also starring the Desert Fox; now this month brings news of *Rommel Battles for North Africa* (\$39.95) from Strategic Studies

Success in
Platoon is
measured
by four factors: your
soldiers'
morale,
hits, ammo
level, and
score.
READER
SERVICE
NO. 257

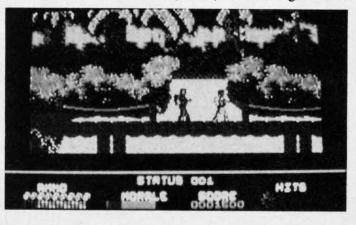

# **NEWS**

Group (distributed by EA). The game recreates eight crucial North African battles, or lets you remake history with Warplan, a wargame construction kit, and Warpaint, a graphics editor.

Bard's Tale III: Thief of Fate (\$39.95) finds the city of Skara Brae in ruins, thanks to the Mad God Tarjan. Your job is to assemble a group of adventurers who will travel the world in search of Tarjan to release the city from the bond of ruin. Included are more than 100 magic spells and 500 monsters, some of whom can join your party. The right mix of characters (chosen from up to 13 classes) is essential to making it through the 84 dungeon levels and 7 different dimensions.

In a future threatened by galactic war, *Reach for the Stars* (\$39.95) gives you the responsibility for the propagation of your race. You must search for planets to colonize, manage your people's economic and social forces, and develop a strong space navy. Play all your cards right, and you'll become ruler of the galaxy.

Rockford (\$29.99) lets you follow the famed archeologist of Boulder Dash around the globe in search of the Pharoah's gold pieces, the Emerald Erasmus, and the Apples of Eternal Youth.

The computer which controls the highways connecting the moons of Armegeddon has gone haywire, altering some of the magnetic side panels that keep vehicles on the roads. The result is *Roadwars* (\$29.99), which you must win against the killer sparks, spikes, barriers, and vicious aliens.

Electronic Arts, 415-571-7171 (see address list, page 14).

Electronic Arts has made a minority investment in Strategic Simulations, Inc., acquiring the rights to distribute SSI software in the United States and Canada. The first EA/SSI releases for the C-64 will be three Advanced Dungeons & Dragons Products:

Pools of Radiance (\$39.95) lets computerists "roll up" characters, in classic AD&D fashion, from four Classes, six Races, and nine Alignments. Cities, dungeons, and encounters are shown in 3-D. The player can control the characters during battle, or let the computer handle some or all of the action.

Heroes of the Lance (\$29.95), derived from Dragons of Despair, the first Dragonlance game module, recreates

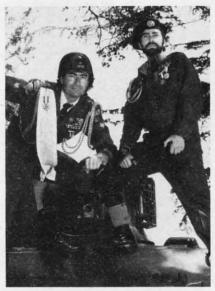

United they stand: EA (left) and SSI. READER SERVICE NO. 258

the epic battle between good and evil on the world of Krynn. The player guides eight characters into the ruins of the temple Xak Tsaroth to retrieve the Disks of Mishakal. This entails defeating the monstrous Draconians and surviving attacks from dwarves, skeletal undead, and other terrors.

The Dungeon Master's Assistant—Volume I, Encounters (\$29.95) is SSI's first utility for AD&D tabletop players. The program includes over 1300 pregenerated monsters and characters, and over 1000 separate encounters.

Pools and Heroes are already available; Encounters, by late summer.

Strategic Simulations, Inc., 415-964-1353 (see address list, page 14).

Mindscape will publish SSI's backlist of C-64 strategy/simulation titles under its low-priced Thunder Mountain line. The first releases will be Fortress, Battalion Commander, Nam, and Geopolitique 1990; coming are Cartels and Cutthroats, Combat Leader, Galactic Gladiators, and Queen of Hearts.

Also from Mindscape comes Captain Blood (\$34.95), utilizing both fractal and vector graphics to tell the story of the Captain's quest to destroy his half-dozen clones scattered around the galaxy which are sapping his energy.

Mindscape Inc., 312-480-7667 (see address list, page 14).

From Broderbund for the 64:

Based on the Atari coin-op classic and, amazingly enough, the first home computer adaptation of the movie to be published in North America, *Star Wars* (\$29.95) puts the player in the role of Luke Skywalker, piloting an X-Wing Fighter in an attack on the Empire's Death Star.

Downhill Challenge (\$24.95) simulates four styles of ski racing: downhill, slalom, giant slalom, and jumping. Each event offers three skill levels.

Two previously released titles added to Broderbund's \$14.95 Value-Priced Software line: Cauldron (recover the golden broom stolen by the Pumpking and destroy the evil Witch Queen) and Magnetron (pilot a Photon fighter in combat against the 50 war bases orbiting the earth, or against bases of your own devising).

Broderbund Software, 415-492-3200 (see address list, page 14).

The following are for the 64 from Epyx, \$39.95 each unless otherwise noted. Scheduled for release in the third quarter:

Battleship (\$29.95) brings the famous board game to the computer screen, improved with graphics and digitized sound effects. Players can see

# NLQ

# Near Letter Quality

You don't have to buy a new printer if you need to improve the print quality of your correspondence.

We have an easy-to-install kit for you:

# 

Order information for **STAR** Gemini printers:

The largest integrated circuit on the printed board is either a type D 7800 or D 7801. Please submit that information with your order.

The kit for the **EPSON** printers (Dots-Perfect) is a trade mark of Dresselhaus Computer Products.

ESP Corporation PO Box 1248 Holmes Beach, FL 34218 Phone: (813) 778-5773

Reader Service No. 259

shrapnel tear into vessels, fires rage on deck, and holes appear broadside.

The Games-Summer Edition tests world class athletes in events like springboard diving, uneven parallel bars, velodrome sprint cycling, the hammer throw, hurdles, archery, and the rings. Camera angle views are designed to give the feeling of network TV coverage.

Though it sounds like a nuclear showdown, Final Assault takes the player on a mountain climbing expedition up some of the world's most treacherous peaks. Players must select their gear from over 50 available itemsone wrong choice could be the difference between life and death.

Mind-Roll involves manipulating a bouncing and rolling ball through 3-D walls, floors, and ramps. Sharp turns, maze races, and obstacle courses must be negotiated.

The latest in Epyx's Masters Collection of software for the advanced gamer, The Legend of Blacksilver pits you against the evil Baron Targas, who has kidnapped the King and plans to submerge the existing continent and raise one from the ocean depths, populated

with creations of his twisted mind. To stop him, players must travel through the kingdom (rife, of course, with monsters, sorcerors, natural disturbances, etc.), rescue the King, and fashion a sword of Blacksilver with which to capture Targas.

Scheduled for fourth quarter release: Street Sports Football, like previous titles in the series, forces players to put up with real life obstacles like puddles, oil slicks, and inconveniently parked cars. Plays can be picked from a computerized playbook, or designed from scratch.

Technocop, designed by U.S. Gold and distributed by Epyx, matches the Enforcers, a technologically advanced police force, against the international crime family known as D.O.A. The good guys' weapons include criminal radar detectors, .88 magnums, and V-Max, the most advanced auto ever built.

Another U.S. Gold design, Sportsa-Roni (\$24.95) consists of events like a sack race down the streets of Naples, balancing pasta plates near the Leaning Tower of Pisa, climbing an olive oiled pole, vaulting the Arno River, and pillow fighting in a gondola.

Epyx will distribute seven games by UBIsoft, the French software house. The first titles will be Trails of Honor, released as part of Epyx's Masters Collection (see above) and involving the efforts by the rightful heir to the throne of a French kingdom to save his people from a false monarch; and Ice Trashers, a futuristic combination of ice hockey and soccer played amidst explosive devices, bottomless pits, and other dangers.

Epyx, Inc., 415-366-0606 (see address list this page).

MicroIllusions has acquired the rights to release games for the 64 starring a number of Hanna-Barbera characters. The Flintstones, The Jetsons, Scooby-Doo, and Johnny Quest are scheduled for fourth quarter release.

MicroIllusions, 800-522-2041 or 818-360-3715 (see address list, this page).

Zak McKracken and the Alien Mindbenders (\$34.95) involves a journalist's quest to locate and thwart the aliens who are reducing the I.Q. of everyone in the world to single digits with a stupidity machine.

Lucasfilm Games, 415-662-1966 (see

Continued on page 36

# **Absolute Entertainment** 251 Rock Road Glen Rock, NJ 07452 Phone: 201-652-1227

# Accolade 20813 Stevens Creek Blvd. 600 Galveston Drive Cupertino, CA 95014

Phone: 408-446-5757

# Activision c/o Mediagenic

**Artworx Software** 1844 Penfield Road Penfield, NY 14526 Phone: 800-828-6573 or 716-385-6120

## Baudville

5380 52nd Street SE Grand Rapids, MI 49508 Phone: 616-698-0888

# Berkeley Softworks 2150 Shattuck Avenue Berkeley, CA 94704 Phone: 415-644-0883

Blue Lion Software 90 Sherman Street Cambridge, MA 02140 Phone: 617-876-2500

# **Broderbund Software** 17 Paul Drive San Rafael, CA 94903 Phone: 415-492-3200

Computer Learning Month P.O. Box 60007 Palo Alto, CA 94306

Consort Software Co. P.O. Box 1623 LaCrosse, WI 54601

Data East U.S.A., Inc. 470 Needles Drive San Jose, CA 95112 Phone: 408-286-7074

DigiTek, Inc. 10415 North Florida Ave., Suite 410 Tampa, FL 33612 Phone: 813-933-8023

# **Electronic Arts** 1820 Gateway Drive San Mateo, CA 94404

Phone: 415-571-7171 Epyx, Inc.

P.O. Box 8020 Redwood City, CA 94063 Phone: 415-366-0606

## **Expocon Management** Associates, Inc. 3695 Post Road Southport, CT 06490

Phone: 203-259-5734 First Row Software

900 E. 8th Ave. - Ste. 300 King of Prussia, PA 19406 Phone: 215-337-1500

Free Spirit Software Inc. 905 W. Hillgrove, Suite 6 LaGrange, IL 80525 Phone: 800-552-6777 or 312-352-7323

Fuji Photo Film U.S.A. 555 Taxter Road Elmsford, NY 10523 Phone: 914-789-8148

# Gamestar c/o Mediagenic

Hi Tech Expressions 584 Broadway-Suite 1105 New York, NY 10012 Phone: 212-941-1224

Howard W. Sams & Co. c/o Macmillan

**Interplay Productions** 1575 Corporate Drive Costa Mesa, CA 92626 Phone: 714-549-2411

IntraCorp Inc. 14160 SW 139th Court Miami, FL 33186 Phone: 305-252-9040

P.O. Box 203 Oakdale, IA 52319 Phone: 319-338-7123

# Companies Mentioned in Scuttlebutt

Lucasfilm Games P.O. Box 2009 San Rafael, CA 94912 Phone: 415-662-1966

MACUL Box 628 Westland, MI 48185 Phone: 313-595-2493

Macmillan, Inc. 4300 West 62nd Street Indianapolis, IN 46268 Phone: 317-298-5400

Mediagenic 3885 Bohannon Drive Menlo Park, CA 94025 Phone: 415-329-0500

Microillusions 17408 Chatsworth St. Granada Hills, CA 91344 Phone: 800-522-2041 or 818-360-3715

Mindscape Inc. 3444 Dundee Road Northbrook, IL 60062 Phone: 312-480-7667

Okidata 5323 Fellowship Road Mount Laurel, NJ 08054

Phone: 609-235-2600

Paragon Software 600 Rugh Street-Suite A Greensburg, PA 15601 Phone: 412-838-1166

Pyxis Software P.O. Box 18016 Colorado Springs, CO 80935 Phone: 719-596-6465

Strategic Simulations 1046 N. Rengstorff Ave. Mountain View, CA 94043 Phone: 415-964-1353

# OFTWARE SECTION

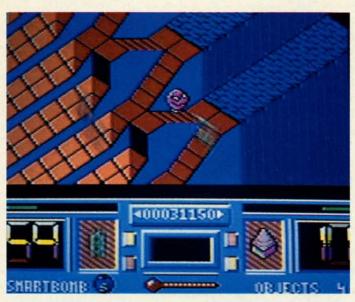

It's hard to negotiate the treacherous landscapes of Battledroidz, especially as you try to monitor the complex control console at the same time. READER SERVICE NO. 245

# BATTLEDROIDZ **Datasoft/Intellicreations** Commodore 64 Disk; \$24.95

BattleDroidz can best be described as Marble Madness with combat. Players manipulate a trio of warrior robots over a series of digital landscapes (called warzones) in this fast-moving and extremely challenging action-strategy contest.

The game begins with a grid display depicting 37 circular and color-coded warzones connected by short lines (much like a drawing of a molecular structure). The colors indicate the difficulty level for that warzone. The player selects a warzone and then chooses one of his three battledroids.

The droid is transported to the warzone where the actual action begins. The Marble Madness-style landscapes include hills, cliffs, acid lakes, and deadly pits. They are also patrolled by guardian Cyborites and offer a variety of strategic devices including Immobilizers (temporarily freeze Cyborites), Cyborite Generators, Smart Bombs (clear the screen of nasties), Ice Switches (cool out the acid lakes), Energy Keys (unlock the exit of each zone), Time Pistons (add or subtract from time remaining), and Telepads (transport the battledroid to another area of the zone).

The game's ultimate object is to conquer an unbroken chain of warzones by reaching and unlocking the exit to each. A conquered zone is indicated on the master grid by a series of horizontal lines within the circular zonemarker. An unsuccessful foray into a warzone results in a "blown" zone. These zones are marked with a series of dots on the master grid and are rendered useless as the player strives to connect a complete grid-length chain of conquered zones.

The three battledroids each exhibit specific virtues and weaknesses. The Fangdroid moves well but is vulnerable to the acid lakes. Hoverdroid is not so maneuverable, but since he travels off the ground he is not affected by the acid lakes. Balldroid is the most agile robot, but also the weakest and the hardest to steer.

Beneath the main visual display is the multifeature control panel which includes an energy bar (how much life is left in the droid), score, time remaining in minutes and seconds, bonus letters, Energy Key status, smart bomb

**IMPOSSIBLE MISSION 2 Epyx** 

Commodore 64 Disk: \$39.95

The original Impossible Mission was a watershed design in the history of computer games. Though not a big fi-

The graphics and animations of **Impossible** Mission 2 are almost identical to the original's-state of the art at that time, and still impressive. READER SERVICE NO. 241

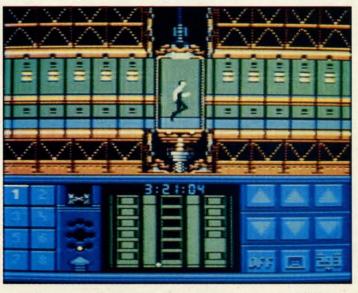

# **Featured This Month:** Battledroidz ......15 Impossible Mission 2 ......15 Star Rank Boxing II......16 The Sexual Edge......18

availability, temperature gauge, and number of objects to find.

The player also has access to a Battle Map of his current location within a warzone. This provides a detailed overview of the area.

The visuals on Battledroidz are very impressive and, since we've mentioned it twice already, superior to the C-64 version of Marble Madness. The game uses the popular 3/3 perspective with action viewed from above and slightly to the side. The scrolling is very smooth and the color selection makes the action easy to follow.

But, this game is hard. It takes lots of practice to control even the easiest droid over these treacherous landscapes, and even more to simultaneously monitor the complex control console. It's worth the effort, however, since Battledroidz is a solid, entertaining program.

Intellicreations, 19808 Nordhoff Pl., Chatsworth, CA 91311 (phone: 818-886-5922). -Bill Kunkel nancial success here in the United States, it was widely pirated and became the focus of tremendous cult affection. In England, however, it was the most influential game program ever, spawning hundreds of imitations in the half-decade since its release.

Impossible Mission cast the player as a futuristic detective attempting to penetrate the underground lair of archvillain Elvin Atombender, to foil his plot to conquer the world. The search takes the player deep into the bowels of Elvin's sanctum sanctorum via high speed elevators which connect a series of rooms. The chambers contain everything from powerful computers and other high-tech paraphernalia to simple furniture and works of art. Secreted within these objects are the jigsaw puzzle pieces to the code which the player has been sent to retrieve.

Impossible Mission 2 is both a delight and a disappointment, for the same reason: it is little more than a duplicate of the original with one or two new wrinkles. On the other hand, it's hard to improve all that much on a classic design without losing the

greatness of the original.

One cosmetic difference from the first release is the game's direction. Instead of moving down into an underground bunker, the object of IM2's search is Elvin's eight-tower complex "in Northwest Los Angeles near the UCLA campus." The player is randomly assigned to one of these towers and cannot gain access to these towers and cannot gain access to the others until breaking the security code. This requires locating passcode numbers hidden in the rooms, then assembling them via a handy-dandy pocket computer, much as the player put together the secret code in the original game.

IM2 does add a new element: the player must arrest Elvin himself by gaining access to his central tower. This can only be done with a musical passcode. The pieces of this tuneful tool are hidden in safes throughout the fortress complex.

As in the original game, Elvin took the precaution of stocking his hideout with guardian robots to protect his secrets. This mechanical security force includes six types of robots, ranging from stationary sentries to smart guards who can track down and fire "high voltage plasma bursts" at intruders.

Impossible Mission 2 also resembles its predecessor in the play mechanic employed to search objects, and the things these searches can reveal. To investigate an object, stand in front of it and push the joystick forward. A small window with a diminishing time line appears and, when the search period elapses, anything discovered appears in that same window and is added to the player's inventory. Items hidden in objects are passcode numbers, security terminal command icons, and time extensions. (The IM games use a time limit rather than a fixed number of lives.)

The player accesses Elvin's own computer terminals to use the security command icons. These icons reset the vertical and horizontal platforms, light up dark rooms, and temporarily deactivate robots. The terminals also provide access to any mine or time bomb icons the player uncovers. The time bombs are especially useful in blowing open the safes which contain the musical passcodes.

The graphics and animations are virtually identical to the original's (stateof-the-art at that time, they still look pretty darned impressive). Everything is viewed from a side perspective, the movement is smooth and objects nicely drawn, but the color scheme is a problem. The search windows are sometimes hard to see against the similarly colored backgrounds. There is also a reprise of the original game's excellent digitized audio effects, including the player's eerie death scream and the opening in which a Boris Karloff imitator representing Elvin invites us to "Stay a while ... stay forever!"

Impossible Mission 2 is a worthy successor to the original, which was one of the true classics of computer gaming. And that is pretty substantial praise.

Epyx, 600 Galveston Dr., Redwood City, CA 94063 (phone: 415-366-0606). —*Bill Kunkel* 

STAR RANK BOXING II
Gamestar

Commodore 64 Disk; \$29.95

A good working definition of "ambivalence" is the feeling which accompanies booting a new game which is a revision of a long-time favorite. Designers Craig Erickson and Brian Rice

# ENTERTAINMENT

# SOFTWARE SECTION

have updated and embellished the classic action-strategy boxing game, *Star Rank Boxing*, in an attempt to make a good program even better.

The pair have succeeded admirably, though even their judicious pruning of some elements may mildly irk the most ardent fans of the original Gamestar title. In particular, the detailed prebout training routine included in the earlier version is bound to be missed.

Training camp incorporates fewer variables, which makes preparation for the fight only a minor aspect of *Star Rank Boxing II*. How the fighter trains still affects stamina, speed, and strength, but the reduced number of choices makes it more difficult for a veteran manager to implement a conditioning strategy. On the other hand, it also makes it harder for a novice cornerman to unduly handicap a pugilist with an inferior workout regimen.

Once the bell rings for a one- or twoplayer bout, the new game's superiority over *Star Rank Boxing* becomes immediately obvious. It looks better on the screen and allows the computer to throw a wider array of punches.

Depending on how the manager manipulates the joystick and action button, a fighter can jab, hook, cross uppercut to the head, or pound the body. There are three defensive maneuvers: covering up, leaning, and ducking. Each counters one or more of the offensive moves. For example, a duck avoids a cross, while a lean wards off a body shot.

The fighters are drawn more attractively than in *Star Rank Boxing*, and the animation is exceptionally fluid. The improved graphics work beautifully with the expanded repertoire of blows and blocks to produce action sequences which really look like boxing. Computer music master Russell Lieblich has worked wonders with the sound and contributed a stirring musical score.

The computerist can create and save up to 15 fighters right on the game disk, five in each of the three weight classes. While it's possible to match heavyweights against middleweights and welterweights, the documentation wisely counsels players to think twice before taking on a heavier opponent.

Star Rank Boxing II offers both exhibition and tournament bouts. The for-

# **GET ACCESS TO REAL BUYING POWER...** WITH THE Ahoy! ACCESS CLUB!

Subscribing to Ahoy! and/or Ahoy!'s AmigaUser has always made sense-for you and for us. We get to keep more of your money when we cut out the middlemen (our distributor and your newsdealer), and we kick some of the savings back to you with a discount rate (see page 58).

And now you can save even more—in fact, you can save the cost of your subscription many times over!

The Ahoy! Access Club, launched in January 1986, has been expanded to offer its members even more clout in the Commodore marketplace. And for a limited time, membership will be awarded free to subscribers!

Here are some of the ways the Ahoy! Access Club can boost your buying power:

 The Ahoy! Access Club Clipper, published 12 times a year, contains exclusive discount offers on products advertised in Ahoy! and Ahoy!'s AmigaUser. Participating vendors offer reductions of 10%, 20%, 30%, or more on selected items, free bonus merchandise, and special closeout and combo offers not advertised elsewhere-all for Club members only!

 The Ahoy! Access Club Card is your ticket to discounts at participating computer software, hardware, and book dealers, and reduced admission at Commodore and Amiga conventions and swap meets across North America. (Details are found in each issue of the Clipper.)

 The Ahoy! Access Club BBS (modern required) offers continuously updated information on new offers available through the Club, as well as late-breaking industry news,

corrections and updates to articles in Ahoy! and Ahoy!'s AmigaUser, and free electronic mail facilities. Operation is 24 hours a day, 7 days a week-for Club members only!

If you are presently a subscriber to Ahoy! or Ahoy!'s AmigaUser, your membership has already been activated. You'll receive the Ahoy! Access Club Clipper with your next issue of Ahoy! (October) or Ahoy!'s AmigaUser (November).

If you're not a subscriber, fill out and return the postpaid card bound between pages 50 and 51 today!

Let everyone else pay list price. You don't have to...when you have Access!

# LOCK IN YOUR FREE MEMBERSHIP NOW!

Ahoy! Access Club membership will be included free with your paid subscription for a limited time only.

You are guaranteed free membership for the duration of any subscription paid for prior to December 31, 1988. After that date, a small additional charge may be levied.

So why not lock in free membership for as many years as you wish by extending your subscription now?

is of the operation, things contin-ning smoothly, entity, the company has been go improving services. They've of a mim-computer and upgraded hone system, while streamlining ions to serve you better. we probably noticed the large or of Computer Direct pages in they issue. That's because Com-Direct will considently win your

\$5 OFF DI-SECTOR FROM PRECISION PERIPHERALS Mail to: Precision Peripherals and Softwa P.O. Box 20395 / Portland, OR 97220

The Ahoyl Access Clipper is published bimonthly by Ahoyl, magazine is monthly publication of Ion International Inc. The cost of a one-year subs ng subscriptions to the magazine should be addressed to Ion Internatio

54-7855.

52.7323

M DISK

99-6710.

Inc. fork, NY 10001 your Program 95. Now I can AGE BOX

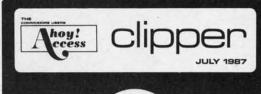

\$10 PURICHASE FROM

\$ 6. S...

\$ 4. S. Wholesalers has very good
prices perhaps the best you'll find anyprices, perhaps the best you'll find anyprices, perhaps the best you'll find anyprices, perhaps the perhaps the perhaps the
perhaps the perhaps the perhaps the
perhaps the perhaps the perhaps the
perhaps the perhaps the perhaps the
perhaps the perhaps the perhaps the
perhaps the perhaps the perhaps the
perhaps the perhaps the perhaps the
perhaps the perhaps the perhaps the
perhaps the perhaps the
perhaps the perhaps the
perhaps the perhaps the
perhaps the perhaps the
perhaps the
perhaps the perhaps the
perhaps the
perhaps the
perhaps the
perhaps the
perhaps the
perhaps the
perhaps the
perhaps the
perhaps the
perhaps the
perhaps the
perhaps the
perhaps the
perhaps the
perhaps the
perhaps the
perhaps the
perhaps the
perhaps the
perhaps the
perhaps the
perhaps the
perhaps the
perhaps the
perhaps the
perhaps the
perhaps the
perhaps the
perhaps the
perhaps the
perhaps the
perhaps the
perhaps the
perhaps the
perhaps the
perhaps the
perhaps the
perhaps the
perhaps the
perhaps the
perhaps the
perhaps the
perhaps the
perhaps the
perhaps the
perhaps the
perhaps the
perhaps the
perhaps the
perhaps the
perhaps the
perhaps the
perhaps the
perhaps the
perhaps the
perhaps the
perhaps the
perhaps the
perhaps the
perhaps the
perhaps the
perhaps the
perhaps the
perhaps the
perhaps the
perhaps the
perhaps the
perhaps the
perhaps the
perhaps the
perhaps the
perhaps the
perhaps the
perhaps the
perhaps the
perhaps the
perhaps the
perhaps the
perhaps the
perhaps the
perhaps the
perhaps the
perhaps the
perhaps the
perhaps the
perhaps the
perhaps the
perhaps the
perhaps the
perhaps the
perhaps the
perhaps the
perhaps the
perhaps the
perhaps the
perhaps the
perhaps the
perhaps the
perhaps the
perhaps the
perhaps the
perhaps the
perhaps the
perhaps the
perhaps the
perhaps the
perhaps the
perhaps the
perhaps the
perhaps the
perhaps the
perhaps the
perhaps the
perhaps the
perhaps the
perhaps the
perhaps the
perhaps the
perhaps the

and sent free to selected subscribers of Ahoyl Ahoyl is scription is \$23,00; two years are \$44,00, inquiries regard-rial inc., 45 West 34th Street, New York, New York 10001.

Mail to: Emerald Component Internation P.O. Bax 1441 / Eugene, OR 97401 For faster service, call 1-800-356-5178. Or in OR, call 1-503-683-1154.

# SAVE 5% ON SOFTWARE FROM FLOPPY HOUSE

Mail to: Flappy House Software 20 South Chestnut Street / Palmyra, PA 17078 For faster service, call 1-800-633-8699. Or in PA call 1-717-838-8632.

Or in Rh call 1-717-838-8632.
YES, Flappy House, I want to SWE 516 on your already-discounted software. Enclosed is my order for two or more programs. Also, enclosed is 52.56 for shipping and handling, if my order is under \$100. Thanks! Fennsylvaniar residents; please add appropriate sales tox. VISA and MasterCard accepted (of ne extra charge). Name on Credit Card

Credit Cord # ..... Exp. Date

SAVE MORE THAN 40% ON COMMODORE PC 10-11 SYSTEM FROM LYCO COMPUTER

COMMODORE USERS

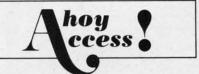

# MEMBERSHIP CARD

Michael Schneider President Michael Schneider

mer are essentially practice bouts, while the results of the latter are automatically added to the fighter's permanent record and may affect his ranking as a contender.

In the tournament, the fighter must start at the bottom and win some bouts against less formidable contenders. Only after compiling a string of victories can a fighter gain enough extra strength and stamina to stand a chance against the champion in the squared circle. Boxers who lose too many decisions can be dropped and replaced by new men.

The joystick-operated control system

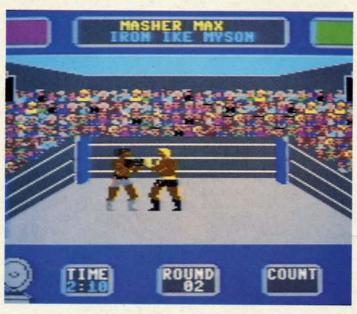

Star Rank **Boxing II** looks better on the screen than its predecessor, with more fluid animation, better rendered fighters, and a wider array of punches. READER SERVICE NO. 242

The Sexual Edge lets you measure your sex appeal, test your zodiac compatibility with your mate, or take any of ten "love quizzes." READER SERVICE NO. 243

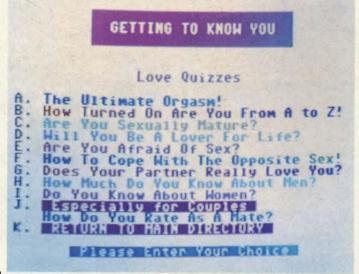

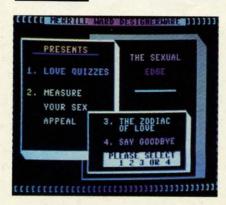

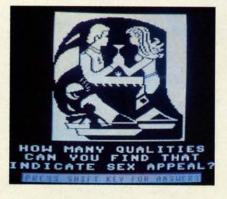

# SOFTWARE SECTION

produces significant hand fatigue after ten three-minute rounds. Since combinations of punches have more effect than isolated blows, players tend to jiggle the stick at a furious rate. Don't expect to play more than a couple of games of *Star Rank Boxing II* in a single session without suffering a few aches and pains.

Judges score using the "10-point must" system. This awards 10 points to the fighter who captures the round and a lesser score to the opponent based on the disparity of performance.

Some managers will want to conserve energy, block and move a lot, and try to win by a decision. More aggressive players can pull out all the stops and try to put the other guy flat on the canvas.

A pair of colored squares, located in the upper left and right corners of the playfield, monitor each competitor's current susceptibility to getting knocked down. A green square means a fighter is steady on his feet, but red signals the imminent possibility of a knockdown.

Star Rank Boxing II now represents state-of-the-art in arcade boxing programs for the Commodore. Even those who already own Star Rank Boxing will definitely want to add the enhanced version to their entertainment software collection.

Gamestar, c/o Mediagenic, 3885 Bohannon Dr., Menlo Park, CA 94025 (phone: 415-379-0800). —Arnie Katz

# THE SEXUAL EDGE Merrill Ward Commodore 64 Disk; \$24.99

Even computerphobes will get a kick out of this compilation of tests, quizzes, and compatibility comparisons. Add a group of merry-makers, and *The Sexual Edge* provides enough entertainment to keep a party going for hours.

"Are you ready to have some fun?" is the first onscreen message. With abundant good humor, the program urges any nay-sayers forward with borrowed wit and wisdom: "We have days like that ourselves, but as our friends at Infocom so aptly stated, 'A dirty mind is a terrible thing to waste!" Shelly Merrill & Diane Ward, the creators of this diversion, salt the program

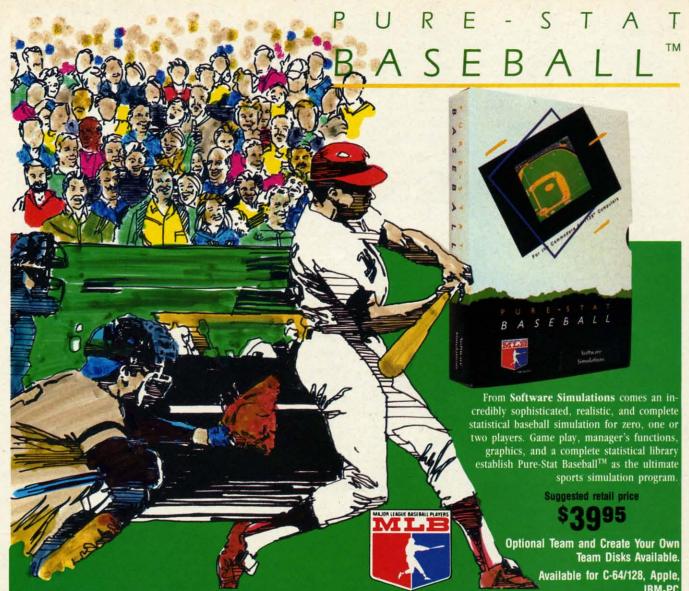

ter

ıgexof in-

int to nd ed

> of baseball like never before. Within this framework the program considers each player's batting statistics against both LEFT- and RIGHT-handed pitchers, where available, and pitchers stats vs. both LEFT- and RIGHT-handed bat-(an important factor when attempting to steal a base, etc.)

Select the team you'd like to manage, then pick the team you want to play against. Every team from the 1985 season is accurately represented, along with eight classic teams from the past. Determine your starting lineup, designate a starting pitcher, and make player substitutions when necessary. You call the plays, offense and defense. In a one-player game, your computer opponent displays un-canny intelligence in reacting to your managing for your records. decisions

# Manager's Functions

Built-in manager's functions provide extra versatility. The Trading function gives you the opportunity to create the "what if" team(s) you've always dreamed about. With this function you can have Dwight Gooden playing with Mickey Mantel and Babe Ruth. Or, if you like, you can form your own draft leagues from existing teams and play against your friends for your own pennant and World Series.

The Stat-Keeper function compiles all of the players' statistics for you and calculates Batting Averages and pitchers' ERAs. You can track your own teams' performances and print the season statistics for your club or league.

# Stadium Disk

An optional Stadium Disk is also available that lets you play in any of the twenty-six Major League stadiums.

Pure-Stat Baseball's underlying statistical framework simulates the realities Pure-Stat Baseball™ can maintain a complete statistical record of each team player's performance. You can print all of your players' year-to-date performance statistics at anytime throughout the season. All player stats and game Box Scores can be displayed on the screen or sent to an external printer ters. Every player's fielding and base-running abilities are also considered for a hardcopy printout. The PRINT TEAM STATS function can be used at the end of the season to determine your Most Valuable Player, or to review your club's performance.

> Pure-Stat Baseball™ also includes a unique Auto-Play option that lets the computer play a complete game in less than three minutes. A whole series of games can be played unattended, and an entire season of player and team statistics can be compiled over several days with all game stats printed out

> Discover for yourself just how enjoyable a baseball simulation game can be. Pure-Stat Baseball, the first real baseball game on a computer.

See your local dealer, or call:

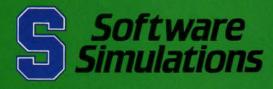

959 Main Street, Stratford, CT 06497 203/377-4339

with such pithy pearls throughout. Each grain leavens the meat, to relieve what might otherwise be a ponderous, school-like format.

But format isn't the story on this program. It's a workmanlike presentation, but fancy graphics play no part. Questions are typed against a solid background, and the only real visual enhancement is the neonlike border around the title page. There is one plus: an unusually well performed music track (by Glenn Miller) enlivens the tests.

The main menu of The Sexual Edge offers three diversions, and the player just selects the number of the one preferred. No computer expertise is needed; even someone who has never touched a computer can follow the onscreen instructions.

"Measure Your Sex Appeal" seemed a good starting place. This is a simple test that asks the user how many items in a picture indicate sex appeal and romance. It's a silhouette of a couple sipping wine and gazing into each other's eyes. After studying the picture, the user checks the answer, which lists them and points out a couple of hard-to-spot items which indicate a high level of romance for anyone who saw them.

The Zodiac of Love lists the dates and signs of the zodiac and invites the user to enter his/her own sign and then a lover's sign. The readout on the match is a discussion of the four types, Earth, Fire, Air, and Water, and how they mingle. I input my own sign (Capricorn) and that of my July-born (Cancer) mate, for a resulting readout that described a mishmash of both disaster and stability. I was pleased to learn, on the one hand, that we "blend easily," but alarmed to know that "Earth might trap Water and keep it from its natural course, while Water can turn Earth into mudslides." Not much wiser than when I began, I returned to the main menu for a shot at the major entertainment on the disk, the quizzes.

The Love Quizzes are the real reason for The Sexual Edge. They were compiled by the program authors from a variety of sources. Some were written by the late Jane Sherrod Singer,

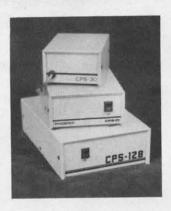

# A POWER SUPPLY THAT **WORKS AND WORKS AND** AS REVIEWED IN THE MARCH 88 AHOY.

| CPS-10         |  |  |  |  |  |  |  |  | \$54.95 |
|----------------|--|--|--|--|--|--|--|--|---------|
| CPS-30         |  |  |  |  |  |  |  |  |         |
| <b>CPS-128</b> |  |  |  |  |  |  |  |  |         |
| <b>CPS-500</b> |  |  |  |  |  |  |  |  | \$99.95 |

The standard by which all others are measured. Your replacement power supply for Commadore computers.

# ELECTRONICS, INC.

P.O. Box 156, 314 Court — Clay Center, KS 67432 PHONE: (913) 632-2159 Charge to Visa or Mastercharge

Reader Service No. 251

# ENTERTAINMENT SOFTWARE SECTION

M.A., Univ. of CA. Dr. Singer created hundreds of psychological quizzes for books and magazines. Others were written by Drs. Karen Markham and Lawrence Schwab, sexual researchers.

There are ten tests: The Ultimate Orgasm, How Turned On Are You, Are You Sexually Mature, Will You Be a Lover for Life, Are You Afraid of Sex, How to Cope with the Opposite Sex, Does Your Partner Really Love You, How Much Do You Know About Men. How Much Do You Know About Women, and (for couples) How Do You Rate As a Mate?

I decided to find out how well I know men. A series of true-false questions compared men's and women's criminality, driving skills, and other assorted facts. As I entered my guess in response to each question, it revealed the correct answer, with appropriate explanations. When I finished, the results indicated my level of expertise, then sent me back to the main menu.

"How Turned On Are You?" is meant to distinguish whether you're a prude or a "wild and open person." It asked me to rate my feelings on a scale of 1-6, ranging from "sickened and repulsed by the thought" to "I never tire of doing this." The 25 questions rate feelings on subjects ranging from group nudity to various sexual activities. It measured my responses, then said (as I had always suspected) that it is exciting for others just to be in the same room with me.

The couples test asks a series of questions of each person, and offers individual character analyses. Then a special combined report provides an evaluation of the compatibility of the two people.

Almost everyone likes self-analysis quizzes, and The Sexual Edge takes away the labor of scorekeeping. Each quiz has from 4 to 6 categories of analytical response, and there's enough variety of subject matter to keep the program entertaining for a long time.

The tests, like most similar self-help quizzes, are just meaty enough to add a dimension of seriousness. But the result is an entertaining mixture of slightly titillating material that's bound to be fun for everyone.

Merrill Ward, 255 N. El Cielo Rd., Suite 222, Palm Springs, CA 92262 (phone: 619-328-8728).

-Joyce Worley

# ELOTSAM

We welcome letters on any aspect of Commodore computing, or anything else under the sun. Write to Flotsam, c/o Ahoy!, Ion International Inc., 45 West 34th Street-Suite 500, New York, NY 10001.

Our review of Landmark, The Computer Reference Bible (June '88 Ahoy!) resulted in hordes of angry letters being visited upon us from the program's devoted users. We'll let Rick Pavy, manufacturer of the program, lead the charge:

Thank you for the time you took to speak to me concerning the June 1988 review of *Landmark TCRB*. I deeply appreciate the opportunity you gave me to respond to the review in this letter.

I find it hard to believe that the reviewer spent much time with the program. He missed the entire purpose of the program, and used *Landmark TCRB* in a way it was never intended to be used—for reading the Bible from his monitor screen.

Landmark TCRB is a Bible study tool which is used to supplement your normal Bible study. The purpose and intent of the program is threefold:

 To conduct searches of the Bible for words, phrases, and sentences by using the Search Accessory. The reviewer apparently never saw the Search Accessory.

2) To create Topical Files covering any subject the user may be studying. Scripture and search results may be copied, comments may be added, and the file may be saved to disk. Any file made with *Landmark TCRB* can also be converted to be used with many other programs, to add graphics or different fonts. Many pastors, ministers, etc. use the program to prepare sermons, and many laypeople have contacted us regarding making their own files to help in their Bible Study.

3) To keep your own Personal Bible, by outlining text in color (not underlining, as stated in the review) and even adding a note about why something was outlined. Notes and comments may be added either directly to the Bible text, or to the individual verse references, thus making your notes reference specific verses. You can add to the existing references, or create new references, and even reference your own files. Translation variations may be added, and supplemental study files created. This is a way to keep all Bible study organized, on permanent record, and easily printed.

A speed loading DOS was intentionally left out of the program, as it would void any fast loading cartridge or software the user might have; plus, it would not be compatible with all disk drives. The C-64 version of *Landmark TCRB* works very well with fast loading cartridges, and the C-128 version uses the Fast Serial Mode of the 1571 during regular loads, and the burst mode during searches. The program is also drive transportable. The entire program can be copied to 3½" disks (total of eight disks) to be used with the 1581 disk drive, or copied to a hard disk drive. Parallel disk drives such as the 1+ MB SD1001 can also be used with the program. The faster speed of any drive used is *fully utilized*.

Each Area of Landmark TCRB consists of 450 lines

(C-64) or 500 lines (C-128), and two Areas may be saved into one file, for a total of 900-1000 lines per file—more lines than some word processors, and very sufficient for the uses of this program. It has been 4½ years since this program began development. We have spent much hard work developing the program, besides just typing and checking (7 times) the Bible text itself. The program is indeed 100% machine language, not including the BOOT program which starts the program loading.

The basic physical description of the program is also in error. Two versions of *Landmark TCRB* are available. The C-64 version is v1.2 (not 2.0 as stated) and the C-128/1571 version is v2.0. Both versions consist of 1 program disk, 24 double-sided Bible text disks (not 23 single sided disks as stated), and 6 double-sided concordance disks.

There are too many errors in the review to suggest that the reviewer knew enough about the basics of the program, or its intent, to give a fair and honest review. *Landmark TCRB* is an extensive program, and it would take quite a while to thoroughly cover all its features and uses. A newsletter has also been recently started (by one of our customers) through which tips and suggestions on using the program may be shared.

I do not mean to criticize the staff of *Ahoy!* Mr. Allikas has been most kind, helpful, and easy to contact, and he listens and acts on any problems. I am also grateful to *Ahoy!* for publishing the first mention of *Landmark TCRB* in any magazine in their December 1986 issue.

A personal note to Mr. Blakemore: eight years of Bible study is commendable, but is a very short time. I had eight years of Bible study under my belt over ten years ago, and am still going strong, although I would *not* pretend to be an expert in the Bible, or in any use of it. One verse I wish you would have viewed (while reading the Bible from your screen) is Ecclesiastes 9:10—Whatsoever your hand findeth to do, do it with thy might.

I would have expected much, much more from a reviewer of your supposed status.

-N. Rick Pavy President, P.A.V.Y. Software

Several readers wrote in to support Rick along these and other lines. Says George Huckabay of Livermore, CA, a Bible student for 50 years and a computer user for 25: "...I have enjoyed Cleve's type-in programs for the C-128...and I respect Cleve's clever mind very much, but he missed the boat completely.... It possible for Bible students to 'prove' any preconceived idea by finding an isolated passage in the Scripture, but by using the "string search" feature of Landmark to list all occurrences of a given expression...a much clearer picture of the true meaning emerges."

Keith Olson, pastor of the Trinity United Methodist Church in Crawfordsville, IN, adds: "The set of disks is Continued on page 39

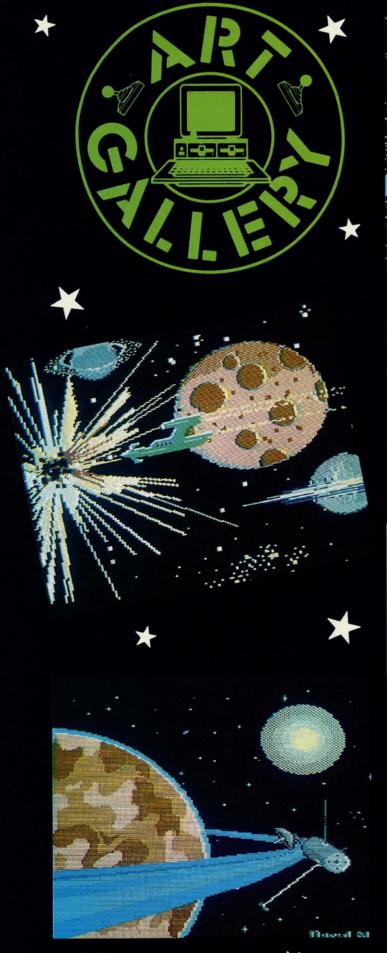

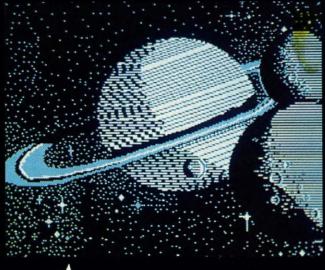

The Art Gallery offers the opportunity for fame and fortune to aspiring Commodore artists. Send your work on disk to Art Gallery, Ion International Inc., 45 West 34th Street—Suite 500, New York, NY 10001. Indicate the drawing package or file format of the images. Graphics produced on the Amiga are eligible for inclusion in Ahoy!'s AmigaUser; C-64, C-128, and Plus/4 images are eligible for inclusion in Ahoy! If your image is published, you will receive a free one-year subscription. Current subscribers will have their subscription extended by one year.

Note that the Art Gallery is not a contest. Published pictures are selected in an arbitrary and capricious fashion by the Art Director, based solely on their artistic merit.

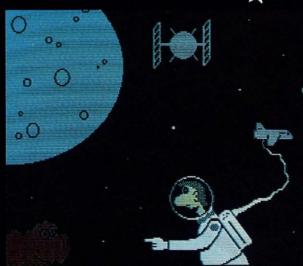

Our spacecraft-crazy contributors never tire of showing us their latest preproduction designs—or we of admiring them. Left: Space Battle by Heinz Diekert (Vernon, BC), atop Satellite by Daryl Maksymec (Regina, Sask.), both drawn on Koala. Above: Saturn Moon by David Grabowski (No. Myrtle Beach, SC) and Spacewalk by Jeff DeVries (Bigrapids, MI), a pair of DOODLE!s. Come on, Boeing—get cracking on some of these before the Japanese do!

# TIPS AI-ICY

# Compiled by Michael R. Davila

Contributors to *Tips Ahoy!* will be compensated at competitive industry rates. Send your best programming and hardware hints for the C-64, C-128, or Amiga (send longer routines on disk, please) to *Tips Ahoy!*, 45 West 34th Street—Suite 500, New York, NY 10001. Include a stamped and self-addressed return envelope if you want your submission returned.

# FILE SLICER

for-

disk

ack-

the

-64,

hoy!

/ear

tion

This short BASIC program for the 64, 128, Plus/4, or 16 is a must if you find yourself with a sequential text file which is too large to fit into available memory. The problem may develop when going from one word processor/computer to another.

File Slicer will ask for the name of the file which is too large, a name for the new files (the program appends .A, .B, etc. to the name of the new file as needed), and the number of blocks per file (disk blocks rounded to 254 characters each).

Make sure the file to be shortened (sliced) is in the drive and enough disk space is available before running the program.

—Shawn K. Smith Bronx, NY

·100 REM\* FILE SLICER BY SHAWN K. SMITH

·110 OPEN1,8,15:R\$=CHR\$(18)

•120 PRINT"[CLEAR][4"[DOWN]"]"

- •130 PRINT:INPUT"NAME OF FILE TO SPLIP";S N\$:IFSN\$=""THENCLOSE1:END
- •140 OPEN8, 8, 8, +SN\$: GOSUB260: CLOSE8
- ·150 PRINT: INPUT"NAME OF NEW FILE"; NF\$
- •160 IFLEN(NF\$)>14THENPRINT:PRINTR\$"14 CH ARACTERS MAX.":GOTO150
- •170 PRINT:INPUT"HOW MANY BLOCKS PER FILE ":BF\$
- •180 BF=VAL(BF\$): IFBF=OTHENCLOSE1: END
- •190 PRINT: OPEN8, 8, 8, +SN\$: GOSUB260
- •200 OPEN9,8,9,+NF\$+"."+CHR\$(VN+65)+",S,W
- ·210 PRINT"WRITING "+NF\$+"."+CHR\$(VN+65)
- 220 FORD=1TO254\*BF
- •230 GET#8, A\$:IFST<>OTHENCLOSE8:CLOSE9:CL OSE1:PRINT"FINISHED!":END
- ·240 PRINT#9, A\$;:NEXT:CLOSE9
- ·250 VN=VN+1:GOTO200: REM NEXT SLICE
- ·260 INPUT#1, E, E1\$, E2\$, E3\$: IFE=OTHENRETUR
- •270 PRINT:PRINTR\$E;E1\$,E2\$" ";E3\$:CLOSE9 :CLOSE8:CLOSE1:END

# **NORTH BY SOUTH**

Here's another way to clear your screen in a nifty fashion. *North by South* does just what its name implies. The bottom half heads south while the top half drifts north.

You can append it to your own programs and have them GOSUB to it to get the data into memory. Just add line 63007 with a RETURN:

# 63007 RETURN

Whenever you want some action, have your program SYS 53000 and the screen will clear *North by South*.

You can relocate North by South by changing the variable A in line 63000.

For a quick demonstration, load and run *North by South*. Now list it to get the screen filled. Type SYS 53000, press RETURN, and watch 'er go.

—Buck Childress Salem, OR

- ・63000 A=53000
- •63002 PRINTCHR\$(147)"LOADING DATA ";
- •63004 FORJ=ATOA+122:READB:POKEJ,B:X=X+B: PRINT"\*"::NEXTJ
- •63006 IFX<>18480THENPRINT:PRINT:PRINT"ER
  ROR IN DATA[3"."]":END
- •63008 DATA169,12,133,2,169,7,162,219,160,191,133,252
- •63010 DATA134,254,132,251,132,253,160,0, 177,251,160,40
- •63012 DATA145,251,160,0,169,32,145,251,1 77,253,160,40
- •63014 DATA145,253,165,251,208,2,198,252, 198,251,165,253
- •63016 DATA208,2,198,254,198,253,165,252, 201,5,208,214
- •63018 DATA169,4,162,0,160,216,133,140,13 4,139,134,141
- •63020 DATA132,142,160,40,177,139,160,0,1 45,139,160,40
- •63022 DATA169,32,145,139,177,141,160,0,1 45,141,230,139
- •63024 DATA208,2,230,140,230,141,208,2,23 0,142,165,139
- •63026 DATA201,216,208,218,165,140,201,5, 208,212,198,2
- .63028 DATA16,138,96

## SCREEN FLASH

This short program will generate characters of various colors on the text screen. By increasing the speed of the internal clock (56325, 1), the randomly flashing characters and colors create a unique display.

For a variation, try changing the second number in line 16 to 0. (In doing this you must also change the CK < >6273 in line 12 to CK < >6272.)

Hit RUN STOP/RESTORE to exit. - Steven Shearer Harrisburg, PA

- •5 CK=0
- •10 FOR B=49152 TO 49208: READ A:CK=CK+A:P OKEB, A:NEXT
- •12 IF CK<>6273 THEN PRINT"ERROR IN DATA"
- ·14 SYS 49152
- •16 DATA 169,1,141,5,220,160,0,173,162,0, 153,0,4,153,0,5,153,0,6,153,0,7,200,208
- •18 DATA 238,160,0,173,162,0,153,0,216,15 3,0,217,153,0,218,153,0,219,200,208,238
- •20 DATA 169,0,141,33,208,141,32,208,76,0,192,139

# REVERSE

In our continued quest for ways to spruce up title and menu screens, here's one more to add to your collection. *Reverse* automatically and continually reverses and unreverses your screen until you press a key. It adds a nice touch to an otherwise steady display. There are versions for both the C-64 and C-128.

You can append it to your own programs and have them GOSUB to it to get the data into memory. Just add line 63005 with a RETURN:

# 63005 RETURN

Whenever you want some reverse action, have your program SYS 53000 for the C-64, or SYS 3864 for the C-128, and the screen will begin its reversing act. Press a key to halt it. By the way, *Reverse* always returns the screen to its non-reversed status.

You can relocate Reverse by changing the variable A in line 63000.

For a quick demonstration, load and run *Reverse*. Now list it to get the screen filled. Type SYS 53000 (4864 for the C-128), press RETURN, and watch it flash.

-Buck Childress Salem, OR

### C-64 VERSION

- .63000 A=53000: REM (FOR THE C-64)
- •63002 FORJ=ATOA+76: READB: POKEJ, B: X=X+B: N EXT
- •63004 IFX<>9887THENPRINT"ERROR IN DATA[3 "."]":END
- •63006 DATA169,0,133,251,133,252,162,0,18 9,0,4,73
- •63008 DATA128,157,0,4,189,0,5,73,128,157
- •63010 DATA189,0,6,73,128,157,0,6,189,0,7
- •63012 DATA128,157,0,7,232,208,221,165,25 1,73,128,133
- •63014 DATA251,160,0,232,208,253,200,208, 250,165,252,208
- ·63016 DATA11,32,228,255,240,196,133,252, 165,251,208,190
- •63018 DATA169,0,133,198,96

# C-128 VERSION

- .63000 A=4864: REM (FOR THE C-128)
- ·63002 FORJ=ATOA+78: READB: POKEJ, B: X=X+B: N
- •63004 IFX<>10239THENPRINT"ERROR IN DATA[
  3"."]":END
- .63006 DATA169,0,133,251,133,252,162,0,18 9,0,4,73
- ·63008 DATA128,157,0,4,189,0,5,73,128,157
- .63010 DATA189,0,6,73,128,157,0,6,189,0,7
- •63012 DATA128,157,0,7,232,208,221,165,25 1,73,128,133
- •63014 DATA251,160,0,232,208,253,200,208, 250,165,252,208
- ·63016 DATA11,32,228,255,240,196,133,252, 165,251,208,190
- ·63018 DATA169,0,133,208,133,209,96

# PRIMES REVISITED

Periodically I scan through my magazine collection in search of programming tricks which might prove useful in my own programs. This time, though, I happened to notice in the June '87 *Tips Ahoy!*, on page 72, an entry by Mr. Henry F. Smith on Prime Numbers. Although written to utilize the C-128 FAST command, this can be emulated on the C-64 using the Dec. '86 contribution to *Tips Ahoy!* by Mark Bersalona, on page 107 of that issue.

Making the necessary changes, I ran the C-64 version against Mr. Smith's benchmark, the first prime after 99,999,000. Close to 10 minutes later my 64 gave the right answer, but 10 minutes was rather trying on my patience.

At this point, I took a good hard look at the math in Mr. Smith's program and soon realized that he didn't really know much about prime numbers.

Rule 1: A prime can only be divided evenly by itself and 1. Rule 2: A prime larger than 2 can only be an odd number.

Rule 3: A prime larger than 5 can only end in 1, 3, 7, or 9.

Rule 4: A prime candidate which passes the first 3 tests can only fail at this point if it can be divided by a prime less than half its own size, or alternately, by a number which passes the same tests but is less than half the value of the number under test.

How do these rules apply to Mr. Smith's program? First, he generates all numbers within a given range for testing—only odd numbers need be generated. Second, he tests these numbers with all numbers in a lesser range as divisors—again only odd numbers need be generated.

In short, the following program will generate 9 digit primes on a C-64 in less time than Mr. Smith's program will generate 8 digit ones on a C-128.

How fast this program will run on a 128 is up to others to determine, since I don't have one handy. But the following changes are all that should be necessary.

85 FAST

180 SLOW

-Rev. R.L. Anderson Phoenix, AZ

·10 REM \*\* PRIMES REVISITED

- ·12 REM \*\* BY REV. R. L. ANDERSON
- •14 REM \*\*\*\*\*\*\*\*\*\*\*\*\*\*
- •20 PRINT"[CLEAR][3"[DOWN]"]THIS IS A PRI ME NUMBER GENERATOR"
- •30 PRINT"[DOWN][DOWN]IT IS ALREADY KNOWN THAT 1, 2, 3, AND 5 ARE PRIMES"
- •40 PRINT"[DOWN]SEED NUMBERS ARE ALLOWABL E IN THE RANGE 5 TO (10[UPARROW]10)-1"
- •50 INPUT"[DOWN][DOWN]SEED NUMBER";S
- ·60 IF S<5 OR S>(10[UPARROW]10)-1 THEN 20
- •70 IF VAL(RIGHT\$(STR\$(S),1))AND1THEN85
- •80 S=S+1

X+B: N

DATA

0,18

,157

,0,7

5,25

208,

252,

n in

ul in

no-

y by

itten

ated

hoy!

sion

ifter

ight

nce.

Mr.

now

d 1.

ber.

r 9.

ests

ime

iich

the

rst,

ese

git

ers

- •85 POKE53265,0:POKE56325,255
- •120 A=3:B=INT(SQR(S))
- •130 IF A>B THEN 180
- •150 C=S/A:IF INT(C)=C THEN170
- •160 A=A+2:GOTO 130
- •170 A=0:B=0:C=0:S=S+2:GOTO 85
- •180 POKE53265,27:POKE 56325,46
- •190 PRINT,,S
- •200 GOTO 170

# **SWIFT LINE**

Did more hair just fall out, or are those my fingers lying on the computer?!

While in the midst of a recent marathon session with the C-64, I looked at my paws just to be sure my pinkies were still attached. Fatigue had them in its grip and, what's more, they began to resemble something along the lines of link sausages. I quickly decided to switch off Ol' Reliable and take a break. Slowly the sausage links turned back into fingers. While the metamorphosis was taking place, I pondered various ways to save wear and tear on those important appendages of the paw. Try as I might, I couldn't get past one overwhelming fact—the keys have to be pressed. Well, if that's the case, let's press them as little as possible.

Swift Line automatically prints line numbers each time you press RETURN. It's easy to use. Here's how.

Run Swift Line to get the data into memory. To activate it, type SYS 53000 and then press RETURN. You can relocate it if you want by changing the variable A in line 1.

Whenever you press RETURN, a line number greets you. Swift Line continually monitors the last line number of the program in memory. When you press RETURN, Swift Line adds the increment and prints the sum. (What'd he say?!) As an example, suppose the last line number in your program is 990. The next number Swift Line would print, using the default increment of 10, is 1000. Even if you load a different program into memory, Swift Line automatically knows what the last line number is. If there is no program in memory, Swift Line starts numbering from the beginning.

The increment can be changed by POKEing location 2 with your choice. *Swift Line* accepts increments from 1 to 255. POKE2,50 would increment line numbers by 50.

To deactivate *Swift Line*, press RETURN without entering anything on the line. SYS 53000 (or wherever you've

loaded it) reactivates it.

Try Swift Line. Your fingers will love you for it.

-Buck Childress Salem, OR

- •1 A=53000: PRINTCHR\$(147)"LOADING";
- •2 FORJ=ATOA+159:READB:POKEJ,B:X=X+B:PRIN
  T"."::NEXTJ:PRINT:PRINT
- •3 IFX<>21393THENPRINT"ERROR IN DATA[3"."
  1":END
- •4 C=INT(A/256):D=(A-(C\*256))+23:POKEA+11 ,D:POKEA+13,C
- •5 PRINT"DATA OK \* SYS"A"TO ACTIVATE[3"."
  1":END
- •6 DATA104,104,165,2,208,4,169,10,133,2,1 69.31
- •7 DATA162,207,141,2,3,142,3,3,76,116,164
- •8 DATA3,177,43,133,253,136,177,43,133,25 4,136,177
- •9 DATA43,170,240,32,136,177,43,133,251,1 34,252,160
- •10 DATA1,177,251,240,23,170,160,3,177,25 1,133,253
- •11 DATA136,177,251,133,254,136,136,177,2 51,184,80,227
- •12 DATA134,253,134,254,165,254,24,101,2,197,2,176
- ·13 DATA2,230,253,170,165,253,133,98,134,99,162,144
- •14 DATA56,32,73,188,32,221,189,162,0,189
- •15 DATA240,9,32,210,255,157,0,2,232,208, 242,134
- •16 DATA251,32,18,225,201,13,208,11,228,2 51,208,7
- •17 DATA169,131,162,164,184,80,131,32,101,165,134,122
- •18 DATA132,123,32,115,0,170,240,223,162, 255,134,58
- ·19 DATA24,76,156,164

# **LO-RES PLOT**

If you've ever looked closely at the Commodore character set you've probably noticed that it has a block graphics set consisting of 2 x 2 two cells. Plotting pixels using these quarter-block cells would give a screen resolution of 80 x 50 pixels (4000 pixels total), perfect for low resolution graphics. Because the block graphics set is part of the normal character set, the pixels can be plotted on a normal text screen

The program below is for the Commodore 128 and loads a set of machine language routines that allows you to plot, erase, and read the status of pixels on the text screen. When plotting a pixel, you must send a color number (0 through 15), the x coordinate (0 through 79), and the y coordinate (0 through 49). To turn a pixel off, just call the routine with the x and y coordinates. To tell if a pixel is set or not

set, call the read pixel routine with the x and y coordinates and PEEK location 5047. If it is equal to one, then the pixel is set. Otherwise, the pixel is not set.

Once the routines are loaded into memory, you must call them using the SYS command. For example, you can draw a diagonal line in color 2 (red) by using this FOR loop:

FOR I=0 TO 30:SYS 4864,2,I,I:NEXT I

Mike Hoyt
 Richardson, TX

- •10 SCNCLR:FOR I=4864 TO 5046:READ J:POKE I.J:K=K+J:NEXT
- •20 IF K<>21350 THEN PRINT"ERROR IN DATA STATEMENTS!": END
- •30 PRINT"LO-RES ROUTINES INSTALLED."
- •40 PRINT:PRINT"FORMAT: SYS 4864, COLOR, X, Y PLOT"
- •50 PRINTTAB(8)"SYS 4879,,X,Y[6" "]-ERASE
- •60 PRINTTAB(8)"SYS 4922,,X,Y[6" "]-READ PIXEL"
- •70 PRINT:PRINTTAB(8)"PEEK(5047)=1 IF SET ":PRINTTAB(18)"=0 IF NOT SET"
- ·80 DATA 141,183,19,32,77,19,152,13
- •90 DATA 184,19,162,0,76,32,19,32
- ·100 DATA 77,19,173,184,19,73,255,141
- •110 DATA 184,19,152,45,184,19,162,1
- •120 DATA 168,185,167,19,160,0,145,187
- •130 DATA 224,0,240,1,96,24,165,188
- •140 DATA 105,212,133,188,173,183,19,145
- ·150 DATA 187,96,169,0,141,183,19,32
- ·160 DATA 77,19,152,45,184,19,208,1
- •170 DATA 96,238,183,19,96,152,74,141
- •180 DATA 186,19,169,8,176,2,74,74
- •190 DATA 141,184,19,138,74,141,185,19
- ·200 DATA 173,184,19,176,1,74,141,184
- •210 DATA 19,32,125,19,160,0,177,187
- •220 DATA 160,15,217,167,19,240,5,136
- ·230 DATA 16,248,160,0,96,169,4,133
- •240 DATA 188,169,0,133,187,172,186,19
- ·250 DATA 192,1,144,15,24,165,187,105
- ·260 DATA 40,133,187,144,3,230,188,24
- •270 DATA 136,208,241,165,187,109,185,19
- •280 DATA 133,187,144,2,230,188,96,32
- •290 DATA 126,124,226,123,97,255,236,108
- •300 DATA 127,225,251,98,252,254,160

# C-64 ASCII/SCREEN CODE CONVERTER

The following relocatable routine will let you change instantly any string from ASCII codes to screen codes or from screen codes to ASCII. This is extremely useful when POKEing strings to the screen or when reading the screen to a string variable (as in screen dumps, for example). The routine will convert any string, of any length. To locate the routine elsewhere in memory, simply change the value of SA to the new start address.

The routine is simple to use. Just enter SYS SA, string

variable, to convert ASCII to screen codes, or SYS SA+3, string variable, to convert screen codes to ASCII. Using a numeric variable will return a TYPE MISMATCH ERROR. If you don't include the variable, a SYNTAX ERROR will occur.

—Peter M.L. Lottrup Buenos Aires, Argentina

- •5 SA=828
- •10 FORI=SATOSA+107:READX:POKEI,X:CK=CK+X:NEXT
- •20 IFCK<>11406THENPRINT"ERROR IN DATA":S
- •30 PRINTCHR\$(147)"SYS"SA", VAR (ASCII TO SCREEN)"
- •40 PRINT"SYS"SA+3", VAR (SCREEN TO ASCII
- ·828 DATA 169,0,44,169,1,133
- •834 DATA 2,32,115,0,32,139
- •840 DATA 176,165,13,208,5,162
- •846 DATA 22,108,0,3,160,0
- •852 DATA 177,71,240,44,170,200
- ·858 DATA 177,71,133,251,200,177
- ·864 DATA 71,133,252,200,138,168
- •870 DATA 136,165,2,208,26,177
- ·876 DATA 251,72,41,128,133,2
- •882 DATA 104,41,63,72,165,2
- ·888 DATA 240,4,104,9,64,44
- •894 DATA 104,145,251,136,16,231
- •900 DATA 96,177,251,72,41,64
- ·906 DATA 133, 2, 104, 41, 63, 201
- ·912 DATA 32,176,2,9,64,72
- ·918 DATA 165,2,201,64,208,4
- •924 DATA 104,9,128,44,104,145
- •930 DATA 251,136,16,223,96,39

# **COLOR FAST**

Good ol' RUN STOP/RESTORE. It sure corrals a lot of runaway programs. There's just one problem with it. The colors always return to their default settings. If you're like me, you have favorite colors you program with. Now you've got to reset them—or at least you did. *Color Fast* retains your chosen colors no matter how many times you hit RUN STOP/RESTORE.

After saving a copy of *Color Fast*, run it. The loader POKEs the machine language data into memory and checks for errors. When it's done, set your screen, border, and cursor colors to whatever you want. Now activate *Color Fast* by typing SYS 50000, then press RETURN.

Pop RUN STOP/RESTORE a few times. Presto...no color changes! Rest assured that all other RUN STOP/RE-STORE functions are working properly, though.

To deactivate *Color Fast*, SYS 50000 again. The first switches it on, the second switches it off, etc. Little messages let you know whether it's on or off.

Remember, colors can only be set when *Color Fast* is OFF. Turning it on corrals them till you switch it off. Enjoy!

Buck Childress
 Salem, OR

Continued on page 48

# Variegated COMALs — From C-64 To ... Amiga?

By Richard Herring

ndoubtedly, there are fewer copies of COMAL in the world of computerdom than there are of BASIC. Yet COMAL proves its versatility in at least two ways other than the power and ease of the language.

rup

ina

TO

CII

First, COMAL has a broad base. I have used, or at least read about, COMAL running on Commodore computers, from PET to C-128, on IBM compatibles, on Acorns, and on a VAX minicomputer. COMAL runs under several common operating systems including CP/M, CP/M-86 (an alternative to MS-DOS), and UNIX. Each of those offers COMAL a wide variety of computers to run on. Finally, COMAL versions are being developed for a number of other computers including Apple and Amiga. We'll come back to that and I'll show you how to run COMAL on an Amiga today.

Second, COMAL is consistent. If you have programmed in BASIC and then moved to another computer, you know how inconsistent a language can be. Different versions of BASIC use different commands and different syntax for the most common functions.

COMAL avoids that kind of disconcerting panoply of changes by adopting some rules for uniformity. That set of rules is typically called the full COMAL Kernal or the Common COMAL Standard. Both those terms mean even more ease of use for you and me.

Once or twice a year, COMAL gurus from around the world meet and work toward keeping all the varieties of COMAL as compatible as possible. The core group of commands available in every version of COMAL is kept identical: the same commands, the same syntax.

Variation is allowed only where it is a function of the different operating systems or hardware. IBM compatibles, for instance, allow only 11 characters for filenames. Commodore 64's and 128s, of course, allow longer filenames that can be really descriptive of file contents. The maximum number of files that can be open at once also varies among computers, as does graphics and sound capability. Rather than cripple every version to the lowest common denominator, the Common COMAL Standard allows for these variations in one of two ways.

Small variations, like filename length, will be allowed to exist among different versions of COMAL. Bigger differences, like graphics (including sprites) and sound are usually put into extensions to the Kernal. Extensions, when a specific computer can support them, are then kept as uniform as possible. Graphics commands on an IBM and a C-64 should look alike, except for machine-dependent capabilities like IBM's lack of support for sprites. According to the COMAL literature, a graphics Kernal extension is one of the major areas under development.

Whenever a new "standard" is proposed for COMAL, general agreement must be reached among the gurus of the different versions or no change will be made. An example of the kind of detail they have considered recently is whether to allow a simple statement like "a(,):=1" to assign each element of an array the same value. (As reported by Brian Granger's "COMAL Standards Meeting" in COMAL Today #15.)

Beyond common keywords and the same programming structures, COMAL versions are even supposed to have a similar "look and feel." What does this mean for you and me? As I have experimented recently with IBM and CP/M COMALs, I find that most of my non-graphic programs for the C-64 work just fine after a mere handful of simple alterations. If you change computers, you can take your programs with you. The same holds true for moving from a C-64 to a C-128 and perhaps even to an Amiga. If your best friend programs in BASIC, you will not be able to swap your COMAL programs with him, but if he programs in COMAL on a different brand of computer, you probably will.

For the C-64, you can choose between two COMAL versions—the 0.14 disk and the 2.0 cartridge. The disk version is really an introductory COMAL and is not a complete implementation of the full COMAL Kernal. But it's not far off. Other than LOOP, an error handler, nested procedures or functions, IMPORTed variables, and PAGE, everything else you'll need is there. It is certainly suitable for beginning and intermediate level programmers.

The C-64 cartridge version does meet the Common COMAL Standard and includes nearly a dozen additional packages (machine language sets of commands that can be attached or loaded into COMAL or LINKed to a program). It supports nearly every feature offered by C-64 hardware, including commands for peripherals like joysticks, paddles,

# TECH NOTES

1) Comparing the C-64 COMAL 2.01 cartridge, the C-128 COMAL 2.02 cartridge, CP/M COMAL 2.1, and IBM PC Mytech COMAL, you can expect the following keywords to be identical:

| abs    | dim       | exit     | mod       | return     |
|--------|-----------|----------|-----------|------------|
| and    | dir       | exp      | mount     | run        |
| append | discard   | external | new       | save       |
| at     | div       | false    | next      | scan       |
| atn    | do        | file     | not       | sgn        |
| auto   | edit      | find     | null      | sin        |
| basic  | elif      | for      | of        | size       |
| bitand | else      | func     | open      | spc\$      |
| bitor  | end       | get\$    | or        | sqr        |
| bitxor | endcase   | goto     | ord       | step       |
| bye    | endfor    | handler  | otherwise | stop       |
| case   | endfunc   | if       | page      | str\$      |
| cat    | endif     | import   | pi        | tan        |
| chain  | endloop   | in       | print     | then       |
| chr\$  | endproc   | input    | proc      | to         |
| close  | endtrap   | int      | random    | trap       |
| closed | endwhile  | key\$    | randomize |            |
| con    | enter     | len      | read      | until      |
| cos    | eod       | let      | ref       | using      |
| create | eof       | link     | rename    | val        |
| cursor | err       | load     | renum     | when       |
| data   | errtext\$ | log      | repeat    | while      |
| del    | esc       | loop .   | report    | write      |
| delete | exec      | merge    | restore   |            |
| 4 1 4  | C 11 . 1  |          | 11 11 11  | 140000 000 |

And the following keywords will be available, but with a slight syntax difference or in a package: display, label, list, rnd, select output, tab, unit\$ (chdir), use, and zone. Of these four versions of COMAL, only Mytech does not seem to support PEEK and POKE. (Although UniComal's IBM COMAL does, as well as other Commodore COMAL keywords like change, curcol, currow, free, and main.)

2) On the C-128, CP/M COMAL lets you access the C-64 I/O chips using the INP and OUT commands. It can also PEEK and POKE RAM bank 0 and the VDC chip. The C-128 2.0 cartridge will also let you get to the C-128's VDC chip.

3) CP/M COMAL on the C-128 supports fancy onscreen editing, includes new functions and commands (like SYMBOLS to print the name and type of each active variable), allows two programs in memory at one time (you shift back and forth with one-word commands, but cannot multitask), and defines several C-128 keys that CP/M does not support directly (like the lower cursor keys).

4) Most versions of COMAL are available from the COMAL Users Group. Mytech COMAL is also available directly from Mytech Software, Inc., 111 20 Roselle Street #E, San Diego, CA 92121 (phone: 619-452-9847).

and light pens. It even has a font package so you can change the character set or save a specific character set for use with one of your programming masterpieces. If you have the hardware, you can actually design your own packages (in assembly language), burn them into an EPROM chip, and plug the EPROM into the empty socket in the cartridge. Just think of yourself as a language designer.

Artif

ko i to e

ulat

#8

#12

#16

che

inte

#2

#2

Ap Pas

Me

#3

Lo

#4

ho

On a C-128, you can not only run both C-64 COMALs (as well as CP/M COMAL), but now you can also choose a C-128 cartridge COMAL (if you have the better part of \$200 burning a hole in your pocket).

The C-128 cartridge has the full COMAL Kernal. It includes all of C-64 COMAL plus support for the 1571 drive features, and 40K for special RAM files. It even has a machine language monitor which lets you examine the contents of memory. And it gives you 40K of program storage, access to the 80-column screen, and the fast speed of the C-128 if you want it. But watch your power supply, because this cartridge uses three 32K EPROMs and needs juice.

CP/M COMAL is finally available (for well under \$100) and fully implements the Common COMAL Standard. Although it will run on most any CP/M computer under CP/M 2.2 or 3.0, I like it on the C-128. Just boot CP/M, run the install program one time, and COMAL is ready to go. You can get CP/M COMAL as a demo or as a full implementation with an optional runtime package.

The demo version, which can be copied and shared with your friends, is complete except that SAVE, MERGE, and ENTER are disabled. The full implementation includes a 170-page manual and can use a RAM expander as a RAM disk, but is missing graphics and sound extensions. The runtime "compiler" system lets you save your programs as .COM files that can be run by you or your customers without having COMAL.

IBM-compatible COMAL is available in two flavors, either from UniComal or from Mytech. UniComal is expensive (around \$600) and very fast. It allows 64K for program storage and 64K for variables. It can pass commands to DOS and supports graphics (turtle) on an EGA (hi-res color) system. UniComal's implementation is full Common COMAL. Mytech's is not, but (for under \$100) it's real close; it has a few syntax variations and a few unsupported keywords. Mytech's full-screen editor is as nice as I've seen.

Apple COMAL, at least the early version 1.0, should be ready by the time you read this. Its developer, David Stidolph (1670 Simpson #102, Madison, WI 53713) had a preliminary version 0.39 available last August. Price? Probably under \$100.

To wrap up, COMAL is officially adopted for use in schools in Sweden (Compis computers), Denmark (RC Piccolo computers), Norway, and Ireland. It is approved for use in Scotland and...

Wait, do you really want to know about Amiga COMAL? There are rumors that it is under development. But I've been running it for months. Easy as pie. Just toss Kickstart and Workbench 1.1 into your Amiga 1000. Then load the Amiga Transformer. Once you have this MS-DOS emulator utility working to your satisfaction, run ZPEM. That's an 8080 (CP/M) Emulator for MS-DOS, in the public domain, from Livingston Logic. Next, you will have to modify a screen driver and copy CP/M COMAL onto an MS-DOS disk. Now you're ready to load CP/M COMAL and experiment with my little kludge—the world's slowest implementation of COMAL.

BACK ISSUES OF Ahoy!

olug

Just

ALS

ose

t of

in-

rive

ma-

on-

tor-

l of be-

lice.

00)

Al-

/M

the

lou

ita-

rith

ind

s a

M

he

as

th-

ei-

0-

on

nection! BASIC/COMAL speed tests! Text game programming, part II! And ready to enter: Tomb of Horror! Vari-Scan! Window

Dressing for the 128! Guerilla! Lunar Buggy!

#2-FEB. '84 Illustrated tour of the 1541! #3 - MAR. '84 Anatomy of the 64! Printer #5-MAY '84 Future of Commodore! In-#7-JULY '84 MSD dual disk drive! Database buyer's guide! Training your cursor! Screen displays! File Sleuth! Users Groups! interfacing for VIC & 64! Educational software side BASIC storage! Memory management on Artificial intelligence! Synapse's Ihor Wolosenthe VIC & 64! Guide to spreadsheets! Hurray ko interviewed! String functions! And ready series begins! VIC game buyer's guide! And to enter: Music Maker Part II! Screen Manipready to enter: Address Book! Space Lanes! for arrays! And ready to enter: Math Master! And ready to enter: Renumbering! Checklist! Air Assault! Biorhythms! VIC Calculator! ulation! Night Attack! Relative Files! Random Files on the 64! Dynamic Power! Math Defender! Brisk! What's My Job? #11-NOV. '84 Music programs & key-#8-AUG. '84 Choosing a word proces-#9-SEPT. '84 Program your own text ad-#10 - OCT. '84 C-64 graphics programs! sor! Computational wizardry! Creating your boards for the 64! Graphics feature continventure! Build a C-64 cassette interface! Vid-Bit-mapped graphics! Joystick programming! own word games! Sound on the 64! And Graphics processing! And ready to enter: VIC ues! 2-D arrays! And ready to enter: PTE word eo RAM! Word processors, part II! And ready 40 Column Operating System! BAM Read & ready to enter: Micro-Minder! Directory Asto enter: Salvage Diver! DOS! Sound Explorer! processor! Block Editor! Alternate Character sistance! The Terrible Twins! Words Worth! The Castle of Darkness! Base Conversions! Print! Emerald Elephant! Lawn Job! Set for the 64! Tunnel of Tomachon! #15 - MAR. '85 Creating multiscreen gameboards! Inside the Plus/4! Commodore #12 - DEC. '84 Buyer's guide to printers! #13-JAN. '85 VIC and 64 OS exposed! #14 - FEB. '85 Printer interfacing! Multi-1525 printer tutorial! Fast or prices with custom characters 119 Guide to KMMM Pascal! Diving into BASIC! And ready to enter: Sprites! Insert a 1541 device # disconnect color sprites! Moderns! Bulletin Boards! The-DOS! And ready to enter: Old Routine! Proswitch! Ghostbusters! And ready to enter: UIory of game design! Buying a modem! And grammable Functions! Automatic Line Nos.! tra Mail! Music Tutor! Alice in Adventureland! ready to enter: Futurewar! Fontasia! VIC Era-Construction Co.! Space Patrol! Cross Ref: Midprint! To the Top! Tape/Disk Transfer! ser! Insurance Agent! Flankspeed! Telelink 64! Home Budget! Salmon Run! Numerology! #18-JUNE '85 Music & graphics entry #19-JULY '85 PROM Programming! #17-MAY '85 Disk drive enhancements! #16-APR. '85 Assembly language col-Install a reset switch! Assembler escapades! system! How modems work! Inside the 6510! 3-part harmonies on VIC/64! Speeding pixels! umn begins! Programming the joystick! 1541 disk drive alternatives! The Kernal! And ready And ready to enter: Super Duper! Two-Col-And ready to enter: Quad-Print! Mapping 4.4! And ready to enter: Auto-Append! Script Analto enter: Hop Around! Faster 64! Booter! Eleumn Directory! DSKDU! Raid! DOS Plus! Font Towers of Hanoi! Speedy! Duck Shoot! Bit ysis! Wizard of Im! Lucky Lottery! Brainframe! Editor! Tile Time! Interrupt Wedge! Dumping! Screen Magic! 6510 Simulator! Etch! Printat! Autos: Leasing v. Buying! check! BASIC Trace! Space Hunt! #21 - SEP. '85 Inside the 1571 drive and #22 - OCT. '85 Create cartoon characters! #20 - AUG. '85 Inside the 128! Real-world #23 - NOV. '85 Guide to adventure gamsimulations! Sound effects! Modems! And 128 keyboard! Sprite programming! And Infinitesimal intrigue! Secrets of copy protecing! ML sprite manipulation! BASIC for beginready to enter: Windows! Formatter! Soundready to enter: Fastnew! Go-lister! File Lock! tion! And ready to enter: Shotgun! Maestro! ners! And ready to enter: Lightning Loader! Dragon Type! Superhero! Auto-Gen! Moxey's Solitaire! Mystery at Mycroft Mews! Gravi-Knight's Tour! Chopper Flight! Rhythmic Bits! a-Rama! Screen Dump! Selectachrome! Disintegrator! Fidgits! Gators N Snakes! Porch! Fish Math! Ahoy!Dock! Invective! nauts! 1541 Cleaning Utility! Shadey Dump! Instant Bug Repellent! File Scout! Slither! #24 - DEC. '85 Speech synthesizer! The #25 - JAN. '86 Build a speech synthesiz-#26-FEB. '86 Windows! Build an auto-#27-MAR. '86 Programming education-IBM Connection! The year's 25 best entertainer! Survey of sports games! And ready to enexec cartridge! Align your 1541! Survey of al games! Memory dumpers! Choosing a ments! And ready to enter: Gypsy Starship! ter: Martian Monsters! Streamer Font! Microflight simulators! Structured programming! copy program! Custom characters! And ready Directory Manipulator! Cloak! Gameloader! sim! Haunted Castle! Knockout! Infraraid! And ready to enter: Arena! Head to Head! to enter: Ahoy!Term 128! Trivia Game Maker! Alarm Clock! Memory Check! Scratch Pad! Crabfight! Treasure Wheel! Character Dump! Jewel Quest! Lineout! Santa's Busy Day! Brickbusters! Easy Lister! Programmer's Aid! #30-JUNE '86 Debugging dilemmas! #28-APR. '86 Comet catching! Survey #29 - MAY '86 128 graphic bit map! Epyx #31-JULY '86 Inside the Amiga! Condi-Public domain software! Winning at Ultima! of action and strategy games! Screen dumstrategy guide! 128 commands! ML music tional branching! Chess programs! 128 and ping! And ready to enter: Chrono-Wedge! Mr. programming! And ready to enter: Bigprint! Computer Aided Design! And ready to enter: 64 DOS! And ready to enter: Screen Sleuth! Mysto! Air Rescue! Notemaker! Screen Win-Star Search! Failsafe! English Darts! Ski Folly! LazyBASIC! Got A Match? Star Strike! Queen's Skull Castle! Head-on! Nebergall Run! Worddow! JCALC! Hidden Cavern! Swoop! Free RAM Check! Alchemist's Apprentice! and Bishop's Tours! Shaker! Trackdown! count! Crazy Joe! Fidgits' Music School! #32-AUG. '86 Inside the Amiga, part II! #33-SEPT. '86 Windows and viewports! #34 - OCT. '86 Build a digital oscilloscope! #35 - NOV. '86 C-128 shadow registers! Sound & music on the 64! COMAL! And ready ML speed techniques! And ready to enter: Approaching infinity! C-64 war simulations! Data file handling! PROMAL! Habitat! And Pascal for beginners! ML graphics! And ready to enter: The Last Ninja! Speech64! Multi Vault of Terror! Quick Change! Penguins! Atready to enter: Teleporter! 128 RAM Check! RAM! Dogcatcher! Trapped! Matchblocks! tack Force! Disk Checkup! Dvorak Keyboard! Discs of Daedalus! Guardian! Tenpins! Syntax to enter: Reversi! Highlight! Disk Cataloger! Meteor Run! Trim! Step On It! Flap! Variable Manager! Dual Dump! Mine Canyon! Mountaineer Mack! 128 to 64 Autoboot! Patrol! Deluxe List! Long Lines! Detonation! #39 - MAR. '87 Basic esthetics! Survey of video digitizers! Multiplayer games! And #38 – FEB '87 Hacking into machine language utilities! Amiga RAM expanders! And #36 - DEC. '86 File manipulation! C-128 #37-JAN. '87 Pointers and the monitor! shadow registers! Football games! And ready Best games of '86! DOS for beginners! And to enter: The Artist! Minotaur Maze! Mouse ready to enter: Vortex! Hanger 14! BASIC ready to enter: Window Magic! Crunchman! ready to enter: C-64 Compressor! Wizard Tag! User Conventions! The Adventurer! More in the House! Lazy Source Code! Rebels and Lords! Speedway! The Editor! Micro City! Turbopoke! Rescue 128! Lights Out! Pinball Ahoy! Catacombs! Lixter! Dark Fortress! PermaLine! Starfighter! Bugout! Screens! BASIC 128! Jailbreak! Turtle Rescue! 640! Arcade! Stow Away! Caverns of Geehonk! #40-APR. '87 Inside the Amiga '2000! #41 - MAY '87 Kernal power! 64 and Am-#42 - JUNE '87 Megaflops and microsec-#43-JULY '87 Real world interfacing! Bit Fractals! Baseball games! COMAL, turtle iga graphics! Microworlds in COMAL! Brain onds! Sci-fi braingames! C-64 to Amiga file map graphics tutorial! C-64 graphic convergraphics, and Logo! And ready to enter: Infogames! Dark Fortress master maps! And transfer! And ready to enter: D-Snap! Wraiths! sion! Martial arts software! And ready to enflow! Laps! Pieman! List Formatter! Scrambready to enter: Moondog! Startup! Illusion Galactic Cab Co.! Cave of the Ice Ape! ALTter: Wizard Tag II! Data Creator! Plink & Plonk! ler! Extended Background Mode! Planet Duel! Master! Wall Crawler! Scavenger Hunt! Key 128! Power Squares! 128 Multi RAM! Univaders! Data Express! 128 Scroller! #44-AUG. '87 Electronic screen swap-#47-NOV '87 The ins and outs of data #45-SEP. '87 The 128 versus The #46-OCT. '87 A rainbow of data strucping on the C-128! Science fiction action Clones! Building an Amiga trackball! MSD uptures! BASIC 8.0 reviewed! Buying guide to organization! Overview of C-64 memory exgames! The death of GOTO! Amiga reviews! date! CES Report! And ready to enter: Crys-COMAL! Tips Ahoy! Art Gallery! And ready to panders! Commodares! And ready to enter: enter: Empire! C-64 RAMDrive! Hotfoot! Plat-And ready to enter: Archer! Banner Print! tallus! Spriteshell! Hoops! Chainmail! No Orbit! RAMCO! A-Maze-Ing! Line Sentry! Des-Route 64! Steeplechase! Batter Up! Scanner! News! PS to GEOS! Centerfold! Red Alert! forms! Spray-Cam! Jam Attack! ert Front! Paper Route! Flash Flood! #48-DEC. '87 Exploring artificial #49-JAN. '88 Iterative mathematics and #50 - FEB '88 Investigating audible wave #51-MAR '88 Synthesizing waveforms! intelligence! Expansion port tutorial! Memory phenomena! Cartridges! Commodore 64 em-Comprehensive guide to Commodore power graphics! Expansion port tutorial, part II! The best C-64 and Amiga games of 1987! And ready to enter: Infoflow 64! TextSave! Cloneexpanders! And ready to enter: Redirect! Silulators for the Amiga! And ready to enter: supplies! Utilizing Amiga HAM mode! Art Gal-Coffee Break! Crypt of Fear! Screen Wizard! ery! And ready to enter: Vee Kloros! The Exhouette! Fueling Station! Take Two! Pizza Boy! Sprite-On! Warship! Cliffhanger! A-Matic! Ice Titans! Jungle Jake! tractor! 3-D Graphic Projector! Phantasy! ML Ranger! 128 Smart Merge! Marauder! #52 - APR. '88 BASIC's hidden treasures! #53 - MAY '88 Premier issue of Ahoy!'s AmigaUser, featuring: survey of sampling software! The essential Amiga game library! Updating your Amiga 1000's printer port! Disk Please send me drive accelerators! And ready to enter: Time copies of issue #\_ Guide to Amiga books! Business column! And copies of issue #\_ Subway! IRQ Messenger for the 64 and 128! ready to enter: AmigaUserTerm! Matrix Pattern! Sprite Exploder! Hi-Res Windows! Barricade! copies of issue #\_ copies of issue #\_ #54-JUNE '88 Advanced disk drive Enclosed please find my check or money order for \$\_ All issues \$4.00 commands! Creating your own text games, (outside the USA add \$1.00 per copy) except #2, #3, part !! Programming in COMAL! And ready to enter: Rashgar! Movie Scroll! MOB Blob! NAME and #21 (\$10.00) Snap Snake! Phobia! Lost Dutchman's Mine! ADDRESS #55-JULY '88 Making the thermal con-#56-AUG. '88 Second issue of Ahoy!'s

ZIP

STATE

Send to: Ahoy! Back Issues, Ion International Inc., 45 West

34th Street-Suite 500, New York, NY 10001.

www.commodore.co

AmigaUser, featuring: Video digitizers! Desktop publishing! Behind the AmigaDOS AS-

SIGN command! Programming hints! And

ready to enter: Speech Set!

# VIDEO SNAPSHOT

..............

Graphic and Text Screen Archiver for the Commodore 64

By Jim Partin

t one time or another you have probably come across a fabulously great graphic or text screen display that you just had to preserve and keep. Maybe it was part of another program, and to view it you had to tediously LOAD and RUN the large and bulky program that created it. And even then, you couldn't alter or manipulate the screen display to your satisfaction as you could with one of your own works of art. Or worse yet, it was one of those "one time only" type screens that contained the only proof you had that you scored ten quadrillion points on your favorite space shootem-up.

What you needed was a different kind of screen dump utility that would, instead of sending a copy of the display to the printer, take a "snapshot" of the particular screen in memory and put it on disk. *Video Snapshot* for the C-64 does just that. It's a utility which will allow you to capture a copy of almost any type of graphic or text screen and place it on a disk for later use. Once the screen is on disk, you can use, view, or alter it to your satisfaction.

Video Snapshot will work on any C-64 or C-128 (in 64 mode). You should first type in and save a copy of the program. Be sure to save a copy—the program erases itself after being run. You can install Video Snapshot by simply typing RUN. The utility will then quietly reside (as long as you don't reset or turn off your machine!) in your computer until you need it. Before activating the utility, you should make sure that the screen you wish to capture is being displayed, and that a disk with appropriate storage space is in the disk drive. The amount of space you need depends on the type of display you're trying to capture. High resolution graphic screens require at least 37 disk blocks, multicolor graphic screens require at least 40 blocks, and text screens require 8 blocks.

If you aren't sure what type screen you're trying to capture, *Video Snapshot* provides a key. First, hit the RESTORE key once to activate the utility. Notice that the screen border color will change. If the border turns black, the screen is a high resolution (320 by 200 pixel display) bit mapped screen. Likewise, if the border turns white, you have a mul-

ticolor (160 by 200 pixel display) bit mapped screen on your hands. And finally, if the border turns blue, the screen is a normal text screen.

At this point, if you find that you don't have enough disk space or just don't want to continue, hit the RETURN key and the utility will abort and return you to where you originally left off. If you decide to continue, though, the utility expects you to type ONE letter or number to be used to as an i.d. for the disk file containing your screen. (Please note that no onscreen prompt will be displayed reminding you to type this i.d. character. The only hint that Video Snapshot is active is the altered border color.) After that, the screen display will turn blank, and your screen will be saved to disk under a filename created from the i.d. character you entered. If a disk error happens to occur while the screen file is being written, the program will abort and leave the disk drive error light blinking. This is done so that you can determine the problem, possibly fix it, and try the snapshot process again if needed. If the snapshot process was without incident, though, the program will dump you back, right at the point where you first activated Video Snapshot. You may then reactivate it as many times as you wish until you reset or turn off your computer.

Video Snapshot will capture all three major types of graphics and text screens. High resolution bit mapped screens (320 by 200 pixels) are saved as files that are compatible with the popular DOODLE! drawing program. After capturing one of these screens, the screen file will appear in the directory of your disk as such: "DDSNAP [i.d. character]". The reference to the i.d. character refers to the i.d. you entered after activating Video Snapshot. (What i.d. characters actually do is allow you to capture more than one screen display on the same disk by assigning different i.d.'s to different screens.) Hi-res/DOODLE! files can also be viewed on a C-128 in 40 column mode by typing GRAPHIC 1:BLOAD "[filename]",P7168.

Multicolor bit mapped screens (160 by 200 pixels) are saved in a format compatible with the widely used *Koala Painter* paint program. These files appear in the directory as such: "[reverse spade symbol]PIC [i.d. character][9 spac-

OUTSIDE USA----CALL 18)692-0071

FOR CUSTOMER SERVICE Call Mon-Fri: 9:30am-5pm (718)692-1148

FOR ORDERS & INFORMATION CALL TOLL FREE

OR WRITE TO: Montgomery Grant P.O. Box 58 Brooklyn, NY 11230

FAX NO. 7186923372 TELEX NO. 422132HMOLLER

OPEN 7 DAYS A WEEK FOR ORDERS: Monday-Friday 9:00am-7:30pm/Saturday & Sunday 9:30am-6pm (EDT)

# commodore

# COMPUTER PACKAGES

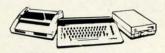

# #1 COMPLETE PACKAGE

COMMODORE 128 COMPUTER COMMODORE 1541 DISK DRIVE 2" MONITOR COMPUTER PRINTER

\$469

ORDERS

CARD

EDI

CR

~

FO

ш

Ū

~

SURCHA

0

z

ur

1S

sk

ey

ty

to

ng

 $^{\rm ed}$ 

u

n

1e

in

**COLOR MONITOR** ADD \$110

TO SUBSTITUTE 1571 FOR

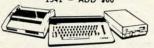

# **#2 DELUXE PACKAGE**

COMMODORE 128 COMPUTER COMMODORE 1571 DISK DRIVE COMMODORE 1902RGB COLOR MONITOR COMMODORE 1515 80 COL. PRINTER

\$659

SPECIAL!

C-128/D DELUXE PACKAGE C-128 COMPUTER W/ BUILT-IN DISK-1902 RGB COLOR MONITOR COMMODORE COLOR PRINTER

\$639

# COMPUTER **PACKAGES**

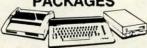

# #3 COMPLETE PACKAGE

COMMODORE C-64/C COMPUTER COMMODORE 1541 DISK DRIVE COMPUTER PRINTER 12" MONITOR GEOS SOFTWARE PROGRAM

\$349

**COLOR MONITOR ADD \$110** 

**#4 COLOR PACKAGE** 

COMMODORE C-64C COMPUTER COMMODORE 1541/C DISK DRIVE COMPUTER PRINTER GEOS SOFTWARE PROGRAM

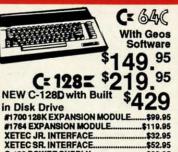

C-128 POWER SUPPLY \$39.95 C64/C64-C POWER SUPPLY. C-1660 MODEM..... \$29.95 .\$34.95 .\$84.95 .\$26.88 KETEC SUPER GRAPHIC GOLD. COMMODORE MOUSE XETEC LT. KERNEL 20MB. HARD DRIVES FOR C-128.

# commodore **DISK DRIVES**

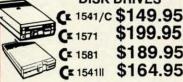

# MONITORS

1802 COLOR MONITOR ...... \$169.95 1084 COLOR MONTOR .....\$284.95

THOMSON HI-RES RGB
COLOR MONTOR.....\$299.95
MAGNAVOX RGB 13"
COLOR MONITOR.....\$199.95

COMMODORE PRINTERS CE MPS-1000 \$159

CE MPS-1250 \$229 DPS-1101 DAISY \$159 WHEEL PRINTER

**AMIGA** IN STOCK-CALL FOR LOW PRICE! AMIGA 500 W/1084.....\$779

AMIGA 500/1084/1010.....\$979

AMIGA 2000 IN STOCK

- ALL PERIPHERALS IN STOCK—

- 501 - 512K EXPANSION · A-1010 3.5"

- 100 - 100 -

# FHHMW commodore COLT

COMMODORE COLT Computer - 640K 4.77-7.16MHz - 2 Floppy Disk Drives - 12" High Resolution Mono Monitor - All Hook Up Cables & Adapters - Box of 10 Disk-

\$729

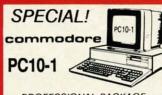

# PROFESSIONAL PACKAGE

PC10-1 Computer • 512K Expandable to 640K • 360K Disk Drive • Enhanced Keyboard • Serial & Parallel ports • 12\* Monitor • All Hook Up Cables & Adapters Package of 10 Diskettes \$479

SAME PACKAGE W/20 MB HARD DRIVE \$769

# PRINTERS NEC

| -              | TOSH         | IBA                  |
|----------------|--------------|----------------------|
| PS-32          | 1 SL         | \$479.95             |
|                | <b>EPS</b> ( | NC                   |
| EX-86          | E            | \$289.95<br>\$419.95 |
| LQ-50          | 0            | \$315.95             |
| LQ-85          | ·0           | \$329.95<br>\$509.95 |
| LQ-10<br>LX-80 | 0            | \$699.95<br>\$199.95 |
|                | Panas        |                      |

Sitoniza 1000C RAINBOW....

# **OKIDATA**

| OKIDATA 120           | \$189.95 |
|-----------------------|----------|
|                       | \$219.95 |
| OKIDATA 183           | \$299.95 |
| OKIMATE 20            |          |
| UD I ACEDIET CEDIECII | *1600    |

SANYO PR-3000 DAISY WHEEL LQ PRINTER....\$89.50

# appla

# **PACKAGES**

# APPLE IIC and APPLE IIE

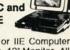

¥E

INVITE

CORPO

₽ P

mi

æ

ш

o

UCA

TIONAL

CUS

TOME

RS

Apple IIC or IIE Computer 5.25" Drive • 12" Monitor All Hook-up Cables & Adaptors Package of 10 Diskettes

APPLE IIC APPLE IIE

# \$779 \$579

| T W     -                   |
|-----------------------------|
| MAC SE\$1949                |
| MAC SE W/20MB APPLE         |
| HARD DRIVE\$2599            |
| IMAGEWRITER II Printer\$459 |
| APPLE MAC + PACK            |
| APPLE IIGS W/APPLE          |
|                             |
| RGB COLOR MONITOR &         |
| 3.5" DISK DRIVE\$1379       |

# LEADING EDGE

#### LEADING EDGE **MODEL D PACKAGE** IRM PC AT COMPATIBLE

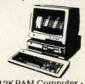

512K RAM Computer . Keyboard • 360K Floppy Drive 4.7-7.16 MHz. • 12" Monitor 8088-2 Processor

\$729

SAME PACKAGE W/20 MB HAND DRIVE \$989

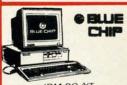

IBM PC/XT COMPATIBLE PKG 512K RAM Expandable to

640K · 360K Floppy Disk Drive · 12" Monitor

# \$449

SAME PKG. WITH \$699 20 MB HARD DRIVE... SAME PKG W/ TWO \$499 FLOPPY DRIVES .....

# SEAGATE

20 MB HARD DRIVE \$269

40 MB HARD DRIVE & 30 MB HARD DRIVE NOW IN STOCK!

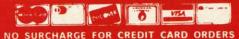

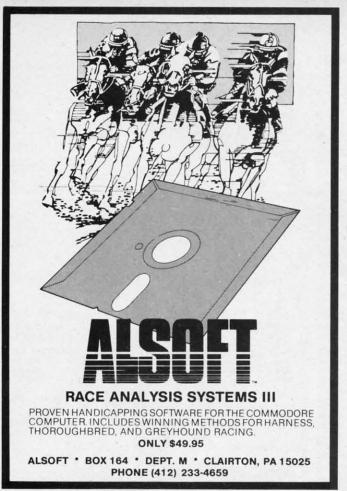

Reader Service No. 260

# FREE CATALOG

- Enjoy High-Quality, low cost commercial software for your Commodore 64 or 128 computer
- Over 2000 Programs: GAMES, EDUCATIONAL, MUSIC, GRAPHICS, HOME, BUSINESS & TECHNICAL

# **SOFTWARE \$2 to \$9**

- The average price of a program is under \$3.00
- DISK COLLECTIONS \$6.95 to \$14.95 -- A 60% SAVINGS
- · HIGH QUALITY FOR LESS! WHY PAY MORE?

# FREE DEMO DISK

- Packed with ready-to-run software for your enjoyment and productivity, including: ZERO ZAP, COLOR MAGIC, SUPER YAHTZEE, HOME SECRETARY, PAC MATH, GEOMETRIC, INVESTMENT AIDS, SUPER MONOPOLY etc.
- Demonstrating the EXCELLENT quality and diversity of our software. You won't be disappointed!
- This Demo Disk is VALUED OVER \$30

Send \$2.00 Shipping and Handling:

REMSOFT, INC. Dept. A, P.O. BOX 2249, Camarillo, CA 93010

Reader Service No. 246

es]". The reverse spade symbol actually represents the code for the color orange which has an ASCII value of 129 and can be obtained, while in quote mode, by holding down on the COMMODORE logo key and hitting the 'I' key.

Text screens are saved directly as two files. The first file contains the actual screen memory data, while the second file contains the corresponding color memory of that screen. These files appear in the directory of the disk as "SNAP [i.d. character].SCN" and "SNAP [i.d. character].CLR" respectively. You may display them at any time by leaving a LOAD "[filename]",8,1 command (be sure to always issue a NEW command after LOADing the screen if you are working in direct, or non-program, mode). As far as the viewing and editing of either high resolution or multicolor screens goes, if you don't have DOODLE!, Koala Painter, or both, you can still make use of the files by using a conversion utility to translate the files into the format used by your own paint program, or you can just view them by using a special program to display the screens. There are a few commercially sold utilities of this sort and quite a few are in the public domain (Q-Link and other online telecommunications networks have plenty of them available for download). But Video Snapshot is not perfect. What this means is that you can rule out capturing video special effects such as sprites, custom character sets, and raster/splitscreen effects. Video Snapshot will, though, capture any standard type screen, bit-mapped or text, from anywhere in memory, without a flaw.

Before embarking on your own, take note of some final safety hints. First and foremost, always remove utility cartridges when using Video Snapshot. Cartridges such as Epyx's Fast Load can produce unpredictable results when used with Video Snapshot and are not worth the risk of keeping installed. In a like respect, compatibility with commercial products such as games and utility programs is somewhat unlikely. Most of these products alter the features that allow Video Snapshot to exist. Many of the programs you have from Ahoy!, many public domain programs, and many of your own programs should be compatible provided they don't: (1) alter the NMI interrupt vector, and (2) interfere with memory locations \$CC96 to \$CFFE (HEX). Next, be sure to make certain that your disk drive is turned on and connected before activating this utility. If the disk drive is off, the utility probably won't crash, but could destroy part or all of your screen display in the process. The actual disk drive you use with the utility shouldn't matter as long as it is configured as DEVICE 8, DRIVE 0. The Commodore 1541, 1571, and 1581 disk drives have been tested and found to work well with Video Snapshot. Also, you should make sure that no disk files are open at the time you activate Video Snapshot. If there are, the utility will close them - sometimes a quite undesirable effect, so be careful. And finally, most important, never, never activate Video Snapshot (or for that matter, hit the RESTORE key) while the disk drive is being accessed, such as during a directory listing or program load. If you do, your computer will almost surely crash and lock up completely.

Video Snapshot should prove to be an extremely useful addition to your utility library. I've already found numerous uses for it. I'm confident that you will too. □

SEE PROGRAM LISTING ON PAGE 78

SI

(Po

A

.01

# OYIDISK

Why type in the listings in this month's Ahoy! when we've done it for you? All the programs in this issue are available on the current Ahoy! Disk for \$8.95. Isn't your time worth more than that?

Use the coupon at the bottom of this page to order disks for individual months, a disk subscription, or the special anthology disks described below.

(You can also subscribe to the Ahoy! Disk Magazine—

disk and magazine packaged together at a spe-

cial reduced rate. See the card bound

between pages 50 and 51.)

BEST OF '84

Address Book (3/84) Air Assault (5/84)

Emerald Elephant (10/84)

I Got Biorhythm (5/84) Lawn Job (10/84)

Lunar Lander (4/84)

Math Master (5/84)

Micro Minder (8/84)

Multi Draw 64 (1/84) Name That Star (4/84)

VIC 40 (10/84)

Name That Star (4/84)
Post Time (6/84)
Salvage Diver (9/84)
Space Lanes (VIC) (3/84)
Space Lanes (64) (3/84)
Space Patrol (12/84)
VIC 40 (10/84)

BEST OF '85

Ahoy! Dock (9/85)

File Lock (9/85)

Fontasia (2/85) Futurewar! (2/85)

Auto Line Numbers (3/85) Directory Manipulator (12/85)

Gameloader (12/85)

Home Budget (3/85) Jewel Quest (12/85)

Lightning Loader (1/85)
Midprint (1/85)
Music Tutor (1/85)
Selman Dun (1/85)

Screen Dump (8/85)

Salmon Run (3/85)

Telelink (2/85)

Tile Time (5/85)

Alpiner (6/84) Checklist (7/84) Construction Co. (12/84)

DOS (9/84)

ode and wn ey. file

ond en.

AP

res-

ga

sue

are

the

lor

ter,

on-

by

ing

are

m-

for

his

ef-

lit-

ny

ere

a

ar-

as

en

of

n-

is

he

n-

ti-

T. E

If

ut

'nt

E re

at

BEST OF '86

Disk Cataloger (8/86) Dogcatcher (9/86) Fidgits Music School (7/86)

Flap! (8/86) Guardian (11/86) Head to Head (2/86)

Highlight (8/86)
JCALC (4/86)
Meteor Run (8/86) Mine Canyon (9/86) Mountaineer Mack (10/86)

Star Strike (6/86) Step On It (8/86) Syntax Patrol (9/86) Teleporter (11/86)

1541 Alignment Check (2/86) Tenpins (11/86)

BEST UTILITIES

Auto Append (7/85) BASIC Trace (4/85) Base Conversions (9/84) Booter (4/85) Commodore Font Editor (5/85)

DOS (9/84) Fastnew (9/85) Formatter (8/85) Lucky Lottery (7/85) Maestro (10/85)

Micro Minder (8/84) Printat (7/85) Screen Bit Dump (6/85) Screen Magic (6/85) Start & End File Address (9/85) Two Column Directory (5/85)

Windows (8/85) 1541 Cleaning Utility (10/85)

BEST UTILITIES II Alarm Clock (1/86) BASIC Relocator (1/86)

Bigprint (5/86) Chrono-Wedge (4/86) Disk Checkup (10/86) Failsafe (5/86)

Long Lines (11/86) Programmer's Aid (3/86) Quick Change (10/86)
Reversed Remarks (7/86)
Screen Sleuth (7/86)

Screen Window (4/86) Speech64 (9/86) The Editor (12/86)

Trackdown (6/86) Very-Able (3/86) 128 to 64 Autoboot (10/86)

BEST GAMES

Alpiner (6/84) Construction Co. (12/84) Disintegrator (8/85) Dragon Type (9/85) Duck Shoot (6/85) Emerald Elephant (10/84) Gators N Snakes (8/85) Gravinauts (10/85) Lawn Job (10/84)

Mystery at Mycroft Mews (10/85)
Name That Star (4/84) Post Time (6/84) Salvage Diver (9/84) Script Analysis (7/85) Space Patrol (12/84)

Tile Time (5/85) Wizard of Im (7/85)

BEST GAMES II

Actionauts (4/86) Air Rescue (4/86) Brickbusters (3/86) Crabfight (2/86) Craptight (2/86) English Darts (5/86) Got a Match? (6/86) Haunted Castle (1/86) Head On (7/86) Knockout (1/86) Micro City (12/86) Minotaur Maze (12/86)

Penguins (10/86) Ski Folly (5/86) Star Search (5/86) Swoop (4/86) The Last Ninja (9/86)

BEST C-128

Anoynerm (9/90)
Dark Fortress (1/87)
Dual Dump (9/86)
Extended Background Mode (4/87) AhoylTerm (3/86)

List Formatter (4/87) More BASIC 128 (2/87) Intoflow (4/87) Nebergall Run (7/86) Planet Duel (4/87)

Queen's and Bishop's Tours (6/86) Rescue 128 (3/87) The Artist (12/86) Variable Manager Wordcount (7/86)

128 to 64 Autoboot (10/86)

We've collected Ahoy! 's best programs onto the Anthology Disks described here. Please note that many of these programs

will be unusable without the documentation printed in the issues of Ahoy! listed in parentheses.

#### SINGLE ISSUE AND SUBSCRIPTION PRICES **BACK ISSUES \$8.95** CANADA Outside US and Canada (Postage and Handling Included) add \$2.50 per issue. ☐ September '88 Ahoy! Disk \$ 11.50 \$ 8.95 \$8.95 □ 8-Month Disk Subscription \$52.95 \$ 66.95 \$8.95 \$8.95 ☐ 16-Month Disk Subscription \$125.95 \$8.95 \$8.95 \$8.95 \$8.95 ANTHOLOGY DISKS \$10.95 EACH Send coupon or facsimile to: Ahoy! Program Disk Outside US and Canada add \$2.50 per issue. Ion International Inc. ☐ Best of '84 ☐ Best Utilities 45 West 34th Street, Suite 500 □ Best of '85 ☐ Best Utilities II New York, NY 10001 ☐ Best Games ☐ Best of '86 ☐ Best of C-128 □ Best Games II NAME **ADDRESS** ZIP STATE CITY Make check or money order payable to Double L Software. N.Y. State Residents must add 81/4 % sales tax.

# TRAP SHOOT

For the C-64

By Matt Pierce

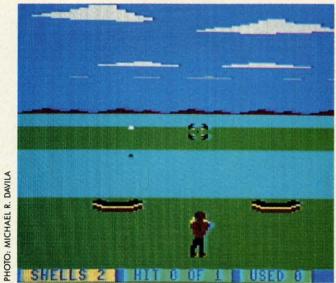

rap shooting is the sport of firing at frisbeeshaped targets commonly called clay pigeons. The clay pigeons are sprung into the air from a trap (small building in front of the marksman). The trap operator alters the direction and altitude at which the pigeon flies to vary the difficulty of the targets. Competitors use shotguns to fire at the clay targets. As you aim, you must lead the target slightly, then fire. It is best to hit a pigeon while it is climbing or floating rather than while descending.

Type in and save both parts of the program: the BASIC portion and TRAP.SPRTS. Leave the disk containing both portions in the disk drive so that the sprites will be loaded into memory. A menu will come up on the screen once the sprites are loaded in. There are three options: to 1) select the level you wish to play at, 2) designate the number of shotgun shells a player is allowed per target, and 3) begin the game.

When the game begins, you'll notice a man in a red shirt and black pants shouldering a shotgun. You control this man's aim by aiming the black crosshairs in the middle of the screen with a joystick plugged into Port 2. Directly in front of your marksman are two traps out of which pigeons intermittently spring. To fire the shotgun, hit the joystick button when the dot in the center of the sights is aligned directly in front of the target (you must lead the pigeon slightly).

On the bottom line of the screen the current statistics are displayed. They include (from left to right) the number of shells remaining for the current clay pigeon, the number of targets hit, the total number of pigeons that have been sprung, and the total amount of shotgun shells that have been used. The game terminates once 30 pigeons have been sprung. At this point, statistics of your performance are displayed. They include the percentage of targets hit, a ratio of shells fired to targets hit, and a rating of your performance. Once you have completed viewing the stats, hit any key to initiate a new game.

SEE PROGRAM LISTING ON PAGE 79

# **TURBO SKI**

For the C-64

By Bob Blackmer

urbo Ski is a very realistic three-dimensional flying simulation based on my concept of a future Olympic event styled after the biathlon. The object of the game is to maneuver your jet through a series of gates, similar to slalom skiing, while shooting UFO's that fly over a distant city.

If you successfully navigate the 16 gates and shoot at least one UFO, you will receive an extra jet and advance to the next level. The speed of your jet and the UFO targets will increase as a level is completed. If you fail to shoot a UFO or miss any gates, you will lose one of your jets and the current level will be repeated.

To maneuver your jet, push left or right on a joystick plugged in Port 2. To fire at a passing UFO, press the fire button and a rocket will be launched from your jet. If you miss, don't worry: I've given you an inexhaustible supply of rockets.

The last gate on each level will be yellow instead of black. The game has an automatic pause after the last gate. If you

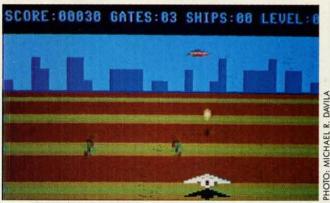

wish to continue uninterrupted, merely push forward on the joystick as you pass through the last gate.

Each gate and UFO is worth 10 points times the current level, up to a maximum of 100 points. The speed will top out on level 12, but there is plenty of action after this point in the game. You can earn up to a maximum of nine ships. The highest level I reached was level 25 with a score of 72000. As always, there will be readers who can easily surpass my performance.

To enhance the 3-D effect, a total of 26 sprite shapes are used in the program. *Turbo Ski* is written in machine language and must be entered using *Flankspeed* (see page 67). After typing in and saving a copy, reset the machine and LOAD "TURBO SKI",8,1. Then enter SYS 49152 to start. □

SEE PROGRAM LISTING ON PAGE 75

34 AHOY!

ou aim. st to hit n while

BASIC ng both loaded n once o 1) senumber

(3) beed shirt ol this ddle of ctly in igeons oystick ligned pigeon

ics are iber of umber e been t have e been re disa ratio erfor-

GE 79

iit any

PHOTO: MICHAEL R. DAVILA

rrent ll top point

s are lan-67).

rd on hips. re of / sur-

and t. 🗌 E 75

# Free Spirit Software Inc.

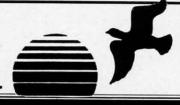

# UTILITIES

# THE SUPER CHIPS Custom Operating System for the C128

Three 16K ROM chips that add several powerful features to Basic 7.0 including FIND, CHANGE...THIS...TO...THAT, TYPE, UNNEW, COMBINE, MERGE, START, FILE, EDITOR and more! Simultaneous split screen directories of devices 8 & 9. Compatible with 1541/1571/1581 and virtually all software and peripherals. Only \$4995!

Super Chips, Custom Operating System for the C128D - Two 32K ROM chips - Only \$4995!

Super Chip, Custom Operating System for the C64 - One 16K ROM chip - Only \$2995!

Super Chip, Custom Operating System for the 64 mode of the C128 - Only \$2995!

# SUPER AIDE

Renumber

ML Monitor

program

List all variables to screen
 Hi-Res Screen Dump

Restore newed Basic

Packed Line Editor

Determine file load

Change Device number

All-purpose utility program for the C64 provides: Auto Line Numbering

- · Bi-directional scrolling
- Auto Line Deletion
- Trace function
- Disassembler
- Lo-Res Screen Dump
- Number conversion (10, hex, binary)
- Append files
- Format short new/complete new
- Menu-driven
- address
- Change THIS TO THAT search for all instances of specified string and replace with second specified string

 And much, much more! Super Aide, the complete programmer's tool kit. Only \$29.95!

"... excellent, efficient program that can help you save both money and downtime.'

1541/1571 DRIVE ALIGNIVIENT Compute!'s Gazette Dec., 1987

1541/1571 Drive Alignment reports the alignment condition of the disk drive as you perform adjustments. On screen help is available while the program is running. Includes features for speed adjustment. Complete instruction manual on aligning both 1541 and 1571 drives. Even includes instructions on how to load alignment program when nothing else will load! Works on the C64, SX64, C128 in either 64 or 128 mode, 1541, 1571 in either 1541 or 1571 mode! Autoboots to all modes. Second drive fully supported. Program disk, calibration disk and instruction manual only

SUPER

Super 81 Utilities is a complete utilities package for the 1581 disk drive and C128 computer. Among the many Super 81 Utilities features are:

- Copy whole disks from 1541 or 1571 format to 1581 partitions.
- Copy 1541 or 1571 files to 1581 disks
- Backup 1581 disks or files with 1 or 2 1581's
   Supplied on both 3½" and 5¼" diskettes so that it will load on either the 1571 or 1581 drive.
- Perform numerous DOS functions such as rename a disk, rename a file, scratch or unscratch files, lock or unlock files, create auto-boot and much more!

Super 81 Utilities uses an option window to display all choices available at any given time. A full featured disk utilities system for the 1581 for only

Super 81 Utilities is now available for the C64!

\$3995!

RAMDOS is a complete RAM based "Disk" Operating System for the Commodore 1700 and 1750 RAM expansion modules which turns all or

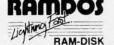

part of the expansion memory into a lightning fast RAM-DISK. RAMDOS behaves similar to a much faster 1541 or 1571 floppy disk except that the data is held in expansion RAM and not on disk. Under RAMDOS, a 50K program can be loaded in ½ second. Programs and files can be transferred to and from disk with a single command. RAMDOS is available for only \$3995!

# EYE OF THE INCA

Four text adventures on one disk for the C64 and Apple II series computers. Eye of the Inca, Shipwrecked, Son of Ali Baba and Perils of Darkest Africa. Four perilous adventures for only \$1995!

# REVENGE OF THE MOON GODDESS

Four text adventures on one disk for the C64 and Apple II series computers. Revenge of the Moon Goddess, Frankenstein's Legacy, Night of the Walking Dead and The Sea Phantom. Four terrifying adventures for only \$1995!

## SEX VIXENS FROM SPACE

Three text adventures for the C64 and Apple II series for MATURE ADULTS ONLY. Sex Vixens from Space, Bite of the Sorority Vampires and Hatchet Honeymoon. Three sizzling adult adventures for only \$2995!

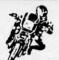

# SUPER BIKE

Action-packed, fun-filled motor cycle arcade game for the C64. Race the clock in Motocross, Enduro, Supercross or Trials. Fly through the air on spectacular jumps. Bounce over woop-de-doos.

Avoid logs, trees, water holes, brick walls, other bikers, etc. as you vie for the gold cup.

Thrilling Super Bike action for only \$1495!

# GALACTIC FRONTIER

Exciting space exploration game for the C64. Search for life forms among the 200 billion stars in our galaxy. Scientifically accurate. Awesome graphics! For the serious student of astronomy or the casual explorer who wants to boldly go where no man has gone before.

Only \$2995!

Order with check, money order, VISA, MasterCard, COD. Free shipping & handling on US, Canadian, APO,FPO orders. COD & Foreign orders add \$4.00

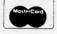

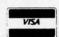

Order From: Free Spirit Software, Inc.

905 W. Hillgrove, Suite 6 LaGrange, IL 60525 (312) 352-7323

1-800-552-6777

For Technical Assistance call: (312)352-7335

In England contact Financial Systems Software 0905-611-463

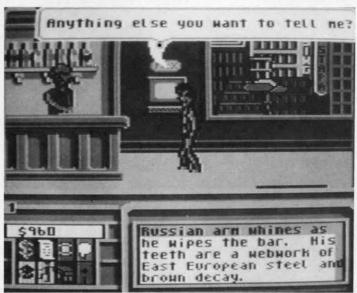

As the space cowboy hero of William Gibson's awardwinning novel, Neuromancer sends you into Cyberspace to thwart a computerized conspiracy. READER SERVICE NO. 267

Continued from page 14 address list, page 14).

Based on the sci-fi novel, *Neuromancer* (\$39.95) lets you, a futuristic cowboy, invade the electronic universe that ties together all of Chiba City's computer networks. Over 57 real world locations can be visited, and over 40 databases broken into. The game features a digitized original soundtrack by DEVO.

Interplay Productions, 714-476-8686 (see address list, page 14).

Moffatt's Adventure Disk #2 (\$19.95) comprises four text adventures on one C-64 disk: Temporal (wander through a surrealistic environment, trying to return to reality), West (a stranger in an Old West town, you're deputized and sent to capture Black Bart), Death Valley (stranded in the desert without food or water, you must find your way to safety), and The Lighthouse (capture a group of spies holed up on a remote island).

Free Spirit Software, Inc., 800-552-6777 or 312-352-7323 (see address list, page 14).

Scheduled for November release, *The Twilight Zone* (\$39.95) will, like the TV series, allow the C-64 gamer to experience a bizarre storyline with a twist ending.

First Row Software Publishing 215-337-1500 (see address list, page 14).

Main Event (\$29.95) lets wrestling fans set two-man teams from a selection of eight contestants, and fight for the tag team championship. A variety of maneuvers are possible, including pile drivers, airplane spins, and atomic drops.

Gamestar, 415-329-0800 (see address list, page 14).

IntraCorp is offering a \$10,000 grand prize and 2500 software gift certificates worth up to \$200 each in a contest to launch *Murder on the Atlantic* (\$39.95). Set in 1938, the game requires software sleuths to explore a luxury liner's 600 salons and staterooms seeking clues, decoding looks, avoiding booby traps, and locating and questioning the 40 suspects. The program includes over 60 clues and 16 questions to answer; the contestant who submits the most correct answers will win the grand prize.

IntraCorp Inc., 305-252-9040 (see address list, page 14).

New for the 64 from Paragon:

Twilight's Ransom (\$34.95) puts you on the savage streets of Liberty City, where you must confront hordes of hustlers, con men, drug dealers, and other outcasts in your search for your kidnapped girlfriend. Saving her will require you to unravel a web of danger and intrigue involving the treacherous underworld of international gun running. You'll visit over 175 locations, from the subway system to Liberty Park.

Wizard Wars (\$44.95) casts the player as a heroic mage who must defeat dragons, elves, and other creatures in order to thwart the plans of the mad wizard Aldorin.

Paragon Software, 412-838-1166 (see address list, page 14).

## IC PROJECTS

The IC User's Casebook (\$12.95) de-

tails more than 100 projects for computer hobbyists. Each chapter takes a casebook approach, spelling out all needed steps. The projects encompass linear and digital devices, timers, and general devices, and utilize readily available parts.

Howard W. Sams & Company, 317-298-5722 (see address list, page 14).

# **ACTIVISION CHANGE**

Activision has adopted a new corporate name—Mediagenic—to reflect the company's expansion into diversified product lines. The Activision name will continue to be used for the company's action and simulation games.

Mediagenic, 415-329-0800 (see address list, page 14).

# **PRICE BOOM**

Free Spirit has lowered the price of *Explode!* V. 3.0 from \$34.95 to \$20.00. The C-64 fast loader cartridge works with the 1541/41C/71 and FSD disk drives, as well as the SX-64. An included screen capture utility saves screens to disk or dumps them to the printer. With a 128 mode lockout switch, the price is \$25.00.

Free Spirit Software, Inc., 800-552-6777 or 312-352-7323 (see address list, page 14).

# LEARNING LIBRARIES

Hi Tech Expressions has once again repackaged those six Sesame Street titles that date back practically to the release of the C-64. Astro-Grover, Ernie's Magic Shapes, and Big Bird's Special Delivery make up the Sesame Street Learning Library, Volume 1; Grover's Animal Adventures, Ernie's Big Splash, and Pals Around Town are in Volume 2. Each C-64 package costs \$24.95. Get yours while supplies last.

Hi Tech Expressions, 212-941-1224 (see address list, page 14).

# AND RUNNING LAST ...

Daily Double Horse Racing (\$19.95) provides you with past histories of 180 horses and 12 jockeys competing in nearly 400 races, allowing you to handicap and place bets from straight wagers to parlays, quinellas, exactas, and daily doubles. The races are run with animated 3-D graphics.

Artworx Software Company, 800-828-6573 or 716-385-6120 (see address list, page 14).

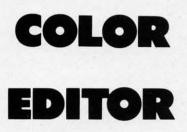

s a all

ass ind

4).

SI-

of

By Richard Curcio

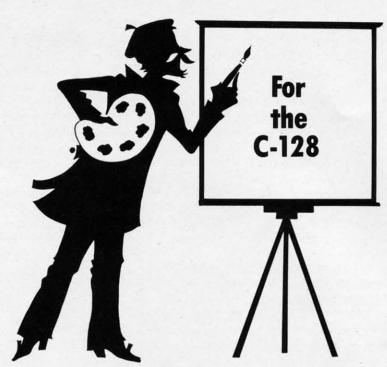

y changing the colors of objects on the 40 column display, you can bring your C-128 graphics to life. With careful planning, a river or waterfall can appear to be flowing. A smoldering volcano can illuminate the smoke clouds above it. Or "ghostly" messages can appear. One way to achieve these effects is to change color sources and redraw the object. Color Editor offers an easier way.

# THE LOADER

Type in and save COLOREDIT (page 81). It is a BASIC loader that POKEs the machine language for *Color Editor* into location 4864 on the C-128. The ML requires 380 bytes followed by 125 bytes for storage. The routine can be located elsewhere by changing the variable CE in line 110. The loader will make the necessary adjustments to relocate the ML and report the range of memory occupied.

COLOREDIT can alter four types of colors. The computer must be in the BANK 15 configuration to use this routine. The format for COLOREDIT is:

SYS CE, type, old color, new color

where CE is the location of the ML.

Types 0-2 are for use with bit maps, while type 3 is for 40 column text. "Old color" is the color to be replaced by "new color." Colors are numbered 0-15, one less than BASIC's 1-16. COLOREDIT also provides an "undo" operation, setting colors back the way they were before the most recent alteration. The format is SYS CE, 4. New color and old color are not needed for undo, and if present will be ignored. An alteration can be undone only once. You cannot undo an undo. If you wish to BSAVE the COLOREDIT ML, undo should be the last operation performed. In this way, when the ML is BLOADed at a later time, you will be prevented from inadvertently performing an undo of an operation that has not yet taken place. Remember, the end address for BSAVE is the last address plus 1.

# USAGE

A comprehensive discussion of C-128/64 graphics cannot be offered in one article. This section will only deal with color mapping and the COLOREDIT routine. For more information on C-128 graphics, consult the C-128 Programmer's Reference Guide or any of the informative articles on the subject that have appeared in this magazine.

Standard Hi-Res: A COLOREDIT type 0 operation affects the lower nybbles of the video matrix at 7168-8167. These provide the colors for objects drawn with color source 0, displayed by "0" pixels in each 8-byte area in standard hi-res. This is referred to as the bit map background, which should not be confused with the text screen color, even though both are set by the COLOR 0, n statement.

A type 1 operation affects the upper nybbles of the video matrix. These are the colors for "1" pixels in standard hi-res, the bit map foreground. These colors are assigned using color source 1, set by the COLOR 1, n statement.

Multicolor: If you draw something in graphic mode 3 or 4 and switch to GRAPHIC 1 or 2 without clearing the screen, the display changes drastically. Because colors are determined by pixel pairs on the bit map, four colors can appear in a character "cell," and the color sources behave differently.

A COLOREDIT type 0 operation again affects the lower nybbles of the video matrix. However, in multicolor these are color source 2 colors, displayed by "10" pixel pairs. This is also called Multicolor 1. As in standard hi-res, a type 1 operation affects the upper nybbles of the video matrix. These are source 1 colors, displayed by "01" pixel pairs and set by the COLOR 1, n statement.

A type 2 alteration affects color memory at 55296-56295. These are color source 3 or Multicolor 2 colors, set by COLOR 3, n and displayed by "II" pixel pairs. (In multicolor mode, "00" pixel pairs get their color from the VIC-II chip background register at 53281. This is Color 0, common to the whole screen only in GRAPHIC modes 3 or 4, or 40 column text.)

To summarize: in hi-res, COLOREDIT type 0 affects COLOR 0 areas and type 1 affects COLOR 1. In multicolor, type 0 changes COLOR 2 (MC 1) areas, type 1 changes COLOR 1 areas, and type 2 changes COLOR 3 (MC 2) areas.

A type 3 color replacement affects the character colors of 40 column text, controlled by the "other" color memory also at 55296-56295. This is explained under "How and Why."

Type 4, undo, works correctly on 40 column text only if the screen has not scrolled since the previous type 3 operation. Text scrolling can be disabled with ESC-M or PRINT CHR\$(27) "M". Although the C-128 doesn't provide bit map scrolling, it is possible. The same restriction on undo applies to bit map colors if you have a bit map scrolling utility.

Except for type 2, all COLOREDIT operations take place whether the particular screen is visible or not. The routine returns no error messages to disrupt your display, but the processor's Carry bit will be set by illegal quantities, no graphics area (for types 0-2), undo after undo, or a type 2 operation on a non-multicolor display. Carry will also be set if an attempt is made to undo a type 0-2 operation after the graphic area has been deallocated by GRAPHIC CLR. Using the RREG function immediately after SYS can read the status register into a variable, like this:

SYS CE, 4: RREG,,,SR

The three commas must be present so that the A, X, and Y registers are ignored. If SR AND 1 = 1, the Carry was set and something went wrong with the call.

### IT'S NOT JUST KID STUFF!

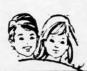

While we do have a wide selection of children's educational and entertainment software, we also have a rapidly growing list of personal, business and programming software for not only the Commodore, the Amiga, and the Atari, but also for the Apple II GS and the IBM. So don't pass us by just because you think we're only for kids. We're for you, too!

We're having a special sale, with up to 80% off selected software. Call now for a complete list.

Call toll-free outside Texas: 1-800-433-2938 Inside Texas call: 817-292-7396

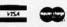

WEDGWOOD RENTAL

5316 Woodway Drive Fort Worth, Texas 76133

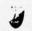

Reader Service No. 263

For a text screen it's obvious what type of color is displayed. For a bit map display it's almost impossible to tell which type of colors are in any given portion of the screen by simply looking at it. To aid in the identification of color areas, two short, relocatable utilities are provided. COL-ORTOTAL gives a count of the number of times a particular color of a particular type occurs. The syntax for COLOR-TOTAL is SYS CT, type, color. "CT" is the start address of the routine and "type" and "color" are as described for COLOREDIT. Only color types 0-2 are supported by this program. If the graphics area hasn't been allocated, or has been deallocated, a NO GRAPHICS AREA error is returned. A TYPE MISMATCH error occurs if an attempt is made to get a count of type 2 colors when the display is standard bit map. In immediate mode, COLORTOTAL prints the number of occurrences of the color searched for. In a running program, the routine returns with the high byte of the count in the accumulator and the low byte in the X register. The RREG function can put these values into variables. The process would look like this:

SYS CT, T, C: RREG A, X: COUNT = X + 256 \* A

The IDENTIFY program provides another means of determining the types of colors in an area. Its format is SYS ID, column, row. You give the routine the *character* coordinates of the area you want to identify and it returns with the low nybble of the video matrix in the accumulator, the high nybble in the X register, and the multicolor nybble in Y. If Y = 255, multicolor mode is not in effect. Again, RREG retrieves the values:

SYS ID, O, O: RREG BG, FG, MC

reads the colors in the top left character-sized area into BG, FG, and MC. Remember, color numbers are one less than BASIC's numbering.

### **DEMONSTRATION**

The COLORDEMO program puts COLOREDIT through its paces and illustrates some of the intricacies previously described. In line 120, the background, foreground, border, and text colors are specified. Line 130 establishes a hi-res split screen and changes the background color. Two different colored backgrounds are visible because when the bit map is cleared, the video matrix is filled with COLOR 0 and 1. Subsequent changes of COLOR 0 affect the text background or objects drawn with color source 0. In line 160, a BOX is drawn and filled by COLOR 1 and line 180 calls COLOREDIT to change the color. Note the use of the RCLR function to determine old color and new color. The subroutine at line 480 performs undo. Line 210 calls COLOREDIT to change the bit map background.

Line 260 establishes new colors and line 270 creates a multicolor bit map without clearing it. The box changes color because of the differences in color mapping in multicolor mode. When the multicolor bit map is cleared by SCNCLR 3, the video matrix is filled with COLOR 1 and 2—another difference in color handling. Clearing the multicolor bit map also fills color memory with COLOR 3.

Lines 280-300 draw three boxes using difference sources, illustrating the difficulty in determining the "type" of color used to draw an object. The program proceeds to alter and undo the boxes and the text. Before ENDing, the bit map is switched back to hi-res to more dramatically show the differences between multicolor and hi-res color mapping.

### HOW AND WHY

lis-

tell

een

ol-

)L-

ılar

)R-

ess

for

his

has

re-

npt

lay

AL

or.

yte

X

ITI-

56

ole

To facilitate the undo operation, a record must be kept of the locations in the color map changed during the previous type 0-3 operation. COLOREDIT accomplishes this by creating its own bit map, an activity map. After determining that the operation and the colors are valid values, a color altering operation clears this activity map to all zeros. The appropriate color map is then searched for nybbles of "old color." When one is found, it is replaced with "new color" and the corresponding bit in the activity map is set to "1" Otherwise, the bit is left at "0". Undo reverses the process, searching the activity map for "1"s and restoring the corresponding nybble in the color map to "old color," which was saved internally (along with "type") during the replacement operation. Since bits are used to keep track of bytes, 1000/8 = 125 bytes for the activity map.

Color memory at location 55296, used by multicolor and text, presents a complication when a split screen is in effect. The C-128 contains two 1K blocks of color memory at the same address. For a multicolor/text split screen, the operating system continually switches between the two, so that the VIC-II chip first displays one for the multicolor bit map, and then, when the raster reaches the split point, the other color block is displayed for text. For COLOR-EDIT to "see" the correct block for a particular operation, this switching must be temporarily disabled. An SEI instruction disables all IRQs, including the raster interrupts that cause the block switching. To allow the 8502 microprocessor access to the proper block, the contents of location 1 are saved, then bit 0 of that location is set to 1 for the text color block or cleared to zero for the multicolor block. The equivalent operation in BASIC would be POKE 1, PEEK(1) OR 1 or POKE 1, PEEK(1) AND 254. Color memory is examined and possibly changed, location 1 is restored to its original contents, and IRQs are reenabled by CLI. This process takes place for each byte of the color map. If interrupts were disabled only at the start and reenabled at the end of COLOREDIT's operation, a split screen would flash to all text or all bit map, depending on where the routine catches the display. (Bit 1 of location 1 controls which block the VIC chip displays. This makes it possible for the microprocessor to read or write one color block while the VIC displays the other. Pretty tricky.) By switching color blocks for each byte, a split screen merely exhibits some jitter at the split point, instead of flashing, while COL-OREDIT is operating. For similar reasons, several BASIC 7 commands and functions can produce the same jitter on a split screen.

COLOREDIT doesn't use the usual "free" zero-page locations 251-254. These locations are rarely available when other utilities are present. Instead, locations \$AC-\$AF, \$C3-\$C4, and \$CE-\$CF are used. Consult a C-128 memory map to learn why these locations can safely be used temporarily. 

SEE PROGRAM LISTING ON PAGE 81

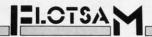

Continued on page 21

best used by lay people or pastors who intend to read or study a section of the Bible more than once. As we use a part of the Bible, notes and references can be recorded electronically. I prefer having those personal notes on disk. Otherwise the paper notes get hard to sift through after a few years."

S.G. McCracken of Lancaster, PA indicated that he had not read the review, but wrote to chastise us based on what he'd heard second hand(!) Reminds us of many newly converted Christians we've met who offer advice on salvation and other topics without yet having read the entire Bible even once.

Jim Taylor, pastor of Wesley United Methodist Church in Andrews, TX, suggests: "If someone just wanted to read the Bible it would be pointless to buy the TCRB, but if one is interested in a very good tool for some serious Bible studying I would certainly recommend it.... If you are teaching a Sunday School class or Bible study you can have copies for all in the class. This would greatly help the class to understand what you are talking about."

We never apologize for unfavorable reviews, no matter how strenuous the objection from the pilloried party—unless we got the facts wrong. In this case, we got the facts wrong. We hasten to point out that our reviewer had many good things to say about Landmark. As he concluded: "If you are a student of the Bible, or a theology professor who must have a software-based Bible for your 64...Landmark is a necessary purchase."

I am a C-128 owner and have no plans to "upgrade" to the Amiga. The only circumstance that would change my mind would be if the price of the Amiga 2000 including a Bridgecard fell to the point where it was competitive with the IBM clones, so that I could use it as a clone.

I may be unusual in this, but the basic reason is that I find the mouse to be an extremely irritating device. My brother is a representative for Apple computers. I tried his Macintosh. Once. For graphics, I find the mouse inferior to a graphics tablet. For games, it is inferior to a joystick. For serious applications, the point-and-grunt interface is so much slower than control keys that such a computer would end up on the closet shelf. I realize that early commentators said the Amiga could be used without the mouse ("unplug the mouse and throw it out the window," I believe one said), but almost everything since seems too rodent-oriented. From what I have seen, the CLI seems to have been an afterthought, with far less development than would be needed for a truly useful command-type interface.

I believe the future of computing lies in the development of a natural language interface, whether spoken, keyboard, or direct neural connection. I suspect that computer historians of the next century will look back at the point-and-grunt interface as an unfortunate aberration, an evolutionary dead end, that diverted much time and money away from the development of the natural language interface, delaying its attainment.

Wayne E. Lilyestrom

Worcester, MA

WIII NOT BE UNDERSOLD!

AND WE MEAN IT!\*

Prices Expire 9-30-88

# Complete Commodore C64c System Sale

Computer, Disk Drive, Monitor, Printer & Software

No One Sells This System For Less!

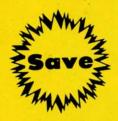

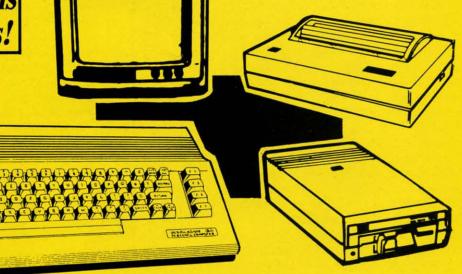

Sale \$395<sup>95</sup>
(Add \$35.00 shipping.\*)

### The Complete System for \$395% Includes:

- Commodore 64c Computer
- Excelerator Plus Disk Drive
- 12" Monochrome Monitor With Connecting Cable
- Genuine IBM® Printer With Commodore Interface And 1 Roll Of Heat Transfer Paper
- GEOS Program: Word Processor And Drawing Program

15 Day Home Trial • 90 Day Immediate Replacement Policy

COMPUTER DIRECT

22292 N. Pepper Rd, Barrington, IL. 60010
Call (312) 382-5050 To Order!

\*Illinois residents add 6½% sales tax. All orders must be in U.S. Dollars. We ship to all points in the U.S., CANADA, PUERTO RICO, & APO-FPO Please call for charges outside continental U.S. or C.O.D. MAIL ORDERS enclose cashies check, money order, or personal check. Allow 14 days felivery, to 7 days for phone orders and 1 day express mail. Prices, specifications & availability subject to change without notice. Shipping and handling charges are refundable. (Monitors only shipped in continental U.S.) COMPUTER DIRECT will match any valid nationally advertised delivered price on the exact same product with a comparable payment method (excluding any applicable sales taxes). A physical copy order

Reader Service No. 248

@www.commodore.ca

COMPUTER DIRECT

### Is 1st in PRICE, SUPPORT, & GUARANT

**WE LOVE OUR CUSTOMERS!** 

Prices Expire 9-30-88

### **C64c Computer**

Includes GEOS (Word Processor & Versatile Drawing Program)

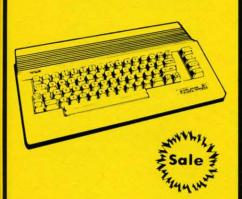

**Our Low Sale Price** 

(Add \$10.00 shipping.\*)

### **Complete Commodore C128D System**

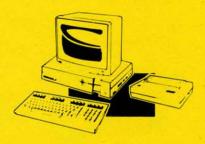

### The Complete System Includes:

- C-128D Computer With Built-In Disk Drive
- 12" Monochrome Monitor
- Genuine IBM® Printer With Interface
- One Roll Of Heat Transfer Paper
- C-128D Programmer's Reference Guide

**Our Low Sale Price** 

(Add \$30.00 shipping.\*)

### **C128D Computer**

Includes Full 128 Detached Keyboard &1571 Drive With 128K Of User Memory Expandable To 640K. 3 Operation Modes (C64, C128 & CP/M, Ver. 3.0) 40/80 Column Output, 16 colors

Free Programmer's Reference Guide

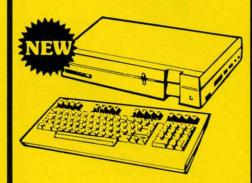

**Our Low Sale Price** List \$249

(Add \$10.00 shipping.\*)

### Excelerator **Disk Drive**

Commodore 1541 Compatible 1 Year Limited Warranty \*Includes FREE Game

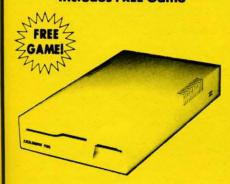

Our Low Sale Price List \$249

(Add \$10.00 shipping.\*)

800K 3½" **Disk Drive** 

Commodore 1581 Works With C64/C64c, and C128/C128D. Over 800K Bytes of Formatted Storage On Double-Sided 3.5" Microdiskettes.

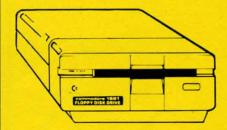

**Our Low Sale Price** List \$249

(Add \$10.00 shipping.\*)

### 300/1200 BPS **External Modem**

- 1200 Baud Bell 212A at 1200 or 300 Bits/Sec
- Fully Hayes Compatible
- Automatic Dialing & Answering
- Auto Redial At Receipt Of Busy Signal
- Built-In Speaker With Volume Control
- Built-In Help Commands
- Both Touch Tone and Pulse Dialing
- Uses RS-232 Interface (RS-232 Interface Cable Required

Sale Price S (Add \$3.00 shipping.\*)

300/1200/2400 BPS **External Modem** 

- Fully Hayes Compatible
- Both Tone & Pulse Dialing
- Built-In Speaker With Volume Control
- Command Buffer That Holds Up To 40 Characters
- 2400 Baud Bell 212A At 300, 1200 & 2400 BPS
- Uses RS-232C Interface (RS-232C Interface Cable Required)

Sale Price S (Add \$3.00 shipping.\*)

15 Day Home Trial • 90 Day Immediate Replacement Policy

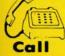

12) 382-5050

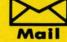

COMPUTER DIRECT 22292 N. Pepper Road Barrington, IL. 60010

### I Not Be UNDERSOL

AND WE MEAN IT!\*

### 12"Monochrome Monitor

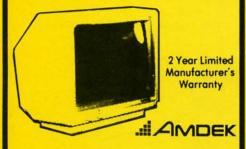

- High Resolution
- 80 Column
- 1000 Lines At Center
- Great For Business
- Fantastic Value

**Our Low Sale Price** List \$329

(Add \$10.00 shipping.\*)

### 13" Color Composite Monitor

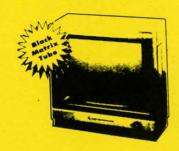

- Anti-Glare Screen
- Audio Speaker
- Volume Control
- Black Matrix Tube
- Horizontal Resolution 260 Lines
- Includes Composite Cable

**Our Low Sale Price** List \$329

(Add \$14.50 shipping.\*)

### 13" RGB/Composite **Color Monitor**

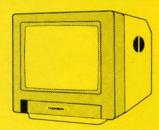

### IOMSON 🗯

The Vision of Personal Computers

- Black Dot Screen
- 3 Monitors In One Composite/RGB/80 Column
- Green Screen Only Switch
- Resolution 560 x 240 Pixels

Our Low Sale Price

(Add \$14.50 shipping.\*)

### Smith Corona XD6600

The Versatile Professional Electronic **Typewriter For The Home Or Office** 

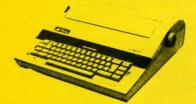

- 60,000 Word Dictionary
   Auto Return
- Self Demonstration
- Word-Right AutoSpell
- 16 Character Display
- 12K Memory
- 5 Line Correction
- Relocate
- Battery Back-Up
- WordEraser
- Auto Underscore
  - Auto Half Space Auto Zone

  - End of Page Warning
  - Decimal Tab

Auto Center

- 10, 12, 15 Pitch
- Auto Paper Insert

Apple, IBM or Commodore Parallel Port Interface & Cable List \$149.95 Sale \$99.95

Our Low Sale Price List \$499

(Add \$12.00 shipping.\*)

### 54" Floppy Disks

**Double Sided Double Density** 

Minimum Quantity 50 Maximum Quantity 250 (Add \$4.00 shipping.\*)

Box of 50 . . . . . . . . . . . \$9.50 (19° each) (without sleeves)

Box of 50.....\$10.50 (21' each) (with sleeves)

Box of 100 (no limit) . . . \$24.00 (24° each) (with sleeves & labels)

Economy Sleeves . . . . \$1.00 per quantity of 50 Disk Labels .....\$3.95 per quantity of 100
Disk Notchers ......\$3.95 each

5¼" Sony Disks

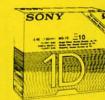

Limited Quanties

(Add \$4.00 shipping.\*)

Single-Sided, Double Density Sold In Packages Of 5 With Sleeves, Labels & Write Protects Included \$2.45 Per Box

### THE VOICE MESSENGER

Speech Synthesizer for the Commodore 64

### **Features**

- Infinite vocabulary
- Built-in software nothing extra to buy
- Two voices each with intonation; adds character
- Simple BASIC commands for easy programmability
- Doesn't steal RAM from the BASIC workspace
- Won't stop screen action
- Clear, easy to understand speech
- Easy installation just plugs in
- Keyvoicing keys speak as they are pressed
- · Direct text to speech capability

**Our Low Sale Price** 

(Add \$3.00 shipping.\*)

15 Day Home Trial • 90 Day Immediate Replacement Policy

### COMPUTER DIRECT

22292 N. Pepper Rd, Barrington, IL. 60010 Call (312) 382-5050 To Order!

\* Illinois residents add 6½% sales tax. All orders must be in U.S. Dollars. We ship to all points in the U.S., CANADA, PUERTO RICO, & APO-FPO. Please call for charges outside continental U.S. or C.O.D. MAIL ORDERS enclose cashier check, money order, or personal check. Allow 14 days delivery, 2 to 7 days for phone orders and 1 day express mail. Prices, specifications & availability subject to change without notice. Shipping and handling charges are not refundable. (Monitors only shipped in continental U.S.) COMPUTER DIRECT will match any valid nationally advertised delivered price on the exact same product with a comparable payment method (excluding any applicable sales taxes). A physical copy order of the current valid lower priced ad must be supplied with the order, or within 15 days of date of purchase.

VISA — MASTERCARD — C.O.D.

Reader Service No. 248

<u>Cwww.commodore.ca</u>

### **COMPUTER DIRECT** is 1st in PRICE, SUPPORT, & GUARANTEE! **WE LOVE OUR CUSTOMERS!**

## Genuine IBM® 8½" Printer

8½" Letter Size • 80 Column • Limited Quantities

## Sale \$4

(Add \$7.50 shipping.\*)

98-0

te

e

399

ce

e

C.O.D.

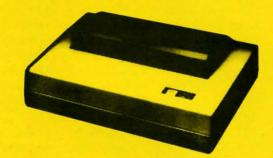

No One Sells This Printer For Less!

- Unbelievable Low Price
- Advanced Dot Matrix Heat Transfer
- Upper & Lower Case (With True Lower Descenders)
- Underline Enlarged Graphics
- Ready to Hook Up To Serial Port Of IBM® PCir.
- Low Cost Adapters For IBM®, Apple, Commodore & Laser Computers

## **Hi-Speed NLQ 180 Printer**

Superb Near Letter Quality • Lifetime Warranty\*

Sale \$ List \$499

(Add \$10.00 shipping.\*)

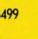

### No One Sells This Printer For Less!

- High Speed Dot Matrix
- Near Letter Quality Selectable From Front Panel
- Italics Elite Condensed Pica
- Super Graphics 8K Buffer
- Tractor/Friction Feed
- Centronics Parallel Port
- \* Lifetime Warranty On Print Head
- 6 Month Replacement Policy For Printer

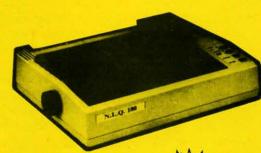

15 Day Home Trial • 90 Day Immediate Replacement Policy

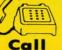

(312) 382-5050 We Love Our Customers!

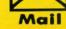

COMPUTER DIRECT 22292 N. Pepper Road Barrington, IL. 60010

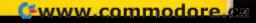

## SCHEEL LYELLING!

veryone knows that BASIC programs are fast to write but slow to run. Really fast programs must be written in assembly language, but program development in assembly language can be a very time-consuming process.

What are the alternatives? How about an interactive language which allows quick changes and rapid development, and at the same time generates a program that runs quickly?

Perhaps the best of both worlds is a compiled language with an interactive mode. Pascal, FORTRAN, and C are probably the best-known compiled languages. Unfortunately, using a compiled language without an interactive mode can be be a tedious process.

This month we will develop what is perhaps the world's most minimal BASIC compiler. With a compiler handy, we can still develop and debug our programs in the interactive environment of interpreted BASIC. When they are bug-free, we can use the compiler to convert the BASIC programs into equivalent machine language routines.

From then on, rather than executing the interpreted BASIC program which runs at a snail's pace, we can perform the same functions at lightning-fast speeds with the compiled version of the program.

### INTERPRETED V. COMPILED

The reason that an interpreted program runs so slowly is that the computer must translate each statement into its native language (machine language) before it knows how to execute it. The translation of a BASIC statement takes a fair amount of time, usually more than the execution of that instruction once it is translated.

The compilation process takes a fair amount of time also. A similar translation from BASIC text to machine language occurs. The difference is that the compiler does not execute the instructions, it merely translates them. The compiler takes the BASIC program text, called the *source code*, and translates it into a separate machine language program, called the *object code*.

Once the object code exists, the user can execute it directly without going through the translation process again. With a compiled language program, the translation of the source code and the execution of the object code are two separate processes.

So why do we even use an interpreted language if the compiled language produces so much faster executable code? The main disadvantage of a typical compiled language is that it is not interactive. This means that it is not nearly as easy to debug and to make changes.

If your BASIC program doesn't run right, you might stop it, examine the values of some of its variables, retype one of the statements, and immediately rerun it. With a compiled language, if your program has a bug, you may stop it, but in general you can't simply print out the value of a variable at that point or easily trace the program flow (unless you are using some development tools designed for this purpose). Furthermore, once you make a change to the

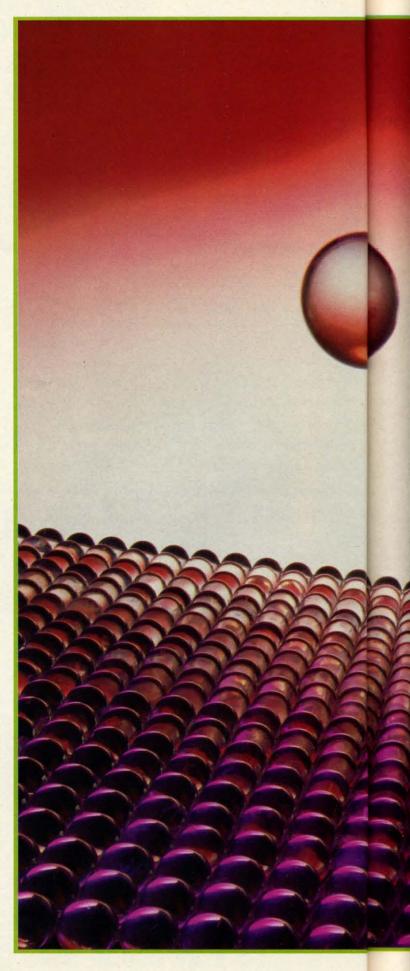

## Lightning Speed Compiler

By Dale Rupert

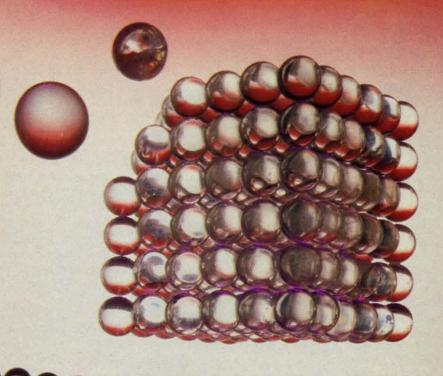

Turning BASIC into a Speed Demon

PHOTOGRAPHY: CHRISTOPHER GOULD

source code, you must recompile the entire program before you can execute it again.

Programming in compiled languages is really not as bleak as the previous paragraph implies. There are very powerful tools for single-stepping and variable tracing to help with program development. Still, after any change, the entire program must be recompiled before it can be reexecuted. (There are some incremental compilers which recompile only the affected portions of source code, and some modern compilers provide an interactive user interface, but traditional compilers are more cumbersome.)

For many applications, a BASIC compiler is the best tool. Use the BASIC interpreter in your computer to get the program running the way it should run. When it is correct, compile it, and you are done. You now have a bug-free, fast program.

As we continue through the discussion of the compiler this month, you will better appreciate the types of operations the BASIC interpreter must perform to translate a BASIC program into machine language. We will write a program which reads another program written in English (BASIC) and converts it into machine language.

### SYNTAX DEFINITION

Our minimal BASIC compiler is called *Mini-Comp* (see page 68). It is written in BASIC. It allows a very limited syntax. This means that it can compile BASIC programs which use a very small portion of the instructions and options that normal BASIC allows.

One way of showing the allowed statements is with a "syntax diagram." The syntax diagram for *Mini-Comp* is shown in Figure 1. The paths of the syntax diagram show the sequence of variables, BASIC keywords, and punctuation permitted. In Figure 1, variables are indicated by the letters A, B, and C. MM represents a valid line number which must be an integer from 0 to 999. NN represents an integer value which may be preceded by an optional minus sign.

Start at the left of the diagram. A statement allowed by *Mini-Comp* must begin with a variable or with one of the BASIC keywords IF, GOTO, PRINT, REM, or END. A path from each of these components or "tokens" shows what, if anything, may follow. A path with a slash through it is an optional branch.

For example, PRINT may be used by itself or it may be used with any of the following statements:

PRINT A

PRINT A:

PRINT CHR\$(A)

PRINT CHR\$(A);

Since this is a very limited compiler, PRINT 10 or PRINT CHR\$(13) are not allowed and will produce only a SYNTAX ERROR statement.

To become familiar with the syntax of *Mini-Comp*, use Figure 1 to determine which of these statements are syntactically correct and which will generate SYNTAX ERROR

when this program is compiled:

10 A=13

20 PRINT CHR\$(D)

30 IF A=5 THEN 20

40 GOTO 25

50 B=C+D

60 PRINT A;B;C;

70 DD=-2.6

The invalid statements are 30, 40, 60, and 70. Only a variable is allowed after the "=" in line 30. Although line 40 obeys the syntax diagram, the compiler will check for valid line numbers and flag this invalid one. The PRINT statement allows only a single variable with an optional ";", so line 60 is invalid.

Line 70 has two errors. *Mini-Comp* uses only single-letter variable names A through Z, so DD is not valid. Also, *Mini-Comp* is strictly an integer compiler, so all numeric values are limited to the range -32768 to 32767 without a decimal point.

rot

es

pro

bet

co

an

nu

OF

nu

tha

lin

G

### PARSE THE INPUT, PLEASE

In future articles we will discuss the details of the compiler's operation. This month we will give a summary of how the compiler works, and details for using it.

Your program to be compiled must be typed in lines 0 through 999, ahead of the compiler program which begins at line 1000. During the development of your program, you should make line 999 END. After adding your program (source code) to *Mini-Comp*, type RUN to execute your program in standard, interpreted BASIC.

Debug the program as you normally do. Once it works properly, save the entire program. To compile your program, type RUN 2000.

Refer to the program Mini-Comp for this discussion. The following processes will now occur after you type RUN 2000.

Compiler arrays and variables are initialized in lines 2000 through 2110. Line 2085 calls a subroutine to load a machine language routine used by the compiled form of the PRINT statement.

Line 2060 and 2070 define the memory map for the compiled code. Addresses 49152 through 49407 (\$C000 - \$C0FF hex) are for variable storage. Only 52 bytes are used (A through Z, each with two bytes). Object code is stored in 49408 through 53247 (\$C100 - \$CFFF). BASIC text source code starts at 2049.

Beginning at line 2130, your BASIC source code is scanned byte-by-byte. This process is called "parsing." The first two bytes give a pointer to the next line of source code. The next two bytes are the current line number. The first byte following the line number is fetched. The value of this byte causes the compiler to branch to the appropriate routine to handle the rest of the current source line.

The following common subroutines are used throughout the program. Their functions are summarized here:

1100 Fetch the next byte of source code from program memory; ignore any spaces. Display each byte on the screen.

1300 Check the current source byte to see if it is a vari-

able. If so, set the variable flag VF true. Also calculate that variable's storage addresses: A1 and A0 form the address of the variable's least significant byte (\$A1A0); A3 and A2 are for the most significant byte (\$A3A2).

1400 Convert a two-byte integer (NX) into high byte (NH) and low byte (NL) format.

1500 POKE a series of bytes into object code memory. N stores the number of bytes. The bytes are stored in C(). The address and the value are displayed. Memory overflow is checked.

10000 Display Syntax Error message when the fetched code value C does not match the expected code value EC as defined by the syntax diagram. Return to the line in which the error was detected and STOP.

The subroutines starting at 3000 in multiples of 1000 each correspond to one line of the Syntax Diagram. Each subroutine further parses the source code, determining addresses and parameters, and then calls line 1500 to put the appropriate machine language bytes into object code memory before returning.

the object memory in which the referenced line number's addresses should be POKEd.

An example is essential. Consider this program:

10 PRINT 20 GOTO 10

LL(1,1)=10 and LL(1,2)=49408 since object code for line 10 begins at address 49408. The PRINT statement uses 5 bytes (see lines 6020 and 6220-6240). Line 20 object code will start in 49413, so LL(2,1)=20 and LL(2,2)=49413.

The GOTO 10 statement in line 20 generates three bytes of object code as shown in line 5120. The second and third bytes (at addresses 49414 and 49415) must be filled with the object memory address of line 10. The values in the jump table are JT(1,0)=20, JT(1,1)=10, and JT(1,2)=49414.

The second pass of the compiler at line 2410 uses JT(1,1) to get the "target" line number which is 10. It scans LL() values to find the memory location of line 10 which is 49408. It then puts the least- and most-significant bytes of 49408 into locations 49414 and 49415. We will analyze this fur-

### TWO PASS COMPILER

This compiler makes two passes to generate the object code. On the first pass, all values are POKEd into memory except for "jump" addresses needed by the IF statement and the GOTO statement. The array LL() stores each line number and the corresponding starting location in memory where its object code is stored. LL(1,1) is the first line number of your program, and LL(1,2) will be 49408 since that is where the first byte of object code is stored.

The compiler keeps another list of "jump" addresses in an array JT(). This is called a jump table. JT(1,0) is the line number of the first line of source code containing a GOTO or an IF statement. JT(1,1) is the line number to which the jump is being made. JT(1,2) is the address of ther next month.

### SEEING IS BELIEVING

After typing RUN 2000, you will see the first source code line number displayed on the screen. Then you will see the individual bytes read from that source line. Next you will see a memory address separated by a colon from the object code value as it is put into that location. This process will be repeated for each line of your program.

A message appears indicating the end of the first pass. Then there is a message at the end of the second pass. At this point, if there were no syntax errors, the object code resides in memory at address 49408. To execute the code, type SYS 49408.

If all goes well, you will see your program running at speeds almost too fast to be believable. If something goes wrong, hopefully you saved your program before you executed it. Track down the problem. Change the source code. Type RUN once more to test the source code in BASIC. Then type RUN 2000 to start the compilation process again. Then SYS 49408.

If you are familiar with assembly language, you may want to use a monitor program to view the object code in memory starting at \$C100. Variable storage starts at \$C000, but variable memory will not be filled until the compiled program is executed.

The sample program in lines 10 through 999 provides a very impressive demonstration of the compiler's power. The program takes nearly 16 minutes to run in interpreted BASIC. The compiled program takes less than 33 seconds, nearly 30 times as fast!

Indeed the source code is a hodgepodge of intertwined

spaghetti with IF-THENs and GOTOs stumbling all over themselves. As we (or YOU) add capabilities to this compiler, we will reduce that deficiency, however. (IF A < B THEN ... would be nice.)

### **EXPANSION POSSIBILITIES**

Limited as it may be, Mini-Comp will handle a surprisingly wide variety of programs. Furthermore, it is written so that you can modify and expand it as you wish.

In upcoming months we will add capabilities such as string variables, graphics, and floating point numbers. We will further discuss the inner workings of the compiler. Writing a compiler is an art. This humble beginning is just a doodle to give you some ideas. You may find that it is more fun to write your own compiler than it is to write BASIC programs to be compiled. The ultimate goal might be to expand Mini-Comp so that it is capable of compiling itself. SEE PROGRAM LISTING ON PAGE 68

### TIPS AI-ICY

### Continued from page 26

- ·1 PRINTCHR\$(147)"LOADING COLOR FAST";
- 2 FORJ=50000T050079:READA:POKEJ,A:X=X+A: PRINT"\*";:NEXTJ:PRINT:PRINT
- •3 IFX<>10903THENPRINT"ERROR IN DATA[3"." ]":END
- · 4 PRINT"DATA OK--SYS 5[4"0"] TOGGLES ON AND OFF[3"."]"
- ·5 DATA173,134,2,141,160,195,173,32,208,1 41,161,195
- •6 DATA173,33,208,141,162,195,169,79,32,2 10,255,169
- •7 DATA78,162,132,160,195,204,1,3,208,9,1
- ·8 DATA160, 227, 169, 70, 32, 210, 255, 142, 0, 3,
- •9 DATA3,76,210,255,224,128,176,3,76,139, 227,173
- ·10 DATA160,195,141,134,2,173,161,195,141 ,32,208,173
- ·11 DATA162,195,141,33,208,76,116,164

### MACHINE LANGUAGE TRACER

The following routine diverts the IRQ vector at \$0314 so that the current memory address is displayed 60 times per second. The value is displayed in hex on the top left of the screen. Type in the BASIC loader, save it, and run it. Immediately a series of hexadecimal numbers will be displayed on the screen. These are the addresses of the BASIC main input loop routine, as BASIC waits for you to type some-

If you encounter difficulty entering an Ahoy! program, call our technical department at 212-239-6089 (if busy or no answer after three rings, 212-239-0855), Monday-Friday, 8:30-4:30 EST.

thing on the keyboard. Running BASIC or ML programs, you will be able to monitor the actual addresses of the routines the computer is using to make your prograams run. It's a handy and quick machine language trace! Execution speed can be slowed down a little by pressing the CON-TROL key. Holding down the COMMODORE key will slow down execution a lot, and freeze execution when released. Pressing CONTROL continues execution. Finally, holding down the SHIFT key also freezes execution. Try SHIFT LOCK for an excellent program execution freezer!

The following BASIC loader will install the routine in memory at address 828 for you, and activate it.

> Peter M.L. Lottrup Buenos Aires, Argentina

pr

ne

81

St

fo

ha M

pl

to

m

yo

di

an

no

bu

up

ta

se

fo

of

te

in T

in

ad

es

st

bo

fu

Pi

gl

- ·10 FORI=828T01013:READA:POKEI, A:CK=CK+A: NEXT
- •20 IFCK<>22127THENPRINT"DATA ERROR": END
- ·30 SYS828: END
- ·40 DATA 120,169,78,160,3,141,20,3,140,21
- •50 DATA 3,88,169,1,141,245,3,96,186,189
- •60 DATA 5,1,133,253,189,6,1,133,254,165
- •70 DATA 254,168,201,16,176,14,169,176
- ·80 DATA 141,0,4,185,229,3,141,1,4,76,137
- •90 DATA 3,162,0,56,233,16,201,16,144,4
- ·100 DATA 232,76,112,3,168,232,189,229,3
- •110 DATA 141,0,4,185,229,3,141,1,4,165
- ·120 DATA 253,168,201,16,176,14,169,176
- ·130 DATA 141,2,4,185,229,3,141,3,4,76
- •140 DATA 184,3,162,0,56,233,16,232,201
- •150 DATA 16,144,3,76,160,3,168,189,229,3
- •160 DATA 141,2,4,185,229,3,141,3,4,32
- •170 DATA 159,255,172,141,2,192,1,240,246
- ·180 DATA 192,2,208,17,32,218,3,32,159
- •190 DATA 255,172,141,2,192,2,240,4,192,4
- •200 DATA 208,242,76,49,234,160,120,162
- •210 DATA 255,202,208,253,136,208,248,96
- •220 DATA 176,177,178,179,180,181,182,183
- ·230 DATA 184,185,129,130,131,132,133,134
- ·240 DATA 255

## REVIEWS

### SESAME STREET PRINT KIT PRINTPOWER

Hi Tech Expressions Commodore 64 Price: \$14.99

There is no shortage of greeting card maker programs for the C-64. These programs let you create signs, banners, greeting cards, and other items of this sort which can fit on a single 81/2 by 11" sheet of paper. The Sesame Street Print Kit has two things going for it that none of the other programs have: the highly popular Sesame Street Muppet characters, and a very low price. For the adults in our audience, please note that this review also applies to the PrintPower program. The primary difference between the two packages is that the graphics supplied with the latter are not directed toward the younger set.

The Sesame Street Print Kit is a two disk set consisting of a program disk and a graphics disk. Since the disks are not copy protected, your first order of business should be the making of back-up copies. This is particularly important as the program saves your most recent creation on the program disk. The second step is to configure the program for your printer. Since a wide variety of popular printers are directly supported, you should have no trouble finding one that works with your system. The setup also lets you pick a printer interface and an appropriate secondary address.

+A:

ND

,21

137

246

96

183

134

The graphics disk contains 60 images of the Muppets in a variety of poses and activities. Some of the graphic bit maps are quite large, with a substantial amount of detail. A score of border designs are also included, which gives you ample opportunity for creative edge treatment of your work.

For text you can choose from seven fonts which include the straightforward functionality of Avant Garde and Fine Print, the conventional Times and Headline, and the decorative Old English, Xmas (not included with *Print-Power*), and Zapf. All the fonts support both upper and lower case characters, and may be modified in one of six ways. The six font modifications con-

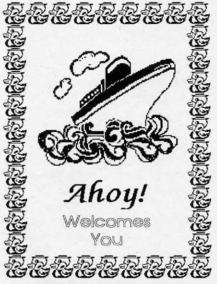

sist of the conventional Bold, Italics, Outline, and Shadow, a jittery Jazz treatment, and Raised, a combination of Italics, Outline, and Shadow.

The activities supported by the Sesame Street Print Kit include greeting cards, signs, posters, flyers, letterheads, storybook pages (not in PrintPower), and banners. PrintPower also offers the

Well Digested

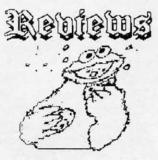

The Sesame
Street Print Kit
includes more
than 60 Muppet
images; PrintPower provides
more adult art.
Each program
accepts the
other's graphics.
READER
SERVICE NO. 262

option to convert the company's Award-Ware graphics to its own format. All these items are based on single sheets of 8½ by 11" paper, except for the banners, which can be up to 42 pages long. The text sizes available for most projects are ¾", ¾", and 1½" inches. There are 11 text sizes available for banners.

Greeting cards can be formatted as wide or tall with up to four sides, or as tents with only two sides. Signs or posters can be vertical, horizontal, or half sheets. The Sesame Street Print Kit's working screen consists of two parts. The upper half displays a graphic representation of the working page. This is only a schematic representation with graphics shown as blocks, and text shown as a series of lines. The lower half of the screen displays messages, disk contents, and the text editor.

If you are working with a single disk drive, be prepared for several disk swaps for each activity. The program alternates between loading graphic data and program modules both during the creation process and final printout. If you have two disk drives, the disk swapping can be avoided. Although up to eight disk drives are supported, we can't see the need for more than two. Keep in mind that the program uses drives 1 and 2 instead of the Commodore device numbers 8 and 9.

A second disk drive is especially useful during the printing process, which can take up to 15 minutes per page and which will require several disk changes. Printouts utilize the printer's double density mode when available. A draft printout in single

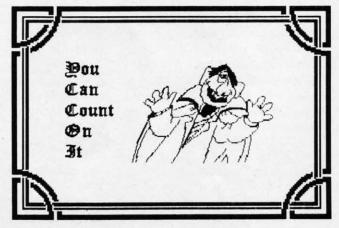

density will save some time and printer ribbon during the layout process. Test printouts are likely when overlaying text on graphics, as the screen display cannot be used to determine the exact positions.

The text editor is of the single-line type, which is adequate for this type of work. Up to four fonts can be selected for a single design, but only one font per line is allowed. Text can be centered, justified, and sized. The text attributes are displayed alongside the ends of each line.

Since the most recent project is always saved to disk, it is possible to go back and create a series of personalized items. This will take some time, due primarily to the large amount of disk activity and the need to page through the entire project even if you are changing only one word. For example, it takes about five minutes to page through a four sided greeting card followed by 15 minutes of printing.

Although the subject matter is geared towards the younger set, it will take a keyboard-literate person to operate the program. The younger child will enjoy the opportunity to pick and choose his or her own graphics and fonts from the handy card included with the package. As a matter of fact, we found the young children in our test group to be quite definitive and opinionated about these matters. Your child will also be thrilled when the first printouts come buzzing out of your dot matrix printer.

Sesame Street Print Kit and Print-Power will accept each other's graphics disks. However, the graphics disks which are supplied with the programs are not available as separate items. If you wish to use the graphics from the other program, you will have to buy the entire package. This is not such a bad deal, as the whole program sells for less than the supplementary graphics disks which are available for other manufacturers' programs of this type. Hi Tech Expressions presently offers a single stand-alone graphics disk which can be used with either program for only \$4.99. Neither package has any provisions to edit or create graphics or fonts on its own.

The Sesame Street Print Kit does not have all the features that we have seen with other programs of this type. However, it does have some unique qualities, not the least of which is the subject matter. When you consider the price, and if you have the right audience, this is not a program you can afford to pass up.

Hi Tech Expressions, 584 Broadway, Suite 1105, New York, NY 10012 (phone: 212-941-1224).

-Morton Kevelson

### **JIFFYDOS** Creative Micro Designs, Inc. C-64, C-128, SX-64 Price: C-64 or SX-64 \$49.95; C-128 \$59.95

Please excuse us while we wipe some egg from our collective faces. Back in the April issue we thought we had cornered the market on 1541 disk drive speedup accessories, but some items managed to get by us (no doubt while we were looking the other way).

Each JiffyDOS package consists of a custom pair of Kernal ROMs: one ROM for the C-64 or C-128, and one ROM for one of the following disk drives:

| 1541    | FSD-2         |
|---------|---------------|
| 1541C   | 1581          |
| 1541-II | MSD-1         |
| 1571    | MSD-2         |
| FSD-1   | Bluechip 1541 |

The SX-64 package contains one chip for the computer and one for the built-in drive.

No sooner had the April issue hit the stands than we received a call from Charles Christianson, VP of Marketing at Creative Micro Designs, who in somewhat accusatory tones inquired as to the omission of his company's products from our report. We pleaded ignorance (no excuse in the eyes of the law and our readers) and asked for some samples. Here are the results.

JiffyDOS, as can be seen from the list on this page, is available for practically every C-64 and 1541-compatible disk drive combination you can come up with. Each JiffyDOS package consists of a custom Kernal ROM set for the computer and one disk drive. Just be certain to specify your hardware configuration when ordering. If you have more than one disk drive, you can order an extra disk drive ROM for \$24.95. Each JiffyDOS Kernal ROM actually contains a copy of the compu-

## REVIEWS ter's or disk drive's original ROM plus

the JiffyDOS version of the ROM. The 1571's ROM manages to contain the original code as well as JiffyDOS in the same size chip as the original.

Installation does require that you open up your computer and disk drive. The original Kernal ROMs have to be located, removed, and replaced with the JiffyDOS Kernal ROM adapter board. If your original ROMs are soldered in place, the removal job should be tackled by someone skilled in the surgical removal of multipin integrated circuits. Otherwise the installation is simply a matter of prying out the old chips and pressing in the new chips. Except in the case of 1571 installation, you will also have to install a small toggle switch in the computer and the disk drive. This allows you to manually switch between the original Kernal and the JiffyDOS replacement Kernal.

The switch can be left dangling from its pair of thin wires out of an unused port. The best approach is to drill a small hole in the plastic case and permanently mount the switch. The 1571 disk drive does not need a switch, as its JiffyDOS Kernal automatically senses when JiffyDOS is active in the computer and selects the appropriate drive routines. The SX-64 version only requires a single switch, which performs its function for both the computer and its built-in disk drive. Actually, only a single switch is required for any of the installations, even for multiple drive systems. However, a single switch would also necessitate a pair of connecting wires between each piece of equipment. If you are technically astute and do not mind the extra wires, you should be able to perform this modification on your own. Of course, you will be doing this at your own risk. We have not tried this ourselves and can assume no responsibility for what you may do to your system. So there, you have been warned.

We ran our tests of JiffyDOS using a version for the SX-64 with its internal disk drive and using a version for the C-128 with the 1571 disk drive. The tests using the 1541 were actually done with the C-128 in C-64 mode and with the 1571 in 1541 mode. One side effect of the C-128 installation is that the JiffyDOS replacement ROMs contain a copy of the latest upgrades from Commodore for their respective ma-

## FREE ADDITIONAL INFORMATION!

lus

The

the

/ou

oluld

the

Our research shows that our readers are discriminating buyers. The majority of you are intermediate to advanced users, who seldom purchase a printer, a modem, or even a space shoot-em-up on impulse. But purchase you do—after making an intelligent choice based on all the information you have.

So why not make sure you have all the information there is to have—for the cost of a single stamp?

Most of the companies listed at right are eager to send you free promotional materials relating to their products or services. All you have to do is detach the Reader Service Card included here, circle the numbers that correspond to the items you're interested in, and stamp and mail the card prior to the date shown.

Manufacturers and mail order houses alike know that *Ahoy!'s* following is the most computer-literate enjoyed by any Commodore monthly. They respect that kind of sophistication. So use only the *Ahoy!* Reader Service Card to request information on products seen in *Ahoy!* And when contacting companies directly by mail or phone, be sure to tell them who sent you.

It'll help you-and us.

### READER SERVICE INDEX

| Page   |                                                                     | . No. |
|--------|---------------------------------------------------------------------|-------|
| C-4    | Access Software                                                     | 266   |
| 11     | Accolade                                                            | 254   |
| 11     | Accolade                                                            | 255   |
| 32     | Alsoft                                                              | 260   |
| 9      | Chip Level Designs                                                  | _     |
| 11     | C.O.M.B.                                                            | _     |
| 40-4   | 3 Computer Direct                                                   | 248   |
| 10     | Computer Learning                                                   | 253   |
| 6      | Data East USA, Inc.                                                 | 264   |
| 12     | Data East USA, Inc.                                                 | 257   |
| 15     | Datasoft/Intellicreations                                           | 245   |
| 12     | Electronic Arts                                                     | 256   |
| 15     | Ерух                                                                | 241   |
| 13     | ESP Corporation                                                     | 259   |
| 35     | Free Spirit Software                                                | 155   |
| 18     | Gamestar                                                            | 242   |
| 63     | Golden Gate Shows                                                   | _     |
| 49     | Hi Tech Expressions                                                 | 262   |
| 36     | Interplay Productions                                               | 267   |
| 60-61  | Lyco Computer                                                       | 250   |
| 18     | Merrill Ward                                                        | 243   |
| 31     | Montgomery Grant                                                    | 239   |
| 8      | Okidata                                                             | 252   |
| C-2    | Origin Systems                                                      | 240   |
| 53     | P.A.V.Y. Software                                                   | 268   |
| 20     | Phoenix Electronics                                                 | 251   |
| C-3    | Q-Link                                                              | 249   |
| 32     | Remsoft Inc.                                                        | 246   |
| 19     | Software Simulations                                                | 161   |
| 4,5    | Software Support                                                    | 265   |
| 13     | Strategic Simulations                                               | 258   |
| 38     | Wedgwood Rental                                                     | 263   |
| 57     | Xetec, Inc.                                                         | 247   |
| 7      | Ahoy! Disk Magazine                                                 |       |
| 17     | Ahoy Access Club #1                                                 | _     |
| 29     | Ahoy! Back Issues                                                   |       |
| 33     | Ahoy! Disk                                                          | -     |
| 54     | Ahoy! Binders                                                       | _     |
| 55     | Ahoy! Access Club #2                                                | -     |
| 58     | Ahoy! Subscription                                                  | _     |
| The pu | ablisher cannot assume responsible for errors in the above listing. | ility |

chines. We ran a series of speed tests LOADing and SAVEing a 150 block program file, and the results have been summarized in the following table:

|               | W/O<br>JDOS | With JDOS |
|---------------|-------------|-----------|
| 1541 LOAD #1  | 96          | 18        |
| 1541 SAVE     | 96          | 39        |
| 1541 LOAD #2  |             | 7         |
| 1571 LOAD #1  | 18          | 18        |
| 1571 SAVE     | 71          | 39        |
| 1571 LOAD #2  |             | 7         |
| SX-64 LOAD #1 | 96          | 19        |
| SX-64 SAVE    | 102         | 42        |
| SX-64 LOAD #2 |             | 11        |

We listed two LOAD times for each disk drive. The first LOAD time is for a file which was SAVEd using the standard DOS, that is, without JiffyDOS. The second LOAD time is for the same file which was reSAVEd using Jiffy-DOS. The notable improvement in the LOADing time for the file SAVEd in JiffyDOS format is due to the optimized sector filling sequence used by Jiffy-DOS. The first LOAD was done from a full disk with the test file near the end of the directory. The SAVE test and the second LOAD test were done using a freshly formatted disk with JiffyDOS. The actual performance for any disk speedup utility will depend on the prior history of the disk, with factors such as free space, number of files on the disk, the order in which files were saved, and the number of files which have been erased playing an important part.

The values shown here can be used as a relative guide as to how JiffyDOS can improve disk drive performance. Keep in mind that JiffyDOS effective performance will improve the longer you use it, and as the proportion of the files on your disk which were SAVEd with it increases. Note that file copying a disk with JiffyDOS active may not do the trick. Some copy utilities ignore the DOS and use their own sector filling sequence. Fast Hackem is one example of a utility which works in this way.

When JiffyDOS is active, the computer;s sign-on screen will contain an added message indicating that it is in effect. If you read the disk drive's error channel after power on or after a disk drive reset, the drive will also indicate the presence of JiffyDOS. The

only penalty associated with JiffyDOS is the loss of the cassette routines. JiffyDOS uses the space which was occupied by the cassette drivers for its own routines. This allowed JiffyDOS to fit in the same size ROM as the original Kernal. We feel that very few users, if any at all, will miss the cassette routines while JiffyDOS is active.

In addition to the speedup functions, JiffyDOS also incorporates a full-featured DOS wedge. The wedge is very similar to the DOS 5.1 wedge supplied with the 1541 disk drive, but with some notable enhancements. It includes the ability to LIST a BASIC program or a PETSCII text file to the screen, or printer, directly from disk without affecting the current contents of the computer's memory. JiffyDOS can also perform a simple text screen dump to a Commodore-compatible printer. The computer's function keys are conveniently defined (redefined on the C-128) with some frequently used commands. C-128 users may find the redefined keys somewhat confusing at first, as they don't match that computer's default configuration.

Overall, JiffyDOS presents an excellent performance for what is essentially just a ROM upgrade for the computer and the disk drive. By restricting the modifications to just a ROM swap, JiffyDOS does not tie up any of the computer's expansion ports. The retention of the original ROM code, along with an easy way to switch between the two, insures that you will not have any unsolvable compatibility problems with any of your existing software and peripherals.

Creative Micro Designs, Inc., P.O. Box 799, Wilbraham, MA 01095 (phone: 413-589-7624).

-Morton Kevelson

### SUPER AIDE Free Spirit Software, Inc. Commodore 64 Disk; \$29.95

Super Aide is a collection of C-64 programming utilities. Its functions fall primarily into two areas—improving access to disk files (DOS wedge) and providing useful new tools for programmers.

### **Roots in Public Domain**

Stephen Gast and Richard Rollins are the authors of Super Aide. Or perhaps we should say they are the compilers and editors. *Super Aide* finds its heritage in existing public domain software. What its authors have done is take some of the best PD software for C-64 programmers, integrate it, improve it, and package it into a fine set of programmer's tools.

fi

b

li

Many of the PD ancestors of Super Aide have well-deserved reputations among C-64 programmers. The original version of Super Aid married David Hook's Tiny Aid Plus to Bob Fairbairn's DOS Wedge. (Tiny Aid Plus was itself descended from Tiny Aid by Jim Butterfield and BASIC Aid by David Seiler.)

Improvements in the second version of *Super Aid* were inspired by Michael Keryan's program *Does-It*, which you may know by the name *DOS Plus*. That version added some of the utilities we will review later as RESTORE commands. Both versions 1 and 2 of *Super Aid* are in the public domain.

Version 3.2 of Super Aide (yes, they intentionally spelled Aide with an "e") is the new version reviewed here. In addition to the features of earlier versions, it also contains a modification of Bob Swift's Screen 40.3. Other PD programmers who deserve credit in this package are Kevin Hopkins, who did the scroller, Michael Keryan, who wrote the separate hi-res screen dump, and Kevin Hisel, whose Disk Doc Deluxe is included.

You should be able to find most, if not all, of these programs in the PD library of a user group or scattered on various C-64 bulletin boards. What you won't find by collecting each and every program above is the functionality that *Super Aide's* authors have lovingly added. Even if you are willing to settle for a disk full of separate PD programs, you might have trouble collecting all these for less than *Super Aide's* \$29.95 price tag.

### **How It Works**

Super Aide is a disk-based program that loads into and resides in your C-64's memory so it is accessible as you program. That may scare some BASIC programmers who fight for every byte of RAM they can get.

No problem. Super Aide loads into segments of your computer's RAM where it does not reduce memory available to your program. (Your C-64 ac-

ompilers its herioftware. is take for C-64 prove it, of pro-

of Super utations e originied Daob Fair-Plus was by Jim y David

version Michael ich you us. That ities we E comof Super

es, they an "e") here. In ier verfication her PD it in this who did n, who dump, Doc De-

most, if the PD ered on hat you and evionality lovingg to set-D procollectr Aide's

rogram your Cas you BASIC ery byte

ads into RAM ry avail--64 ac-

tually has 84K of RAM and ROM. The 6510 chip can switch 4K blocks of memory in and out to give you access to memory beyond the 64K allowed at any one time. The addresses from \$A000 to \$BFFF, under BASIC, and from \$E000 to \$FFFF, under the I/O and the KERNAL, can be separately banked in and out of the microprocessor's address space. By switching memory back and forth like this, a utility like Super Aide can be available to you while you are programming.)

When you load Super Aide, it gives you a couple of options to select. The PD program X-Mon 64, a machine language monitor, can be loaded in either of two memory locations. Or a nice low-res screen editor can be loaded along with Super Aide.

X-Mon 64 has all the functions of a simple assembler/disassembler. If you do any assembly language programming, you are probably familiar with it. If you would like to program in assembler, this is a good tool with which to start.

The low-res screen editor is a fine utility that compiles the current screen into a BASIC listing. When you first enter the editor, you can change screen colors and edit the contents of the screen to your heart's content.

You may want to load Super Aide with other programs. Because it is a programmer's utility, it should be 100 percent compatible with BASIC, and it works fine with the PAL assembler. Likewise, many 1541 fast loaders will work with it. The program warns you away from CHRGET wedges, though.

When you start using Super Aide, you see the care that went into its design. Whether it's the complimentary colors for BASIC line numbers or the bidirectional scrolling through your listing, something is bound to impress you. If you really want to be sold, try editing a "packed" BASIC line.

### But What Has It Done for Me Lately

It is impractical to cover every one of Super Aide's nearly 50 commands in a review. But here are some of the highlights.

The wedge commands, which average about three keystrokes, give you a shorthand for most drive operations. Directory, initialize, status, load, and a host of other commands are available. You can completely reformat a disk,

or save time by just rewriting track 18 and updating the BAM. You can also reset device numbers, and duplicate disks on dual drive systems.

Several of the wedge commands can be typed to the left of the block count in a directory listing. You do not have to type or delete anything else on the line-a real timesaver. One especially nice command will, with one keystroke, list a program, sequential, relative, user, or deleted file. Program files are properly formatted as they are listed.

Most of Super Aide's programming utilities are initiated with the RE-STORE key. Hit it and the computer's current task will be halted while you access over two dozen useful commands. They do things like change screen colors, make the printer echo what is printed to the screen, give the starting and ending address and length of program files, or unerase a "NEWed" program. You can also turn on a trace function that shows line numbers and commands while it steps through your program.

Ever lose track of variables? Two keystrokes and Super Aide will list them all for you. Another simple command will give the location of the start of the variables pointer. Or you can define the function keys. Or look at an individual record in a relative file.

Another Super Aide utility will renumber all or part of your program, including GOTOs, GOSUBs, etc. Then there are my favorites - a command to search for a string in a BASIC program and a command to automatically replace any string throughout the program or in any part of it. The list goes on and on.

Two non-integrated utilities are included. The hi-res screen dump is for non-Commodore printers. It comes set up for Epson/Gemini printers and Cardco interfaces. If you have a different printer, you will have to modify a few lines that contain lots of RE-Marks to help. Disk Doc Deluxe lets you view and edit individual sectors on any disk. It has a few nice extras, like being able to trace a chain to the end.

### **Documentation Dilemma**

The one area in which Super Aide fails is documentation. Its 32-page manual is just a duplicate of the 55 screens of documentation on the disk. The onscreen documentation can be

### REVIEWS

read when you first load the program. For onscreen documentation it's fine. But in print, I would like to see more detail and suggestions on efficient use, maybe even a trick or two.

Although the onscreen documentation cannot be RAM-resident, two help screens that contain all the DOS wedge and RESTORE commands are. With these two help screens, every function of Super Aide will always be at your fingertips.

Other than improving the manual, the only change I would suggest is a way to set up defaults to automate loading Super Aide so all five initial screens do not have to be viewed. So far, there's been only one unexpected glitch with Super Aide-getting it to recognize a 1541 drive as device 9 on a C-128/1571 system.

You can find many of the individual components on Super Aide in the public domain, but you won't find any one program this well-integrated or this useful.

Free Spirit Software, Inc., 905 W. Hillgrove, Suite 6, LaGrange, IL 60525 (phone: 800-552-6777 or 312-352--Richard Herring 7323).

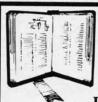

**GET MORE** PLEASURE FROM THE BIBLE WITH

LANDMARK

The Computer Reference Bible

Here's what LANDMARK will enable you to do:

- ✓ SEARCH THROUGH THE BIBLE---Find
- Phrases, words or sentences.
  DEVELOP TOPICAL FILES---Copy from The Bible text and search results then add your own comments and notes
- COMPILE YOUR PERSONAL BIBLE--- Outline texts in color. Add Notes and comments.
- Create your own supplementary Study files. CREATE FILES--- Then convert them for use with wordprocessors like Paperclip and GEOS.
  MAKE SUPPLEMENTARY STUDY FILES---
- and develop translation variations.

### SUGGESTED RETAIL \$164.95 ASK ABOUT OUR FALL '88 SPECIAL!

v1.2 for C64 or v2.0 for C128/1571 CALL OR WRITE TODAY FOR A FREE BROCHURE, WHICH SHOWS HOW VALUABLE LANDMARK CAN BE IN YOUR BIBLE STUDY

P.A.V.Y. Software P.O. Box 1584 Ballwin, MO 63022 (314) 527-4505

ASK FOR IT AT YOUR LOCAL SOFTWARE DEALER!

### HOME DESIGNER Free Spirit Software, Inc. Commodore 64 Disk: \$49.95

Anything worth doing is worth doing well, and if you wanted to design a home you'd be well-advised to work with a CAD (Computer Aided Design) program rather than with pencil and eraser. The obvious benefits would be automatic scaling, the ability to delete and redraw any lines not correctly placed, and the ability to automatically draw perfectly proportioned circles, squares, and arcs.

You would also want to be able to work with layered drawings, where a drawing of the plumbing arrangements could be superimposed at will over a drawing of the general floor plan and where an electrical schematic could be superimposed over both.

You'd want to be able to add text labels to your drawing, and you'd also want to be able to zoom in on specific parts of the drawing in order to render finer detail. Furthermore, you'd want

**Keep Your Collection Looking** Shipshape with Rinders Don't be caught at sea the next time you need valuable programming informa-

tion from a back is-

sue of Ahoy! Our official binders turn a year's worth of Ahoy! into a textbook on Commodore computing! These qualityconstructed binders use metal rods to hold each magazine individually, allowing easy reference to any issue without removal. Sporting a navy blue casing with a gold Ahoy! logo imprinted on the spine, these binders will be the pride of your computer bookshelf.

To order, send \$12.45 (US funds) for each binder desired to:

Ahoy! Binders

45 West 34th Street - Suite 500

New York, NY 10001

(Outside Continental US add \$2.50 per binder. Allow 4 to 6 weeks for delivery.)

to be able to draw an object such as a window and be able to relocate it at will, and be able to copy it so that you don't have to draw every window from scratch.

You'll find most of these options in Home Designer for the C-128, but whether you can actually use them to design a home-or anything else-is a matter of opinion.

Because the C-128 does not do well with graphics in the 80-column mode, you'll need a monitor such as Commodore's 1902 that can switch to a 40-column mode quickly and easily. You'll also want a joystick with a rather free movement, for it is with this that you'll do most of your drawing.

In beginning the program, you should first configure it for the type of printer or plotter you'll be using, and also specify whether you wish to use one or two disk drives. This is one of the few software packages that allow the use of two drives, but unfortunately it does not support the 1571 drive's ability to read and write double-sided disks: you'll still have to flip the disks.

Your working screen holds a bordered area that consumes about one half the monitor, representing a piece of paper measuring 22 x 16". This is twice the size you normally have in your printer, but it can be scaled down during printing. The result is a very small easel for drawing your plans, meaning large plans will have to be drawn small (though the Magnify option will help in this). This is the first of several drawbacks in the program. On the right border of the screen is a vertical list of commands, and the area below the defined square is reserved for a written record of the commands you give.

Home Designer may best be thought of as a graphics database, and in this aspect it strives to emulate the best of CAD programs. Unlike standard drawing programs, a square is not seen or saved as a square but as a series of redefinable points connected by linesan object rather than a bit-mapped picture. As a result of this system, a square can be moved from one part of the screen to another, and so far as the program is concerned, you've merely rearranged a few files in a database.

To carry the analogy a bit further, you've removed a card from one file drawer and placed it in another. The location has changed, but the card with its original information is still intact. This, of course, is in comparison to standard drawing programs in which the card cannot be moved.

pro

to

mo

IN

ke

lib

do

dra

yo

wh

dra

co

co

Vic

ave

mi

an

a

as

pri

SC

sel

bo

ing

(Ve

ho

rie

so

De

Th

the

ter

ter

an

ab

int

With cursor keys or joystick, you move your crosshair cursor to the vertical list of commands and select "Insert." Now a submenu appears, showing the things you can insert: lines, horizontal lines, vertical lines, squares, circles, and arcs. Select an option by placing the cursor on it and clicking, then return the cursor to the drawing area and click again. Since "Line" is easiest to describe, assume we've chosen that option.

In the area below the screen, the word "Loc:" appears. Click once again, and this will be followed by "D," which is an indication that you've pressed the fire button. The starting location for your line has now been defined, and a cursor is flashing in the drawing area. Move the crosshair and click again, denoting the ending point, and after a slight pause a line appears between the two points.

Although it is now possible to go on drawing lines for as long as we want, any changes involve pressing RE-TURN, which takes you back to the master menu where you'd select "Insert" and then select the next option you wish to use. This becomes one of the drawbacks to the program, but we'll assume it has to do with the limitations of the C-128.

As a "typical" user, one more interested in what a computer can do for me than in what I can do for it by programming, I find little value in seeing the program being written below the easel. Though I'm sure it's necessary, I would rather it had been hidden and the space used to enlarge the easel.

Drawbacks less easily dismissed are the imprecisions involved in using a joystick for drawing. Never have I been able to place lines exactly where I want them to be, and the situation is not remedied by the Commodore mouse, which can also be used. Probably the most precise way of drawing is to specify the starting and ending coordinates of a line and typing them in on the keyboard: "X10Y8,X15Y20 (Ret)". However, if you're smart enough to draw figures in this way, you're

### **REVIEWS**

probably a design engineer with access to far more powerful CAD programs.

(In using the keyboard, certain of the more common commands—such as INSERT—are assigned to the function keys, and this does seem to make the overall operation a bit faster.)

Another drawback is in the use of library images—figures such as windows and water closets that are predrawn and need only to be inserted in your drawings. Flip the disk over and use the directory command to see what's available, then return to your drawing board and try to call up an image. In my attempts, the program simply locked up.

In fact, I experienced several lockups—screens or areas from which I could not escape without rebooting the computer. In light of this, my best advice is to save your work frequently to avoid total losses.

Printing of an image is done from the opening menu, which means you must first save a drawing and then exit and reboot before you can print. Once a drawing has been loaded, you'll be asked to specify which layers you wish printed, the scale of the printing (a scale of .05 will print the 22 x 16" easel sideways on a sheet of  $8\frac{1}{2}$  x 11" paper), and whether you wish to print in draft or high resolution graphics.

My Panasonic 1092 is supported by both graphics modes, the draft being 72 x 120 dots per inch and hi-res being 216 x 240 dpi. The primary difference is in the printing of vertical lines (vertical here in the sideways printout; horizontal in your drawing). In draft, these lines are broken; in hi-res, a series of tiny linefeeds renders them as solids.

Printing is the area in which *Home Designer* lives up to its full potential. The output of even a dot-matrix printer looks as good as many plotters. For those who would prefer using the latter, the CBM 1520 and H-P 7470A plotters are supported by the program.

Documentation for *Home Designer* is good, and it will take some practice and memorizing before you have all the abbreviations down pat. A jarring note is the way the author frequently inserts first-person observations and opinions into what should be an impersonal "how-to-do-it" book.

In evaluating any software, I try to

measure a program by what it attempts to do and how well it succeeds in doing it. The key to *Home Designer's* aims is probably embodied in the title: You might use it to design your dream home or a room addition so that you could give the printed copy to an architect for final rendering; in this it should be thought of as having the ability to produce first drafts. It is not the type of program you would use if your aim were to design a supersonic aircraft, nor does it pretend to be.

But even on that level, my overall opinion is that *Home Designer* is a fine idea whose time has not yet come.

Though the effort—creating a full-featured CAD program for the C-128—is noble, the execution—making it reliable and easy to use—is not. With any luck at all, perhaps the programmer will return to his computer and produce version 2.0 without the bugs and with a better user interface.

Until that occurs, we'd recommend buying this one only if you are dismayed by the lack of equivalent software for the C-128.

Free Spirit Software, Inc., 905 W. Hillgrove, Suite 6, LaGrange, IL 60525 (phone: 800-552-6777 or 312-352-7323). — *Ervin Bobo* 

## CALLING ALL COMPUTER RETAILERS!

Would you like to:

- · Get free national advertising?
- · Increase store traffic?
- Acquire the most avid Commodore computerists in your area as steady customers?

Simply offer a 10% discount to members of the Ahoy! Access Club, comprised of all subscribers to Ahoy! and Ahoy!'s AmigaUser (see page 17). We'll list your store name, address, and phone number in the Clipper (our monthly newsletter) and on the Ahoy! Access Club BBS. Then, the next time a member in your town wants to make a purchase, he'll pass your competitors by. (Unless, of course, your competitors are listed—in which case you'd really better be!)

If an across-the-board discount is not feasible for you, but you'd like to offer our members some other incentive to shop with you, write us. Space restrictions will prevent us from listing very many individualized offers, but if yours is significant enough to warrant the space, we'll include it.

The deadline for inclusion in the November '88 edition of the *Clipper* is August 15. Write or call now!

Ahoy! Access Club c/o Ion International Inc. 45 West 34th Street—Suite 500 New York, NY 10001 Phone: 212-239-0855

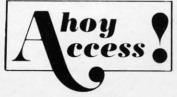

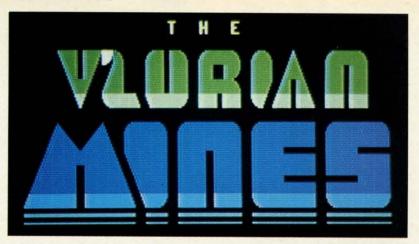

## For the C-128

By Mike Hoyt

our small spacecraft sits motionless before the entrance to the great V'lurian Mines, renowned for their wealth of pure arconium crystals that carry a high price in the markets. Being a space pirate (or "soldier of fortune" as you prefer to call yourself) has allowed you to amass great wealth in the past. Yet you realize that you cannot resist the lure of the Mines....

As the pilot of the shuttlecraft Aniteon, you must seek out and capture the remaining crystals in the mines. As you might have expected, the V'lurians have set up a defense system of satellites that orbit around the mines at high velocities. To defend yourself, the Aniteon has been equipped with the latest in high-capacitance discharge defense shields.

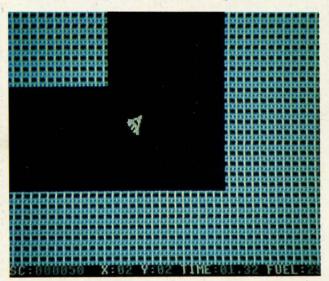

The Aniteon's low-power ion propulsion engines will allow you to navigate the narrow passages of the mines while using the smallest amount of what little fuel the Aniteon can carry. Also on board is a single anti-matter bomb that you will use to destroy each mine once you have extracted its crystals.

The Vlurian Mines is a strategy/action game for the Commodore 128. It is written in BASIC and relies on several machine language routines to make it a very fast paced game. After you have saved a copy, type RUN and press RETURN. In a few seconds the title page will scroll down the screen and a short music theme will begin playing. If you press the space bar or let the music finish playing, the next page will scroll onto the screen, presenting you with three op-

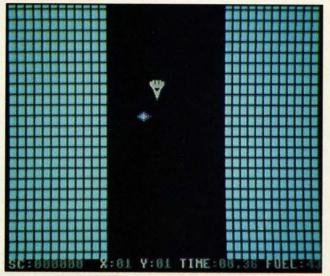

tions. Pressing F1 will start the game at the level indicated at the bottom of the screen. F3 and F4 will increment or decrement the starting mine level. Level 1 is small and easy to complete, while level 10 is large, complex, and far more challenging. If you want to exit to BASIC, simply press the F7 key.

Once you have started the game, the screen will blank for a few seconds (there is a longer delay for higher levels) while the mine is created. When it is done, you will be told which mine level you are about to enter and the number of crystals in that mine while an alarm sounds in the

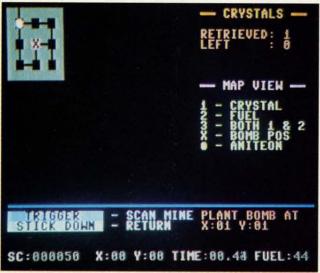

PHOTOS: MICHAEL R. DAVILA

background. Then an overhead view of the upper left portion of the maze will cover the entire screen with your ship in the center.

Pushing the joystick left or right will rotate your craft to the left or right. When you apply thrust by pushing the joystick forward, the ship will move in the direction it is facing. At the start of each level, you are at the entrance to the mine. If you pilot your ship through the opening at the top of the screen, you will have exited the mine. Navigating your ship through any of the other exits will cause a new screen to appear. There are many interconnecting screens that form each mine's maze.

While you are exploring the mines, avoid any contact with the orbiting satellites and the mine's walls, as their touch will destroy the Aniteon. If you are threatened by one of them you may activate your shields by pressing and holding the fire button until the danger has passed. Be aware that your shields drain your fuel rapidly. If the need ever arises, you can press the space bar to destroy all satellites in the section of the mine you are currently in. However, this tactic burns 10 units of fuel, so it should be used sparingly, if at all. Remember, you have only one ship; be *very* careful.

The arconium crystals appear as small multicolored diamond shapes which you can capture by touching them with your ship. Fuel cannisters appear as red squarelike shapes. Gathering one will raise your fuel supply, thus prolonging the time you can search the mine for crystals.

If you pull back on the joystick when there are no satellites in your area, a map display will appear. In the upper left corner of the screen is a graphic representation of the entire mine that you are in. The Aniteon is represented by a white circle. If you press the fire button, the map will show the location of all crystals and fuel cannisters. Five units of your fuel are needed to activate the scanners, so do it only when you are having trouble finding crystals.

After you have captured all the crystals (or as many as you dare), you should determine where to place your bomb. An X on the map display shows where you should set your bomb to best devastate the mine. If you do not set the bomb at all, your score will drop by 1000 points after you leave the mine. If you set it at any place other than where the map indicates, the mine will only be partially destroyed and you will lose 500 points. To set the bomb, press the B key. Be certain you're not in the center of the screen when you set the bomb, as that is where it will appear. After it is set, the timer at the bottom of the screen will reset and begin counting. You must then leave the mine as quickly as possible. If the timer reaches the number of seconds shown on the map screen, the bomb will detonate. Once the bomb is set, there is no way to disarm it.

When you have exited the mine, a screen will show any bonuses or deductions that you have earned for that level. Pressing the fire button will allow you to progress to the next level of the treacherous V'lurian Mines.

SEE PROGRAM LISTING ON PAGE 71

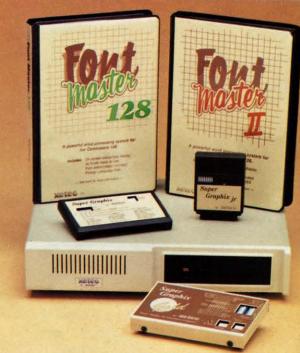

PHOTOS: MICHAEL R. DAVILA

### Excellence ...

### for the Commodore

Lt. Kernal - a 20 or 40 Megabyte Hard Drive which supports CP/M, includes enhanced system commands, and is expandable, configurable, & FAST! Great for BBS operation.

Super Graphix GOLD - the ultimate printer interface which supports 128 FAST serial and includes a 32K buffer, 4 built-in fonts, 4 downloadable fonts, and a utility disk with 27 fonts.

Super Graphix - an enhanced printer interface which has NLQ built-in and includes an 8K buffer, 2 downloadable fonts, reset button, and a utility disk with 27 fonts.

Super Graphix jr - an economical printer interface with NLQ built-in and includes 10 printing modes, graphics, and easy operation.

**FontMaster II** - a powerful wordprocessor for the C64 with 30 fonts ready to use, 65 commands, font creator, data merging, super and subscripting, italicizing and more.

FontMaster 128 - a super wordprocessor for the 128 with 56 fonts ready to use including foreign language fonts, on screen font preview, 4 column printing, a 102,000 word spell checker and much more.

The Xetec Product Family for the Commodore C64® and 128®

The name that spells Quality, Affordability, and Reliability

All Hardware is FCC Certified All Interfaces include a Lifetime Warranty

Commodore C64 and 128 are registered trademarks of Commodore Business Machines, Inc.

Xetec, Inc. 2804 Arnold Rd. Salina, KS. 67401 (913) 827-0685

Reader Service No. 247

AHOY! 57

## SUBSCRIBE TO

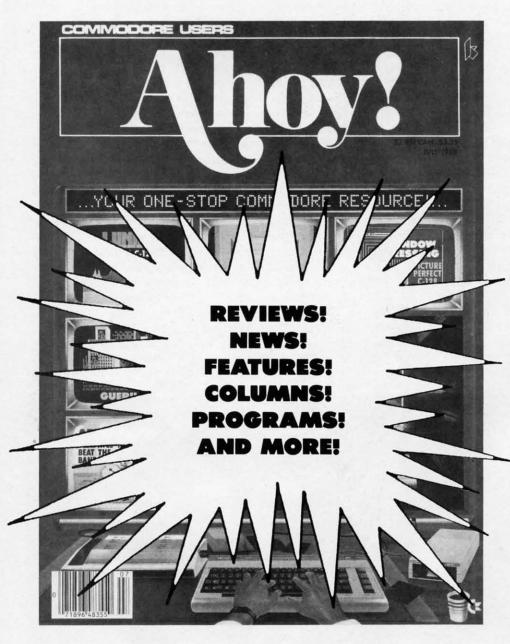

Enter my subscription to Enter my subscription to the Ahoy! Disk Magazine Ahoy! ☐ One Year (8 issues) \$16.95 ☐ One Year (8 issues) \$65.00 (Outside US \$22.95) (Outside US \$90.00) ☐ Two Years (16 issues) \$31.95 ☐ Two Years (16 issues) \$120.00 (Outside US \$160.00) (Outside US \$42.95) ☐ Please bill me. ☐ Payment enclosed: \$\_ ☐ MasterCard ☐ VISA Card # Exp. Date Signature\_ Name Address City. State\_ Send coupon or facsimile to: Ahoy!, P.O. Box 341, Mt. Morris, IL 61054-9925 "You don't have to sell me on Ahoy! But why should I subscribe when I can pick it up at the newsstand?"

Here Are a Few Good Reasons:

- 1. You SAVE 33% off the newsstand price when you subscribe for two years (16 issues) for \$31.95. That's under \$2.00 an issue! Single year subscribers do almost as well-28% off the newsstand price. You'll do even better if you subscribe to the *Ahoy!* Disk Magazine-disk and magazine packaged together-over \$30 off the yearly newsstand price!
- 2. You're certain never to miss an issue of your favorite Commodore magazine—crammed from cover to cover with C-64 and 128 news, reviews, articles, and programs! (But we forget—you know that already!)
- 3. You can enjoy the privileges of the *Ahoy!* Access Club, including monthly discounts from mail order advertisers and retailers around North America. (See page 17.)

Convinced? Then fill out the postpaid card bound between pages 50 and 51 and return it today! (If someone beat you to it, use the coupon here.)

### PROGRAMMING CHALLENGES

### By Dale Rupert

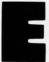

ach month, we'll present several challenges designed to stimulate your synapses and toggle the bits in your cerebral random access memory. We invite you to send your solutions to:

> Commodares, c/o Ahoy! P.O. Box 723 Bethel, CT 06801

We will print and discuss the cleverest, simplest, shortest, most interesting and/or most unusual solutions. Be sure to identify the name and number of the problems you are solving. Put your name and address on the listings as well. Show sample runs if possible. Briefly describe your solutions and tell what makes them unique or interesting, if they are. You must enclose a stamped, self-addressed envelope if you want any of your materials returned. Solutions received by the middle of the month shown on the magazine cover are most likely to be discussed, but you may send solutions and comments any time. Your original programming problems, suggestions, and ideas are equally welcome. The best ones will become Commodares!

### PROBLEM #57-1: QUICKLY RANDOM

This problem was suggested by Justin Smalley (Boulder, CO). Start with this ordered X() array:

10 DIM X(100): FOR J=1 TTO 100: X(J)=J: NEXT

Add a program which will rearrange the X() array in random order. Make your program as fast as possible. Speed is of the essence.

### PROBLEM #57-2: TEAM PLAY

I have received several requests for this type of program, although we have handled a similar problem in previous Commodares. Dale Goupell (Alpena, MI) wants a schedule for his 10 teams. The season is 18 weeks long, divided into two halves each 9 weeks long. Each team is played once each half season. Each team is played once at home and once away in the season. Create a schedule for the teams.

William Slupe (Boise, ID) needs a slightly more complicated schedule. We will make it the advanced challenge. Twelve people play tennis doubles, three sets a week for 12 weeks on three different courts. Each set consists of two teams with two players on each team. The order of priorities: 1) There are no fixed teams. Create as many combinations of player pairs as possible. 2) Try to have the players change courts, partners, and opponents to the greatest extent possible. Print out a schedule for these 36 sets. For example, Week 1 - Set A may match players 1 and 2 against 9 and 10 on Court 1, players 5 and 6 against 7 and 8 on Court 2, and players 3 and 4 against 11 and 12 on Court 3. Set B should have different team arrangements, different opponents, with players on different courts, if possible. Send your printouts of these schedules.

### PROBLEM #57-3: SIMPLE ADDITION

After the workout in the previous challenge, you might enjoy this little one from Necah Buyukdura (Ankara, Turkey). Given this DATA statement:

10 DATA 9, 85, "4,356", "13,765", "759,2 15"

write the shortest possible program to read the six amounts, then calculate and print their sum. The last three amounts are specifically given in string form containing commas. Necah sent a one-line solution.

### PROBLEM #57-4: SCREEN SAVER

Allistair McPhee (Melbourne, Australia) suggested this challenge. Write a program which saves the C-64 high resolution screen on tape or disk. He wants the starting and ending addresses stored as variables so the location of the screen can be changed. C-128 users should send solutions for their machines as well.

This month we will discuss the best solutions to Commodares from the March 1988 issue of Ahoy! Problem #51-1: Unlisted Numbers was submitted by Douglas Raynor Jr. (Ft. Benning, GA). The problem was to write a BASIC program which can be added to another program, making it possible to LIST the program.

True to form, the ingenuity of Commodares readers came forth. Donald Pellegrini (Arroyo Grande, CA) and Zeek of Lompoc, CA sent variations on the "5 colon unlist" procedure. The main problem with their solution is that every line of your BASIC program must have five colons immediately after the line number. The procedure then steps through each line of your program using the BASIC line pointers, replacing the first colon of each line with zero. Now the program is unlistable. Go back and restore each leading colon, and the program can be listed once again.

Less cumbersome is this solution from Craig Ewert (Crystal Lake, IL). Add line 0 to your C-64 program:

O REM XXXX

## Lyco Computer

Marketing & Consultants

**Since 1981** 

Air orders processed within 24 hours.

### Lyco Means Total Service.

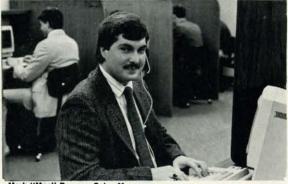

Mark "Mac" Bowser, Sales Manager

I would personally like to thank all of our past customers for helping to make Lyco Computer one of the largest mail order companies and a leader in the industry. Also, I would like to extend my personal invitation to all computer enthusiasts who have not experienced the services that we provide. Please call our trained sales staff at our toll-free number to inquire about our diverse product line and weekly specials.

First and foremost our philosophy is to keep abreast of the changing market so that we can provide you with not only factory-fresh merchandise but also the newest models offered by the manufacturers at the absolute best possible prices. We offer the widest selection of computer hardware, software and accessories.

Feel free to call Lyco If you want to know more about a particular item, I can't stress enough that our toll-free number is not just for orders. Many companies have a toll-free number for ordering, but if you just want to ask a question about a product, you have in make a toll call. Not at Lyco. Our trained sales staff is knowledgeable about all the products we stock and is happy to answer any questions you may have. We will do our best to make sure that the product you select will fit your application. We also have Saturday hours — one more reason to call us for all your computer needs.

Once you've placed your order with Lyco, we don't forget about you. Our friendly, professional customer service representatives will find answers to your questions about the status of an order, warranties, product availabili-

Lyco Computer stocks a multimilion dollar inventory of factory-fresh merchandles. Chances are we have exactly what you want right in our warehouse. And that means you'll get it fast. In fact, orders are normally shipped within 24 hours. Free shipping on prepald orders over \$50, and there is no deposit required on C.O.D. orders. Air freight or UPS Blue/Red Label shipping is available, too. And all products carry the full manufacturers' warranties.

I can't see why anyone would shop anywhere else. Selection from our huge in-stock inventory, best price, service that can't be beat—we've got it all here at Lyco Computer.

TO ORDER, CALL TOLL FREE: 1-800-233-8760 New PA Wats: 1-800-233-8760 Ouiside Continental US Call 1-Z17-494-1030

Hours: 9AM to 8PM, Mon. - Thurs. 9AM to 6PM, Friday — 10AM to 6PM, Saturday

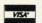

For Customer Service, call 1-717-494-1670, 9AM to 5PM, Mon. - Fri. Or write: Lyco Computer, Inc P.O. Box 5088, Jersey Shore, PA 17740

C.O.D. Risk-Free Policy: • full manufacturers' warranties • no sales tax outside PA • prices show 4% cash discount; add 4% for credit cards • APO, FPO, international: add \$5 plus 3% for priority • 4-week clearance on personal checks • we check for credit card theft • sorry, compatibility not guaranteed • return authorization required • due to new product guarantee, return restrictions apply • price/availability subject to change • prepaid orders under \$50 in Continental US, add \$3.00

### **Monitors**

| 230 Amber | TTL/12" \$69.95* |
|-----------|------------------|
| 4120 CGA  | \$199.95         |
| 4160 CGA  | \$244.95*        |

### Blue Chip:

| <b>BCM</b> | 12" | Green | TTL | <br>\$64.9 |
|------------|-----|-------|-----|------------|
| всм        | 12" | Amber | TTL | <br>\$69.9 |

\$589.95

\$499.95

### NEC

| M | 9 | ~ | n | 0 | W | ^ | v |  |
|---|---|---|---|---|---|---|---|--|
|   |   |   |   |   |   |   |   |  |

| BM7652  | \$79.95  |
|---------|----------|
| BM7622  | \$79.95  |
| 7BM-613 | \$79.95  |
| 7BM-623 | \$79.95  |
| CM8502  | \$179.95 |
| CM8505  | \$199.95 |
| 9CM-053 | \$CALL   |
| CM8762  | \$245.95 |
| 8CM-515 | \$259.95 |
| CM9043  | \$CALL   |

### Modems

### Avatex:

8CM-873

| 1200e           |     | . \$69.95 |
|-----------------|-----|-----------|
| 1200i PC Card   |     | . \$65.95 |
| 1200hc Modem    |     | \$69.95*  |
| 2400            |     | \$149.95  |
| 2400i PC Card   |     | \$139.95  |
| *w/cable purcha | ase |           |

| Smartmodem 300 | \$139.95   |
|----------------|------------|
| Smartmodem 120 | 0 \$279.95 |
| Smartmodem 240 | 0 \$419.95 |

Avatex<sup>\*</sup>

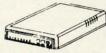

with cable

### COMMODORE

| ECHEION                | \$20.90 |
|------------------------|---------|
| Mach 5                 | \$19.95 |
| Mach - 128             | \$28.95 |
| 10th Frame             | \$22.95 |
| Triple Pack            | \$11.95 |
| Wld. Cl. Leader Brd    | \$22.95 |
| Famous Courses #1      | \$11.95 |
| Famous Courses #2      | \$11.95 |
| Leader Board Pack      | \$12.95 |
| Action Soft:           |         |
| Up Periscope           | \$18.95 |
| Thunderchopper         | \$18.95 |
| Activision:            |         |
| Champion. Basketball . | \$19.95 |
| Music Studio           | \$19.95 |
| Leather Goddesses      | \$19.95 |
| Top Fuel Eliminator    | \$17.95 |
| Beyond Zork            | \$25.95 |
| GFL Football           | \$19.95 |
| Gee Bee Air Rally      | \$17.95 |
| Last Ninja             | \$19.95 |
|                        |         |

### Batteries included:

Might & Magic

Maniac Mansion

Ghostbusters

Paperclip III

| Outrageous Pages    | \$31.9  |
|---------------------|---------|
| Berkeley Softworks: |         |
| Geofile C64         | \$29.9  |
| Geocalc C64         | \$29.9  |
| Geopublish C64      | \$39.95 |
| Geos 64             | \$35.9  |
| Geowrite            | \$29.9  |
|                     |         |

### Geocalc 128 Geofile 128

Geos 128 .

Geowrite 128

| Berkeley TriPak         | \$29.95 |
|-------------------------|---------|
| Broderbund:             |         |
| Bank St. Writer         | \$29.95 |
| Carmen San Diego        | \$20.95 |
| Graphic Lib. I, II, III | \$14.95 |
| Print Shop              | \$26.95 |
| Print Shop Compan       | \$20.95 |
| Cauldron                | \$17.95 |
| Superbike Challenge     | \$12.95 |
| Magnetron               | \$15.95 |
| Electronic Arts:        |         |
| Roadwars                | \$19.95 |
| Hunt for Red October    | \$25.95 |
| Patton vs. Rommel       | \$19.95 |
|                         |         |

| Hart for Hou Cottobor                                                                                                    | 420.00  |
|----------------------------------------------------------------------------------------------------|---------|
| Patton vs. Rommel                                                                                                    | \$19.95 |
| Skyfox II                                                                                                    | \$19.95 |
| Tobruk-Clash of<br>Armor                                                                                                    | \$19.95 |
| A STATE OF THE STATE OF THE STA |         |

| -pyn.    |            |
|----------|------------|
| Fastload | <br>\$22.9 |
|          |            |

### AMIGA

| Activision:       |        |
|-------------------|--------|
| Champ. Basketball | \$25.9 |
| GFL Football      | \$25.9 |
| Gee Bee Air Rally | \$22.9 |
| Electronic Arts:  |        |

World Class Lead Rd SCALL

SP 180A SP 180V SP 1000 SP 1000

SP 1200 SP 1200 SP 1200 SL 80A

MP5420 SP Serie

SK3000 SK3005

**SPB 10** 

SL 130A

\*Quantiti

Inter for IE

CO

128

Commo 128D Pl Thomso Monitor

Cold

Ready immed

 Ultra f Proces

• 512K

• 2-360

First clock a ports f

Include software

joystic

| Trouter Duscoull     | 400.00  |
|----------------------|---------|
| Return to Atlantis   | \$CALL  |
| Ferrari Formula One  | \$33.95 |
| Hunt for Red October | \$33.95 |
|                      |         |

| Apshai Trilogy   | \$11.9  |
|------------------|---------|
| Winter Games     | \$11.9  |
| World Games      | \$22.95 |
| Destroyer        | \$22.9  |
| Firebird:        |         |
| Guild of Thieves | \$25.9  |
| Pawn             | \$13.9  |
| Starglider       | \$25.9  |
| Microprose:      |         |
| 011              | ***     |

| Starglider     | \$25.9 |
|----------------|--------|
| Microprose:    |        |
| Silent Service | \$22.9 |
| Sublogic:      |        |

\$19.95

\$19.95

\$31.95

\$39.95

\$39.95

\$39.95

\$28.95

| Flight Simulat | or II | \$31.49 |
|----------------|-------|---------|
| Scenery Disk   |       | SCALL   |
|                |       |         |

### ibm

| Wld. Cl. Leader Board .   | \$27.95 |
|---------------------------|---------|
| 10th Frame                | \$27.95 |
| Activision:               |         |
| Champ. Baseball           | \$22.95 |
| Champ. Basketball         | \$22.95 |
| Zork Trilogy              | \$27.95 |
| Leather Goddesses         | \$22.95 |
| Beyond Zork               | \$27.95 |
| Broderbund:               |         |
| Ancient Art of War        | \$26.95 |
| Print Shop                | \$34.95 |
| Print Shop Compan         | \$29.95 |
| Graphic Lib. I or II      | \$19.95 |
| Ancient Art of War at Sea | \$26.95 |
| Carmen San Diego<br>World | \$23.95 |
| Superbike Challenge       | \$12.95 |
|                           |         |

### Search and Destroy ..... \$9.95

| Electronic Arts.       |        |
|------------------------|--------|
| Yeager's AFT           | \$26.9 |
| Hunt for Red October   | \$31.9 |
| Alternate Reality-City | \$25.9 |
| Epvx:                  |        |

| Epyx:             |        |
|-------------------|--------|
| Create A Calendar | \$15.9 |
| Destroyer         | \$22.9 |
| Winter Games      | \$11.9 |

1-800-233-8760

Cwww.commodore.ca

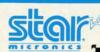

NX-1000

- 144 cps Draft
- 36 cps NLQ
   EZ Font Panel Control

165 95\*

NX-1000 Rainbow Color Printer \$225.95

SEIKOSHA SP-180AI

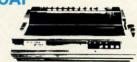

- 100 cps Draft 20 cps NLQ
- Std, Par, and IBM Graphics Compatible

**Panasonic** 

1080i

Model II

- 150 cps Draft Mode
- Friction & Tractor Feed

(2-Year Warranty)

### **PRINTERS**

### Caikacha

CALL

5.95 5.95 2.95 3.95 ALL 3.95 3.95 1.95 1.95 2.95 2.95

5 95

3 95

5.95

2.95

1.49 ALL

7.95

2.95

7.95 2.95 7.95

9.95

3.95

95

95

9.95

95

95

95

.95

2.95 .95

| Seikosna         |            |
|------------------|------------|
| SP 180Ai         | \$125.95   |
| SP 180VC         | \$125.95*  |
| SP 1000VC        | \$139.95   |
| SP 1000AP        | . \$159.95 |
| SP 1200VC        | \$149.95   |
| SP 1200Ai        | . \$159.95 |
| SP 1200AS RS232  | . \$159.95 |
| SL 80Ai          | . \$289.95 |
| MP5420FA         | . \$999.95 |
| SP Series Ribbon | \$7.95     |
| SK3000 Ai        | . \$339.95 |
| SK3005 Ai        | . \$419.95 |
| SPB 10           | \$CALL     |
| SL 130Ai         | . \$599.95 |
|                  |            |

\*Quantities Limited

Interfacing available for IBM C 64, Apple and Atari

### Panasonio

| Panasonic         |           |
|-------------------|-----------|
| 1080i Model II    | \$159.95  |
| 1091i Model II    | \$189.95  |
| 1092i             | \$299.95  |
| 1592              | \$375.95  |
| 1595              | \$419.95  |
| 3131              | \$289.95  |
| 3151              | \$459.95  |
| KXP 4450 Laser \$ | \$1649.95 |
| 1524 24 Pin       | \$529.95  |
| Fax Partner       | \$579.95  |
| Optical Scanner   | \$859.95  |
| Epson             |           |
| LX800             | \$184.95  |
| FX86F             | \$339 94  |

| Epson  |          |
|--------|----------|
| LX800  | \$184.95 |
| FX86E  | \$339 95 |
| FX286E | \$424.95 |
| EX800  | \$439.95 |
| LQ500  | \$339.95 |
| LQ2500 | \$789.95 |
| GQ3500 | \$LOW    |
| LQ850  | \$525.95 |
| LQ1050 | \$699.95 |

### STAR

| \$165.95 |
|----------|
| \$169.95 |
| \$225.9  |
| \$229.95 |
| \$289.9  |
| \$319.9  |
| \$419.9  |
| \$669.9  |
| \$309.9  |
| \$399.9  |
| \$545.9  |
| \$1759.9 |
| \$349.9  |
| \$149.9  |
|          |
|          |
|          |

### Toshiba

| 321SL          | \$489.95 |
|----------------|----------|
| 341 SL         | \$659.95 |
| P351 Model II  | \$899.95 |
| 351 SX 400 cps | \$979.95 |
|                |          |

### Citizen

| 120 D       | \$145.95 |
|-------------|----------|
| 180 D       | \$159.95 |
| MSP-40      | \$279.95 |
| MSP-15E     | \$309.95 |
| MSP-50      | \$369.95 |
| MSP-45      | \$399.95 |
| MSP-55      |          |
| Premiere 35 | \$445.95 |
| Tribute 224 | \$589.95 |
| Tribute 124 | \$439.95 |
|             |          |

| Tribute 124        | \$439.95 |
|--------------------|----------|
| Brother            |          |
| M1109              | \$159.9  |
| M1509              | \$335.95 |
| M1709              | \$459.9  |
| Twinwriter 6 Dot & |          |
| Daisy              | \$899.9  |
| M1724L             | \$619.9  |
| HR20               | \$345.9  |
| HR40               | \$559.9  |
| HR60               | \$649.9  |
|                    |          |

### Okidata

| Okimate 20        | \$129.95 |
|-------------------|----------|
| Okimate 20 w/cart | \$189.95 |
| 120               | \$189.95 |
| 180               | \$219.95 |
| 182               | \$209.95 |
| 182 +             | \$225.95 |
| 183               | \$239.95 |
| 192+              | \$339.95 |
| 193 +             | \$4 39 9 |
| 292 w/interface   | \$449.95 |
| 293 w/interface   | \$585.95 |
| 294 w/interface   |          |
| 393               |          |
| Laser 6           | . SCALL  |
| 390               | \$479.95 |
| 391               | \$649.95 |
| 320               | \$345.9  |
| 321               | \$445.9  |
|                   |          |

Color Ribbons Available

## COMMODORE \$43995

128 D System

Commodore 128D Plus Thomson 4120 Monitor \$649.95

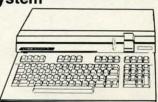

### COMMODORE

| HANDWA                 | ARE     |
|------------------------|---------|
| 64C Computer           | \$159.9 |
| C128D Computer/Drive   | \$439.9 |
| 1541 II Disk Drive     | \$175.9 |
| 1581 Disk Drive        | \$189.9 |
| Excel 2001 C128 Drive  | \$199.9 |
| Excel FSD-2+ C64 Drive | \$149.9 |
| 1802C Monitor          | \$189.9 |
| 1084 Monitor           | \$299.9 |
| C1351 Mouse            | \$39.9  |
| 1700 RAM               | \$109.9 |
| 1764 RAM C64           | \$117.9 |
| Colt PC                | \$600 O |

### COMMODORE 64C System

Special

- Commodore 64C Computer Excel FSD-2 Disk
- Drive Star NX1000C

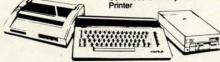

### Color System

- Ready to plug in and use immediately
- Ultra fast 8 Mhz Intel 8088-2 Processor
- 512K RAM memory expandable to 768K
- · 2-360K disk drives standard
- First complete system with clock calendar and built-in ports for printer, RS232, 2 joysticks, mouse and light pen
- Includes \$500 worth FREE software programs
- Hi Res color monitor included!

### HEADSTART

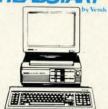

### Attention Educational Institutions:

If you are not currently using our educational service program, please call our representatives for details.

### COMMODORE COLT PC

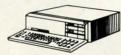

- IBM PC Compatible
- 640K Std.
- Two 5¼ Drives Std.
- Expansion for Hard Drive
- Turbo Processor
- MSDOS + GW Basic Included

### 689<sup>95</sup>

- Serial + Parallel Ports
- Mono/RGB Color Card

Then in direct mode enter the following statements:

FOR M=2053 TO 2056 : POKE M, 20 : NEXT (Return) POKE 2057,31 (Return)

This allows the program to be listed invisibly. Even the cursor vanishes to the background color. If you press CON-TROL-2, the cursor will reappear white. Now move the cursor up on the screen, and you can reveal the listed program character by character as the cursor passes.

Larry Schafer (Westphalia, MI) sent not one but two solutions to this problem. Solution #1 for the C-64 is this oneliner added to the top of your program:

1 FOR M=40960 TO 49151: POKE M, PEEK(M): NEXT: POKE 42652,96: POKE 1,54: POKE 792 .193: END

Larry said that this program copies BASIC ROM into RAM, disables the LIST command by putting a machine language RTS command (96) at the beginning of the ROM LIST routine, and then switches in the RAM BASIC and disables the RESTORE key. You can reenable the RESTORE key by entering POKE 792,71. RUN/STOP + RESTORE returns everything to normal.

Larry's second solution works for both the C-64 and the C-128. Very simply, POKE 775,0 to disable LIST. It is a good idea always to PEEK at any location before you POKE it so you can later restore its value. On the C-64, PRINT PEEK(775) gives 167 as the normal value. On the C-128, address 775 normally stores 81. To reenable LIST, POKE 775,167 on the C-64 or POKE 775,81 on the C-128.

The C-64 briefly shows the first line number of the program and returns to the READY prompt after you enter LIST. Entering LIST on the C-128 puts you into the MON-ITOR. To return to BASIC, press X and RETURN.

Problem #51-2: Double Sort was suggested by Don Monson (White Rock, BC). The goal was to alphabetize the letters within each word in a list, then to sort the resulting "alphabetized" words by length.

The problem as stated puzzled a few readers. Jim Speers (Niles, MI) solved this as a triple sort: first alphabetize the letters of each word, then sort the words alphabetically, and finally sort words of equal length alphabetically. Jim's pro-

### PROGRAMS WANTED!

We're always in search of the best game, utility, and productivity programs available for the C-64, C-128, and Amiga. If you've written a program which fits that description, send it on disk, accompanied by printed documentation, a program printout, and a stamped, self-addressed envelope to:

> Ahoy! Program Submission Dept. Ion International Inc. 45 West 34th Street-Suite 500 New York, NY 10001

gram is shown here:

• 2 REM COMMODARES PROBLEM #51-2: • 3 REM DOUBLE SORT • 4 REM SOLUTION BY • 5 REM JIM SPEERS 

·100 DIM W\$(20).S\$(20)

•110 N=N+1: IF N>20 THEN N=N-1: GOTO 140 ·120 INPUT"ENTER WORD"; W\$(N): IF W\$(N)="[ UPARROW]" THEN N=N-1: GOTO 140

·130 GOTO 110

•140 FOR I=1 TO N: S\$(I)=W\$(I): NEXT

•150 FOR I=1 TO N: X\$=W\$(I): L=LEN(X\$): I F L=1 THEN 200

•160 FOR J=1 TO L-1: FOR K=J TO L

•170 IF MID\$(X\$,J,1)<MID\$(X\$,K,1) THEN 19

•180 T\$=MID\$(X\$,J,1): MID\$(X\$,J,1)=MID\$(X , K, 1): MID(X, K, 1)=T

•190 NEXT K,J: W\$(I)=X\$

•200 NEXTI: FOR I=1 TO N-1: FOR J=I+1 TO N

•210 IF LEN(W\$(I))<=LEN(W\$(J)) THEN 230

•220 T\$=W\$(I): W\$(I)=W\$(J): W\$(J)=T\$: T\$=  $S_{(I)}: S_{(I)}=S_{(J)}: S_{(J)}=T_{(I)}$ 

•230 NEXT J, I: FOR I=1 TO N-1: FOR J=I+1 TO N

•240 IF (W\$(I)<W\$(J)) OR (LEN(W\$(I))<>LEN (W\$(J))) THEN 260

•250 T\$=W\$(I): W\$(I)=W\$(J): W\$(J)=T\$: T\$=  $S_{(I)}: S_{(I)}=S_{(J)}: S_{(J)}=T_{(I)}$ 

·260 NEXT J, I: PRINT"[s S]": FOR I=1 TO N : PRINT W\$(I)TAB(18)S\$(I): NEXT

This program is for the C-128. C-64 users must replace the statements containing MID\$ on the left side of the equal sign in line 180:

MID\$(X\$,J,1)=MID\$(X\$,K,1)

and

MID\$(X\$,K,1)=T\$

with the following:

X\$=LEFT\$(X\$, J, -1)+MID\$(X\$, K, 1)+MID\$(X\$, J +1)

and

X\$=LEFT\$(X\$,K-1)+T\$+MID\$(X\$,K+1)

The first statement replaces the Jth character in X\$ with the Kth character in X\$. The second statement substitutes T\$ for the Kth character in X\$.

The user enters up to 20 words or enters "Up Arrow" if fewer than 20 words are used. Lines 150-200 sort the letters within each word. Lines 200-230 sort these "alphabetized" words by length. Lines 230-260 sort the "alphabetized" words alphabetically with line 240 skipping the sort if the words are not the same length.

Line 260 displays the alphabetical list of alphabetized words with the longest words last. The original word is shown next to its alphabetized version. "YES COMMODARES ARE FUN" becomes "AER ESY FNU ACDEMMOORS." (But they aren't always easy.)

Problem #51-3: Squared Circles was submitted by Ernie Turner (Columbia, MS). The problem is to fill a 3-inch square with as many ½ inch diameter circles as possible. The circles must not overlap. You are to find the total amount of unfilled space.

Some "packing problems" such as this are difficult to solve in general. It turns out this one has an easy solution. Jim Borden (Carlisle, PA) said the only tough part was in proving that the problem is easy. Jim sent the following impressive graphics program for the C-128.

•1 REM ============ •2 REM COMMODARES PROBLEM #51-3:

•3 REM SQUARED CIRCLES

• 4 REM SOLUTION BY

•5 REM JIM BORDEN

•10 COLOR 1,1: COLOR 0,13: COLOR 4,12

- •20 MC=0: FOR Z=0 TO 5: READ VS, HS: GOSUB 50: NEXT
- ·30 DATA 500,500,433,500,416,555,390,625, 357,714,277,833
- •40 GRAPHIC CLR: PRINT"[CLEAR]UNFILLED AR EA="3\*3-([PI]\*.25\*.25\*MC)"SQ. INCHES.":E ND
- •50 IF Z THEN SG=HS/2: REM STAGGER STEP
- ·60 R=-1: CC=0
- ·65 GRAPHIC 1,1: SCALE 1,3010,3020
- •70 FOR X=250 TO 2750 STEP VS: R=R+1
- •80 FOR Y=250+(R AND 1)\*SG TO 2750 STEP H
- •90 CIRCLE 1, Y, X, 250, 250
- ·100 CC=CC+1: NEXT: NEXT: IF CC>MC THEN M C=CC
- •110 CHAR 1,5,5,"TOTAL CIRCLES="+STR\$(CC),1: GETKEY A\$: RETURN

C-64 users could modify the program to run without the graphics statements, but it is difficult to know what the program is doing without seeing the circles being drawn.

It turns out that a 6 by 6 arrangement of the circles gives the optimal packing with 1.93 square inches unfilled as printed by line 40. Jim's program shows 6 rows of 6 [36 total circles], as well as these "honeycomb" arrangements: 6-5-6-5-6-5 [33], 7 rows of 5 [35], 5-4-5-4-5-4-5 [32], 8 rows of 4 [32], and 4-3-4-3-4-3-4-3 [35].

Press any key after each square is filled to continue with the next arrangement. Jim calculated the vertical and horizontal spacing between the centers of the circles by hand and put the data in line 30. SG in line 50 is the amount that every other row of circles is staggered for each of the honeycomb arrangements.

Jim suggested that if the square were 0.1 inch larger, the results would be different and a square packing would not be optimal. Care to try that one?

Wallace Leeker (Lemay, MO) pointed out that 36 one half inch diameter circles cover the same portion of the square as a single circle with a diameter of three inches, the width of the square. Is this a coincidence or is there some generality here?

Jim Speers constructed an analog computer to solve this problem. You can construct one too. Ready? Take a sheet of graph paper and get 36 pennies. Got the idea? With this analog computer you can quickly convince yourself that none of the honeycomb solutions are better than the 6 by 6 square arrangement.

Problem #51-4: Cryptic Product challenged you to solve this multiplication problem: ABC \* DE = FGHIJ with each letter representing a different digit from 0 through 9. Also, C equals 2.

The answer is 402 \* 39 = 15678. This solution from Justin Smalley (Boulder, CO) takes the brute force approach:

•2 REM COMMODARES PROBLEM #51-4:

• 3 REM CRYPTIC PRODUCT

4 REM SOLUTION BY

•5 REM JUSTIN SMALLEY

### Boston Commodore 64/128 & Amiga Computers Users Show

See the new exciting State of the art for the Commodore 64/128 Computers\* -It's not just a game.

See the new exciting Amiga\* machines and all the magic it can do.

### Boston Bayside Expo Ctr.

(Exit 15 off S.E.

Expressway Follow signs) 200 Mt., Vernon St., Boston, Sat., Sept. 10, '88 10-6 PM Sun., Sept. 11, '88 10-5 PM One Day Adm. Exh. Only \$10.00
One Day Adm. w/ Lectures \$15.00
Two Day Adm. Exh. Only \$15.00
Two Day Adm. w/ Lectures \$25.00

### This Show will Feature:

Animation & CAD
Business & Database
Software
Desktop Publishing
Games & Entertainment
Graphics
Hard Drives

Memory Expansion
Music Software
Programming Languages
Public Domain Software
Spreadsheets
Simulators
Telecom. & Utilities

### **EXHIBITS · CLASSES · LECTURES · SALES**

For exhibitor and general information call or write: Golden Gate Shows • PO Box 767 • Larkspur, CA 97939 • 1-800-344-3773 • In CA (415) 388-8893

Amiga and Commodore are registered trademarks of Commodore Business Machines Inc.

·10 A=0:C=2 ·15: •20 A=A+1:IFA=CTHEN20 21 B=-1:IFA>9THENEND •30 B=B+1:IFB=AORB=CTHEN30 •31 D=0: IFB>9THEN20 •40 D=D+1:IFD=AORD=BORD=CTHEN40 •41 E=-1:IFD>9THEN30 •50 E=E+1:IFE=AORE=BORE=CORE=DTHEN50 •51 IFE>9THEN40 •60 P=(A\*10+B)\*10+C:Q=D\*10+E:R=P\*Q •61 R\$=STR\$(R):IFLEN(R\$)<6THEN50 •70 FORN=1TO5:Y=VAL(MID\$(R\$,N+1,1)) •71 IFY=AORY=BORY=CORY=DORY=ETHEN50 •73 FORM=1TON-1:IFM<>NTHENIFY=F(M)THEN50 •74 NEXT:F(N)=Y:NEXT •75: .80 PRINTP;"\*";Q;"=";R:END ·85 : •100 REM --- TO FIND ALL SOLUTIONS, •110 REM \*\*\*CHANGE THESE LINES: •120 REM 20 A=A+1 •130 REM 30 B=B+1: IF B=A THEN 30 •140 REM 31 C=-1: IF B>9 THEN 20

•150 REM 41 E=-1: IF D>9 THEN 36 •160 REM 80 PRINT P;"\*";Q;"=";R: GOTO 50 •170 REM \*\*\*ADD THESE LINES:

•180 REM 36 C=C+1: IF C=A OR C=B THEN 36

•190 REM 37 D=0: IF C>9 THEN 30

You may modify this program according to the instructions starting in line 100 in order to find all solutions besides those with C=2. From this modified program, Justin concluded that there are no solutions with C equal to 0, 1, 3, 8, or 9.

Rather than use this "sequential brute force" method, George Boomers (Agnos, AR) took a "random brute force" approach, also known as a Monte Carlo method. George's program randomly picked values for A, B, D, and E (with C always 2) and calculated their product. The digits of the product were checked for duplication. If there is a duplicate, the program picks the another random set of digits for A through E.

As George points out, this approach may find the solution with the first pick or it may not find it at all. George compiled this program with Abacus Software's *BASIC 128 Compiler* and found the solution in about 20 minutes. Interestingly, when he ran the program in interpreted BASIC before compiling it, it found the same answer in only 10 minutes. Evidently the random number generators used different sequences of numbers. The BASIC interpreter was just "luckier" for this particular problem.

Jim Speers deduced that C cannot equal 0 since J would then equal C. Also, C cannot be 1 since J would equal E. Jim's program constructed strings to represent ABC and DE. Duplicate digits abort the appropriate loops. The impressive thing about Jim's program is its efficiency. On the C-128 in FAST mode it finds the answer in 9 seconds or less.

•1 REM ========== • 2 REM COMMODARES PROBLEM #51-4: • 3 REM CRYPTIC PRODUCT • 4 REM SOLUTION BY 5 REM JIM SPEERS •6 REM ============ ·100 TB=TI: FAST ·110 FOR I=1 TO 9: READ N\$(I): NEXT: DATA 1,3,4,5,6,7,8,9,0 •120 C\$="2": FOR I=1 TO 9: FOR J=1 TO 9: IF J=I THEN 280 •130 A=N(I)+N(J)+C•140 FOR K=1 TO 9: IF K=I OR K=J THEN 280 •150 FOR L=1 TO 9: IF L=I OR L=J OR L=K T HEN 260 •160 B\$=N\$(K)+N\$(L): T\$=MID\$(STR\$(VAL(A\$) \*VAL(B\$)),2,10) •170 REM PRINT A\$"\*"B\$"="T\$ •180 IF LEN(T\$)<5 THEN 260 •190 FOR Y=1 TO 4:FOR Z=Y+1 TO 5: IF MID\$ (T\$, Y, 1) = MID\$(T\$, Z, 1) THEN 260 · 200 NEXT Z, Y •210 FOR Z=1 TO 5: X\$=MID\$(T\$,Z,1) •220 IF X\$=N\$(I) OR X\$=N\$(J) OR X\$=N\$(K) OR X\$=N\$(L) OR X\$=C\$ THEN 260

•230 NEXT Z •240 PRINT"THE ANSWER IS "A\$"\*"B\$"="T\$

-250 TE=TI: PRINT "[DOWN]TIME IS"; INT((TE -TB)/60+.5); "SECONDS": SLOW: END

•260 NEXT L •270 NEXT K •280 NEXT J

•290 NEXT I

•290 NEXT 1

Removing the SLOW:END statements in line 250 allows the program to continue checking for other solutions although there are none. The entire program takes about 90 seconds. Delete the REM in line 170 to see all intermediate expressions as they are tested.

Hopefully you will get some new programming ideas by studying and modifying the programs presented here. Have a good time solving this month's problems. Keep those solutions and challenges coming.

The following readers not already mentioned also sent valid solutions and deserve the honor of having their names listed in genuine print:

Stanley Anderson (Tishomingo, OK)
Carlos Centeno (Lares, PR)
Robert Clark (Ocean Springs, MS)
Lucien Gravelle (Cornwall, ONT)
David Kapsos (Portsmouth, NH)
Larry Louks (Freeport, TX)
Larry Miranda (Toronto, ONT)
Don Wilkins (Burke, VA)

## DROGRAM LISTINGS

Attention new Ahoy! readers! You must read the following information very carefully prior to typing in programs listed in Ahoy! Certain Commodore characters, commands, and strings of characters and commands will appear in a special format. Follow the instructions and listings guide on this page.

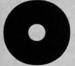

n the following pages you'll find several programs that you can enter on your Commodore computer. But before doing so, read this entire page carefully.

To insure clear reproductions, *Ahoy!'s* program listings are generated on a daisy wheel printer, incapable of printing the commands and graphic characters used in Commodore programs. These are therefore represented by various codes enclosed in brackets []. For example: the SHIFT CLR/HOME command is represented onscreen by a heart

The code we use in our listings is [CLEAR]. The chart below lists all such codes which you'll encounter in our listings, except for one other special case.

The other special case is the COMMODORE and SHIFT characters. On the front of most keys are two symbols. The symbol on the left is obtained by pressing that key while holding down the COMMODORE key; the symbol on the right, by pressing that key while holding down the SHIFT key. COMMODORE and SHIFT characters are represented in our listings by a lower-case "s" or "c" followed by the symbol of the key you must hit. COMMODORE J, for example, is represented by [c J], and SHIFT J by [s J].

Additionally, any character that occurs more than two times in a row will be displayed by a coded listing. For example, [3 "[LEFT]"] would be 3 CuRSoR left commands in a row, [5 "[s EP]"] would be 5 SHIFTed English Pounds, and so on. Multiple blank spaces will be noted in similar fashion: e.g., 22 spaces as [22 "].

Sometimes you'll find a program line that's too long for the computer to accept (C-64 lines are a maximum of 80 characters, or 2 screen lines long; C-128 lines, a maximum of 160 characters, 2 or 4 screen lines in 40 or 80 columns respectively). To enter these lines, refer to the *BASIC Command Abbreviations Appendix* in your User Manual.

On the next page you'll find our *Bug Repellent* programs for the C-128 and C-64. The version for your machine will help you proofread programs after typing them. (Please note: the *Bug Repellent* line codes that follow each program line, in the whited-out area, should *not* be typed in. See instructions preceding each program.)

On the second page following you will find *Flankspeed*, our ML entry program, and instructions on its use.

Call Ahoy! at 212-239-6089 with any problems (if busy or no answer after three rings, call 212-239-0855).

| WHEN<br>YOU SEE | IT MEANS      | YOU TY | PE W     | YOU<br>VILL SEE | WHEN<br>YOU SEE | IT MEANS   | YOU TYPE | YOU<br>WILL SEE |
|-----------------|---------------|--------|----------|-----------------|-----------------|------------|----------|-----------------|
| [CLEAR]         | Screen Clear  | SHIFT  | CLR/HOM  | E 💟             | [BLACK]         | Black      | CNTRL 1  |                 |
| [HOME]          | Home          |        | CLR/HOM  | E S             | [WHITE]         | White      | CNTRL 2  | 9               |
| [UP]            | Cursor Up     | SHIFT  | † CRSR ↓ |                 | [RED]           | Red        | CNTRL 3  | £               |
| [DOWN]          | Cursor Down   |        | † CRSR + |                 | [CYAN]          | Cyan       | CNTRL 4  |                 |
| [LEFT]          | Cursor Left   | SHIFT  | ← CRSR → | . 11            | [PURPLE]        | Purple     | CNTRL 5  |                 |
| [RIGHT]         | Cursor Right  |        | ← CRSR - |                 | [GREEN]         | Green      | CNTRL 6  | 0               |
| [SS]            | Shifted Space | SHIFT  | Space    |                 | [BLUE]          | Blue       | CNTRL 7  |                 |
| [INSERT]        | Insert        | SHIFT  | INST/DEL |                 | [YELLOW]        | Yellow     | CNTRL 8  | T               |
| [DEL]           | Delete        |        | INST/DEL | Ū               | [F1]            | Function 1 | FI       |                 |
| [RVSON]         | Reverse On    | CNTRL  | 9        | R               | [F2]            | Function 2 | SHIFT FI | 5               |
| [RVSOFF]        | Reverse Off   | CNTRL  | 0        |                 | [F3]            | Function 3 | F3       |                 |
| [UPARROW]       | Up Arrow      |        | •        | 1               | [F4]            | Function 4 | SHIFT F3 | 2               |
| [BACKARROW]     | Back Arrow    |        | +        | =               | [F5]            | Function 5 | F5       |                 |
| [PI]            | PI            |        | $\pi$    | П               | [F6]            | Function 6 | SHIFT F5 | 2               |
| [EP]            | English Pound |        | £        | £               | [F7]            | Function 7 | F7       |                 |
|                 |               |        |          |                 | [F8]            | Function 8 | SHIFT F7 |                 |

### **BUG REPELLENT FOR THE 64 & 128 By BUCK CHILDRESS**

Please note: the Bug Repellent programs listed here are for Ahoy! programs published from the May 1987 issue onward! For older programs, use the older version.

Type in, save, and run Bug Repellent. You'll be asked if you want automatic saves to take place. If so, you're prompted for the device, DISK (D) or TAPE (T). You then pick a starting file number, 0 through 99. Next, you enter a name, up to 14 characters long. At this point, Bug Repellent verifies your entries and gives you a chance to change them if you want. If no changes are needed, Bug Repellent activates itself. (Pressing RETURN without answering the prompts defaults to disk drive and begins your files with "00BACKUP".)

Type NEW and begin entering an Ahoy! program. As you enter program lines and press RETURN, a Bug Repellent code appears at the top of your screen. If it doesn't match the code in the program listing, an error exists. Correct the line and the codes will match.

If used, automatic saves take place every 15 minutes. When the RETURN key is pressed on a program line, the screen changes color to let you know that a save will begin in about three seconds. You may cancel the save by pressing the RUN STOP key. The file number increments after each save. It resets to 00 if 99 is surpassed. After saving, or cancelling, the screen returns to its original color and the timer resets for 15 minutes.

When you've finished using Bug Repellent, deactivate it by typing SYS 49152 [RETURN] for the Commodore 64 or SYS 4864 [RE-TURN] for the Commodore 128.

### C-64 BUG REPELLENT

- ·10 PRINTCHR\$(147)"LOADING AND CHECKING THE DATA[3"."]":J =49152
- 20 FORB=OTO11:READA:IFA<OORA>255THEN40
- · 30 POKEJ+B, A: X=X+A: NEXTB: READA: IFA=XTHEN50
- ·40 PRINT:PRINT"ERROR IN DATA LINE: "PEEK(64)\*256+PEEK(63)
- •50 X=0:J=J+12:IFJ<49456THEN20
- ·60 POKE198,0:POKE49456,0:A\$="Y":B\$=A\$:C\$="D":D\$="DISK":D =8:PRINTCHR\$(147)
- ·70 INPUT"DO YOU WANT AUTOMATIC SAVES (Y/N)"; A\$:PRINT:IFA \$="Y"THEN90
- ·80 PRINT"NO AUTOMATIC SAVES[3"."]":GOTO150
- .90 POKE49456,1:INPUT"DISK OR TAPE (D/T)";C\$:IFC\$<>"D"THE ND=1:D\$="TAPE"
- ·100 POKE49457, D:D\$=D\$+" DRIVE":PRINT:INPUT"FILE NUMBER ( 0-99)";N
- ·110 N\$=RIGHT\$(STR\$(N),2):IFN<10THENN\$=CHR\$(48)+CHR\$(N+48
- ·120 F\$="BACKUP":PRINT:INPUT"FILENAME";F\$:F\$=N\$+LEFT\$(F\$, 14):L=LEN(F\$)
- ·130 POKE49458, L: FORJ=1TOL: POKE49458+J, ASC(MID\$(F\$, J, 1)): NEXTJ:PRINT
- ·140 PRINT"SAVING DEVICE \*\* "D\$:PRINT"STARTING WITH \*\* "F
- ·150 PRINT: INPUT"IS THIS CORRECT (Y/N)"; B\$:IFB\$<>"Y"THEN6
- ·160 POKE770,131:POKE771,164:SYS49152:END
- ·170 DATA169,79,32,210,255,162,38,160,192,204,3,3,1507
- ·180 DATA208,10,162,131,160,164,169,70,32,210,255,44,1615
- \*190 DATA169,78,32,210,255,142,2,3,140,3,3,76,1113
  \*200 DATA36,193,32,96,165,134,122,132,123,32,115,0,1180
- -210 DATA170,240,243,162,255,134,58,144,3,76,150,164,1799
- ·220 DATA32,107,169,32,121,165,173,0,2,240,5,169,1215
- ·230 DATA79,141,2,3,76,162,164,169,0,133,2,133,1064
- ·240 DATA251,133,252,133,254,24,101,20,69,254,230,254,197
- ·250 DATA24,101,21,69,254,170,230,254,164,252,185,0,1724
- ·260 DATA2, 133, 253, 201, 34, 208, 6, 165, 2, 73, 255, 133, 1465
- •270 DATA2,201,32,208,4,165,2,240,8,138,24,101,1125
- ·280 DATA253,69,254,170,44,198,254,230,252,164,253,208,23
- -290 DATA213,138,41,240,74,74,74,74,24,105,129,141,1327 -300 DATA44,193,138,41,15,24,105,129,141,45,193,162,1230

- ·310 DATAO, 189, 43, 193, 240, 12, 157, 0, 4, 173, 134, 2, 1147
- ·320 DATA157,0,216,232,208,239,169,38,141,2,3,173,1578
- ·330 DATA48,193,240,23,165,161,201,212,176,4,165,160,1748
- -340 DATA240, 13, 238, 32, 208, 160, 0, 32, 225, 255, 208, 6, 1617
- \*350 DATA32,33,193,76,38,192,232,208,242,200,208,239,1893
- ·360 DATA32,68,229,169,0,168,174,49,193,32,186,255,1555
- \*370 DATA173,50,193,162,51,160,193,32,189,255,169,43,1670
  \*380 DATA166,45,164,46,32,216,255,162,1,189,51,193,1520
- ·390 DATA168, 200, 152, 201, 58, 144, 2, 169, 48, 157, 51, 193, 1543 ·400 DATA201,48,208,3,202,16,234,32,33,193,76,116,1362
- ·410 DATA164, 206, 32, 208, 169, 0, 170, 168, 76, 219, 255, 160, 1827
- ·420 DATA1,1,160,0,0,65,72,79,89,33,0,0,500

### C-128 BUG REPELLENT

ret

To

ma

f1-

f3

f5.

f7-

It i

·100 1

• 105

.110

· 115 |

• 129 1

[3"

·125 |

· 130 1

KE54:

· 135 |

• 140 1

. 145

•150

.155

• 160

.165

• 170

.175

· 180

•185

•190 .195

. 200

- 205

•210

-215

. 220

.225

. 230 .235

. 240

-245 - 250

.255

• 260 • 265

. 271)

.275

· 280

• 285

• 290

. 295

· 300

.305

.310

• 315

- 329

.325

· 330 1

•335

· 340 1

.345 1

·350 1

• 355

•360

• 365

-370

· 375 1

• 380

· 385 1

- ·10 PRINTCHR\$(147)"LOADING AND CHECKING THE DATA[3"."]":J =4864
- ·20 FORB=OTO11:READA:IFA<OORA>255THEN40
- ·30 POKEJ+B, A: X=X+A: NEXTB: READA: IFA=XTHEN50
- ·40 PRINT: PRINT"ERROR IN DATA LINE: "PEEK(66)\*256+PEEK(65)
- •50 X=0:J=J+12:IFJ<5213THEN20
- ·60 POKE208,0:POKE5213,0:A\$="Y":B\$=A\$:C\$="D":D\$="DISK":D= 8:PRINTCHR\$(147)
- ·70 INPUT"DO YOU WANT AUTOMATIC SAVES (Y/N)"; A\$:PRINT:IFA \$="Y"THEN90
- ·80 PRINT"NO AUTOMATIC SAVES[3"."]":GOTO150
- ·90 POKE5213,1:INPUT"DISK OR TAPE (D/T)";C\$:IFC\$<>"D"THEN D=1:D\$="TAPE"
- ·100 POKE5214,D:D\$=D\$+" DRIVE":PRINT:INPUT"FILE NUMBER (0
- ·110 N\$=RIGHT\$(STR\$(N),2):IFN<10THENN\$=CHR\$(48)+CHR\$(N+48
- ·120 F\$="BACKUP":PRINT:INPUT"FILENAME";F\$:F\$=N\$+LEFT\$(F\$, 14):L=LEN(F\$)
- ·130 POKE5215, L: FORJ=1TOL: POKE5215+J, ASC(MID\$(F\$, J, 1)): NE
- ·140 PRINT"SAVING DEVICE \*\* "D\$:PRINT"STARTING WITH \*\* "F
- ·150 PRINT: INPUT"IS THIS CORRECT (Y/N)"; B\$:IFB\$<>"Y"THEN6
- ·160 POKE770,198:POKE771,77:SYS4864:END
- ·170 DATA32,58,20,169,41,162,19,236,3,3,208,4,955
- ·180 DATA169,198,162,77,141,2,3,142,3,3,224,19,1143
- ·190 DATA208,7,32,125,255,79,78,0,96,32,125,255,1292
- -200 DATA79,70,70,0,96,162,0,134,251,189,0,2,1053
- ·210 DATA240,19,201,48,144,9,201,58,176,5,133,251,1485
- ·220 DATA232,208,238,134,252,165,251,208,3,76,198,77,2042
- ·230 DATA169,0,166,235,164,236,133,253,133,254,142,47,193
- ·240 DATA20, 140, 48, 20, 24, 101, 22, 69, 254, 230, 254, 24, 1206
- ·250 DATA101,23,69,254,170,230,254,164,252,185,0,2,1704
- ·260 DATA133, 251, 201, 34, 208, 6, 165, 253, 73, 255, 133, 253, 1965
- ·270 DATA201,32,208,4,165,253,240,8,138,24,101,251,1625
- ·280 DATA69, 254, 170, 44, 198, 254, 230, 252, 164, 251, 208, 213, 23
- ·290 DATA138,41,240,74,74,74,74,24,105,65,141,88,1138
- ·300 DATA20,138,41,15,24,105,65,141,89,20,32,79,769
- ·310 DATA20, 189, 85, 20, 240, 6, 32, 210, 255, 232, 208, 245, 1742
- ·320 DATA174,47,20,172,48,20,24,32,240,255,173,93,1298
- ·330 DATA20, 240, 27, 165, 161, 201, 212, 176, 4, 165, 160, 240, 1771

- \*340 DATA17,32,65,20,238,32,208,238,1,214,32,225,1322
  \*350 DATA255,208,6,32,49,20,76,198,77,232,208,242,1603
  \*360 DATA200,208,239,32,66,193,173,95,20,162,96,160,1644
- ·370 DATA20, 32, 189, 255, 169, 0, 170, 32, 104, 255, 169, 0, 1395
- ·380 DATA174,94,20,168,32,186,255,169,45,174,16,18,1351 ·390 DATA172,17,18,32,216,255,162,1,189,96,20,168,1346
- ·400 DATA200,152,201,58,144,2,169,48,157,96,20,201,1448
- ·410 DATA48,208,3,202,16,234,32,49,20,141,0,2,955
- •420 DATA76,183,77,58,59,32,65,20,206,32,208,206,1222 •430 DATA1,214,169,0,170,168,76,219,255,32,79,20,1403
- ·440 DATA169, 26, 141, 0, 214, 173, 0, 214, 16, 251, 96, 162, 1462
- ·450 DATAO, 142,0, 255, 96, 19, 18, 32, 32, 32, 32, 146, 804 ·460 DATAO, 1,0,0,65,72,79,89,33,0,0,0,339

### FLANKSPEED FOR THE C-64 By GORDON F. WHEAT

Flankspeed will allow you to enter machine language Ahoy! programs without any mistakes. Once you have typed the program in, save it for future use. While entering an ML program with Flankspeed there is no need to enter spaces or hit the carriage return. This is all done automatically. If you make an error in a line a bell will ring and you will be asked to enter it again. To LOAD in a program Saved with Flankspeed use LOAD "name",1,1 for tape, or LOAD "name",8,1 for disk. The function keys may be used after the starting and ending addresses have been entered.

f1-SAVEs what you have entered so far.

ENT ]":J

(65)

':D=

THEN
(9)
(1+48)
(1+48)
(1+48)
(1+48)
(1+48)
(1+48)
(1+48)
(1+48)
(1+48)
(1+48)
(1+48)
(1+48)
(1+48)
(1+48)
(1+48)
(1+48)
(1+48)
(1+48)
(1+48)
(1+48)
(1+48)
(1+48)
(1+48)
(1+48)
(1+48)
(1+48)
(1+48)
(1+48)
(1+48)
(1+48)
(1+48)
(1+48)
(1+48)
(1+48)
(1+48)
(1+48)
(1+48)
(1+48)
(1+48)
(1+48)
(1+48)
(1+48)
(1+48)
(1+48)
(1+48)
(1+48)
(1+48)
(1+48)
(1+48)
(1+48)
(1+48)
(1+48)
(1+48)
(1+48)
(1+48)
(1+48)
(1+48)
(1+48)
(1+48)
(1+48)
(1+48)
(1+48)
(1+48)
(1+48)
(1+48)
(1+48)
(1+48)
(1+48)
(1+48)
(1+48)
(1+48)
(1+48)
(1+48)
(1+48)
(1+48)
(1+48)
(1+48)
(1+48)
(1+48)
(1+48)
(1+48)
(1+48)
(1+48)
(1+48)
(1+48)
(1+48)
(1+48)
(1+48)
(1+48)
(1+48)
(1+48)
(1+48)
(1+48)
(1+48)
(1+48)
(1+48)
(1+48)
(1+48)
(1+48)
(1+48)
(1+48)
(1+48)
(1+48)
(1+48)
(1+48)
(1+48)
(1+48)
(1+48)
(1+48)
(1+48)
(1+48)
(1+48)
(1+48)
(1+48)
(1+48)
(1+48)
(1+48)
(1+48)
(1+48)
(1+48)
(1+48)
(1+48)
(1+48)
(1+48)
(1+48)
(1+48)
(1+48)
(1+48)
(1+48)
(1+48)
(1+48)
(1+48)
(1+48)
(1+48)
(1+48)
(1+48)
(1+48)
(1+48)
(1+48)
(1+48)
(1+48)
(1+48)
(1+48)
(1+48)
(1+48)
(1+48)
(1+48)
(1+48)
(1+48)
(1+48)
(1+48)
(1+48)
(1+48)
(1+48)
(1+48)
(1+48)
(1+48)
(1+48)
(1+48)
(1+48)
(1+48)
(1+48)
(1+48)
(1+48)
(1+48)
(1+48)
(1+48)
(1+48)
(1+48)
(1+48)
(1+48)
(1+48)
(1+48)
(1+48)
(1+48)
(1+48)
(1+48)
(1+48)
(1+48)
(1+48)
(1+48)
(1+48)
(1+48)
(1+48)
(1+48)
(1+48)
(1+48)
(1+48)
(1+48)
(1+48)
(1+48)
(1+48)
(1+48)
(1+48)
(1+48)
(1+48)
(1+48)
(1+48)
(1+48)
(1+48)
(1+48)
(1+48)
(1+48)
(1+48)
(1+48)
(1+48)
(1+48)
(1+48)
(1+48)
(1+48)
(1+48)
(1+48)
(1+48)
(1+48)
(1+48)
(1+48)
(1+48)
(1+48)
(1+48)
(1+48)
(1+48)
(1+48)
(1+48)
(1+48)
(1+48)
(1+48)
(1+48)
(1+48)
(1+48)
(1+48)
(1+48)
(1+48)
(1+48)
(1+48)
(1+48)
(1+48)
(1+48)
(1+48)
(1+48)
(1+48)
(1+48)
(1+48)
(1+48)
(1+48)
(1+48)
(1+48)
(1+48)
(1+48)
(1+48)
(1+48)
(1+48)
(1+48)
(1+48)
(1+48)
(1+48)
(1+48)
(1+48)
(1+48)
(1+48)
(1+48)
(1+48)
(1+48)
(1+48)
(1+48)
(1+48)
(1+48)
(1+48)
(1+48)
(1+48)
(1+48)
(1+48)
(1+48)
(1+48)
(1+48)
(1+48)
(1+48)
(1+48)
(1+48)
(1+48)
(1+48)
(1+48)
(1+48)
(1+48)
(1+48)
(1+48)
(1+48)
(1+48)
(1+48)
(1+48)
(1+48)
(1+48)

042 193

965 5 ,23

771

f3-LOADs in a program worked on previously.

f5-To continue on a line you stopped on after LOADing in the previous saved work.

f7—Scans through the program to locate a particular line, or to find out where you stopped the last time you entered the program. It temporarily freezes the output as well.

| 81  |                                                                                                    |          |                                                                                                    |          |
|-----|----------------------------------------------------------------------------------------------------|----------|----------------------------------------------------------------------------------------------------|----------|
| 3   | •100 POKE53280,12:POKE53281,11                                                                                                    | OP       | 5                                                                                                    | IK       |
| 9   | ·105 PRINT"[CLEAR][c 8][RVSON][15" "]FLANKSPEED[15" "]";                                                                                                    | FP       | ·390 PRINT:PRINT"ADDRESS NOT WITHIN SPECIFIED RANGE!":B=0:                                                                                                    |          |
| 33  | ·110 PRINT"[RVSON][5" "]MISTAKEPROOF ML ENTRY PROGRAM[6" "                                                                                                    | ID       | GOTO415                                                                                                    | HK       |
| 3   | ·115 PRINT"[RVSON][9" "]CREATED BY G. F. WHEAT[9" "]"                                                                                                    | JP       | *395 PRINT:PRINT"NOT ZERO PAGE OR ROM!":B=0:GOTO415<br>*400 PRINT"?ERROR IN SAVE":GOTO415                                                                                                    | DM       |
|     | ·120 PRINT"[RVSON][3" "]COPR. 1987, ION INTERNATIONAL INC.                                                                                                    | FA       | ·405 PRINT"?ERROR IN LOAD":GOTO415                                                                                                    | JK       |
| 31  | [3" "]"                                                                                                    | AJ       | ·410 PRINT:PRINT:PRINT:PRINT:PRINT                                                                                                    | 10       |
| - 3 | •125 FORA=54272T054296:POKEA,0:NEXT                                                                                                    | ND       | •415 POKE54276,17:POKE54276,16:RETURN                                                                                                    | J0       |
| п   | •130 POKE54272,4:POKE54273,48:POKE54277,0:POKE54278,249:PO                                                                                                    |          | •420 OPEN15,8,15:INPUT#15,A,A\$:CLOSE15:PRINTA\$:RETURN                                                                                                    | BF       |
| 31  | KE54296,15                                                                                                    | NP       | ·425 REM GET FOUR DIGIT HEX                                                                                                    | DH       |
|     | ·135 FORA=680T0699:READB:POKEA,B:NEXT                                                                                                    | FL       | ·430 PRINT:PRINTB\$;:INPUTT\$                                                                                                    | MI       |
| 21  | ·140 DATA169,251,166,253,164,254,32,216,255,96                                                                                                    | FF       | •435 IFLEN(T\$)<>4THENGOSUB380;GOTO430                                                                                                    | OL<br>JD |
| -1  | ·145 DATA169,0,166,251,164,252,32,213,255,96                                                                                                    | EK       | •440 FORA=1TO4:A\$=MID\$(T\$,A,1):GOSUB450:IFT(A)=16THENGOSUB                                                                                                    | JU       |
|     | ·150 B\$="STARTING ADDRESS IN HEX":GOSUB430:AD=B:SR=B                                                                                                    | KP       | 380:GOTO430                                                                                                    | AK       |
| 338 | ·155 GOSUB480: IFB=OTHEN150                                                                                                    | OE       | •445 NEXT:B=(T(1)*4096)+(T(2)*256)+(T(3)*16)+T(4):RETURN                                                                                                    | KB       |
| 31  | ·160 POKE251, T(4)+T(3)*16:POKE252, T(2)+T(1)*16                                                                                                    | AM       | ·450 IFA\$>"@"ANDA\$<"G"THENT(A)=ASC(A\$)-55:RETURN                                                                                                    | GM       |
|     | ·165 B\$="ENDING ADDRESS. IN HEX":GOSUB430:EN=B                                                                                                    | PE       | ·455 IFA\$>"/"ANDA\$<":"THENT(A)=ASC(A\$)-48:RETURN                                                                                                    | NJ       |
|     | •170 GOSUB470: IFB=0THEN150                                                                                                    | PG       | •460 T(A)=16:RETURN                                                                                                    | IC       |
|     | ·175 POKE254,T(2)+T(1)*16:B=T(4)+1+T(3)*16                                                                                                    | GM       | •465 REM ADDRESS CHECK                                                                                                    | OL       |
|     | •180 IFB>255THENB=B-255:POKE254,PEEK(254)+1                                                                                                    | HG       | •470 IFAD>ENTHEN385                                                                                                    | НО       |
|     | ·185 POKE253, B: PRINT                                                                                                    | EC       | ·475 IFB <srorb>ENTHEN390</srorb>                                                                                                    | LE       |
|     | •190 REM GET HEX LINE                                                                                                    | ED       | •480 IFB<2560R(B>40960ANDB<49152)ORB>53247THEN395                                                                                                    | OB       |
|     | ·195 GOSUB495:PRINT": [c P][LEFT]";:FORA=OTO8                                                                                                    | KD       | •485 RETURN                                                                                                    | HE'      |
| а   | •200 FORB=0T01:GOT0250                                                                                                    | IH       | •490 REM ADDRESS TO HEX                                                                                                    | PM       |
|     | •205 NEXTB                                                                                                    | IJ       | •495 AC=AD: A=4096: GOSUB520                                                                                                    | AP       |
| 9   | ·210 A%(A)=T(1)+T(0)*16:IFAD+A-1=ENTHEN340                                                                                                    | FA       | •500 A=256:GOSUB520                                                                                                    | NF       |
| - 3 | ·215 PRINT" [c P][LEFT]";                                                                                                    | EG       | •505 A=16:GOSUB520                                                                                                    | LG       |
| -1  | ·220 NEXTA:T=AD-(INT(AD/256)*256):PRINT" "                                                                                                    | II       | •510 A=1:GOSUB520                                                                                                    | HE       |
| -31 | •225 FORA=//TO7:T=T+A%(A):IFT>255THENT=T-255                                                                                                    | GL       | •515 RETURN                                                                                                    | JD       |
| - 1 | •230 NEXT                                                                                                    | GI       | •520 T=INT(AC/A):IFT>9THENA\$=CHR\$(T+55):GOTO530                                                                                                    | OC       |
| 13  | •235 IFA%(8)<>THENGOSUB375:GOTO195                                                                                                    | FL       | •525 A\$=CHR\$(T+48)                                                                                                    | JI       |
| 91  | ·240 FORA=OTO7:POKEAD+A,A%(A):NEXT:AD=AD+8:GOTO195<br>·245 REM GET HEX INPUT                                                                                                    | IM       | •530 PRINTA\$;:AC=AC-A*T:RETURN                                                                                                    | AA       |
| а   | •250 GETA\$: IFA\$=""THEN250                                                                                                    | PA       | •535 A\$="**SAVE**":GOSUB585                                                                                                    | IC       |
| 3   | •255 IFA\$=CHR\$(20)THEN305                                                                                                    | GA<br>GO | •540 OPEN1,T,1,A\$:SYS680:CLOSE1                                                                                                    | AB       |
|     | •260 IFA\$=CHR\$(133)THEN535                                                                                                    | LM       | •545 IFST=0THENEND<br>•550 GOSUB400:IFT=8THENGOSUB420                                                                                                    | FB       |
|     | •265 IFA\$=CHR\$(134)THEN560                                                                                                    | IG       | •555 GOTO535                                                                                                    | PM       |
| 33  | •27) IFA\$=CHR\$(135)THENPRINT" ":GOTO620                                                                                                    | НО       | The state of the state of the s | FI<br>PE |
|     | ·275 IFA\$=CHR\$(136)THENPRINT" ":GOTO635                                                                                                    | HE       | •565 OPEN1,T,O,A\$:SYS690:CLOSE1                                                                                                    | PO       |
| 20  | •280 IFA\$>"@"ANDA\$<"G"THENT(B)=ASC(A\$)-55:GOT0295                                                                                                    | MI       | •570 IFST=64THEN195                                                                                                    | OI       |
| я   | •285 IFA\$>"/"ANDA\$<":"THENT(B)=ASC(A\$)-48:GOTO295                                                                                                    | DJ       |                                                                                                    | CO       |
| а   | •290 GOSUB415:GOTO250                                                                                                    | JA       | •580 GOTO560                                                                                                    | GN       |
| 31  | •295 PRINTA\$"[c P][LEFT]";                                                                                                    | PK       | SOS DELIMIT II DELIMINA DALLA LA                                                                                                    | KA       |
| п   | •300 GOTO205                                                                                                    | FA       | FOC DUTIES LA IIII TIMESMILME, MILLIONI                                                                                                    | IO       |
| я   | •305 IFA>0THEN320                                                                                                    | BI       | •595 IFA\$=""THEN590                                                                                                    | HK       |
| 31  | •310 A=-1:IFB=1THEN330                                                                                                    | BB       | CCC parties partielles per on arrivalle partielles                                                                                                    | HL       |
| 9   | •315 GOTO220                                                                                                    | FA       | ·605 GETB\$:T=1:IFB\$="D"THENT=8:A\$="@O:"+A\$:RETURN                                                                                                    | NP       |
| а   | •329 IFB=OTHENPRINTCHR\$(20); CHR\$(20);:A=A-1                                                                                                    | BF       |                                                                                                    | KO       |
| а   | •325 A=A-1                                                                                                    | FK       |                                                                                                    | PH       |
|     | ·330 PRINTCHR\$(20);:GOTO220                                                                                                    | PH       |                                                                                                    | DD       |
|     | •335 REM LAST LINE                                                                                                    | CP       |                                                                                                    | NK       |
| 3   | O/F DODD (MOL 1 m m 10/p) Time of the control of the                                                                                                    | KH       |                                                                                                    | HN       |
| - 4 | DEC MANAGE                                                                                                    | OD       |                                                                                                    | FK       |
|     | OFF THIRTY AND THE PROPERTY OF THE PARTY OF THE PARTY OF  | OB       |                                                                                                    | LN       |
| 1   | Off Bobb (mot & Bounta & India)                                                                                                    | LH       |                                                                                                    | HI       |
|     | O/F DDTum physmilicar can make accept the accept                                                                                                    | ВО       | ·650 FORB=0TO7:AC=PEEK(AD+B):GOSUB505:IFAD+B=ENTHENAD=SR:G                                                                                                    | TM       |
| 3   | AND DESTRUCTION OF THE PROPERTY OF THE PROPERTY OF THE PROPERT | MB<br>LM |                                                                                                    | LM       |
| 3   | ONE DETAIL DETAILS DESCRIPTION OF THE PROPERTY OF THE PROPERTY | JK       | 222 20212 12 12 12 12                                                                                                    | LE       |
|     | OOC DETUN DETUNITION                                                                                                    | PG       |                                                                                                    | CD       |
|     | ·385 PRINT: PRINT"ENDING IS LESS THAN STARTING!": B=0:GOTO41                                                                                                    |          |                                                                                                    | JD<br>KE |
| 100 |                                                                                                    |          | 11001007                                                                                                    | 47.20    |

### LIGHTNING SPEED COMPILER FROM PAGE 44

| MINI-CO                                    | MP |
|--------------------------------------------|----|
| •1 REM==================================== | IH |
| •2 REM                                     | JD |
| •3 REM MINI-COMP                           | BN |
| •4 REM A MINIMAL COMPILER FOR THE C-64     | IN |
| •5 REM                                     | JC |
| •6 REM RUPERT REPORT #57                   | ON |
| •7 REM                                     | JE |
| •8 REM===== RUN 2000 TO COMPILE ======     | HH |
| •10 Z=0                                    | EL |
| •20 U=1                                    | EL |
| •30 D=-1                                   | PD |
| •40 S=147                                  | MJ |
| ·45 PRINT CHR\$(S);                        | GI |
| •50 N=34                                   | KC |
| •60 X=128                                  | ON |
| •70 C=N                                    | IG |
| •80 H=19                                   | LH |
| •90 PRINT CHR\$(H);                        | JG |
| •100 T=999                                 | BD |
| •110 C=C+U                                 | KF |
| •120 IF C=X THEN 999                       | JN |
| •130 PRINT CHR\$(C);                       | LN |
| •140 T=T+D                                 | OA |
| •150 IF T=Z THEN 90                        | JO |
| •160 GOTO 130                              | LK |
| •999 END                                   | GK |
| ·1000 REM COMMON ROUTINES                  | NM |
| •1100 C=PEEK(M): M=M+1: PRINT C,: IF C=32  |    |
| THEN 1100: REM IGNORE SPACES               | HG |
| •1110 IF C=O THEN PRINT                    | EO |
| •1120 RETURN                               | PC |
| •1300 VF=TRUE: IF C<65 OR C>90 THEN VF=FA  |    |
| LSE: RETURN                                | IK |
| •1310 AD=(C-65)*2 + VM                     | CF |
| •1320 NX=AD: GOSUB 1400: AO=NL: A1=NH :    |    |
| REM VAR LSB                                | BP |
| •1330 NX=AD+1: GOSUB 1400: A2=NL: A3=NH:   |    |
| REM VAR MSB                                | MA |
| •1340 RETURN                               | MP |
| •1400 NH=INT(NX/256)                       | KK |
| •1410 NL=NX-256*NH                         | AC |
| •1420 RETURN                               | BP |
| • 1500 FOR KK=1 TO N                       | MG |
| •1510 IF CM>EM THEN PRINT"OUT OF MEMORY -  | ED |
| COMPILED PRGM TOO LARGE": END              | ED |
| •1520 POKE CM, C(KK)                       | FK |
| •1530 PRINT CM;":";C(KK)                   | EC |
| •1540 CM=CM+1: NEXT                        | HN |
| •1550 RETURN                               | KC |
| LO AUNVI                                   |    |

|                                                                                    | -          |
|------------------------------------------------------------------------------------|------------|
| ·2000 REM ===== INITIALIZATION ======= I                                           | PB         |
| •2010 DIM LL(50,2) :REM LL(N,1)=LINE<br># OF NTH LINE                              | ON         |
| •2015 : REM LL(N,2)=COMPILED MEM LOCATION                                          | JIN        |
|                                                                                    | DC         |
| •2020 DIM C(50) : REM STORES OBJECT CODE                                           |            |
| BYTES                                                                              | BI         |
|                                                                                    | IG         |
|                                                                                    | EH         |
| •2050 VM=49152 : REM \$COOO START OF VARIA<br>BLE MEM                              | AG         |
| •2060 PM=49408 : REM \$C100 START OF OBJEC                                         | AG         |
|                                                                                    | LM         |
| •2070 EM=53247 : REM \$CFFF END OF OBJECT                                          |            |
| MEMORY                                                                             | BK         |
| •2080 BT=2049 : REM \$0800 START OF BASIC                                          |            |
|                                                                                    | MC         |
| •2085 GOSUB 11000 : REM PUT PRINT RTN IN MEM                                       | DI         |
| •2090 M=BT : REM NEXT SOURCE MEMORY                                                | DT         |
|                                                                                    | BA         |
| •2100 SN=1 : REM CURRENT SOURCE STATE                                              |            |
| MENT NUMBER                                                                        | DB         |
| •2110 CM=PM : REM NEXT OBJECT MEMORY                                               |            |
|                                                                                    | NL         |
| •2120 FOR N=VM TO VM+51: POKE N,0: NEXT: REM CLR VAR'S                             | EM         |
| •2125 REM ======== MAIN =======                                                    | 503.005.01 |
| •2130 PTR=FNPTR(M): M=M+2 : REM NEXT LIN                                           |            |
|                                                                                    | LJ         |
| •2140 LN=FNPTR(M): M=M+2 : REM CURRENT                                             |            |
|                                                                                    | IC         |
| •2150 IF LN>999 THEN PRINT "[3"="] END OF PASS 1 [3"="]": GOTO 2400                | BE         |
| •2160 PRINT "[5" "]CURRENT LINE # ="; LN                                           | HC.        |
| ·2170 LL(SN,1)=LN : REM CURRENT LINE #                                             | EG         |
| •2180 LL(SN, 2)=CM : REM START OBJ                                                 |            |
|                                                                                    | GC         |
| •2190 SN=SN+1 : REM # SOURCE STATEMENTS                                            |            |
|                                                                                    | FP         |
| •2210 GOSUB 1100 : REM FETCH NEXT BYTE<br>•2220 GOSUB 1300: IF VF THEN GOSUB 3000: | EO         |
|                                                                                    | BE         |
| •2230 IF C=139 THEN GOSUB 4000: GOTO 2290                                          |            |
|                                                                                    | PL         |
| •2240 IF C=137 THEN GOSUB 5000: GOTO 2290                                          |            |
|                                                                                    | LN         |
| •2250 IF C=153 THEN GOSUB 6000: GOTO 2290                                          | DE         |
| : REM 'PRINT<br>•2260 IF C=128 THEN GOSUB 7000: GOTO 2290                          | BE         |
|                                                                                    | BA         |
| •2270 IF C=143 THEN GOSUB 8000: GOTO 2290                                          | 211        |
| *22/1) IF C=143 INEN GOSOD GOOD; GOID 2290                                         |            |
|                                                                                    | AB         |

LINE"; LL(SN,1):STOP

• 22

·23

· 24

• 24 • 24 • 24 • 24

. 24 .24 . 24 • 24 - 25 . 25 J .25 • 25 .25 . 25 AM . 25 • 26 •30 .30 .30 .30 EC •30 .30 .30 .30 .30 10 .30 .30 .30 EC .30 •31 •31 •31 •31 C •31 •31 •31 #1 •31 C • 31

IP

D2:

| -2290 IF C>0 THEN EC-0; GOSUB 10000; STOP CREM FOLD2390 GOTO 2130 : REM BACK FOR MORE CLASSON COTO 2130 : REM BACK FOR MORE CLASSON COTO 2130 :                                                           |    |                                            |     |                                           |      |
|----------------------------------------------------------------------------------------------------|----|--------------------------------------------|-----|-------------------------------------------|------|
| 1.28PM   SOLU   2.390   STON   2.390   STON   2.3                                                          |    | •2290 IF C>O THEN EC=O: GOSUB 10000: STOP  | ,   | OBJECT MEMORY                             | HF   |
| -2390 GOTO 2130 : REM BACK FOR MORE -2409 FRM — PASS 2 — FIX JUMP DADRESSES NO 2410 IF JI=0 THEN 2570 : REM NO JUMPS -2410 IF JI=0 THEN 2570 : REM NO JUMPS -2420 FOR N=1 TO JI : REM CHECK ITEMS IN JUMP TABLE -2430 : MM-JT(N, 1) : REM REFERENCED LINE # AB -2440 : FOR J=1 TO SN : REM CHECK ACTUAL LINE # S -2445 : REM — GET OBJ MEM TARGET ADDRESS AND JMP ADDRESS! -2450 : ITEM M-LL(J, 1) THEN TADDR=JT(N, 2): JADDR=LL(J, 2): GOTO 2490 -2460 : NEXT J -2470 : REM NO MATCH FOUND -2470 : REM NO MATCH FOUND -2470 : REM NO MATCH FOUND -2530 : OSCUB 1400: REM ADDR OF LINE # MD -2540 : POSCUB 1400: REM CONVERT LINE # MD -2550 : POSCUB 1400: REM CONVERT LINE # MD -2550 : POSCUB 1400: REM CONVERT LINE # MD -2550 : POSCUB 1400: REM CONVERT LINE # MD -2560 NEXT N : REM NORN OF LINE # MD -2560 NEXT N : REM NORN TJUMP TABLE ITEM JJ -2570 PRINTI"[13"] END OF PASS 2 [3"""]" NO -2580 PRINTI""] O SECOLUTE THE COMPILED PROOR AM, ENTER" -2590 PRINTI" SYS"; PM -2600 END -3000 REM <<< A=(-)NN, A=B, A=B+C >>> LC -3010 D6-AG: D1-A1 : REM ADDR OF A'S LSB -3030 GOSUB 1100: IF V THEN SAGO : REM '= BL -3040 COSUB 1000: IF V THEN SAGO : REM '= BL -3050 COSUB 1100: IF V C->178 THEN EC-173: REM '- SAGO (REM < -3050 COSUB 1100: REM '- NN, OR B -3050 REM <<< A=(-)NN, A=B, A=B+C >>> LC -3010 D6-AG: D1-A1 : REM ADDR OF A'S LSB -3050 COSUB 1100: IF V THEN SAGO : REM '= BL -3050 COSUB 1100: REM '- NN, OR B -3050 COSUB 1100: REM '- NN, OR B -3050 COSUB 1100: REM '- NN, OR B -3050 COSUB 1100: REM '- NN, OR B -3050 COSUB 1100: REM '- NN, OR B -3050 COSUB 1100: REM '- NN, OR B -3050 TEM <<< A=(-)NN, >> LP -3060 IF C-6/TITHEN CS-" "+CHR\$C(C) : REM -3050 REM <<< A=(-)NN, A=B, A=B+C >> COSUB 1000: IF NN FIX ADDRESSES AND MP -3050 IF C-6/TITHEN SAGO : REM 'B -3050 COSUB 1100: REM '- NN, OR B -3050 REM << A=(-)NN, A=B, A=B+C >> COSUB 1000: IF NN FIX ADDRESSES AND MP -3050 IF C-6/TITHEN SAGO : REM 'B -3050 COSUB 1100: REM '- NN, OR B -3050 COSUB 1100: REM '- NN, OR B -3050 COSUB 1100: REM '- NN, OR B -3050 COSUB 1100: REM '- NN, OR B -3050 COSUB 1100: REM '-                                                           |    |                                            | CH  | •3210 RETURN                              |      |
| 2409 REM                                                                                                    |    |                                            | OJ  | •3400 REM <<< A=B OR A=B+C >>>            | BN   |
| -2420 FOR N=1 TO JI : REM CHECK ITENS IN JUMP TABLE   -2430 : MM=JT(N,1) : REM REFERENCED LINE # AD   -2430 : MM=JT(N,1) : REM REFERENCED LINE # AD   -2450 : REM   -2450 : REM   -2450                                                         | а  |                                            | DN  |                                           | PN   |
| JUMP TABLE  2439: WM-JT(N,1) : REM REFERENCED LINE # A  2440: FOR J=1 TO SN : REM CHECK ACTUAL  LINE #S  2440: FOR J=1 TO SN : REM CHECK ACTUAL  LINE #S  AND JMP ADDRESS:  AND JMP ADDRESS:  BRE CE65: GOSUB 10000: STOP .REM 'C DK  A4450: IF C-05 TIEN 3600 SIP NOSUB 10000: STOP .REM 'C DK  ALSO SOSUB 10000: STOP .REM 'C DK  ALSO SOSUB 10000: STOP .REM 'C DK  ALSO SOSUB 10000: STOP .REM 'C DK  ALSO SOSUB 10000: STOP .REM 'C DK  ALSO SOSUB 10000: STOP .REM 'C DK  ALSO SOSUB 10000: STOP .REM 'C DK  ALSO SOSUB 10000: STOP .REM 'C DK  ALSO SOSUB 10000: STOP .REM 'C DK  ALSO SOSUB 10000: STOP .REM 'C DK  ALSO SOSUB 10000: STOP .REM 'C DK  ALSO SOSUB 1000: STOP .REM 'C DK  ALSO SOSUB 10000: STOP .REM 'C DK  ALSO SOSUB 1000: STOP .REM 'C DK  ALSO SOSUB 1000: STOP .REM 'C DK  ALSO SOSUB 1000: STOP .REM 'C DK  ALSO SOSUB 1000: STOP .REM 'C DK  ALSO SOSUB 1000: STOP .REM 'C DK  ALSO SOSUB 1000: STOP .REM 'C DK  ALSO SOSUB 1000: STOP .REM 'C DK  ALSO SOSUB 1000: STOP .REM 'C DK  ALSO SOSUB 1000: STOP .REM 'C DK  ALSO SOSUB 1000: STOP .REM 'C DK  ALSO SOSUB 1000: STOP .REM 'C DK  ALSO SOSUB 1000: STOP .REM 'C DK  ALSO SOSUB 1000: STOP .REM 'C DK  ALSO SOSUB 100                                                        | В  |                                            |     |                                           | AL   |
| -2439 : RMS—JT(N, 1) : REM REFERENCED LINE # AD -2449 : RFM — GET OBJ MEM TARGET ADDRESS AND JMP ADDRESS: AND JMP ADDRESS: AND JMP ADDRESS: THEN TARDRE ADDRESS AND JMP ADDRESS: THEN TARDRE ADDRESS AND JMP ADDRESS: THEN TARDRESS AND JMP ADDRESS: THEN TARDRESS AND JMP ADDRESS: THEN TARDRESS AND JMP ADDRESS: THEN TARDRESS AND JMP ADDRESS: THEN TARDRESS AND JMP ADDRESS: THEN TARDRESS AND JMP ADDRESS: THEN TARDRESS AND JMP ADDRESS: THEN TARDRESS AND JMP ADDRESS: THEN TARDRESS AND JMP ADDRESS: THEN TARDRESS AND JMP ADDRESS AND JMP ADDRES                                                        | а  |                                            |     |                                           | LO   |
| -2440 : FOR J=1 TO SN : REM CHECK ACTUAL LINE #S -2445 : REM - GET OBJ MEM TARGET ADDRESS AND JMP ADDRESS: -2450 : IF MM-LL(J,1) THEN TADDR=JT(N,2): JADDR=LL(J,2): GOTO 2490  -2460 : NEXT J -2460 : NEXT J -2560 : NEXT J -2460 : NEXT J -2560 : NEXT J -2560 : NEX                                                        |    |                                            | PG  | •3440 IF C=0 THEN 3600 : REM A=B          | DM   |
| LINE #\$     2445 :REM — GET OBJ MEM TARGET ADDRESS     2446 :REM — GET OBJ MEM TARGET ADDRESS     AND _UMP ADDRESS:     2450 :IF MM=LL(J,1) THEN TADDR=JT(N,2):     JADDR=LL(J,2): GOTO 2490     2466 :NEXT J     3446 :REM NO MATCH FOUND     2486 : EC=1: LN=JT(N,0): GOSUB 10906: STOP :REM 'C     2496 :NEXT J     3490 S4=A0: S5=A1 :REM ADDR C'S LSB OL     3490 S4=A0: S5=A1 :REM ADDR C'S LSB OL     3450 REM LCL, LDA B(LSB), ADC C(LSB), STA A(LSB)     1930 REM LCL, LDA B(LSB), ADC C(LSB), STA A(LSB)     1930 REM LCL, LDA B(LSB), ADC C(LSB), STA A(LSB)     1930 C(SSE LSB OL)     1930 C(SSE LSB OL)     1930                                                       | а  |                                            |     | •3450 REM <<< A=B+C >>>                   | KF   |
| -2445 : REM — GET OBJ MEM TARGET ADDRESS AND JMP ADDRESS: -2450 : IF MM=LL(J, 1) THEN TADDR=JT(N, 2):     JADDR—LL(J, 2): GOTO 2490 -2460 : NEET J                                                                                                    | п  |                                            |     |                                           |      |
| AND JMP ADDRESS:  -2450: IF M=LL(J, 1): THEN TADDR=JT(N, 2):  JADDR-LL(J, 2): GOTO 2490  -2660: NEXT J  -2660: NEXT J  -2470: REM NO MATCH FOUND  -2489: EC=1: LN-JT(N, 0): GOSUB 10000: STOP IB  -2489: EC=1: LN-JT(N, 0): GOSUB 10000: STOP IB  -2489: EC=1: LN-JT(N, 0): GOSUB 10000: STOP IB  -2489: EC=1: LN-JT(N, 0): GOSUB 10000: STOP IB  -2489: EC=1: LN-JT(N, 0): GOSUB 10000: STOP IB  -2489: EC=1: LN-JT(N, 0): GOSUB 10000: STOP IB  -2550: POKE TADDR, NL : REM USE ADDR IN  JUMP TABLE  -2550: POKE TADDR+I, NH  -2550: POKE TADDR+I, NH  -2550: POKE TADDR+I, NH  -2550: POKE TADDR+I, NH  -2550: POKE TADDR+I, NH  -2550: POKE TADDR+I, NH  -2550: POKE TADDR+I, NH  -2550: POKE TADDR+I, NH  -2550: POKE TADDR+I, NH  -2550: POKE TADDR+I, NH  -2550: POKE TADDR+I, NH  -2550: POKE TADDR+I, NH  -2560: MEXT N : REM NEXT JUMP TABLE ITEM JJ  -2570: PRINTI'S YS"; PM  -2600: END  -2600: END  -2700: POKE TADDR + NH  -2500: POKE TADDR + NH  -2500: POKE TADDR + NH  -2550: POKE TADDR + NH  -2550: POKE T                                                        | п  |                                            |     |                                           |      |
| -2450 : IF M=LL(J, 1) THEN TADDR=JT(N, 2): JADDR=LL(J, 2): GOTO 2490  -2460 : NEXT J  -2460 : NEXT J  -2460 : NEXT J  -2460 : NEXT N  -2460 : NEXT N  -2460 : NEXT N  -2460 : NEXT N  -2460 : NEXT N  -2460 : NEXT N  -2460 : NEXT N  -2460 : NEXT N  -2570 : PERM ADDR OF LINE # MM  -2550 : SOSUB 1400 : REM CONVERT LINE #  -2540 : POKE TADDR, NL  -2560 : REXT N  -2570 : PENNT"[3"="] EAD OF PASS 2 [3"="]" ON  -2580 : POKE TADDR+1, NH  -2560 : NEXT N  -2560 : REXT N  -2560 : REXT N                                                        | 1  | •2445 : REM - GET OBJ MEM TARGET ADDRESS   |     |                                           | 1    |
| JADDR-LL(J, 2): GOTO 2490  JADDR-LL(J, 2): GOTO 2490  JADDR-LL(J, 2): GOTO 2490  JAMP SLEXT J                                                                                                    | Я  |                                            | NE  |                                           |      |
| - 2460 :NEXT J                                                                                                    | 8  |                                            |     |                                           | 3    |
| - 2470 : REM NO MATCH FOUND                                                                                                    | 1  |                                            |     |                                           | ME   |
| -2480 :EC=1: LN=JT(N,0): GOSUB 10000:STOP HB -2490 :NX=JADDR :REM ADDR OF LINE # MB -2530 :GOSUB 1400 :REM CONVERT LINE # KB -25340 :POKE TADDR,NL :REM USE ADDR IN JUMP TABLE -2550 :POKE TADDR+I,NH -2550 :POKE TADDR+I,NH -2550 :POKE TADRH-1,NH -2550 :POKE TADRH-125 :POKE TADRH-125 :POKE TADRH-125 :POKE TADRH-125 :POKE TADRH-125 :POKE TADRH-125 :POKE TADRH-125 :POKE                                                        | в  |                                            |     |                                           | OI   |
| -2490 : NX=JADDR : RPM ADDR OF LINE # MM C 2540 : POKE TADDR : RPM CONVERT LINE # KB 2540 : POKE TADDR : RPM CONVERT LINE # KB 3550 : COSUB 1400 : RPM CONVERT LINE # KB 3550 : RPM COSUB 1400 : RPM CONVERT LINE # KB 3550 : RPM COSUB 1400 : RPM CHRS : RPM USE ADDR IN JUMP TABLE -2550 : POKE TADDR : N : RPM NEXT JUMP TABLE TIPM JUMP TABLE TIPM JUMP TA                                                        | я  |                                            |     |                                           |      |
| - 2530 : GOSUB 1400 : REM CONVERT LINE # C2540 : POKE TADDR+NL : REM USE ADDR IN JUMP TABLE                                                                                                    | 8  | • 2480 :EC=1: LN=JT(N,0): GOSUB 10000:STOP |     |                                           |      |
| -2540 : POKE TADDR, NL                                                                                                    | 1  |                                            |     |                                           | DJ   |
| JUMP TABLE -2550 :POKE TADDR+1,NH -2560 NEXT N :REM NEXT JUMP TABLE ITEM JJ -2550 PRINT"TO EXECUTE THE COMPILED PROGR AM, ENTER" -2590 PRINT"TO EXECUTE THE COMPILED PROGR AM, ENTER" -2590 PRINT"TO EXECUTE THE COMPILED PROGR -2590 PRINT"TO EXECUTE THE COMPILED PROGR -2590 PRINT"TO EXECUTE THE COMPILED PROGR -2590 PRINT"TO EXECUTE THE COMPILED PROGR -2590 PRINT" SYS"; PM -2590 PRINT" SYS"; PM -2                                                        | а  |                                            |     | •3535 REM LDA B(MSB), ADC C(MSB), STA A(M |      |
| -2550   POKE TADDR+1, NH   -2560   NEXT N   REM NEXT JUMP TABLE ITEM JJ   -2570   PRINT"[3"]"   END OF PASS 2 [3"="]"   N   -2580   PRINT"TO EXECUTE THE COMPILED PROGR AM, ENTER"   HP   -2590   PRINT" SYS"; PM   AA   -2570   C179=141: C(18)=D2: C(19)=D3   C10   C10                                                             | я  | *2347 : POKE TADDK, NL : KEM USE ADDK IN   |     |                                           |      |
| - 2566 NEXT N : REM NEXT JUMP TABLE ITEM JJ - 2570 PRINT"[3"="] END OF PASS 2 [3"="]" ON 12586 PRINT"TO EXECUTE THE COMPILED PROOR AM, ENTER"                                                                                                    | И  |                                            |     | •3540 N=19: C(1)=24: C(2)=173: C(3)=S0: C |      |
| -2570 PRINT"[3"="] END OF PASS 2 [3"="]" ON 2580 PRINT"TO EXECUTE THE COMPILED PROGR AM, ENTRE" -2590 PRINT" SYS"; PM -2600 END -2600 END -2600 EN                                                        | я  |                                            |     |                                           |      |
| - 2580 PRINT" TO EXECUTE THE COMPILED PROCR AM, ENTER"  - 2590 PRINT" SYS"; PM - 2600 END - 2600 END - 3090 REM <<< A=(-)NN, A=B, A=B+C >>> - 3570 C(17)=141; C(18)=D2; C(19)=D3 - 3090 REM <<< A=(-)NN, A=B, A=B+C >>> - 3010 D0=A0; D1=A1 :REM ADDR OF A'S LSB - 3030 D2=A2; D3=A3 :REM A'S MSB - 3030 COSUB 1100; IF C<>178 THEN EC=178; EC\$=" = ": GOSUB 10000; STOP :REM '= - 3046 GOSUB 1100; IF C<>178 THEN EC=178; E3055 REM <<< A=(-)NN >>> - 3050 SOUR 1300; IF VF THEN 3400 :REM 'B - 3055 REM <<< A=(-)NN >>> - 4060 REM (<< (1)=173; C(12)=S2; C(13)=S3; C(14) - 3570 C(17)=141; C(18)=D2; C(19)=D3 - 3070 GOSUB 1000; IF ND                                                                                                    | 8  |                                            | JJ  | •3550 C(5)=109: C(6)=S4: C(7)=S5: C(8)=14 |      |
| AM, ENTER"  -2590 PRINT" SYS"; PM  -2600 END  -2600 END  -3010 DO=A(): D1=A1 : REM ADDR OF A'S LSB  -3010 DO=A(): D1=A1 : REM ADDR OF A'S LSB  -3030 GOSUB 1000: TP C>>  -1030 GOSUB 1300: TF VF THEN 3400 : REM 'B EL  -3055 REM < <a a(-)nn="">&gt;&gt;  -1030 GOSUB 1300: TF VF THEN 3400 : REM 'B EL  -3065 TF C=717 THEN C\$=" "+CHR\$(C) : REM  '0-9  -3065 TF C=717 THEN C\$=" "+CHR\$(C) : REM  '0-9  -3065 TF C=717 THEN C\$=" "+CHR\$(C) : REM  '0-9  -3065 TF C=717 THEN C\$=" "+CHR\$(C) : REM  '0-9  -3065 TF C=717 THEN C\$=" "+CHR\$(C) : REM  '0-9  -3060 TF C=0 THEN 3120  -3060 REM &lt;<a b="">&gt;&gt;  -3060 REM <a b="" s="">&gt;  -3060 REM <a b="" s="">&gt;  -3060 REM CA AB S&gt;&gt;  -3060 REM CA AB S&gt;&gt;  -3060 REM CA AB S&gt;&gt;  -3060 REM CA AB S&gt;&gt;  -3060 REM CA AB S&gt;&gt;  -3060 REM CA AB S&gt;&gt;  -3060 REM CA AB S&gt;&gt;  -3060 REM CA AB S&gt;&gt;  -3060 REM CA AB S&gt;&gt;  -3060 REM CA AB S&gt;&gt;  -3060 REM CA AB S&gt;&gt;  -3060 REM CA AB S&gt;&gt;  -3060 REM CA AB SS AB (ALSB), LDA B(MS)  -3060 REM CA AB SS AB (ALSB), LDA B(MS)  -3060 REM CA AB SS AB (ALSB), LDA B(MS)  -3060 REM CA AB SS AB (ALSB), LDA B(MS)  -3060 REM CA AB SS AB (ALSB), LDA B(MS)  -3060 REM CA AB SS AB (ALSB), LDA B(MS)  -3060 REM CA AB SS AB (ALSB), LDA B(MS)  -3060 REM CA AB SS AB (ALSB), LDA B(MS)  -3060 REM CA AB SS AB (ALSB), LDA B(MS)  -3060 REM CA AB SS AB (ALSB), LDA B(MS)  -3060 REM CA AB SS AB (ALSB), LDA B(MS)  -3060 REM CA AB SS AB (ALSB), LDA B(MS)  -3060 REM CA AB SS AB (ALSB), LDA B(MS)  -3060 REM CA AB SS AB (ALSB), LDA B(MS)  -3060 REM CA AB SS (C (1)=169: C (2)=SS (C)  -3060 REM CA AB SS (C (2)=SS: C (2)=SS: C (2)=SS: C (2)=SS: C (2)=SS: C (2)=SS: C (2)=SS: C (2)=SS: C (2)=SS: C (2)=SS: C (2)=SS: C (2)=SS: C (2)=SS: C (2)=SS: C (2)=SS: C (2)=SS: C (2)=SS: C (2)=SS:</a></a></a></a>                                                                                                    | я  | 2590 PRINT[3 = ] END OF PASS 2 [3"="]"     | ON  |                                           |      |
| - 2599 PRINT" SYS"; PM - 2690 END - 2690 END                                                        | Я  |                                            |     | •3560 C(11)=1/3: C(12)=S2: C(13)=S3: C(14 |      |
| -2600 END -3000 REM <<< A=(-)NN, A=B, A=B+C >>> CL -3580 GÖSUB 1500 -3090 REM <<< A=(-)NN, A=B, A=B+C >>> CL -3610 DD=A0: D1=A1 : REM ADDR OF A'S LSB GE -3610 DD=A0: D1=A1 : REM ADDR OF A'S LSB GE -3620 D2=A2: D3=A3 : REM A'S MSB HA -3630 GOSUB 1100: IF C<>178 THEN EC=178: BCC=" ": GOSUB 10000: STOP : REM '= A3610 REM LDA B(LSB), STA A(LSB), LDA B(M MG -3620 N=12: C(1)=173: C(2)=S0: C(3)=S1: C -3640 GOSUB 1300: IF VF THEN 3400 : REM 'B EL -3650 REM <<< A=(-)NN >> LP -3665 IF C<->171 THEN CS=" "+CHR\$(C) : REM '= A3650 RETURN -3665 IF C<->171 THEN CS=" "+CHR\$(C) : REM '- A3650 RETURN -3665 IF C<->171 THEN SI20 -3670 GOSUB 1100 : REM GET DIGITS OF NN GET CS=B SI20 REM ' A EL COSUB 10000: STOP -3670 GOSUB 1100 : REM GET DIGITS OF NN GET CS=B SI20 REM '</ A EL COSUB 10000: STOP -3665 IF CHR\$(C)<"0" OR CHR\$(C) "9" THEN CS=B SI20 REM ' A EL COSUB 10000: STOP -3670 GOSUB 1000 : REM GET DIGITS OF NN GET CS=B SI20 REM '</ A EL COSUB 10000: STOP -3670 GOSUB 1000 : REM SI20 REM '</ A EL COSUB 10000: STOP -3670 GOSUB 1000 : REM SI20 REM '</ A EL COSUB 10000: STOP -3670 GOSUB 1100 : REM SI20 REM '</ A EL COSUB 10000: STOP REM '= A4020 GOSUB 1300: IF NOT VF THEN EC=65: GOSUB 10000: STOP -3670 GOSUB 1100 : REM SI20 REM '= A4020 GOSUB 1300: IF NOT VF THEN EC=65: GOSUB 10000: STOP -3670 GOSUB 1100 : REM '= REM CSEB SI20 REM '= A4020 GOSUB 1100: REM '= REM '= REM CSEB SI20 REM '= A4020 GOSUB 1100: STOP REM '= REM '= REM '</td <td>1</td> <td></td> <td></td> <td></td> <td></td> | 1  |                                            |     |                                           |      |
| -3900 REM <<< A=(-)NN, A=B, A=B+C >>> GL ·3390 RETURN                                                                                                    | 1  |                                            |     | *3579 C(17)=141: C(18)=D2: C(19)=D3       |      |
| -3010 D0=A0: D1=A1: REM ADDR OF A'S LSB GE 3600 REM <<< A=B >>> MJ 3020 D2=A2: D3=A3: REM A'S MSB HA 3030 GOSUB 1100: IF C<>178 THEN EC=178: C6SUB 10000: STOP : REM '= A3610 REM LDA B(LSB), STA A(LSB), LDA B(M MS BC\$=" = ": GOSUB 10000: STOP : REM '= A3620 N=12: C(1)=173: C(2)=S0: C(3)=S1: C 3040 GOSUB 1300: IF VF THEN 3400 : REM 'B EL 3630 C(7)=173: C(8)=S2: C(9)=S3: C(10)=1 3055 REM <<< A=(-)NN >>> LP 41: C(1)=D0: C(6)=D1 IB 30630 GF C=171 THEN C\$=" ": REM '- HM 3640 GSUB 1500 3060 IF C=171 THEN C\$=" ": HCHR\$(C) : REM 10-3065 IF C<>171 THEN C\$=" ": HCHR\$(C) : REM 10-3065 IF C=0 THEN 3120 BC C C C C C C C C C C C C C C C C C C                                                                                                     | 1  |                                            |     |                                           |      |
| - 3920 D2=A2: D3=A3 :REM A'S MSB - 3030 GOSUB 1100: IF C<>178 THEN EC=178:                                                                                                    | 1  |                                            |     |                                           |      |
| -3030 GOSUB 1100: IF C<>178 THEN EC=178: EC\$=" = ": GOSUB 10000: STOP : REM '= AA                                                                                                    | 1  |                                            |     |                                           |      |
| EC\$=" = ": GOSUB 10000: STOP : REM '= AA 3620 N=12: C(1)=173: C(2)=S0: C(3)=S1: C 3040 GOSUB 1100 : REM '-, NN, OR B DJ 3050 GOSUB 1300: IF VF THEN 3400 : REM 'B EL 3055 REM <<< A=(-)NN >>> LP 41: C(11)=D2: C(12)=D3 GC 3630 C(7)=173: C(8)=S2: C(9)=S3: C(10)=1 GC 3650 FEM <<< A=(-)NN >>> LP 41: C(11)=D2: C(12)=D3 GC 3650 FETURN NO MO 3650 IF C<171 THEN C\$=" "+CHR\$(C) : REM '0-9 DI 3650 RETURN NO MO 3650 IF C=0 THEN 3120 DI 3650 REM <<< IF A=B THEN MM >>> KG 3640 GOSUB 1500 JJ 3650 RETURN NO MO 3650 IF C=0 THEN 3120 DI 3650 REM <<< IF A=B THEN MM >>> KG 3650 RETURN NO MO 3650 REM ' 4000 REM <<< IF A=B THEN MM >>> KG 4000 REM ' IF A=B THEN MM >> KG 4000 REM ' IF A=B THEN MM >> KG 4000 REM ' IF A=B THEN MM >> KG 4000 REM ' IF A=B THEN MM >> KG 4000 REM ' IF A=B THEN MM >> KG 4000 REM ' IF A=B THEN MM >> KG 4000 REM ' IF A=B THEN MM >> KG 4000 REM '< IF A=B THEN MM >> KG 4000 REM '<                                                                                                    | п  |                                            | пА  | CB) CTA A(MCB)                            |      |
| *3040 GOSUB 1100 :REM '-, NN, OR B                                                                                                    | а  |                                            | ΔΔ  |                                           |      |
| *3050 GOSUB 1300: IF VF THEN 3400 :REM 'B EL 3630 C(7)=173: C(8)=S2: C(9)=S3: C(10)=1   *3055 REM <<< A=(-)NN >>>                                                                                                    | 1  | •3040 GOSIB 1100 • REM '- NN OR B          |     | $(4)-141 \cdot C(5)-D(1 \cdot C(6)-D1$    |      |
| *3055 REM <<< A=(-)NN >>> *3060 IF C=171 THEN C\$="-" :REM '- *3065 IF C<>171 THEN C\$=" "+CHR\$(C) :REM '0-9 *3070 GOSUB 1100 :REM GET DIGITS OF NN *3080 IF C=0 THEN 3120 *3085 IF CHR\$(C)<"0" OR CHR\$(C)>"9" THEN EC=48: GOSUB 10000: STOP EC=48: GOSUB 10000: STOP *3120 NN=VAL(C\$) *3130 NNZ=NN :REM ERROR CHECK *3140 IF NN<0 THEN NN=NN+65536 *3140 IF NN<0 THEN NN=NN+65536 *3140 IF NN<0 THEN NN=NN+65536 *3170 MSB=NH: LSB=NL *3175 :REM LDA #NN(LSB), STA A(LSB), LDA #NN(MSB), STA A(MSB) *3180 N=10: C(1)=169: C(2)=LSB: C(3)=141: C(4)=D0: C(5)=D1 *3190 C(6)=169: C(7)=MSB: C(8)=141: C(9)=D2: C(10)=D3 *3640 GOSUB 1500 *3640 GOSUB 1500 *3650 RETURN *3640 GOSUB 1500 *3650 RETURN *3640 GOSUB 1500 *3650 RETURN *3640 GOSUB 1100 :REM 'A *4010 GOSUB 1100 :REM 'A *4010 GOSUB 1100 :REM 'A *4010 GOSUB 1100: STOP *4020 GOSUB 1300: STOP *4040 GOSUB 10000: STOP :REM '= *4040 GOSUB 10000: STOP :REM '= *4040 GOSUB 1100: IF C<>178 THEN EC=65: *4040 GOSUB 1100: IF NOT VF THEN EC=65: *4040 GOSUB 1100: STOP :REM '= *4040 GOSUB 1100: IF NOT VF THEN EC=65: *4040 GOSUB 1100: STOP :REM '= *4040 GOSUB 1100: STOP :REM '= *4040 GOSUB 110                                                  | я  | •3050 GOSUB 1300: TF VF THEN 3400 · REM 'B | EI. |                                           |      |
| **3060 IF C=171 THEN C\$="-" :REM '- **3065 IF C<>171 THEN C\$=""+CHR\$(C) :REM  '0-9 **3070 GOSUB 1100 :REM GET DIGITS OF NN **3080 IF C=0 THEN 3120 **3085 IF CHR\$(C)<"0" OR CHR\$(C)>"9" THEN EC=48: GOSUB 10000: STOP EC=48: GOSUB 10000: STOP **4020 GOSUB 1300 :REM 'A **4020 GOSUB 1300 :REM 'A **4020 GOSUB 1300 :REM 'A **4020 GOSUB 1300 :REM 'A **4020 GOSUB 1300 :REM 'A **4020 GOSUB 1300 :REM 'A **4020 GOSUB 1300 :REM 'A **4020 GOSUB 1300 :REM 'A **4020 GOSUB 1300 :REM 'A **4020 GOSUB 1300 :REM 'A **4020 GOSUB 1300 :REM 'B **4020 GOSUB 1100 :REM 'B **4020 GOSUB 1100 :REM 'B **4020 GOSUB                                                    | а  |                                            |     | 41: C(11)=D2: C(12)=D3                    |      |
| **3665 IF C<>171 THEN C\$=" "+CHR\$(C) :REM                                                                                                    | я  |                                            |     |                                           |      |
| ***O-9 **3070 GOSUB 1100 :REM GET DIGITS OF NN **3080 IF C=0 THEN 3120                                                                                                    | 1  |                                            |     |                                           |      |
| -3070 GOSUB 1100 :REM GET DIGITS OF NN -3080 IF C=0 THEN 3120 -3085 IF CHR\$(C)<"0" OR CHR\$(C)>"9" THEN EC=48: GOSUB 10000: STOP  EC=48: GOSUB 10000: STOP  LM -4030 SO=A0: S1=A1: S2=A2: S3=A3 OK -4040 GOSUB 1100: IF C<>178 THEN EC=178: GOSUB 10000: STOP END END ED ED ED ED ED ED ED ED ED ED ED ED ED                                                                                                    | 1  | • • •                                      | DI  |                                           |      |
| -3080 IF C=0 THEN 3120 -3085 IF CHR\$(C)<"0" OR CHR\$(C)>"9" THEN EC=48: GOSUB 10000: STOP  EC=48: GOSUB 10000: STOP -3090 G=C\$+CHR\$(C) -3100 GOTO 3070 -3120 NN=VAL(C\$) -3130 NN\u2000N=NN : REM ERROR CHECK -3140 IF NN<0 THEN NN=NN+65536 -3140 IF NN<0 THEN NN=NN+65536 -3150 NX=NN: GOSUB 1400 -3170 MSB=NH: LSB=NL -3175 :REM LDA #NN(LSB), STA A(LSB), LDA #NN(MSB), STA A(MSB) -3180 N=10: C(1)=169: C(2)=LSB: C(3)=141: C(4)=D0: C(5)=D1 -3190 C(6)=169: C(7)=MSB: C(8)=141: C(9)= -3100 CONVERT (-30768,32767) TO (0,65535) -3140 IF NN<0 THEN NOT VF THEN EC=65: GOSUB 10000: STOP -4070 GOSUB 1100 :REM 'B -4070 GOSUB 1100 :REM 'THEN FE -4070 GOSUB 1100 :REM 'THEN FE -4070 GOSUB 1100 :REM 'THEN FE -4070 GOSUB 1100: IF C=0 THEN 4120 :REM -4070 GOSUB 1100: IF C=0 THEN 4120 :REM -4070 GOSUB 1100: IF C=0 THEN 4120 :                                                   | 1  |                                            |     |                                           |      |
| -3085 IF CHR\$(C)<"0" OR CHR\$(C)>"9" THEN EC=48: GOSUB 10000: STOP  LM -4030 S0=A0: S1=A1: S2=A2: S3=A3  OK -3090 C\$=C\$+CHR\$(C)  -3100 GOTO 3070  -3120 NN=VAL(C\$)  -3130 NN%=NN : REM ERROR CHECK  -3140 IF NN<0 THEN NN=NN+65536  CONVERT (-32768,32767) TO (0,65535)  -3150 NX=NN: GOSUB 1400  -3170 MSB=NH: LSB=NL  -3175 : REM LDA #NN(LSB), STA A(LSB), LDA #NN(MSB), STA A(MSB)  -3180 N=10: C(1)=169: C(2)=LSB: C(3)=141: C(4)=D0: C(5)=D1  -3190 C(6)=169: C(7)=MSB: C(8)=141: C(9)= D2: C(10)=D3  CN GOSUB 10000: STOP  -4030 S0=A0: S1=A1: S2=A2: S3=A3  OK -4040 GOSUB 1100: IF C<>>100                                                                                                    | В  |                                            | DB  |                                           |      |
| EC=48: GOSUB 10000: STOP  3090 C\$=C\$+CHR\$(C)  3100 GOTO 3070  3120 NN=VAL(C\$)  3130 NN%=NN : REM ERROR CHECK  3140 IF NN<0 THEN NN=NN+65536  CONVERT (-32768,32767) TO (0,65535)  3150 NX=NN: GOSUB 1400  3170 MSB=NH: LSB=NL  3175 : REM LDA #NN(LSB), STA A(LSB), LDA #NN(MSB), STA A(MSB)  3180 N=10: C(1)=169: C(2)=LSB: C(3)=141: C(4)=D0: C(5)=D1  3190 C(6)=169: C(7)=MSB: C(8)=141: C(9)=  D2: C(10)=D3  CN  4040 GOSUB 1100: IF C<>178 THEN EC=178: IK  4050 GOSUB 1100: STOP : REM 'B  4060 GOSUB 1300: IF NOT VF THEN EC=65: GOSUB 10000: STOP  4070 GOSUB 1100 : REM 'THEN FE  4080 IF C<>167 THEN EC=167: GOSUB 10000: STOP  4090 C\$=""  4090 C\$=""  4110 C\$=C\$+CHR\$(C): GOTO 4100  8A  4110 C\$=C\$+CHR\$(C): GOTO 4100  4120 MM=VAL(C\$)  CN  4130 IF MM<0 OR MM>999 THEN EC=1: GOSUB                                                                                                    | а  | •3085 IF CHR\$(C)<"0" OR CHR\$(C)>"9" THEN |     |                                           | KP   |
| **3100 GOTO 3070                                                                                                    | 9  |                                            | LM  | •4030 SO=AO: S1=A1: S2=A2: S3=A3          | OK   |
| *3120 NN=VAL(C\$)  *3130 NN%=NN : REM ERROR CHECK  *3140 IF NN<0 THEN NN=NN+65536 : REM  CONVERT (-32768,32767) TO (0,65535)  *3150 NX=NN: GOSUB 1400                                                                                                    | я  |                                            | LJ  | •4040 GOSUB 1100: IF C<>178 THEN EC=178:  |      |
| *3130 NN%=NN : REM ERROR CHECK *3140 IF NN<0 THEN NN=NN+65536 : REM CONVERT (-32768,32767) TO (0,65535) HG *3150 NX=NN: GOSUB 1400 *3170 MSB=NH: LSB=NL *3175 : REM LDA #NN(LSB), STA A(LSB), LDA #NN(MSB), STA A(MSB) *3180 N=10: C(1)=169: C(2)=LSB: C(3)=141: C(4)=D0: C(5)=D1 *3190 C(6)=169: C(7)=MSB: C(8)=141: C(9)= D2: C(10)=D3 **CONVERT (-32768,32767) TO (0,65535) HG *4060 GOSUB 1300: IF NOT VF THEN EC=65: GOSUB 10000: STOP *4070 GOSUB 1100 : REM 'THEN EC=167: GOSUB 10000: STOP *4090 C\$="" GET MM GET MM *4110 C\$=C\$+CHR\$(C): GOTO 4100 BA *4120 MM=VAL(C\$) CN *4130 IF MM<0 OR MM>999 THEN EC=1: GOSUB                                                                                                    | я  | 0406 (-1)                                  |     | GOSUB 10000: STOP : REM '=                | IK   |
| •3140 IF NN<0 THEN NN=NN+65536 :REM  CONVERT (-32768,32767) TO (0,65535)                                                                                                    | 1  |                                            |     |                                           | FC   |
| CONVERT (-32768,32767) TO (0,65535) HG ·4070 GOSUB 1100 : REM 'THEN FE ·3150 NX=NN: GOSUB 1400 NH ·4080 IF C<>167 THEN EC=167: GOSUB 10000: STOP GE STOP GE ·4100 GOSUB 1100: IF C=0 THEN 4120 : REM 'THEN FE ·4080 IF C<>167 THEN EC=167: GOSUB 10000: STOP GE ·4090 C\$="" GE ·4090 C\$="" GE ·4090 C\$="" GE ·4090 C\$="" GET MM GET MM EI C(4)=D0: C(5)=D1 NP ·4110 C\$=C\$+CHR\$(C): GOTO 4100 BA ·4120 MM=VAL(C\$) OI D2: C(10)=D3 CN ·4130 IF MM<0 OR MM>999 THEN EC=1: GOSUB                                                                                                    | ı  |                                            |     |                                           |      |
| *3150 NX=NN: GOSUB 1400  *3170 MSB=NH: LSB=NL  *3175 :REM LDA #NN(LSB), STA A(LSB), LDA  #NN(MSB), STA A(MSB)  *3180 N=10: C(1)=169: C(2)=LSB: C(3)=141:  C(4)=D0: C(5)=D1  *3190 C(6)=169: C(7)=MSB: C(8)=141: C(9)=  D2: C(10)=D3  **NH                                                                                                    | а  |                                            |     |                                           | JH   |
| *3170 MSB=NH: LSB=NL *3175 :REM LDA #NN(LSB), STA A(LSB), LDA #NN(MSB), STA A(MSB) *3180 N=10: C(1)=169: C(2)=LSB: C(3)=141: C(4)=D0: C(5)=D1 *3190 C(6)=169: C(7)=MSB: C(8)=141: C(9)= D2: C(10)=D3 CN *4B STOP *4090 C\$=""  *4090 C\$=""  *4100 GOSUB 1100: IF C=0 THEN 4120 :REM GET MM  *4110 C\$=C\$+CHR\$(C): GOTO 4100 BA *4120 MM=VAL(C\$) OI *4130 IF MM<0 OR MM>999 THEN EC=1: GOSUB                                                                                                    | 3  | 01 56 1777 1777 0000000 4 4 4 4            |     | •4070 GOSUB 1100 : REM 'THEN              | FE   |
| *3175 :REM LDA #NN(LSB), STA A(LSB), LDA #NN(MSB), STA A(MSB) *3180 N=10: C(1)=169: C(2)=LSB: C(3)=141: C(4)=D0: C(5)=D1 *3190 C(6)=169: C(7)=MSB: C(8)=141: C(9)= D2: C(10)=D3 CN *4090 C\$="" GE *4100 GOSUB 1100: IF C=0 THEN 4120 :REM GET MM *4110 C\$=C\$+CHR\$(C): GOTO 4100 BA *4120 MM=VAL(C\$) CN *4130 IF MM<0 OR MM>999 THEN EC=1: GOSUB                                                                                                    |    |                                            |     |                                           |      |
| #NN(MSB), STA A(MSB)  •3180 N=10: C(1)=169: C(2)=LSB: C(3)=141:  C(4)=D0: C(5)=D1  •3190 C(6)=169: C(7)=MSB: C(8)=141: C(9)=  D2: C(10)=D3  CN  •4100 GOSUB 1100: IF C=0 THEN 4120 :REM  GET MM  •4110 C\$=C\$+CHR\$(C): GOTO 4100 BA  •4120 MM=VAL(C\$)  CN  •4130 IF MM<0 OR MM>999 THEN EC=1: GOSUB                                                                                                    |    |                                            | AB  |                                           |      |
| •3180 N=10: C(1)=169: C(2)=LSB: C(3)=141: GET MM  C(4)=D0: C(5)=D1                                                                                                    | ı  | #NN(MCR) CTA A(MCR), SIA A(LSB), LDA       | EC  |                                           |      |
| C(4)=D0: C(5)=D1  •3190 C(6)=169: C(7)=MSB: C(8)=141: C(9)=  D2: C(10)=D3  CN  •4110 C\$=C\$+CHR\$(C): GOTO 4100  BA  •4120 MM=VAL(C\$)  CN  •4130 IF MM<0 OR MM>999 THEN EC=1: GOSUB                                                                                                    | اا |                                            | EG  |                                           |      |
| •3190 C(6)=169: C(7)=MSB: C(8)=141: C(9)=  D2: C(10)=D3  CN •4120 MM=VAL(C\$)  OI  •4130 IF MM<0 OR MM>999 THEN EC=1: GOSUB                                                                                                    |    |                                            | ND  |                                           |      |
| D2: C(10)=D3                                                                                                    |    |                                            |     |                                           |      |
| 2000 OOGUD 1500 DEW POUR WALLES                                                                                                    |    |                                            |     |                                           | 10   |
| HK STOP STOP                                                                                                    |    |                                            |     |                                           | 1117 |
|                                                                                                    |    | SELVI TORE VALUES INTO                     |     | ועיעיעיד: אוווי זייעיעיד:                 | HK   |

= PB VE. ON NC DC DE BI IG EH IA AG

LM

BK IC MC

DI

BA re DB

NL : EM == MI EN LJ

IC

BE HC # EG

GC S AG FP EO

BE

PL

LN

BE

BA

AB

IP

69

| •4140 JI=JI+1 : REM JUMP TABLE INDEX        | OT. | •6120 GOSUB 1100: IF C>O THEN EC=0: GOSUB  |            |
|---------------------------------------------|-----|--------------------------------------------|------------|
|                                             | ML  |                                            | EN         |
|                                             | EB  | 1,,,,,,,,,,,,,,,,,,,,,,,,,,,,,,,,,,,,,,    | JH         |
|                                             | ED  | 0107 11111                                 | HF         |
| •4170 JT(JI,2)=CM+17 : REM MEM LOC AFTER    | FB  | On yy                                      | JI         |
|                                             | rD  | •6220 PRINT: N=5: C(1)=169: C(2)=PC: C(3)= | 01         |
| •4180 REM LDA A(MSB), CMP B(MSB), BNE EX    | 00  |                                            | PG         |
|                                             | OC  |                                            | DG         |
| •4185 REM LDA A(LSB), CMP B(LSB), BNE EX    |     | 3-3, 3(1),                                 | CANO       |
|                                             | KA  |                                            | AG         |
|                                             | GK  |                                            | MA         |
|                                             | JG  | •6310 GOSUB 1100: IF C<>40 THEN EC=40: GO  | ***        |
| •4210 C(7)=208: C(8)=11: C(9)=173: C(10)=   |     | 000                                        | HP         |
|                                             | CE  | •6320 GOSUB 1100: GOSUB 1300: IF NOT VF T  |            |
| •4220 C(12)=205: C(13)=A0: C(14)=A1         | GB  |                                            | BE         |
| •4230 C(15)=208: C(16)=3: C(17)=76: C(18)   |     |                                            | OL         |
| =0: C(19)=0                                 | OA  | •6340 PRINT: N=6: C(1)=173: C(2)=A0: C(3)  |            |
| •4240 GOSUB 1500                            | PD  |                                            | HD         |
|                                             | DI  | •6350 C(4)=32: C(5)=210: C(6)=255          | NP         |
|                                             | GB  | •6360 GOSUB 1500                           | ED         |
|                                             | AA  | •6370 GOSUB 1100: IF C<>41 THEN EC=41: GO  |            |
|                                             | IB  |                                            | NO         |
| oral cocce and the same and an analysis and | MP  |                                            | J0         |
| 3,0, 11 0, 1111111 1111                     | HG  |                                            | NG         |
| •5050 GOTO 5020                             | BJ  | •6400 IF C<>59 THEN EC=59: GOSUB 10000:    |            |
|                                             | IN  |                                            | HP         |
| •5070 IF MM<0 OR MM>999 THEN EC=1: GOSUB    | TIM | •6410 GOSUB 1100: IF C<>O THEN EC=0:GOSUB  | 2.00       |
|                                             | NJ  |                                            | PP         |
|                                             | IA  |                                            | LL         |
|                                             | CG  |                                            | EL         |
| •5085 JT(JI,0)=LN :REM SOURCE LINE#         |     |                                            | AJ         |
| 3 2 2 2 3 3 3 3 3 3 3 3 3 3 3 3 3 3 3 3     | MM  |                                            | IH         |
| •5100 JT(JI,2)=CM+1 : REM OBJ MEM LOCATION  | MO  | •7020 GOSUB 1100: IF C<>0 THEN EC=0:GOSUB  | TII        |
| AFTER 'JMP'                                 | NC  |                                            | DD         |
| •5110 REM JMP MM                            | BP  | 4 1 1 1 1 1 1 1                            |            |
| •5120 N=3: C(1)=76: C(2)=0: C(3)=0          | FO  |                                            | BP         |
| •5130 GOSUB 1500                            | HB  | See 2. 2 2000 3.3. 2000 2.2.               | DE         |
| 9-11 110-910                                | LG  | 3727 3332                                  | PA         |
| •6000 REM <<< PRINT, PRINT A[;], OR PRINT   |     |                                            | AB         |
|                                             | NH  | •10000 PRINT:PRINT"[RVSON]SYNTAX ERROR IN  |            |
| •6010 GOSUB 1100: IF C=199 THEN 6300 : REM  |     | 11 1 1 1 1 1 1 1 1 1 1 1 1 1 1 1 1 1 1     | MC         |
| 'CHR\$                                      | NL  | •10010 IF EC=0 THEN PRINT"EXPECTED END-OF  |            |
| •6020 IF C=0 THEN PC=13: GOSUB 6200: RETU   |     | marin iio a a voir viim iio                | AN         |
| RN: REM 'PRINT                              | KP  | •10020 IF EC=1 THEN PRINT"INVALID LINE NU  |            |
| •6030 GOSUB 1300: IF NOT VF THEN EC=65:     |     |                                            | AJ         |
| GOSUB 10000: STOP                           | EB  | •10030 IF EC=48 THEN PRINT"NUMERIC VALUE   |            |
| •6040 REM <<< PRINT A >>>                   | HK  | , ,                                        | DO         |
| •6050 REM LDY \$A(LSB), LDX \$A(MSB), JSR   |     | •10040 IF EC=65 THEN PRINT"VARIABLE A-Z E  |            |
| \$COEO                                      | NA  | XPECTED": RETURN                           | PD         |
| •6060 PRINT: N=9: C(1)=174: C(2)=A0: C(3)   |     | •10050 IF EC>127 THEN PRINT"EXPECTED BASI  |            |
| =A1                                         | AK  | C KEYWORD "; EC\$: RETURN                  | NI         |
| •6070 C(4)=172: C(5)=A2: C(6)=A3            | BA  | ·10060 PRINT"EXPECTED CHARACTER[3" "]"; CH |            |
| •6080 C(7)=32: C(8)=224: C(9)=192           | DE  | R\$(EC);"[3" "]WITH ASCII VALUE"EC :RETUR  |            |
| •6090 GOSUB 1500                            | DI  |                                            | MA         |
| •6095 PC=32: GOSUB 6200 : REM ADD SPACE     |     | ·11000 REM PUT M.L. PRINT ROUTINE INTO     |            |
| AFTER DIGITS                                | KK  | MEMORY                                     | СВ         |
| •6100 GOSUB 1100: IF C=0 THEN PC=13: GOSU   |     | •11010 M=49376 : REM \$COEO                | OM         |
| B 6200: RETURN : REM PRINT CR               | PO  | •11020 CS=3319 : REM CHECKSUM              | FB         |
| •6110 IF C<>59 THEN EC=59: GOSUB 10000:     |     | •11030 READ B: IF B<0 THEN 11060           | HD         |
| STOP :REM ';                                | KL  | •11040 POKE M, B: M=M+1: CK=CK+B           | OM         |
|                                             | KL  | 12.17 10.00 11,01 11.1111 0.00.10          | (Barbelli) |
| 70 AHOY!                                    |     |                                            | 4 93       |

IN

·110 ·110 S' ·110 ·110 ·110 6, ·111

·11

•1 ( •2 ) NR-6 6 1 •3 1, •4 :PP D •5 PR •6 1 •12 "TI •13 •14 4 03 888 •15 •16 1, 11 +14 •17 •18 :F7 •19 N ( TUS •20 )

EN JH HF JI

PG DG AG MA

HP

BE OL

HD NP ED

NO JO NG

HP

PP LL EL AJ IH

DD BP DE PA AB

MC

AN

AJ

DO

PD

NI

CB OM FB HD

| and provide other essential information of                                                                                                    | m ente                          | ering <b>Anoy!</b> programs. Heter to these pages <b>before</b> entering any program                                                                                                    | is!            |
|----------------------------------------------------------------------------------------------------|---------------------------------|----------------------------------------------------------------------------------------------------|----------------|
| •11050 GOTO 11030<br>•11060 IF CK<>CS THEN PRINT"ERROR IN DAT<br>STATEMENTS STARTING AT [3"1"]20":STOP<br>•11070 RETURN<br>•11080 DATA 169, 32, 200, 136, 16, 2<br>•11090 DATA 169, 45, 32, 210, 255, 152,<br>6, 12<br>•11100 DATA 138, 73, 255, 24, 105, 1, 170,<br>152<br>•11110 DATA 73, 255, 105, 0, 32, 205, 180,<br>96<br>•11120 DATA -1 | JK<br>PH<br>PD<br>1<br>LC<br>() | PRINTUSING"[c 7][3"#"]"; I*5:SOUND2,4000+ I*25,1,,,1:FORJ=1TO25:NEXT:NEXT:SC=SC+F *5:SLEEP1  •21 IFBSTHENCHAR,5,12,"[PURPLE]REMAINING TIME BONUS = ":FORI=1TOTT:CHAR,30,12,"": PRINTUSING"[RED][3"#"]"; I*5:SOUND2,5000+ I*25,1,,,.:FORJ=1TO10:NEXT:NEXT:SC=SC+T T*5:SLEEP1  •22 IFBSTHENIFBR=BX+BY*MXTHENCHAR,5,15,"[ GREEN]TOTAL DEVESTATION OF MINE = [c 6]1 | LO<br>E<br>PJ  |
| THE V'LURIAN MINE FROM PAGE 56                                                                                                    |                                 | C+1000:GOTO25  •23 IFBSTHENCHAR,3,16,"[c 1]BOMB MISPLACE D [s *][s *] MINE LEFT INTACT":CHAR,12,1 7,"[c 4]500 PTS DEDUCTED":SOUND2,4000,12                                                                                                    | FC<br>E        |
| •1 GOTO55<br>•2 X=RSPPOS(1,.):Y=RSPPOS(1,1):IFX=325THE<br>NR=R+1:PX=PX+1:GOSUB49:MOVSPR1,15,Y:GOTO                                                                                                    |                                 | 0,1,.,25,3:SC=SC-500:GOTO25  •24 CHAR,2,15,"[YELLOW]BOMB NOT SET [s *] [s *] MINE LEFT OPERATIONAL":CHAR,12,17, "[c 1]1[3"0"] PTS DEDUCTED":SOUND2,4000,                                                                                                    |                |
| 6 •3 IFX=12THENR=R-1:PX=PX-1:GOSUB49:MOVSPR 1,322,Y:GOTO6                                                                                                    | OE<br>DF                        | 120,1,.,25,.:SC=SC-1000<br>·25 SLEEP2:IFSC<.THENSC=.:ELSEIFSC>HSTHEN                                                                                                    | HF             |
| •4 IFY=40THENBEGIN:IFR=.THEN18:ELSER=R-MX :PY=PY-1:GOSUB49:MOVSPR1,X,230:GOTO6:BEN D •5 IFY=232THENR=R+MX:PY=PY+1:GOSUB49:MOVS                                                                                                    | JA                              | HS=SC  ·26 CHAR,14,20,"[BLUE]SCORE: ":PRINTUSING "[6"#"]";SC:CHAR,14,22,"[c 7]HIGH: ":PR INTUSING"[6"#"]";HS  ·27 CHAR,3,24,"[WHITE]PRESS [RVSON] TRIGG                                                                                                    | BI             |
| PR1,X,42  •6 POKEPS,1  •7 GOSUB47:Z1=BUMP(1):Z1=BUMP(2)  •8 IFPEEK(PS)=.THEN2:ELSEIFJOY(2)=5THEN83                                                                                                    | GI<br>KJ<br>JO                  | ER [RVSOFF] TO ENTER NEXT MINE": DO:LOOPU<br>NTILJOY(2)>127:SCNCLR:LV=LV+(1ANDLV<10):<br>GOTO76                                                                                                    | 00             |
| •9 C=RSPRITE(1,1):Z1=BUMP(1):Z2=BUMP(2):I FZ2AND1THEN39:ELSEIF(Z1AND1)ANDC=13THEN4                                                                                                    |                                 | ·28 CHAR,7,11,"[RED][s *] [YELLOW]FUEL S<br>UPPLY DEPLETED [RED][s *]":GOTO31<br>·29 CHAR,7,11,"[RED][s *][4" "][YELLOW]AN<br>ITEON DESTROYED[4" "][RED][s *]":GOTO31                                                                                                    | MN             |
| ·10 CT=CT+1:IFCT=FCORC=7THENCT=.:F=F-1:IF<br>F<=.THEN28<br>·11 IFBSANDTI>TMTHEN30                                                                                                    |                                 | •30 CHAR,7,11,"[RED][s *] [YELLOW]BOMB SE LF-DESTRUCT INIT [RED][s *]" •31 CHAR,7,10,"[RED][27"[s *]"]":CHAR,7,1                                                                                                    | MH             |
| •12 GETA\$:IFA\$="B"THENGOSUB14:ELSEIFA\$=" "THENGOSUB16 •13 GOSUB47:GOTO8                                                                                                    | AO<br>AM                        | 2,"[s *] [c 1][s *][s *] MISSION FAILUR E [s *][s *] [RED][s *]":CHAR,7,13,"[27 "[s *]"]"                                                                                                    |                |
| •14 IFBS=.THENBS=1:BR=R:GOSUB53:PLAY"V2T8 03WC":TI\$="[6"0"]":TM=2000+LV*120:POKE48 88,30                                                                                                    |                                 | ·32 POKEPS,.:POKETS,.:FORI=1T08:SPRITEI,.:NEXT                                                                                                    | BD             |
| •15 RETURN •16 IFF>10THENPOKEPS,.:SPRITE1,1,7:SOUND2,1500,60,2,1000,180,3:FORI=4T07:POKE2040                                                                                                    | JN                              | OF TROO HOMENING OF                                                                                                    | IJ<br>OP       |
| +I-1,193:SPRITEI,,,,,,1:NEXT:SLEEP1:FORI<br>=4T07:SPRITEI,.:NEXT:F=F-10:R(R,4)=.<br>•17 RETURN                                                                                                    |                                 | •36 SLEEP6:GOTO64<br>•37 VOL15:FORI=1TO60:POKE14336+FNR(8),FNR                                                                                                    | BJ<br>IF<br>EI |
| ·18 POKEPS,.:POKETS,.:TT=INT(TM/60-TI/60) :FORI=1TO8:SPRITEI,.:NEXT:IFBSTHENGOSUB3                                                                                                    | PL                              | •38 VOL5:FORI=1T030:POKE14336+FNR(8),.:FO<br>RJ=1T010:NEXT:SOUND2,300+FNR(100),2,,,,3<br>:NEXT:VOL15:RETURN                                                                                                    | KP             |
| ·19 SCNCLR:SLEEP1:CHAR,3,2,"[GREEN]MISSIO<br>N COMPLETED [s *][s *] MINE LEVEL ":PRIN<br>TUSING"##";LV:SLEEP2                                                                                                    | LM                              | •39 X=RSPPOS(1,.):IF(X>115ANDX<225)ANDRSP<br>POS(1,1)>221THEN8:ELSE44<br>•40 IFZ1AND2THENBEGIN:R(R,7)=.:SPRITE2,.:                                                                                                    | PE             |
| •20 IFCR=NCTHENCHAR, 5, 10, "[BLUE] REMAINING                                                                                                    |                                 | OD OD 1 DY LYTHYLOGORG TOH                                                                                                    | GD             |

AHOY! 71

| •41 BEND: SC=SC+50*LV: GOTO7                              | HD                                                                                                    | NTCHR\$(27)"M"                                                                                                    | PL    |
|-----------------------------------------------------------|----------------------------------------------------------------------------------------------------|----------------------------------------------------------------------------------------------------|-------|
| •42 IFZ1AND4THENBEGIN:R(R,6)=.:SPRITE3,.:                 |                                                                                                    | .65 CHAR,.,.,"[RED][s K]"+B\$+"[c 3][s L]"                                                                                                    | - 10  |
| F=F+FNR(12)+LV:PLAY"V2T3O3WC":IFF>99THEN                  | 1 5                                                                                                    | :FORI=1TO23:CHAR,.,I,"[RED][RVSON] ":CHA                                                                                                    | : III |
| F=99                                                      | NC                                                                                                    | R,39,I,"[c 3] ":NEXT:CHAR,.,24,"[RVSOFF]                                                                                                    | - 10  |
| •43 BEND:SC=SC+25:GOTO7                                   | HB                                                                                                    |                                                                                                    | - 10  |
|                                                           | пв                                                                                                    | [s I]"+B\$+"[s J]":WINDOW1,1,38,23:PRINTC                                                                                                    | T11   |
| •44 POKEPS,.:X=RSPPOS(1,.):Y=RSPPOS(1,1):                 |                                                                                                    |                                                                                                    | IM    |
| FORI=4T07:POKE2039+I,193:SPRITEI,.,8,1,.                  |                                                                                                    | •66 PRINTD\$D\$D\$;:FORI=1TO21:CHAR,.,.,A\$(.                                                                                                    |       |
| ,.,1:MOVSPRI,.#.:MOVSPRI,X,Y:SPRITEI,1:N                  |                                                                                                    | ,22-I):PRINTD\$:NEXT                                                                                                    | EE    |
| EXT                                                       | DE                                                                                                    | •67 TEMPO16: ENVELOPE7, 9, 9, 12, 12, FNR(2)+1,                                                                                                    | - 10  |
| .45 SOUND2,5000,155,.,100,600,3:FORI=1T04                 |                                                                                                    | RND(1)*4000+50: ENVELOPE9, 2, 9, 7, 8, FNR(2)+                                                                                                    | - 10  |
| 0:MOVSPRFNR(3)+4, X+FNR(16)-8, Y+FNR(20)-1                |                                                                                                    | 1,RND(1)*4000+50                                                                                                    | PI    |
| O:NEXT:FORI=1TO8:SPRITEI,.:NEXT                           | DB                                                                                                    | ·68 FORI=.TO12:GETA\$:IFA\$<>""THEN69:ELSEP                                                                                                    |       |
| •46 GOTO29                                                | CJ                                                                                                    |                                                                                                    | OF    |
|                                                           | CO                                                                                                    |                                                                                                    | Or    |
| •47 CHAR,.,24,"[c 5]SC:[c 4]":PRINTUSING"                 |                                                                                                    | ·69 FORI=1T016:CHAR,9,22,A\$(1,I):PRINT:NE                                                                                                    |       |
| [6"#"]";SC;:PRINTUSING" [c 5]X:[c 4]##"                   | 1                                                                                                    | XT:CHAR, 10, 22, "[BLUE]LAST SCORE: ":PRINT                                                                                                    | - 10  |
| ;PX;:PRINTUSING" [c 5]Y:[c 4]##";PY;                      | BG                                                                                                    | USING"[6"#"]";SC:PRINT:CHAR,10,22,"[c 7]                                                                                                    |       |
| ·48 PRINTUSING" [c 5]TIME[c 4]:[LEFT].##,                 | - 8                                                                                                    | HIGH SCORE: "                                                                                                    | OM    |
| ##"; VAL(TI\$)/1E4; :PRINTUSING" [c 5] FUEL:              | 1 13                                                                                                    | •70 PRINTUSING"[6"#"]"; HS: PRINT: CHAR, 10, 2                                                                                                    | - 16  |
| [c 4]##";F;:RETURN                                        | NN                                                                                                    | 2,"[CYAN]MINE LEVEL:[5" "]":PRINTUSING"#                                                                                                    | - 10  |
| ·49 SYSBO:POKESH, R(R,9):FAST:FORI=2T08:SP                |                                                                                                    | #";LV:PRINT:PRINT:PRINT:PRINT                                                                                                    | JP    |
| RITEI, .: NEXT: POKEN1, R(R, .): POKES1, R(R, 1)          |                                                                                                    | •71 FORI=1TO200:GETJ\$:IFJ\$=CHR\$(133)THEN7                                                                                                    | -     |
| :POKEE1,R(R,2):POKEW1,R(R,3):POKEC1,R(R,                  | 1 8                                                                                                    | 5:ELSEIFJ\$=CHR\$(139)THENWINDOW.,.,39,24,                                                                                                    | - 10  |
| 8):SYS8278                                                | AD                                                                                                    | 1:SYS8491:END                                                                                                    | OE    |
|                                                           | AD                                                                                                    |                                                                                                    | OE    |
| •50 IFR(R,4)>.THENFORI=1TOR(R,4):SPRITE3+                 |                                                                                                    | •72 IFJ\$<>CHR\$(135)ANDJ\$<>CHR\$(136)THENNE                                                                                                    | 770   |
| I,1,3,.,:MOVSPR3+I,:MOVSPR3+I,FN                          | The same of the same of the sa | XT:GOTO66                                                                                                    | KG    |
| R(360)#FNR(3)+3+LV/3.5:NEXT                               | IF                                                                                                    | •73 IFJ\$=CHR\$(136)THENLV=LV-(1ANDLV>1):EL                                                                                                    |       |
| •51 IFR(R,7)THENSPRITE2,1,6,.,.,1:MOVSP                   |                                                                                                    | SELV=LV+(1ANDLV<10)                                                                                                    | FJ    |
| R2,150,130                                                | PB                                                                                                    | •74 CHAR, 26, 17, "": PRINTUSING" ##"; LV: GOTO7                                                                                                    | - 10  |
| •52 IFR(R,6)THENSPRITE3,1,3,:MOVSP                        |                                                                                                    |                                                                                                    | EF    |
| R3,180,150                                                | HE                                                                                                    | •75 SC=.:WINDOW.,.,39,24                                                                                                    | LM    |
| •53 POKE2041,195:POKE2042,194:SPRITE1,1:I                 |                                                                                                    | •76 SYSBO:MX=INT(3+LV/2.2):MY=INT(3+LV/2)                                                                                                    |       |
| FBSANDBR=RTHENCHAR, 18, 11, "[c 6][s Z][GRE               |                                                                                                    | :NC=INT(LV+FNR(3)):FAST:GOSUB104:BX=INT(                                                                                                    | - 80  |
| EN][s Z][c 6][s Z][LEFT][LEFT][UP][s Z][                  |                                                                                                    | MX/2):BY=INT(MY/2):PX=.:PY=.:BS=.                                                                                                    | OG    |
|                                                           | BA                                                                                                    | •77 SCNCLR:SLOW:CHAR, 9, 10, "[BLUE]ENTERING                                                                                                    | 00    |
| LEFT][DOWN][DOWN][s Z]"                                   |                                                                                                    | MINE LEVEL ":PRINTUSING"##";LV                                                                                                    | BC    |
| •54 SLOW: RETURN                                          | CJ                                                                                                    |                                                                                                    | DC    |
| •55 SCNCLR:COLOR.,1:COLOR4,1:FAST:GRAPHIC                 |                                                                                                    | ·78 FILTER500,1,.,.,15:PLAY"V1X1V2X1V3X1"                                                                                                    | - 10  |
| 1:GRAPHIC.:DIMR(99,9),A\$(1,21),M\$(12)                   | LG                                                                                                    | :CHAR, 10, 14, "": PRINTUSING"[c 7] RETRIEVE                                                                                                    | - 1   |
| •56 RESTORE142:FORI=8192T09818:READA\$:POK                |                                                                                                    | ## CRYSTALS"; NC: SOUND3, 2000, 240, ., 1000, 2                                                                                                    |       |
| EI, DEC(A\$): NEXT                                        | MN                                                                                                    | 5,.:SLEEP4                                                                                                    | EI    |
| •57 RESTORE121:FORI=1TO21:READA\$(.,I):NEX                |                                                                                                    | •79 POKE4873,1:POKE4886,10-(LV/2)+4:POKE4                                                                                                    | - 10  |
| T:FORI=1T016:READA\$(1,I):NEXT                            | FK                                                                                                    | 885,1:POKE4880,4:POKE4879,1:POKE2040,202                                                                                                    |       |
| •58 B\$="[RVSON][38" "][RVSOFF]":D(.)=2:D(                |                                                                                                    |                                                                                                    | JP    |
| 1)=-80:D(2)=-2:D(3)=80:Z=RND(-TI):DEFFNR                  |                                                                                                    | Appendix and the second second | FJ    |
| (Z)=INT(RND(1)*Z):PUDEF "O.:"                             | KK                                                                                                    | ·81 POKESD+6,105:POKESD+5,.:POKESD,90:POK                                                                                                    |       |
| ·59 D\$=CHR\$(27)+"W":FORI=1T08:KEYI,CHR\$(1              |                                                                                                    | ESD+1,5:POKESD+15,3:POKESD+14,.:POKESD+1                                                                                                    |       |
| 32+I):NEXT                                                | JL                                                                                                    | 9,8:POKESD+19,5:FOKESD+14,::FOKESD+1                                                                                                    | PC    |
|                                                           |                                                                                                    |                                                                                                    | rc    |
| •60 PS=4878:CS=4875:N1=4864:S1=4865:W1=48                 |                                                                                                    | •82 POKEPS, 1: POKETS, 1: POKE4888, 100: POKECS                                                                                                    |       |
| 66:E1=4867:C1=4868:SH=4869:LV=1:SD=54272                  |                                                                                                    |                                                                                                    | LO    |
| :TS=4890:B0=9657                                          | HB                                                                                                    | •83 IFR(R,4)>.THENSOUND2,1100,5:GOTO9:ELS                                                                                                    |       |
| •61 V2\$="V202W":V3\$="V303Q":FORI=2T012:RE               |                                                                                                    | ESYSBO:S=.:POKEPS,.:FAST:FORI=1T08:SPRIT                                                                                                    | 1     |
| ADA\$:M\$(I)=V2\$+A\$:READA\$:M\$(I)=M\$(I)+V3\$          |                                                                                                    | <pre>EI,.:NEXT:SCNCLR:COLOR5,12:FORI=.TOMY*2:</pre>                                                                                                    | 1 8   |
| +A\$+"M":NEXT:ENVELOPE3,9,.,.,9,1                         | GL                                                                                                    | PRINTLEFT\$(B\$,MX*2+2):NEXT                                                                                                    | MJ    |
| ·62 M\$(.)="V2XOT7O2WCV3XOO3T9ICDECDECDEV2                | 1 - 6                                                                                                    | •84 FORI=.TOMX-1:FORJ=.TOMY-1:B=I+J*MX:X1                                                                                                    | 100   |
|                                                           |                                                                                                    |                                                                                                    | KO    |
| 01AWR":M\$(1)="V2O2WGV3O21ABO3CO2ABO3CO2A                 |                                                                                                    | =I*2+1:Y1=J*2+1:IFS=.THEN87                                                                                                    | NO I  |
| 01AWR":M\$(1)="V2O2WGV3O2IABO3CO2ABO3CO2A<br>BO3CV2O2AWR" |                                                                                                    |                                                                                                    | RO    |
| BO3CV2O2AWR"                                              | LP                                                                                                    | •85 IFR(B,7)THENBEGIN:CHAR,X1,Y1,"[GREEN]                                                                                                    | KO    |
| BO3CV2O2AWR''  •63 SYS8192:POKEPS,.:POKETS,.:SYS8466:SPR  | LP                                                                                                    | *85 IFR(B,7)THENBEGIN:CHAR,X1,Y1,"[GREEN] 1",1:IFR(B,6)THENCHAR,X1,Y1,"[BLUE]3",1:                                                                                                    | RO    |
| BO3CV2O2AWR"                                              | LP                                                                                                    | •85 IFR(B,7)THENBEGIN:CHAR,X1,Y1,"[GREEN] 1",1:IFR(B,6)THENCHAR,X1,Y1,"[BLUE]3",1: BEND:ELSEIFR(B,6)THENCHAR,X1,Y1,"[RED]2"                                                                                                    | ON    |

|    |                                                  |          |                                                        | 4     |
|----|--------------------------------------------------|----------|--------------------------------------------------------|-------|
|    | •86 GOTO92                                       | EL       | (Z,7)=1                                                | OB    |
|    | •87 IFR(B,.)=.THENCHAR, X1, Y1-1, "[s -]",1      | FD       | •120 NEXT: RETURN                                      |       |
|    |                                                  |          |                                                        | LP    |
|    | •88 IFR(B,1)=.THENCHAR, X1, Y1+1, "[s -]",1      | GC       | ·121 DATA "[12" "][c 1]AHOY! PRESENTS",,               | OC    |
|    | •89 IFR(B,2)=.THENCHAR, X1+1, Y1, "[s *]",1      | IP       | ·122 DATA "[15" "][YELLOW]T H E",                      | EJ    |
|    | •90 IFR(B,3)=.THENCHAR, X1-1, Y1, "[s *]",1      | KI       | ·123 DATA "[5" "][GREEN][s G][RVSON][c M]              |       |
|    | •91 CHAR, X1, Y1,""                              |          | [a Cl[Ducorril = rithitmrit = titoprovit               |       |
|    |                                                  | CN       | [c G][RVSOFF][s E][WHITE][s J][GREEN][s                |       |
|    | •92 NEXT: NEXT: CHAR, BX*2+1, BY*2+1, "[PURPLE   |          | L] [s K][RVSON][c M][c G][RVSOFF][s L]                 |       |
| а  | ]X",1                                            | PG       | [s K][RVSON] [RVSOFF][s L] [s K][s L] [                |       |
|    | •93 CHAR,.,19,"[BLUE][40"[s *]"]":PRINT"[        |          | s B][s D] [s K][RVSON] [RVSOFF][s L]"                  | CV    |
|    |                                                  |          | S DJ[S DJ [S K][KVSON] [KVSOPFIJS L]                   | GK    |
| ы  | c 7][RVSON] TRIGGER[3" "][RVSOFF] - SCA          |          | •124 DATA "[5" "][GREEN][s H][RVSON][c M]              | -     |
| ы  | N MINE":PRINT"[CYAN][RVSON] STICK DOWN [         |          | [c G][RVSOFF][s F][s B][RVSON] [RVSOFF]                |       |
| м  | RVSOFF] - RETURN[RED]"                           | HN       | [RVSON] [c M][c G] [RVSOFF] [RVSON] [RV                |       |
| ш  | .94 CHAR, 25, ., "[c 1][s *][s *] CRYSTALS [     |          | SOFFILE III DUCONILE III DUCOFFILE II I DUC            |       |
| я  |                                                  |          | SOFF][c J][RVSON][c J][RVSOFF][s J] [RVS               |       |
| и  | s *][s *]":CHAR,25,2,"[RED]RETRIEVED:"+S         |          | ON] [RVSOFF] [s A][s C] [RVSON] [c M][                 |       |
| а  | TR\$(CR):CHAR, 25, 3, "LEFT[5" "]:"+STR\$(NC-    | - 1      | c G] "                                                 | LK    |
| а  | CR)                                              | PK       | •125 DATA "[6" "][GREEN][s G][s E] [s A][              | 16    |
| 88 | .95 CHAR, 25, 7, "[PURPLE][s *][s *] MAP VIE     |          | DACON   LDACOLE   LDACON   L- MIL OF LDAC              |       |
|    | W [c *][c *]". CHAP OF O "LOPERVIA COMO          |          | RVSON] [RVSOFF] [RVSON] [c M][c G] [RVS                | 1     |
|    | W [s *][s *]":CHAR,25,9,"[GREEN]1 - CRYS         | -        | OFF] [RVSON][3" "][RVSOFF][s L] [RVSON]                | - 33  |
|    | TAL": CHAR, 25, 10, "2 - FUEL": CHAR, 25, 11, "3 | 1 10     | [RVSOFF][s E][s B][RVSON][c M][c G][RVSO               |       |
|    | - BOTH 1 & 2":CHAR, 25, 12, "X - BOMB POS"       |          | FF][s D] [RVSON] [c M][c G] "                          | HM    |
|    | :CHAR, 25, 13, "[s Q] - ANITEON"                 | BB       | ·126 DATA "[6" "][c 6][s H][s F] [s I][RV              | 111.1 |
|    |                                                  |          | CONT [DATE OF SIC OF SILES I] [S I] [KV                |       |
|    | ·96 CHAR, 25, 20, "[RED]PLANT BOMB AT": CHAR,    |          | SON] [RVSOFF][s D][s G][RVSON] [RVSOFF                 |       |
|    | 25,21,"":PRINTUSING"X:##";BX;:PRINTUSING         | . 3      | ][s J] [RVSON] [c M][c G] [RVSOFF] [s I]               |       |
| 88 | " Y:##";BY                                       | HI       | [s F][s A][RVSON][c M][c G][RVSOFF][s C]               |       |
| м  | •97 IFBSTHENCHAR, 25, 16, "[GREEN] DETONATE A    |          | [RVSON] [c M][c G] ",                                  | w     |
| п  | T:":CHAR, 25, 17, STR\$(INT(TM/60))+" SEC"       |          | 107 DATE HILL HILDENDIE DIEDWOONIE +15                 | MM    |
| я  |                                                  | GA       | •127 DATA "[4" "][BLUE][s B][RVSON][c *][              |       |
| 91 | •98 SLOW: DO: GOSUB47: IFJOY(2)=5THENSCNCLR:     |          | RVSOFF] [RVSON][sEP][RVSOFF][s D] [s K]                |       |
| а  | GOSUB49:GOTO6                                    | JF       | [RVSON] [RVSOFF][s L] [s K][RVSON][4" "                |       |
| и  | •99 CHAR, PX*2+1, PY*2+1, "[WHITE][s Q]":CT=     |          | ][RVSOFF][s L] [s K][RVSON][5" "][RVSOFF               |       |
| и  | CT+1:IFCT>FC*2THENCT=.:F=F-1:IFF<=.THEN2         |          | 7 [ 17][D110011][[][] [] [] [] [] [] [] [] [] [] [] [] | 110   |
| ш  | 8                                                |          | ] [S K][KVSON][4 ][KVSOFF][S L]"                       | HC    |
| 98 |                                                  | AI       | •128 DATA "[4" "][BLUE][s A][RVSON] [c *]              |       |
| и  | •100 IFBSANDTI>TMTHEN30                          | FP       | [sEP] [RVSOFF][s C] [RVSON][4" "][RVSOFF               |       |
|    | •101 IFJOY(2)<128THENLOOP                        | EE       | ] [RVSON][6" "][RVSOFF] [RVSON][3" "][3"               |       |
|    | ·102 IFF-5<1THENSOUND1,2000,10:LOOP              | JH       | [c P]"][RVSOFF] [RVSON][3" "][3"[c P]"][               |       |
|    | •103 F=F-5:S=1:GOT084                            | DE       | 0.111                                                  |       |
|    |                                                  |          |                                                        | AE    |
|    | ·104 PRINT"[CLEAR][RED]";:A=1065:FORI=.TO        | 4        | •129 DATA "[3" "][BLUE][s B][RVSON][6" "]              |       |
|    | MY*2:PRINTLEFT\$(B\$,MX*2+2):NEXT:POKEA,3:       |          | [RVSOFF][s D][s G][RVSON][3" "][RVSOFF]                |       |
|    | POKE1025,32                                      | CC       | [RVSON] [c L][c J] [RVSOFF] [RVSON][3"                 |       |
|    | •105 J=FNR(4):K=J                                | FB       | "][3"[c Y]"][RVSOFF] [RVSON][3" "][3"[c                |       |
|    |                                                  |          | 1[2 [C 1] ][WASOLL] [WASON][2][3[C                     | 0.5   |
|    | •106 B=A+D(J):IFPEEK(B)=160THENPOKEB, J:PO       |          |                                                        | GD    |
|    | KEA+D(J)/2,32:A=B:GOTO105                        | DC       | •130 DATA "[3" "][BLUE][s A][RVSON] [c L               |       |
|    | •107 J=(J+1)*-(J<3):IFJ<>KTHEN106                | OI       | ][c J] [RVSOFF][s C][s H][RVSON][3" "][                |       |
|    | ·108 J=PEEK(A):POKEA,32:IFA=1065THEN109:E        |          | RVSOFF] [RVSON] [c L][c J] [RVSOFF] [R                 |       |
|    | LSEA=A-D(J):GOTO105                              |          | ACOMITAL MILITARE DIMITED ACOMIT EDACOMITOR            |       |
|    |                                                  | MD       | VSON][3" "][3"[c P]"][RVSOFF] [RVSON][3"               |       |
|    | ·109 POKE1066,32:FORI=1TOFNR(MX*MY):X=FNR        |          | [c P]"][3" "]"                                         | EE    |
|    | (MX):Y=FNR(MY-1):POKE1105+X*2+Y*80,32:NE         |          | •131 DATA " [BLUE][s B][RVSON][3" "][c L               |       |
|    | XT                                               | AF       | ][c J][3" "][RVSOFF][s D][s G][RVSON] [                |       |
|    | •110 FORY=.TOMY-1:FORX=.TOMX-1:A=1065+X*2        |          | PVCOFFI [PVCON] [a tilla ti [PVCOPPI [P                | 10    |
|    |                                                  |          | RVSOFF] [RVSON] [c L][c J] [RVSOFF] [R                 |       |
|    | +Y*80:B=X+Y*MX:FORZ=.TO9:R(B,Z)=.:NEXT           | DH       | VSON][3" "][3"[c Y]"][RVSOFF] [RVSON][3"               |       |
|    | •111 IFPEEK(A-40)<>32THENR(B,.)=1                | AH       | [c Y]"][3" "]"                                         | JM    |
|    | •112 IFPEEK(A+40)<>32THENR(B,1)=1                | AO       | ·132 DATA " [c 7][s A][RVSON][3" "][c L]               | 100   |
|    | •113 IFPEEK(A+1)<>32THENR(B,2)=1                 | JE       | [c J][3" "][RVSOFF][s C][s H][RVSON] [RV               |       |
|    | •114 IFPEEK(A-1)<>32THENR(B,3)=1                 | MF       | SOFE I DESCRIPTION OF THE THEORY                       |       |
|    |                                                  |          | SOFF][s J] [RVSON] [c L][c J] [RVSOFF]                 |       |
|    | •115 IFB>.THENR(B,4)=FNR(5)                      | EG       | [s I][RVSON][5" "][RVSOFF] [s I][RVSON]                |       |
|    | •116 IFRND(1)>.85THENR(B,6)=1                    | ID       | F / !! !! ? CD !! C CD !! C C C C C C C C C C C C C    | LB    |
|    | •117 R(B,8)=FNR(9)+3:R(B,9)=FNR(7)*8             | DH       | ·133 DATA " [CYAN][10"[s *]"] [s *][s *]               |       |
|    | •118 NEXT:NEXT:FORI=1TONC                        | OB       |                                                        | EM    |
|    | •119 Z=FNR(MX*MY):IFR(Z,7)=1THEN119:ELSER        |          |                                                        | EM    |
|    | TIN D-IMM(IM.III). ILM(D, I)=IIUEMIIA: ELSEK     | Town Die | •134 DATA " [CYAN][10"[c T]"] [c T][c T]               |       |
|    |                                                  |          |                                                        |       |

PL

IM

EE

PI

OF

IE TT OM 2 '# JP

OE

KG

FJ

EF LM

OG G BC

EI

JP FJ

PC S LO

MJ

KO

ON

| D,F,13,F0,1,60,A9,6,8D,F,13,20,32,23,E0,  |
|-------------------------------------------|
| ,F0,27,10,10,CE,10,13,AD FI               |
| •157 DATA 10,13,10,17,A9,7,8D,10,13,4C,28 |
| ,22,EE,10,13,AD,10,13,C9,8,D0,5,A9,,8D,1  |
| 0,13,18,69,C6,8D,F8,7,AD,D                |
| ·158 DATA 13,30,5,A9,80,8D,4,D4,60,A9,81, |
|                                           |

•17 ,D •17 C0 •17 F,